## UNIVERSIDAD DE SAN CARLOS DE GUATEMALA CENTRO UNIVERSITARIO DE ORIENTE INGENIERÍA CIVIL

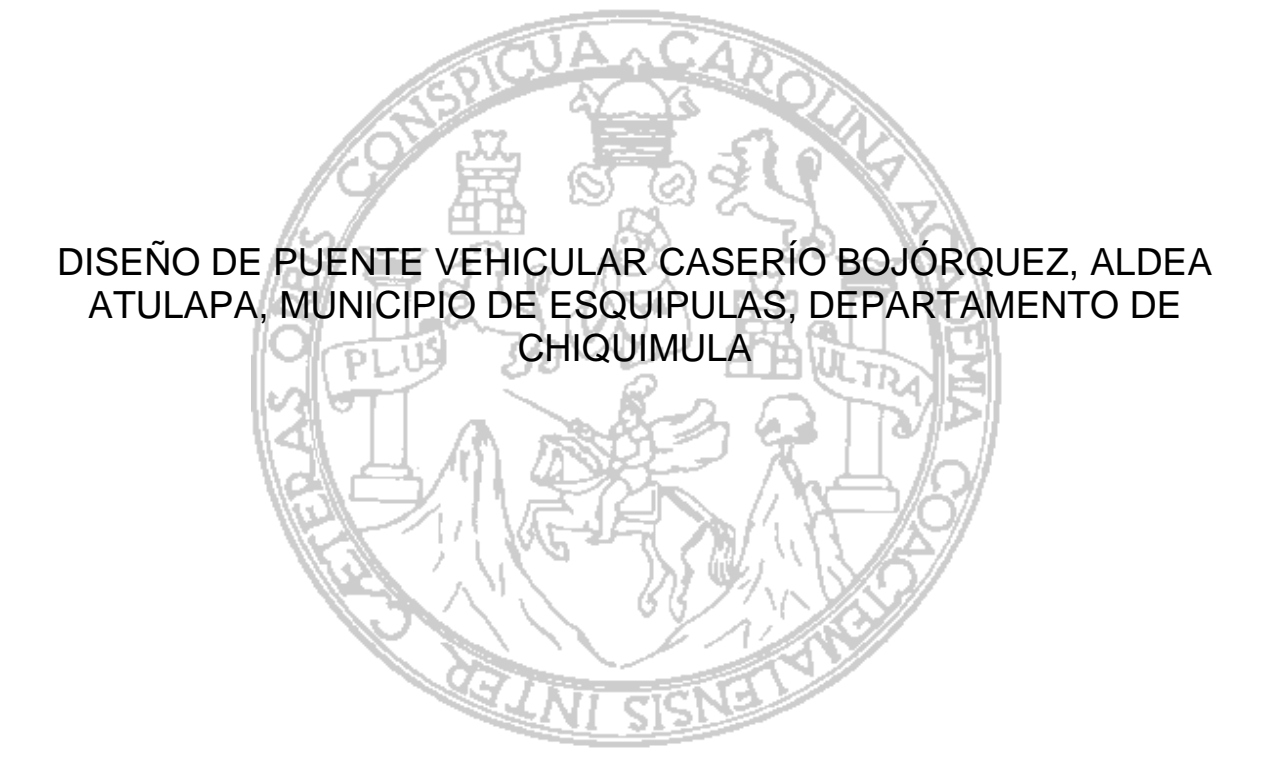

## EDGAR VINICIO ARDÓN VALDÉS

CHIQUIMULA, GUATEMALA, OCTUBRE 2019

## UNIVERSIDAD DE SAN CARLOS DE GUATEMALA CENTRO UNIVERSITARIO DE ORIENTE INGENIERÍA CIVIL

## DISEÑO DE PUENTE VEHICULAR CASERÍO BOJÓRQUEZ, ALDEA ATULAPA, MUNICIPIO DE ESQUIPULAS, DEPARTAMENTO DE CHIQUIMULA

# TRABAJO DE GRADUACIÓN

 $\overline{D}$ Sometido a consideración del Honorable Consejo Directivo

Por

# EDGAR VINICIO ARDÓN VALDÉS

Al conferírsele el título de

## INGENIERIO CIVIL

En el grado académico de

LICENCIADO

CHIQUIMULA, GUATEMALA, OCTUBRE 2019

#### **UNIVERSIDAD DE SAN CARLOS DE GUATEMALA CENTRO UNIVERSITARIO DE ORIENTE INGENIERÍA CIVIL**

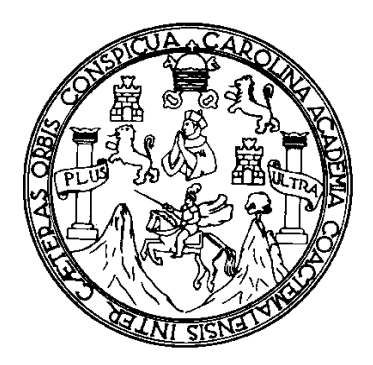

#### **RECTOR M.Sc. Ing. MURPHY OLYMPO PAIZ RECINOS**

#### **CONSEJO DIRECTIVO**

Presidente: Ing. Agr. Edwin Filiberto Coy Cordón Representante de Profesores: M.Sc. Mario Roberto Díaz Moscoso Representante de Profesores: M.Sc. Gildardo Guadalupe Arriola Mairén Representante de Graduados: Inga. Evelin Dee Dee Sumalé Arenas Representante de Estudiantes: A. T. Estefany Rosibel Cerna Aparicio Representante de Estudiantes: P. C. Elder Alberto Masters Cerritos Secretaria: Licda. Marjorie Azucena González Cardona

#### **AUTORIDADES ACADÉMICAS**

Coordinador Académico: M. A. Edwin Rolando Rivera Roque Coordinador de Carrera: MBA. Carlos Enrique Aguilar Rosales

#### **ORGANISMO COORDINADOR DE TRABAJOS DE GRADUACIÓN**

Presidente: MBA. Carlos Enrique Aguilar Rosales Secretario: MBA. René Estuardo Alvarado Gonzalez Vocal: Ing. Elder Avildo Rivera López

#### **TERNA EVALUADORA**

M.Sc. Luis Fernando Quijada Beza Ing. Luis Antonio Ambrosio Santos Ing. Mario Nephtalí Morales Solís

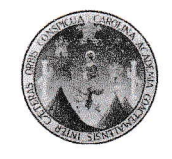

## UNIVERSIDAD DE SAN CARLOS DE GUATEMALA CENTRO UNIVERSITARIO DE ORIENTE –CUNORI-<br>CARRERAS DE INGENIERÍA

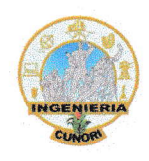

!

LAAS.ol.1s

Chiquimula, 24 de enero de 2019.

lngeniero Civil Elder Avildo Rivera López Coordinador de EPS de la Carrera de lngeniería Civil CUNORI - USAC

Respetable lngeniero:

Atentamente me dirijo a usted para hacer de su conocimiento que he revisado y efectuado las correcciones del caso al trabajo de graduación: "DISEÑO DE PUENTE VEHICULAR, CASERIO BOJORQUEZ ALDEA ATULAPA, MUNlCIPIO BE ESQUIPULAS, DEPARTAMENTO DE CHIQUIMULA", presentado por el estudiante Edgar Vinicio Ardón Valdés.

Habiendo llenado dicho trabajo los requisitos, me permito aprobarlo en calidad de Asesor - Revisor del mismo.

"ID Y ENSEÑAD A TODOS"

Ing. Luis Antonio Ambrocio Ingeniero Asesor - Revisor

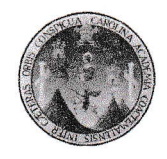

## UNIVERSIDAD DE SAN CARLOS DE GUATEMALA CENTRO UNIVERSITARIO DE ORIENTE -CUNORI-<br>CARRERAS DE INGENIERÍA

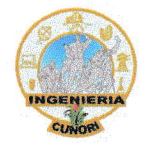

t

cEPS!C.01.2019 Chiquimula, 7 de febrero de 2019.

Ing. Carlos Enrique Aguilar Rosales Coordinador Carreras de lngeniería CUNORI - USAC

Respetable lng. Aguilar Rosales

Atentamente me dirijo a usted para informarle que he revisado el trabajo de graduación titulado: "DISEÑO DE PUENTE VEHICULAR, CASERIO BOJORQUEZ ALDEA ATULAPA, MUNICIPIO DE ESQUIPULAS, DEPARTAMENTO DE CHIQUIMULA", elaborado por el estudiante Edgar Vinicio Ardón Valdés, quien contó con la asesoría del ingeniero Luis Antonio Ambrocio Santos.

Considero que el trabajo desarrollado por el estudiante Ardón Valdés, satisface los requisitos exigidos, por lo cual recomiendo su aprobación

Agradezco a usted la atención a la presente, atentamente,

"ID Y ENSEÑAD A TODOS"

Ing. Elder A<u>vil</u>do-<del>R∲ver</del>a López Coordinador del Ejercicio Profésional Supervisado (E.P.S) Carrera de Ingeniería Civil

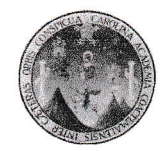

#### UNIVERSIDAD DE SAN CARLOS DE GUATEMALA CENTRO UNIVERSITARIO DE ORIENTE \_CUNORI. CARRERAS DE INGENIERÍA

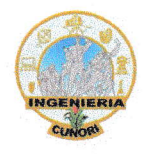

ALTG,1 .19 Chiquimula, 9 de marzo de 2019.

Ing. Carlos Enrique Aguilar Rosales Coordinador Carreras de lngenierías CUNORI-USAC

Estimado lng. Aguilar Rosales:

El propósito de la presente, es para informarle que he procedido a revisar la parte lingüística, del trabajo de investigación titulado "DISEÑO DE PUENTE VEHICULAR, CA§ERIO BOJORQUEZ ALDEA ATULAPA, MUNICIPIO DE E§QUIPULAS, DEPARTAMENTO DE CHIQUIMULA"; elaborado por el estudiante Edgar Vinicio Ardón Valdés.

El informe cumple con los requisitos exigidos, por Ia carrera de lngeníería Civil, por lo tanto. recomiendo su aprobación para seguir con los trámites correspondientes.

Agradeciendo su atención a la presente,

Deferentemente,

**ID Y ENSEÑAD A TODOS** 

Lic. Julie Hernández Ortiz Revisor Área Lingüística

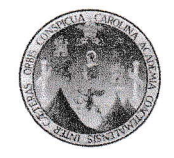

#### UNIVERSIDAD DE SAN CARLOS DE GUATEMALA CENTRO UNIVERSITARIO DE ORIENTE -CUNORI-CARRERAS DE INGENIERíA

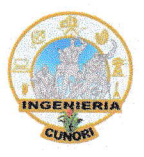

TGIC.02-2019 Chiquimula, 23 de julio de 2019.

Ing. Agr. Edwin Filiberto Coy Cordón Director Centro Universitario de Oriente CUNORI . USAC

Respetable lng. Agr. Coy Cordón

El coordinador de las Carreras de lngeniería del Centro Universitario de Oriente üUNORI, de la Universidad de San Carlos de Guatemala, después de conocer el dictamen del asesor-revisor Ingeniero Luis Antonio Ambrocio Santos y del Coordinador del Ejercicio Profesional Supervisado de la Carrera de lngeniería Civii lngeniero Elder Avildo Rivera López. y luego de Ia revisión y aprobación del Lic. Julio Cesar Hernández Ortiz, revisor del área de Lingüística, al trabajo de graduación del estudiante Edgar Vinicio Ardón Valdés, titulado: "DISEÑO DE PUENTE VEHICULAR, CASERIO BOJORQUEZ ALDEA ATULAPA, MUNICIPIO DE ESQUIPULAS, DEPARTAMENTO DE CHIQUIMULA", da por este medio su aprobación a dicho trabajo de investigación <sup>y</sup> recomiendo la autorización del mismo.

,"c י,<br>און אי  $\leq$  $E_{\overline{1}}$ Carlos *E*nrigue Aguilar Rosales Coordinador Carreras de Ingeniería CUNORI - USAC ENSEÑAD A TODO§" {l

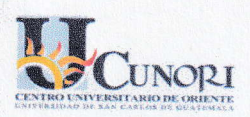

D-TG-IC-140/2019

EL INFRASCRITO DIRECTOR DEL CENTRO UNIVERSITARIO DE ORIENTE DE LA UNIVERSIDAD DE SAN CARLOS DE GUATEMALA, POR ESTE MEDIO HACE CONSTAR QUE: Conoció el Trabajo de Graduación que efectuó el estudiante EDGAR VINICIO ARDÓN VALDÉS titulado "DISEÑO DE PUENTE VEHICULAR CASERíO BOJÓRQUEZ, ALDEA ATULAPA, MUNICIPIO DE ESQUIPULAS, DEPARTAMENTO DE CHIQUIMULA", trabajo que cuenta con el aval del Revisor y Coordinador de Trabajos de Graduación, de la carrera de Ingeniería Civil. Por tanto, la Dirección del CUNORI con base a las facultades que le otorga las Normas y Reglamentos de Legislación Universitaria AUTORIZA que el documento sea publicado como Trabajo de Graduación a Nivel de Licenciatura, previo a obtener el título de INGENIERO CIVIL.

Se extiende la presente en la ciudad de Chiquimula, el veintiséis de septiembre de dos mil diecinueve.

> "ID Y ENSEÑAD A TODOS" **Ban** Carl

 $\mathcal{D}$ l qui th<sup>tp</sup> Ing. Agr. Edwin Filiberto Coy Cordón **DIRECTOR** CUNORI

c.c. Archivo EFCC/ars

# **ACTO QUE DEDICO A:**

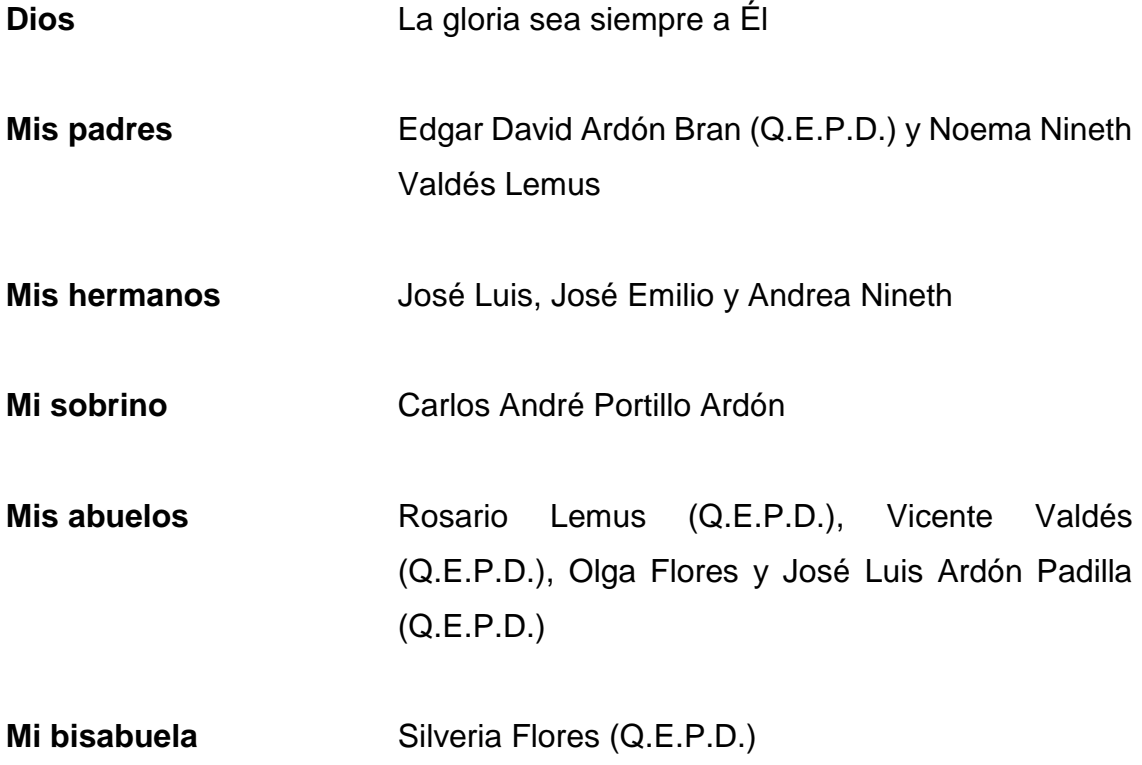

# **AGRADECIMIENTOS A:**

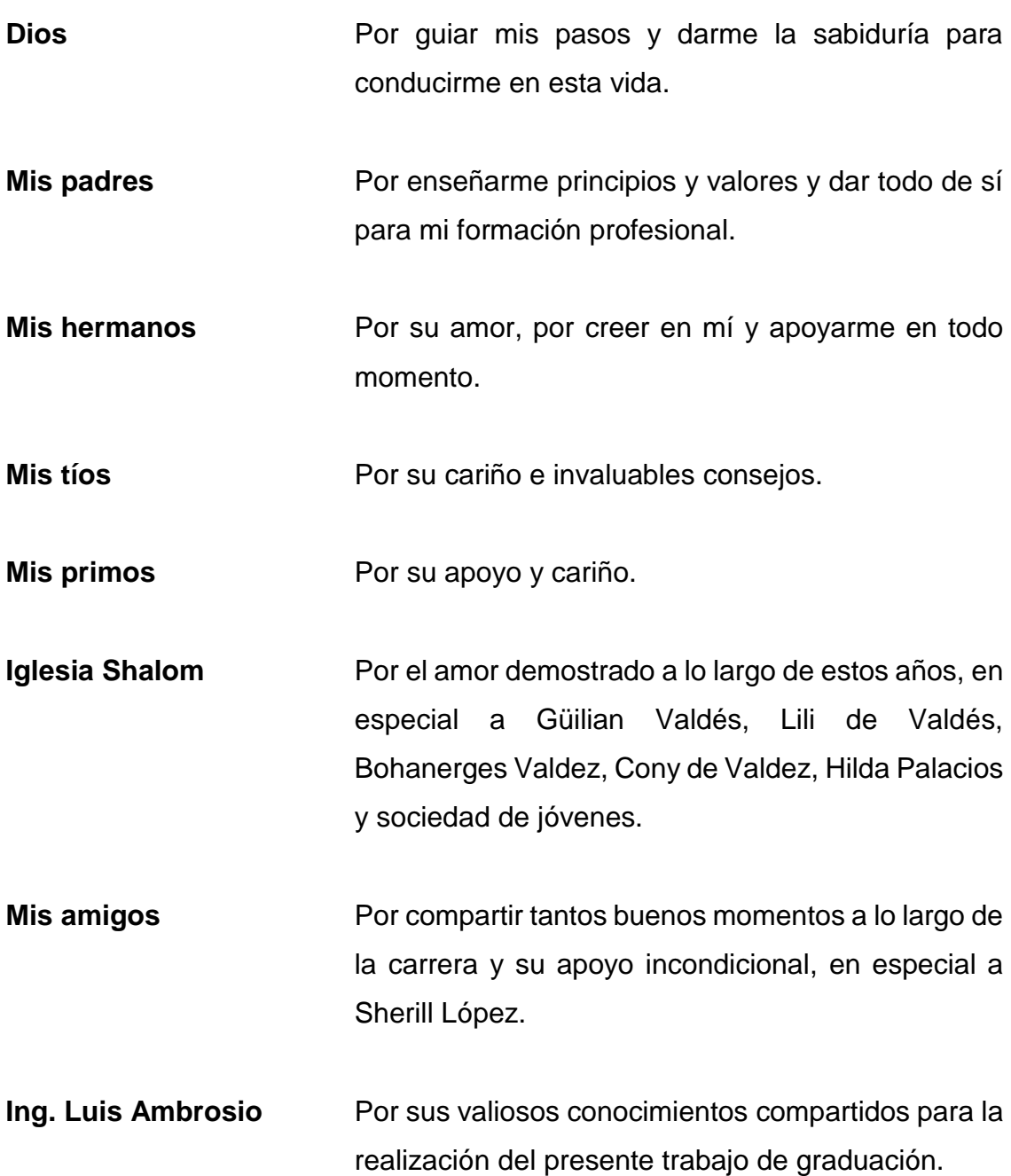

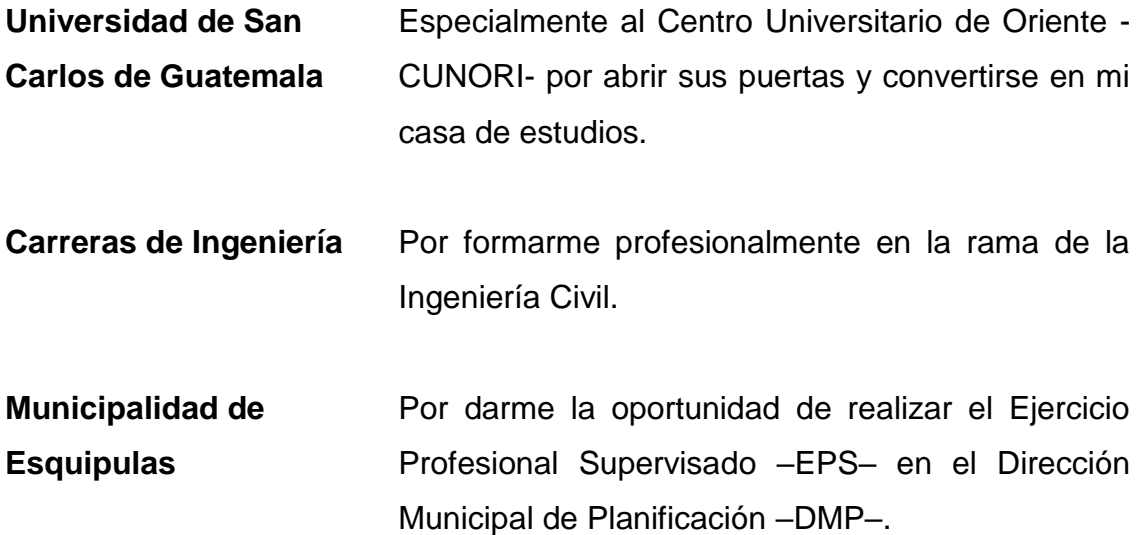

# **ÍNDICE GENERAL**

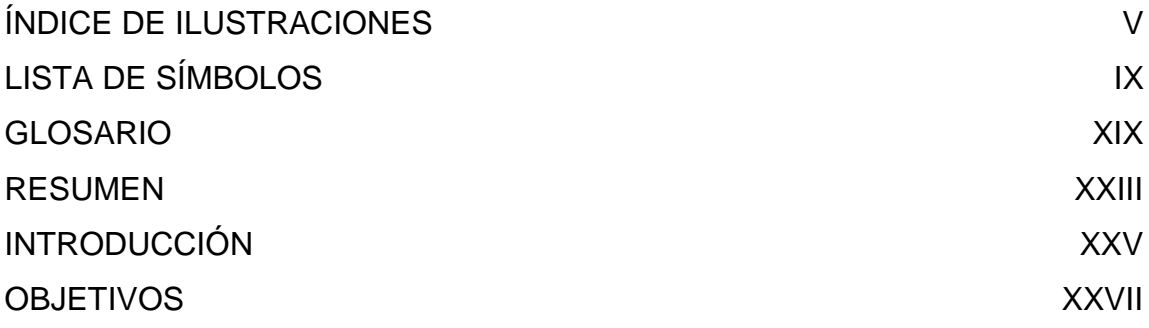

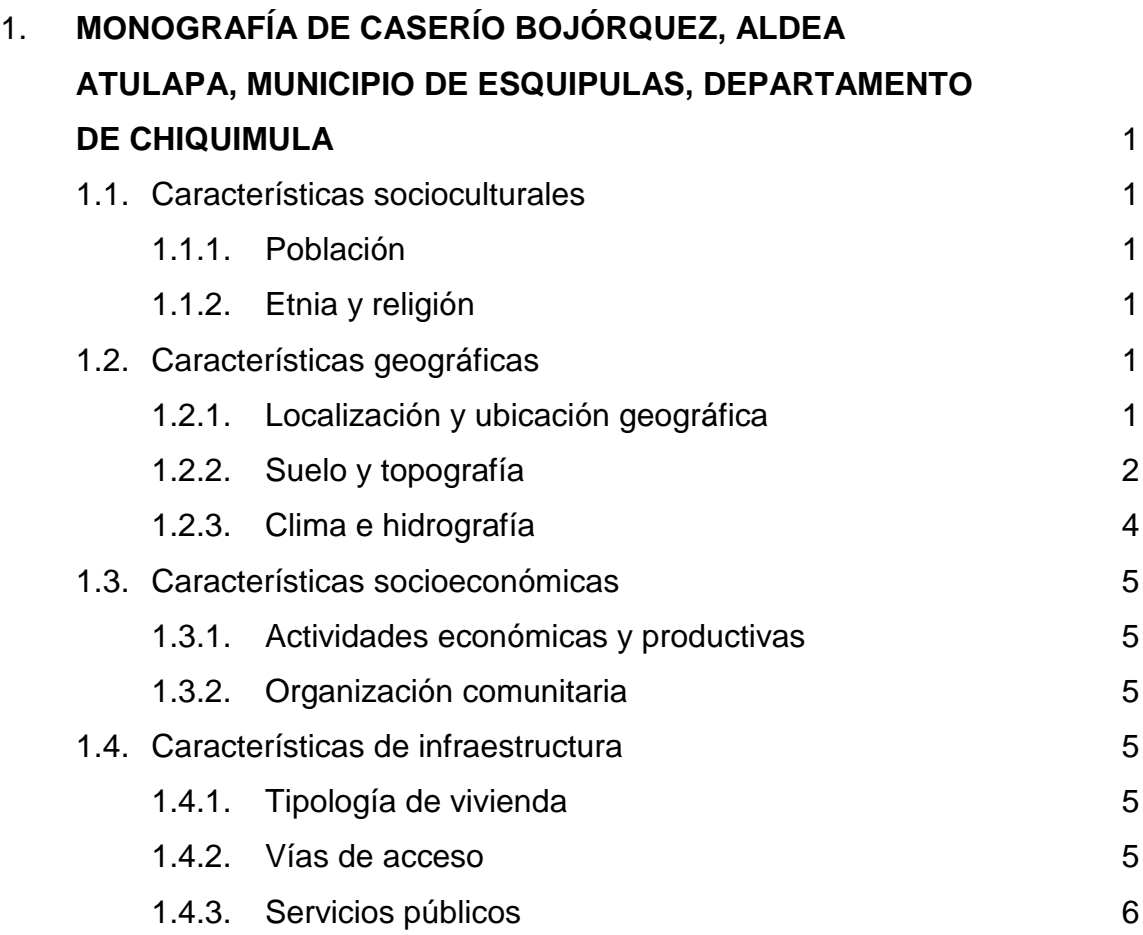

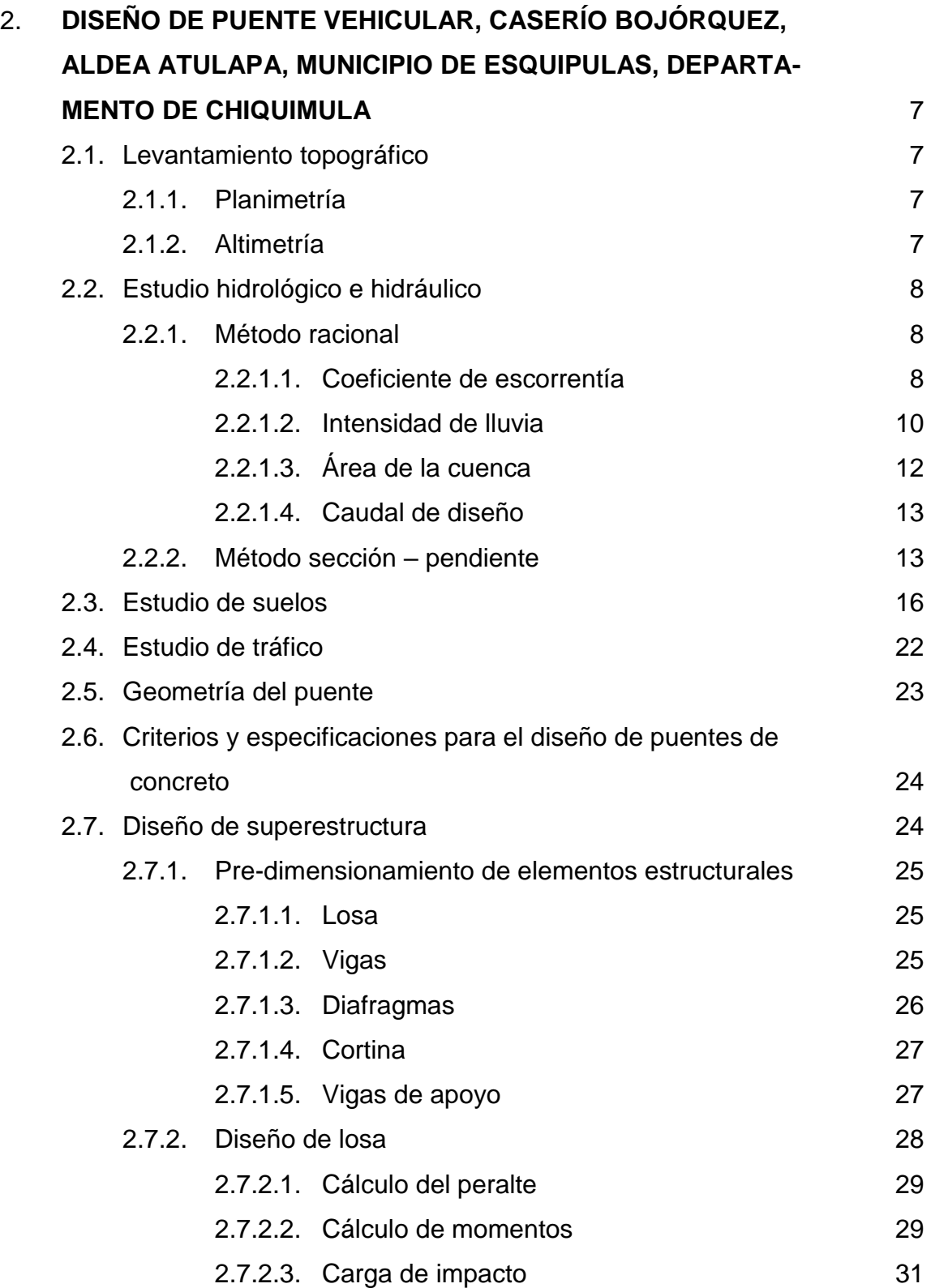

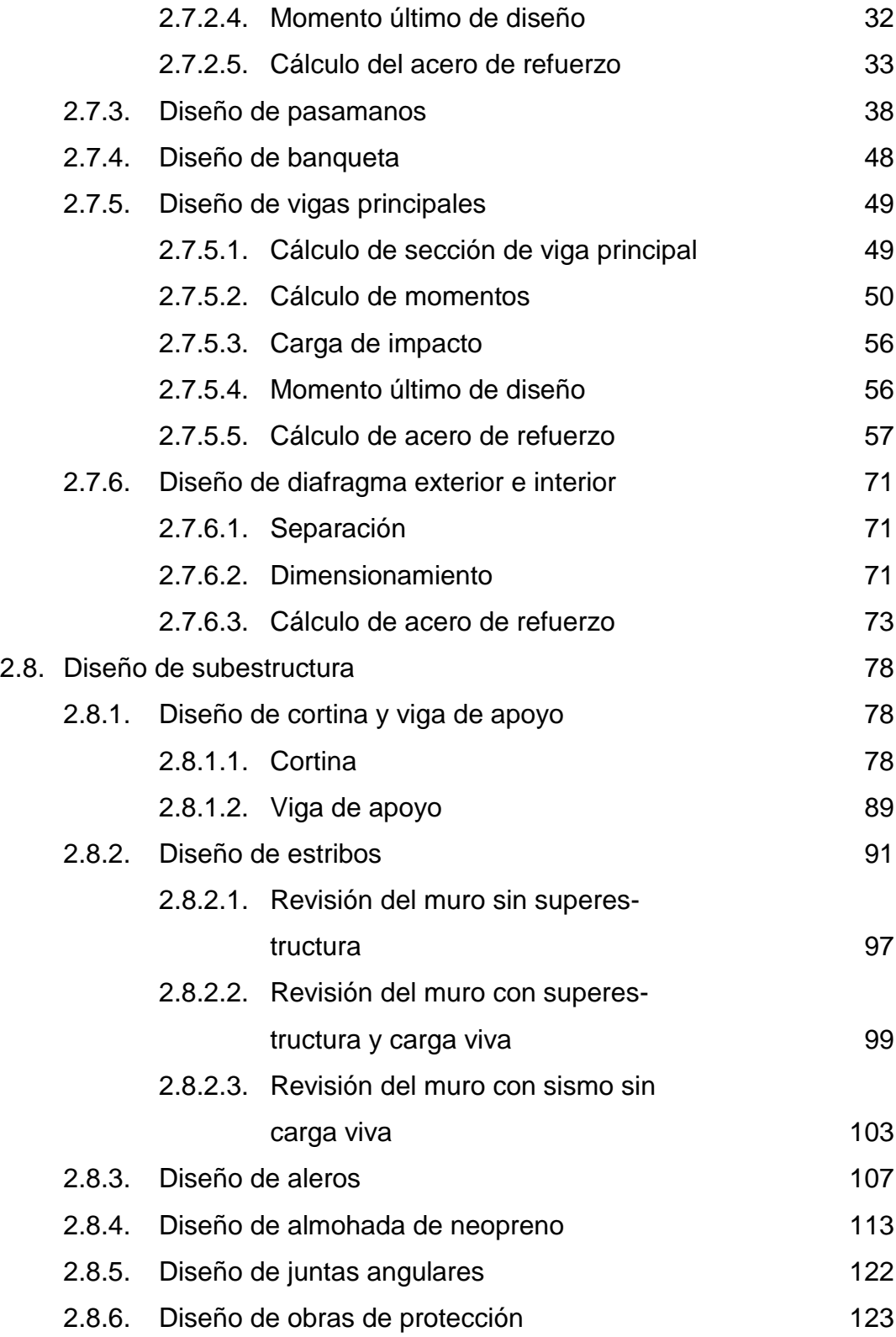

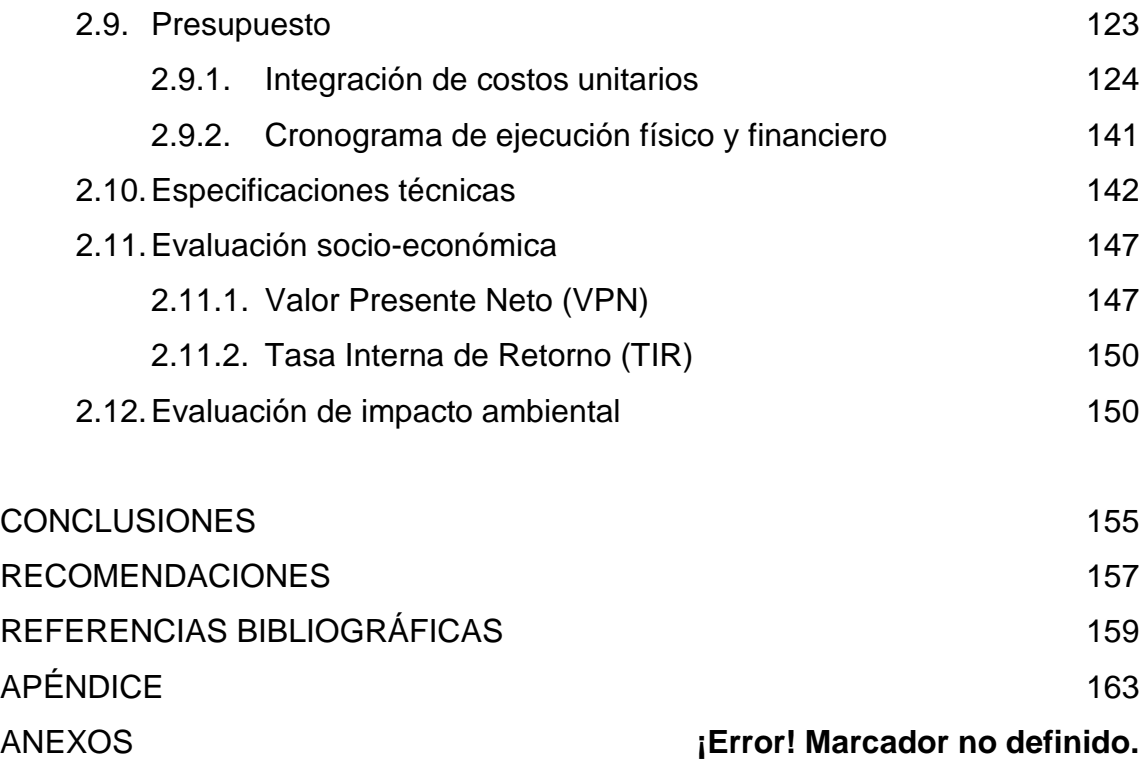

# **ÍNDICE DE ILUSTRACIONES**

### **FIGURAS**

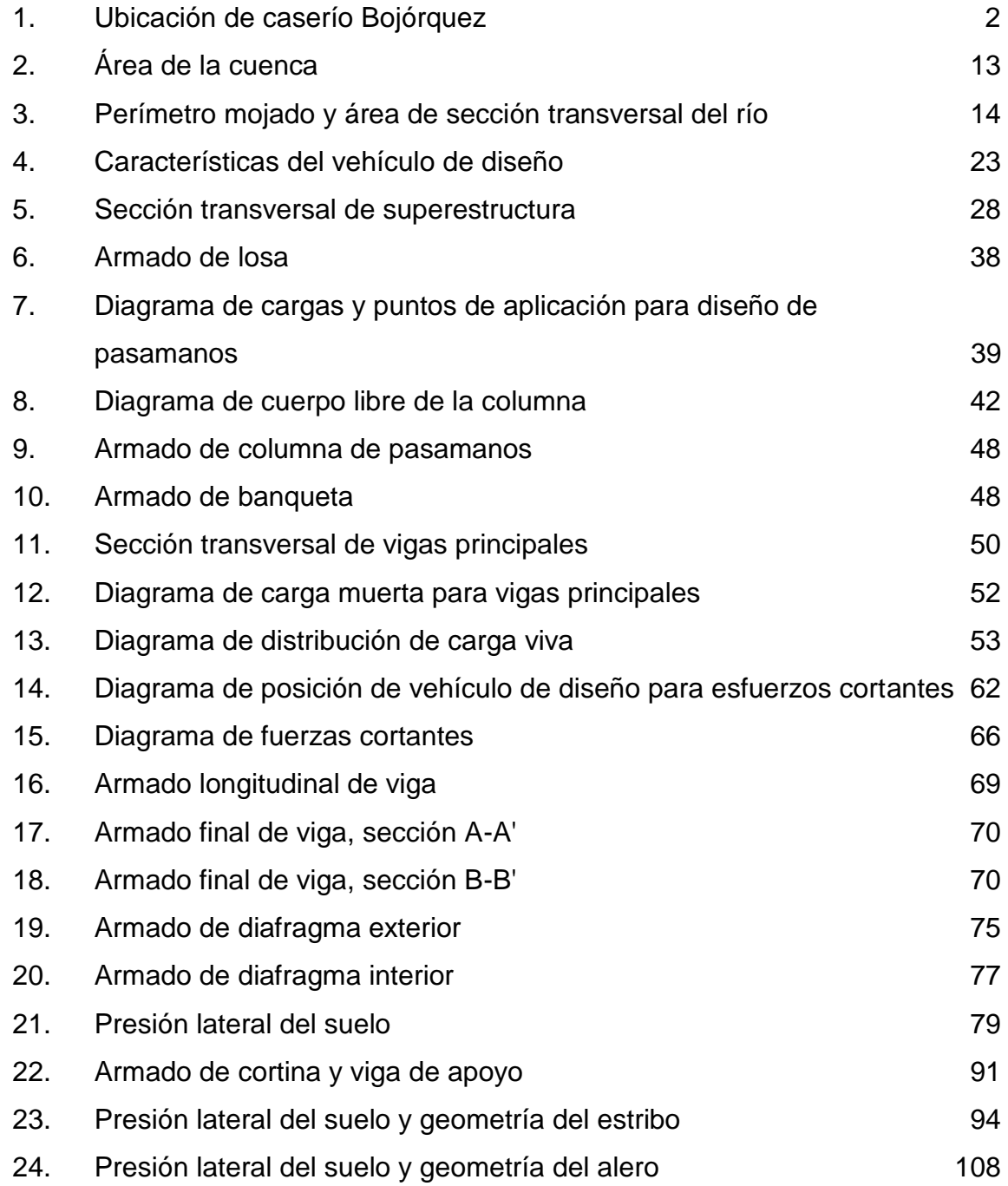

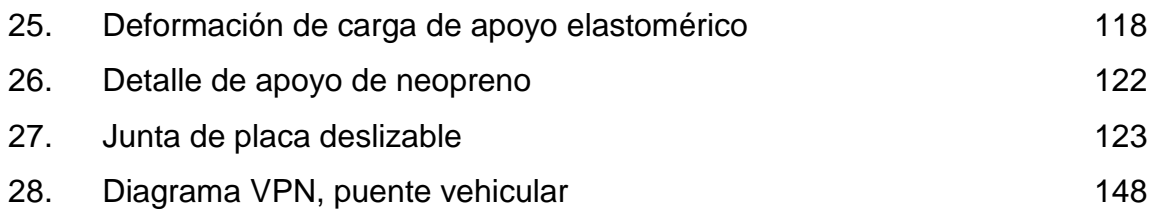

## **TABLAS**

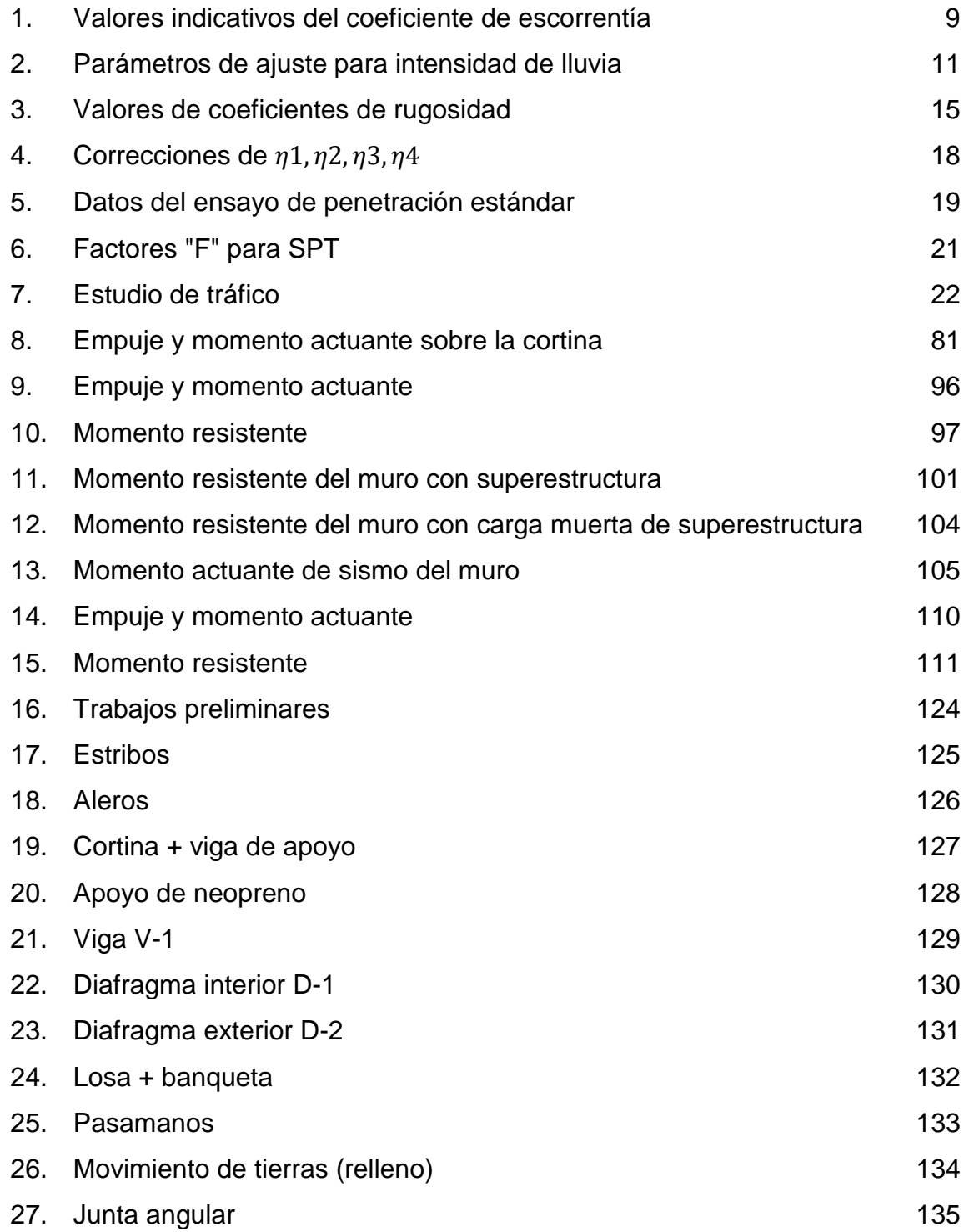

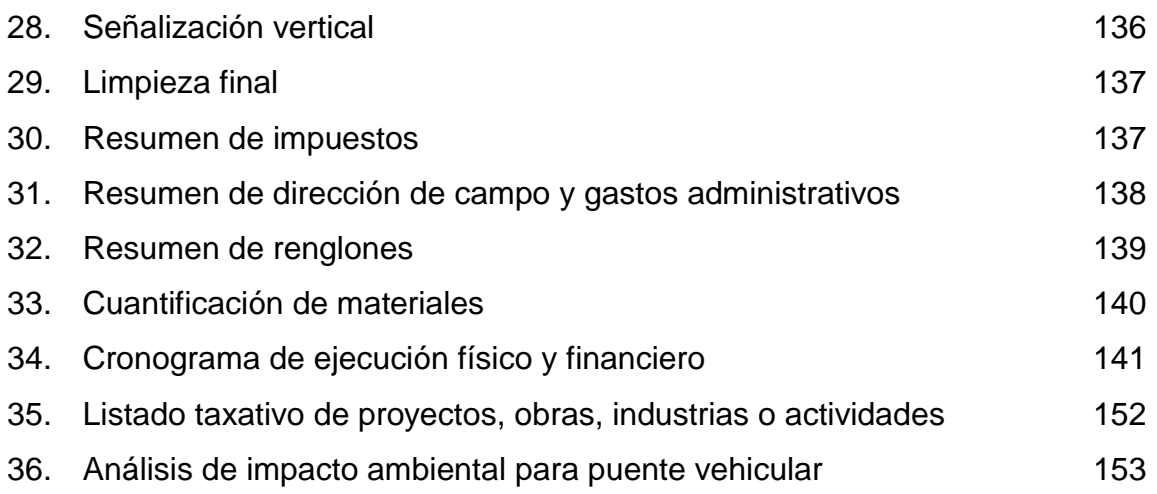

# **LISTA DE SÍMBOLOS**

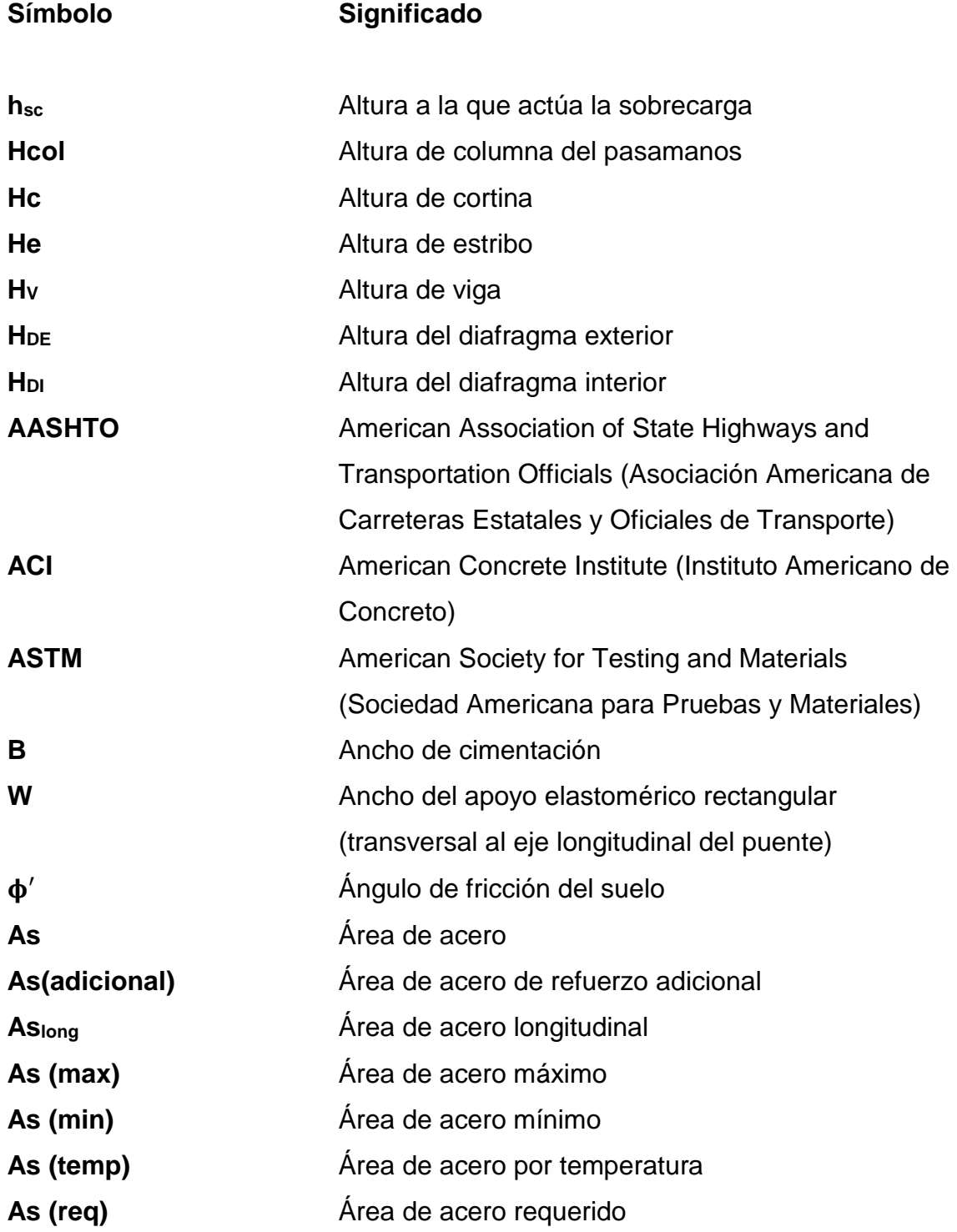

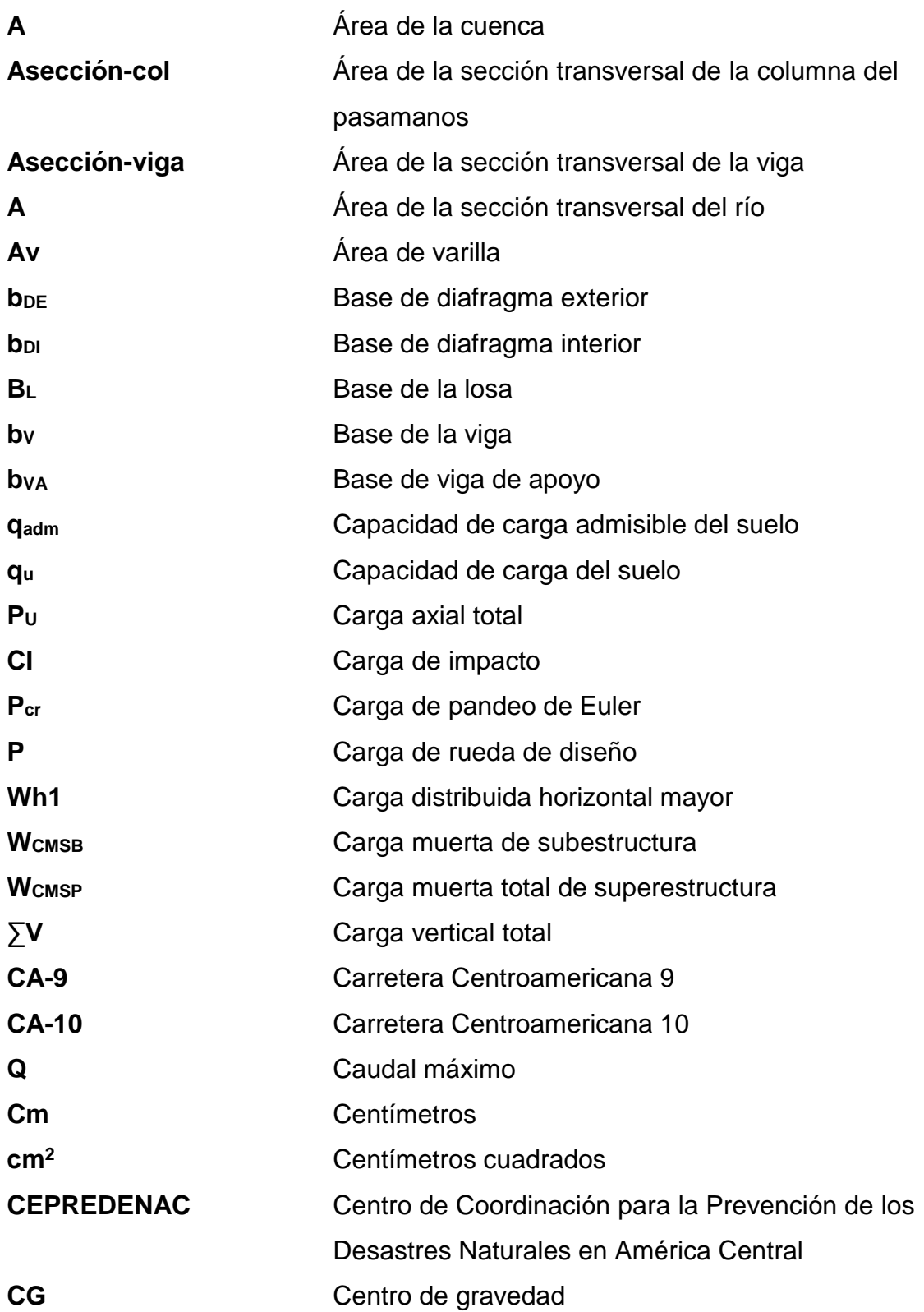

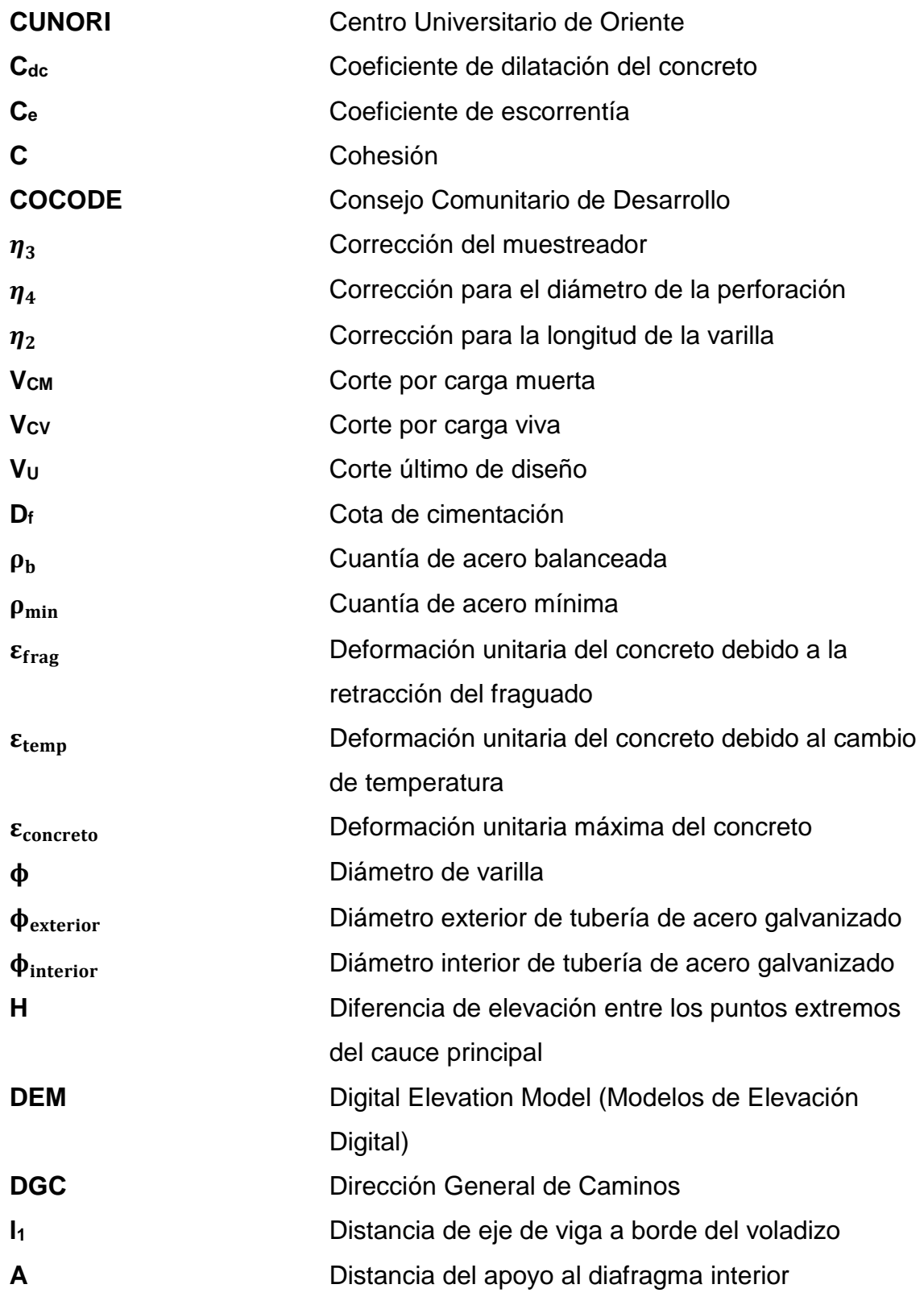

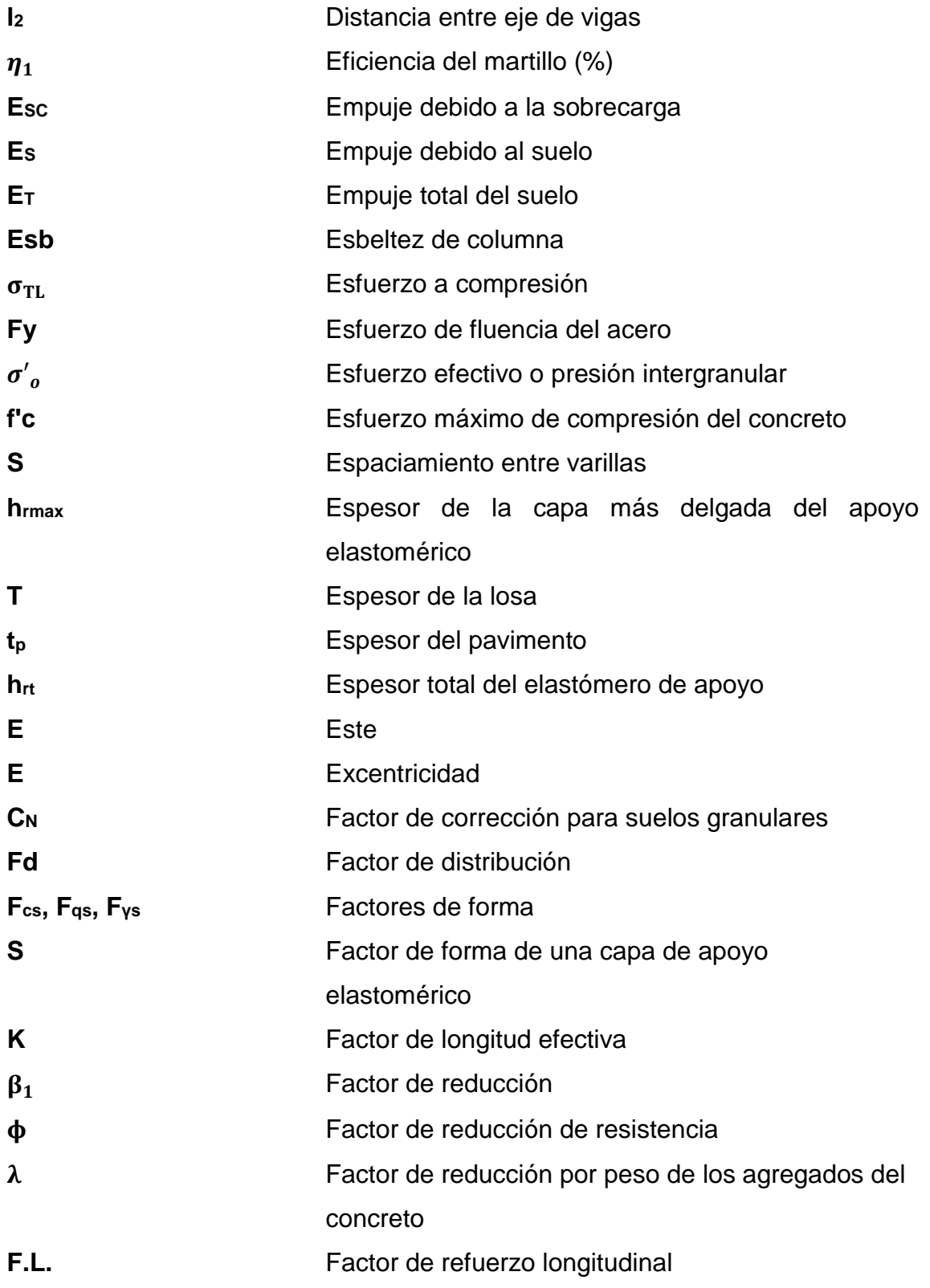

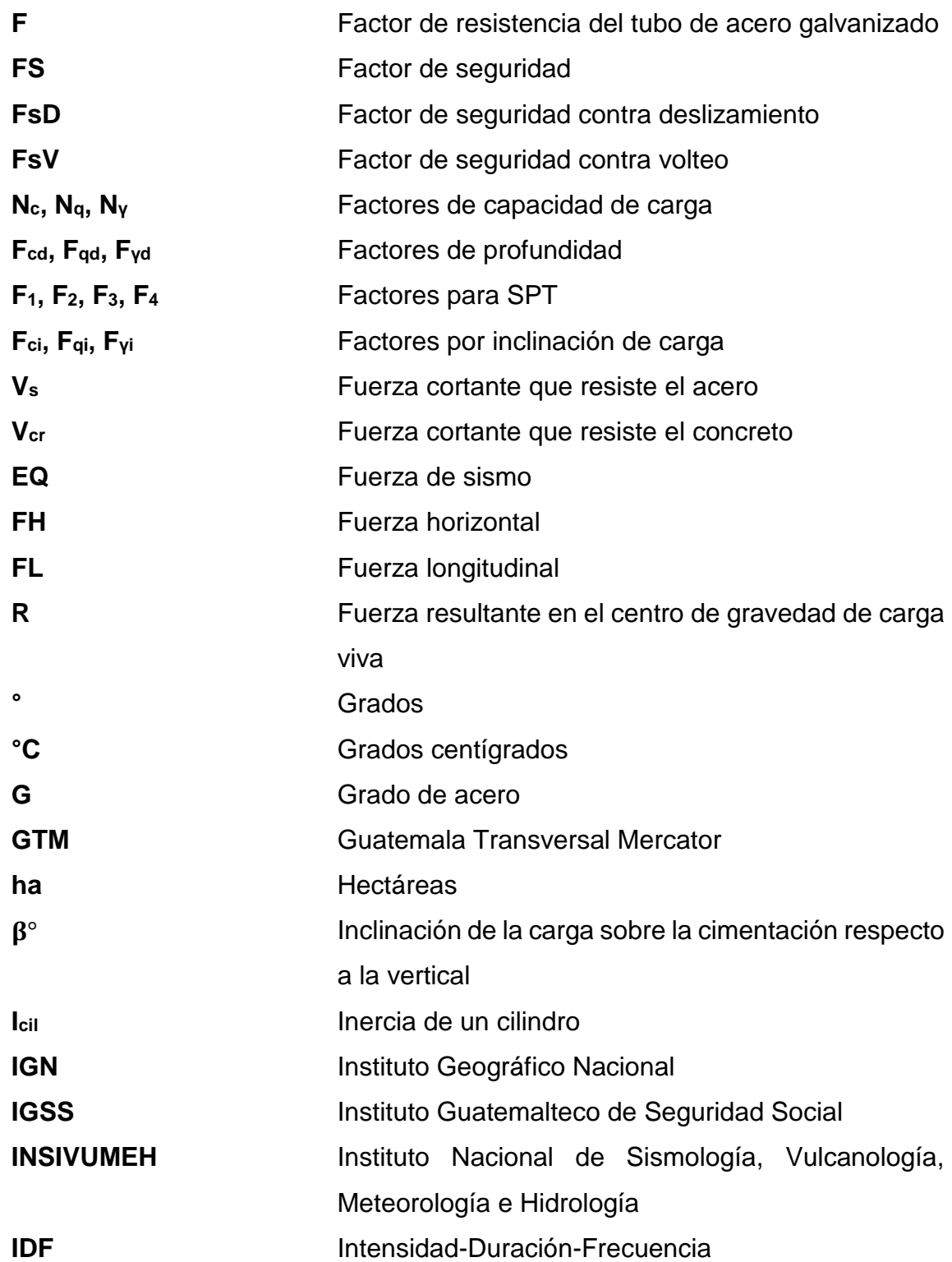

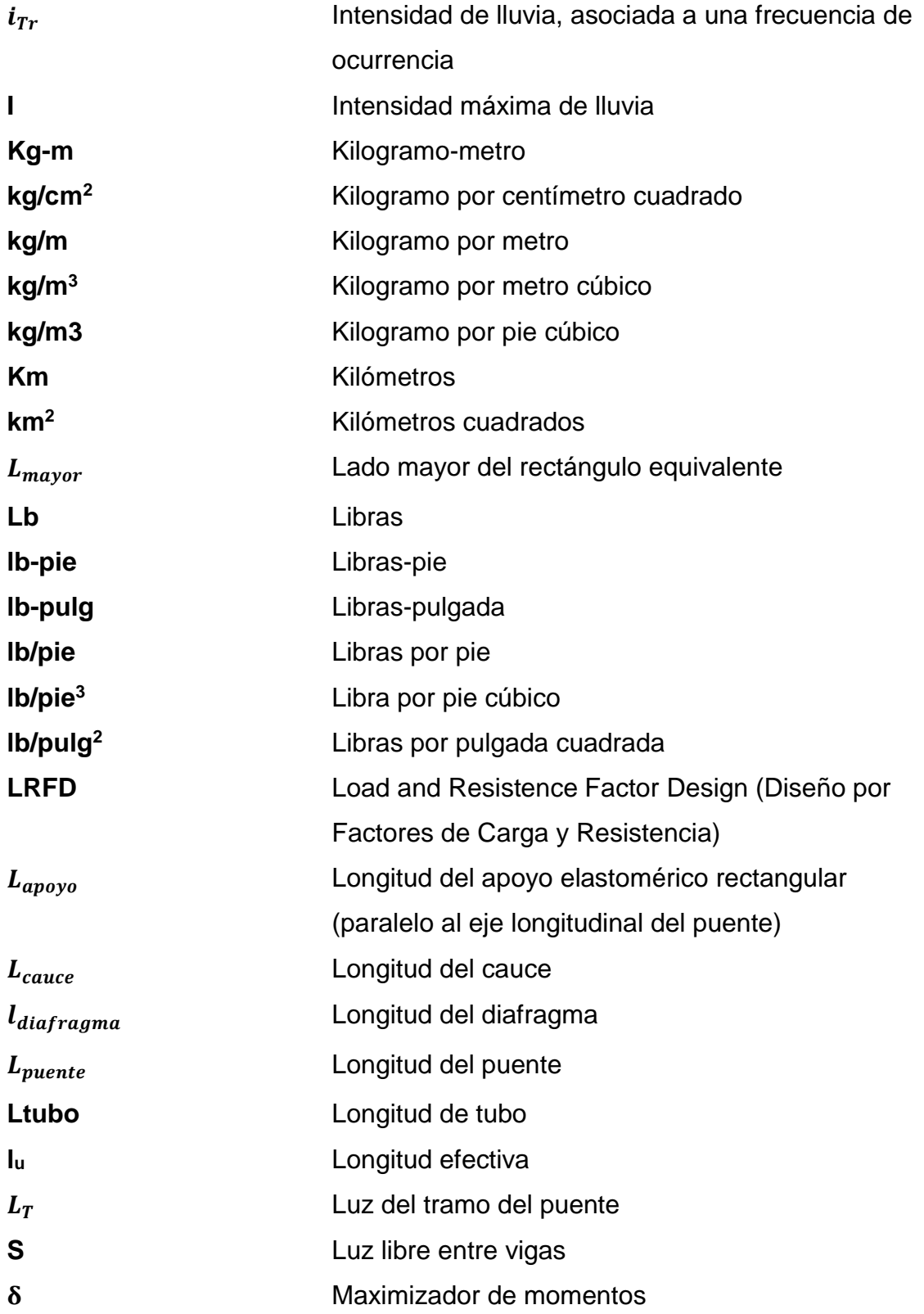

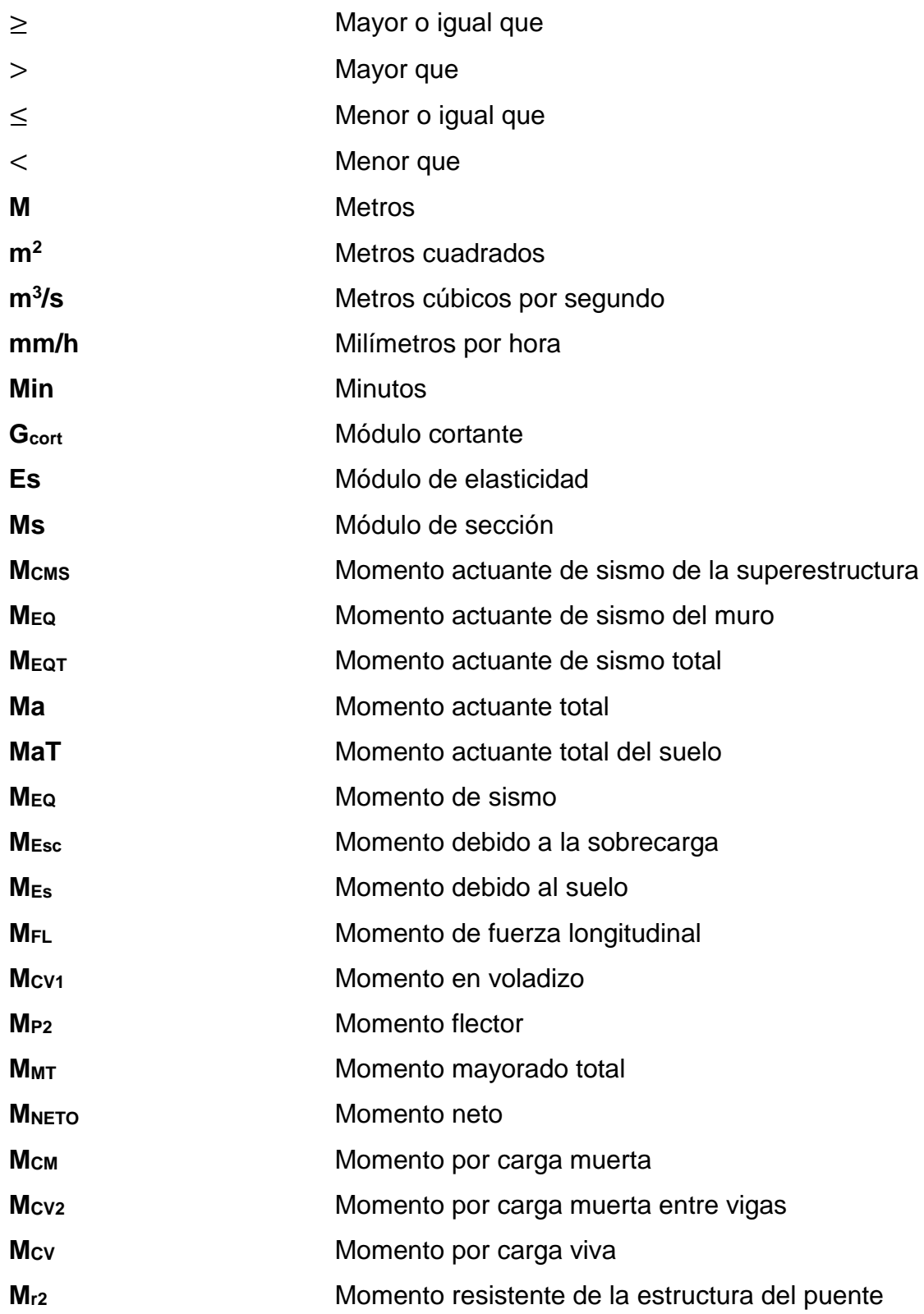

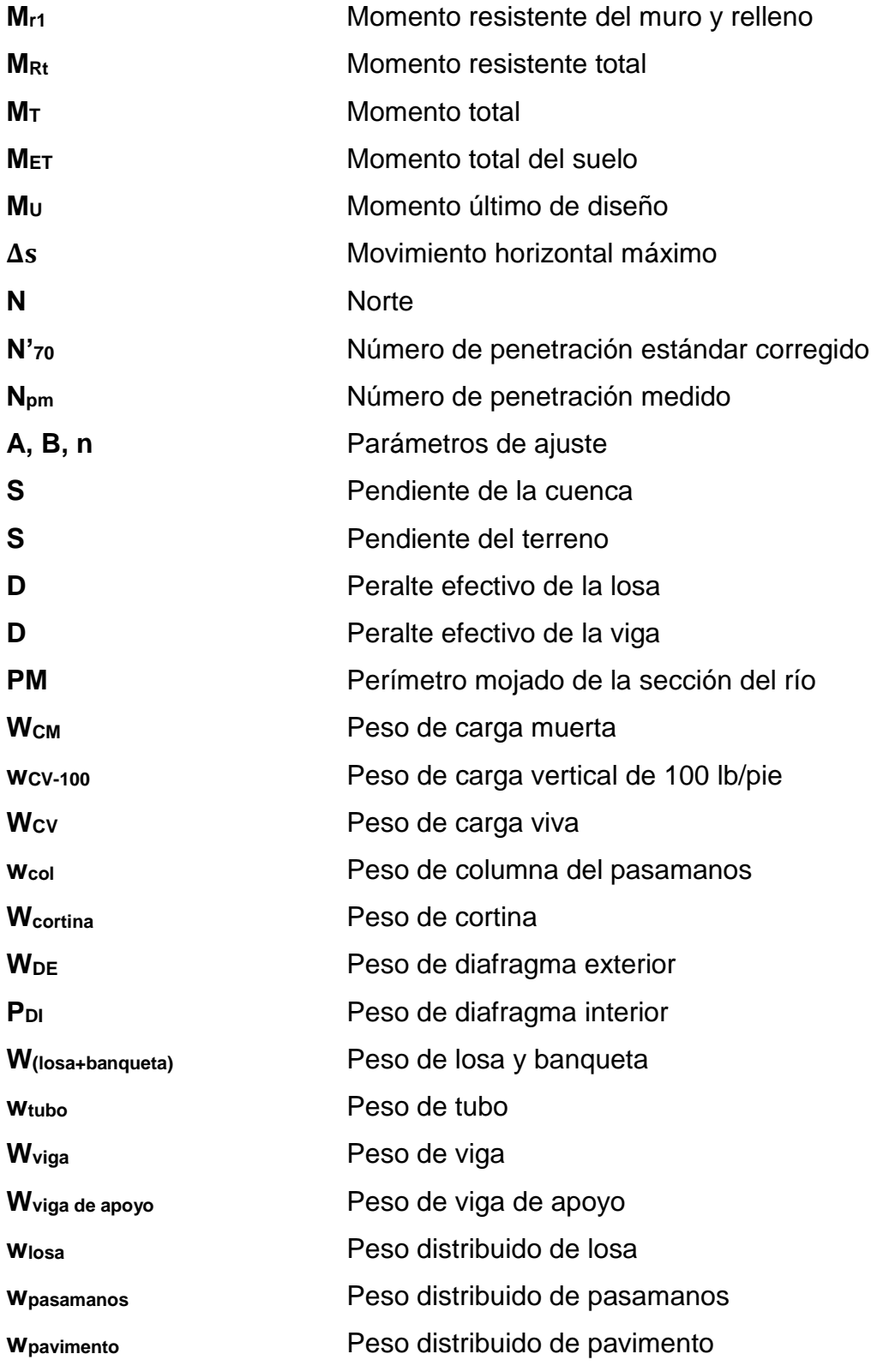

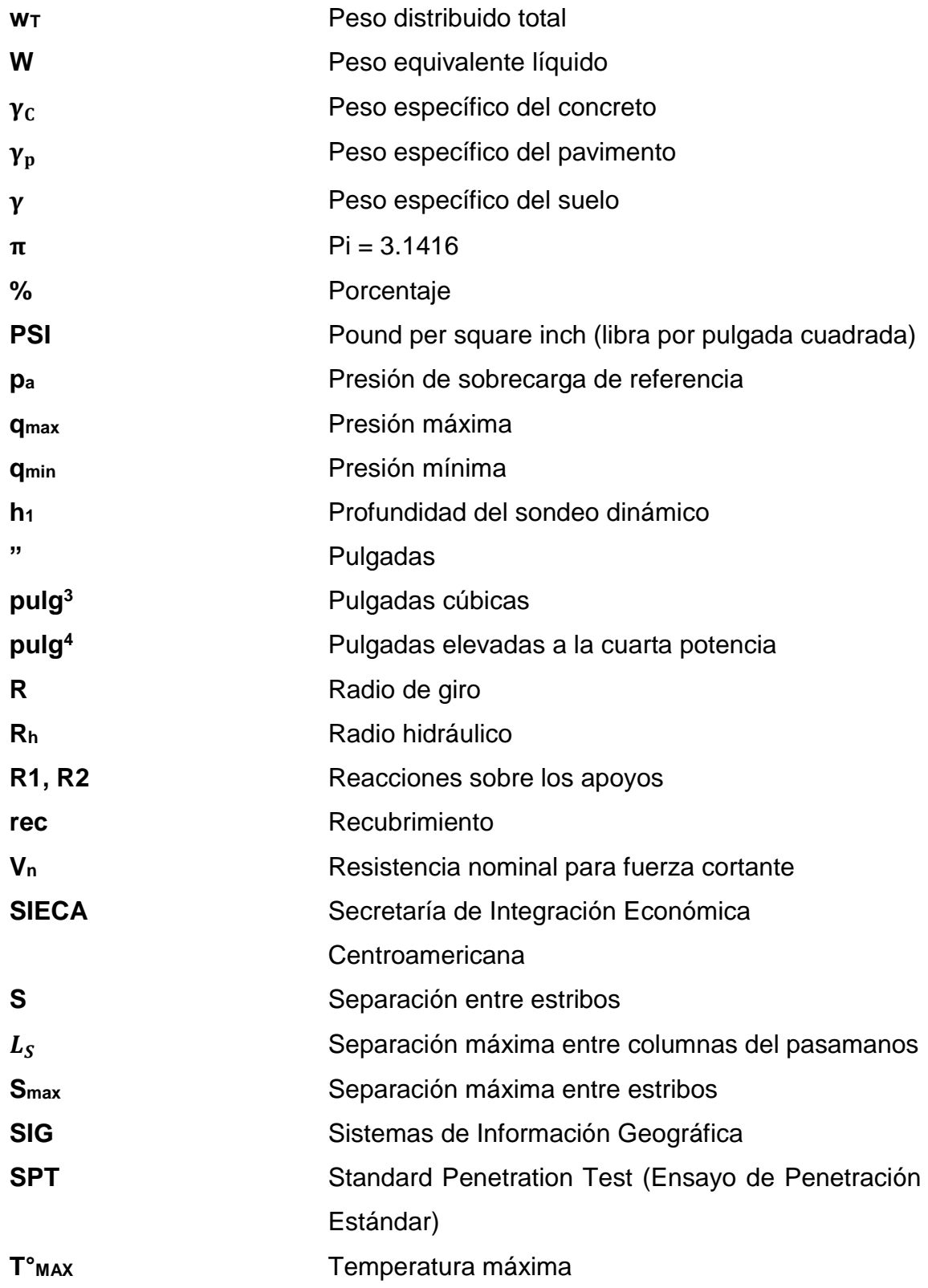

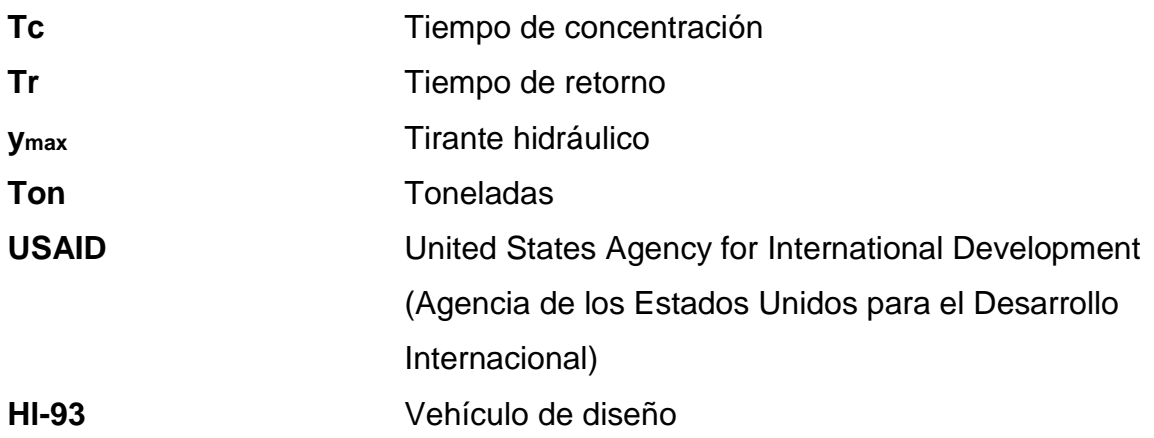

## **GLOSARIO**

Afloramientos rocosos Son áreas en las cuales la superficie del terreno está constituida por capas de rocas expuestas sin desarrollo de vegetación.

**Bolsón** Es una depresión del terreno que recibe las aguas pluviales de la cuenca circundante.

**Características hidrogeológicas** Son todos aquellos atributos obtenidos del estudio de las aguas subterráneas, en lo relacionado con su circulación, sus condicionamientos geológicos y su captación.

**Columnas no arriostradas** Son aquellas columnas que tienen desplazamientos laterales.

**Mampostería de piedra** Sistema constructivo que consiste en superponer rocas de forma manual adheridas entre sí por una por una mezcla de cemento, arena y agua.

**Deformación unitaria** Es la relación existente entre la deformación total y la longitud inicial de un elemento.

**Esbeltez** Es la reducción de resistencia de un elemento sujeto a compresión axial o a flexo-compresión, debido a que la longitud del elemento es grande en comparación con las dimensiones de su sección transversal.

XIX

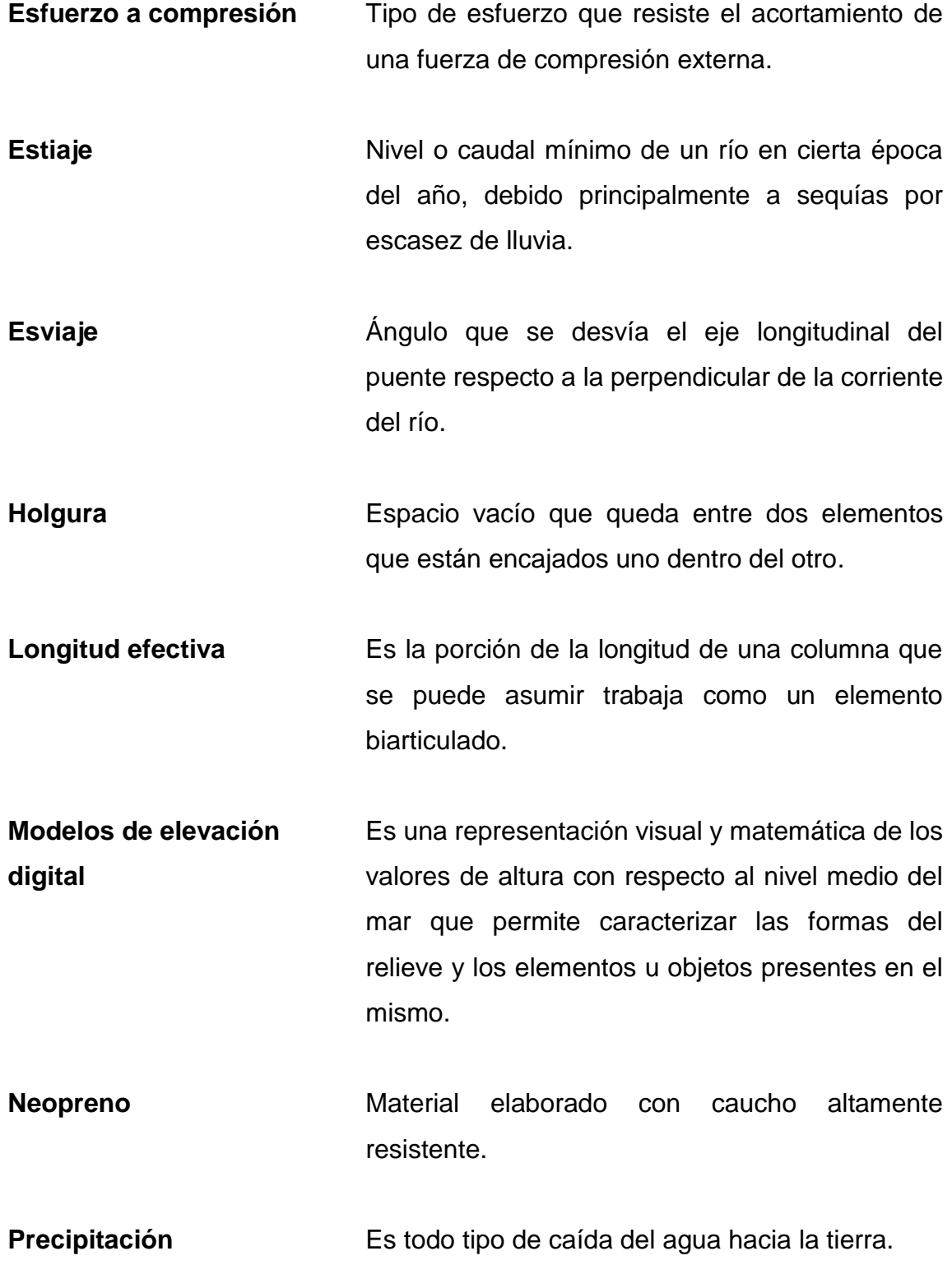

XX

**Suelo** Parte superficial de la corteza terrestre que resiste toda carga transmitida por los elementos estructurales.

**Tirante hidráulico** Es la altura máxima o mínima de agua en el cauce del río.

XXII

#### **RESUMEN**

La infraestructura vial es todo el conjunto de elementos que permite el desplazamiento de vehículos en forma confortable y segura desde un punto a otro, siendo de enorme importancia para el desarrollo económico y social de las comunidades, por lo que es necesario que el municipio de Esquipulas cuente con una infraestructura adecuada y en buen estado.

El proyecto presentado en este documento es resultado del Ejercicio Profesional Supervisado –EPS– realizado en la Dirección Municipal de Planificación –DMP– de la municipalidad de Esquipulas.

Este estudio fue desarrollado bajo un enfoque cualitativo, mediante el diseño de investigación-acción, pues está orientado hacia la transformación de la realidad, es decir, buscar una solución al problema identificado, utilizando métodos de recolección de datos como la observación, las entrevistas y el análisis de contenido.

El proyecto consiste en el diseño del puente vehicular ubicado sobre la quebrada Bojórquez, basado en las normas AASHTO Standard (2002), AASHTO LRFD (2014) y ACI 318S-14 (2014). Para este diseño se realizaron los estudios correspondientes: de suelos, hidrológico e hidráulico, de tráfico y ambiental; la superestructura es de concreto armado de 25 m de longitud, esviaje de 25°, carril de 3.6 m de ancho, banquetas para paso peatonal de 0.40 m de ancho en ambos lados del puente, pasamanos de tubo HG y columnas de concreto que lo soportan; la subestructura está compuesta por cortinas y vigas de apoyo de concreto armado, apoyos de neopreno con refuerzo de acero, estribos y aleros de mampostería de piedra.

XXIII

XXIV
# **INTRODUCCIÓN**

La Universidad de San Carlos de Guatemala se ha caracterizado por su continua contribución hacia la población guatemalteca; con ese fin, la carrera de Ingeniería Civil del Centro Universitario de Oriente –CUNORI– realiza el Ejercicio Profesional Supervisado –EPS–, donde los estudiantes brindan apoyo técnico aplicando los conocimientos teórico-prácticos adquiridos a lo largo de la carrera para la correcta planificación, diseño y ejecución de proyectos que se consideren necesarios para el mejoramiento urbano y rural.

El EPS se llevó a cabo en la Dirección Municipal de Planificación –DMP– del municipio de Esquipulas, departamento de Chiquimula en donde se realizó un diagnóstico de las necesidades de servicios básicos e infraestructura que afectan a la población esquipulteca; priorizando mejorar la infraestructura vial en el caserío Bojórquez, aldea Atulapa.

Debido al aumento del caudal de la quebrada que atraviesa el caserío Bojórquez en época de invierno, la libre locomoción de los pobladores se imposibilita en el tramo carretero que conduce de dicho lugar hacia la ciudad de Esquipulas; por esa razón, se presenta como alternativa técnica el diseño del puente vehicular sobre la quebrada antes mencionada.

El documento consta de dos capítulos: el primero describe aspectos monográficos de la comunidad de Bojórquez, destacando los más importantes del lugar y el segundo consiste en el diseño del puente vehicular sobre la quebrada de dicha comunidad, que contiene estudios preliminares (hidrológico e hidráulico, de suelos, de tráfico y ambiental), diseño de la superestructura y subestructura, planos constructivos y presupuesto de la obra.

XXV

Como resultado, este estudio proporciona a la municipalidad de Esquipulas una alternativa que sirva como base para la gestión de recursos para la construcción de obras de infraestructura vial que permitan el flujo vehicular y peatonal de manera segura en toda época del año entre el caserío Bojórquez y el casco urbano.

# **OBJETIVOS**

# **General**

Desarrollar el diseño de un puente vehicular sobre la quebrada Bojórquez en aldea Atulapa, municipio de Esquipulas, departamento de Chiquimula.

# **Específicos**

- 1. Definir las condiciones de diseño del puente vehicular mediante estudios preliminares hechos sobre la quebrada Bojórquez.
- 2. Realizar el cálculo estructural de los elementos que constituyen el puente vehicular el puente vehicular bajo normas de diseño que garanticen su capacidad y vida útil.
- 3. Presentar un informe que contenga la planificación general del diseño del puente vehicular.

XXVIII

# **1. MONOGRAFÍA DE CASERÍO BOJÓRQUEZ, ALDEA ATULAPA, MUNICIPIO DE ESQUIPULAS, DEPARTAMENTO DE CHIQUIMULA**

## **1.1. Características socioculturales**

# **1.1.1. Población**

Según información proporcionada por la oficina de Unidad de Participación Ciudadana de la municipalidad de Esquipulas, el número de habitantes de la comunidad de Bojórquez es de 173; representando el 0.28 % de la población total del municipio de Esquipulas.

# **1.1.2. Etnia y religión**

Los habitantes son eminentemente de raza ladina; en cuanto a la religión, predomina la católica, siendo su principal punto de reunión para culto el oratorio de la comunidad.

## **1.2. Características geográficas**

## **1.2.1. Localización y ubicación geográfica**

El caserío Bojórquez forma parte de aldea Atulapa del municipio de Esquipulas, estando ubicado a 9 km de la ciudad y a 64 km de la cabecera departamental. Delimita con los siguientes caseríos: al sur con Canoas y Amatal, al oeste con Los Espinos, al norte con Agua Zarca, al este con El Cerrón y aldea Las Peñas, Las coordenadas GTM del oratorio de la comunidad son N: 631024.86 y E: 1612420.68.

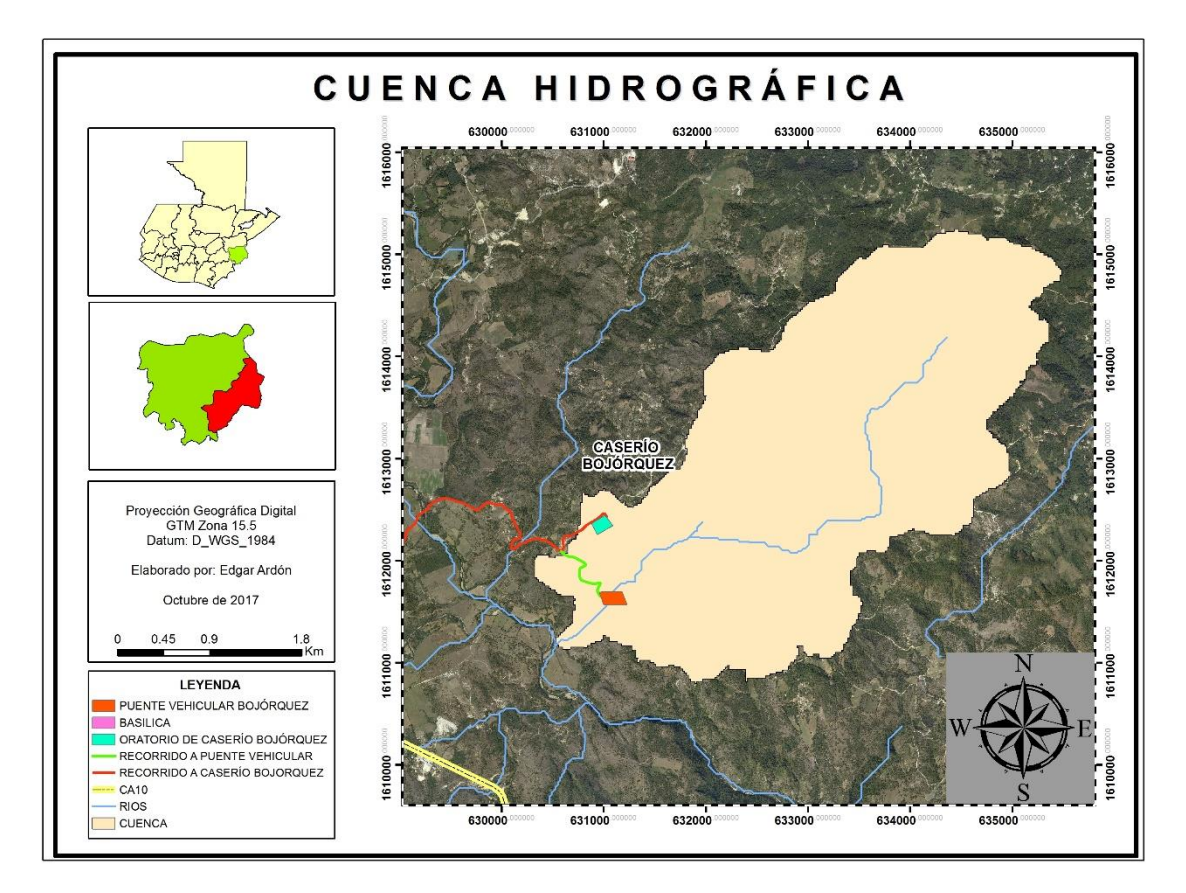

Figura 1. **Ubicación de caserío Bojórquez**

Fuente: elaboración propia

# **1.2.2. Suelo y topografía**

Ortega (1983), afirma que:

En Esquipulas, gran parte del área está seleccionada y se caracteriza por pendientes empinadas existiendo valles o bolsones entre las montañas. Sus suelos en mayor parte son poco profundos y los afloramientos rocosos son comunes.

Su suelo está clasificado en la clase III por el estudio conjunto del Dr. C. S. Simons y USAID de Guatemala que lo describe así: pendiente del 21 - 45%; tipo de suelo: arenoso, barro o limo (p. 71).

Ortega (1983), establece lo siguiente:

Los suelos en Esquipulas atendiendo a sus características geológicas pueden ser clasificados en tres grupos amplios:

Suelo sobre materiales volcánicos (comprende tres cuartas partes del área de Esquipulas).

Suelo desarrollado sobre materiales sedimentarios y metamórficos (comprenden alrededor de una cuarta parte del municipio).

Clase miscelánea de terreno (incluyen áreas donde no domina ningún suelo en particular o donde alguna característica geológica o algún otro factor limitan su uso agrícola permanente).

Con base a los estudios específicos acerca de la estructura del suelo y subsuelo del departamento de Chiquimula y en particular para el área de Esquipulas, proporcionados por el Instituto Geográfico Nacional (IGN), elaborados mediante la clasificación realizada por la Universidad de Washington, USA en 1976 el tipo de suelo predominante es el franco arenoso, cuya profundidad es de 25 a 49 cm, correspondiendo su subsuelo al mesozoico y rocas volcánicas del terciario (p. 73).

# **1.2.3. Clima e hidrografía**

Según Villeda (2003):

- Clima: la ciudad de Esquipulas tiene un clima muy variable, su temperatura promedio es de 25°C, bajando hasta 10°C ocasionalmente. Los meses más calientes son marzo y abril y los más fríos diciembre y enero. La época de lluvia se produce de mayo a octubre, habiendo semanas de chubascos en noviembre, diciembre y enero, que se conocen como lluvias temporales.
- Hidrografía: en el municipio de Esquipulas las aguas están distribuidas en dos grandes corrientes; la primera nace en las montañas de Santa María Olopa cruzando los valles de Olopita y Atulapa, se dirige hacia el sur. Su afluente principal es el río de Olopita, alimentado por las corrientes de los ríos y quebradas de Nejapa, San Juan, Tepoctún, Chantiago, quebrada Oscura, El Roble, El Chorro, Chacalapa, Atulapa, Blanco Anguiatú y Agua Caliente, estos conforman el río Lempa, que atraviesa territorio hondureño y salvadoreño, desembocando en el océano Pacífico.

La segunda corriente se dirige hacia el norte, desembocando en el oceáno Atlántico. Tiene como afluentes principales los ríos: El Playón, Joyitas y Frío, que nacen conjuntamente en la frontera de Honduras, formando el río Panela; estos se juntan al río Mapá, que unido al Chanmagua y a las quebradas de Senas y Las Cañas, forman la cuenca del Jupilingo en jurisdicción esquipulteca (párr. 12-14).

## **1.3. Características socioeconómicas**

#### **1.3.1. Actividades económicas y productivas**

La economía de la comunidad se concentra principalmente en la agricultura. Los productos predominantes son: frijol, maíz y café.

#### **1.3.2. Organización comunitaria**

Desde el 2 de octubre de 2015 está organizado un Consejo de Desarrollo Comunitario –COCODE–, que se encarga de realizar las gestiones necesarias ante el gobierno municipal de Esquipulas y otras instituciones para el mejoramiento de su comunidad.

## **1.4. Características de infraestructura**

#### **1.4.1. Tipología de vivienda**

Se cuenta con un total de 29 viviendas, donde los materiales de construcción usualmente utilizados son: para las paredes, block y adobe; para la cubierta, lámina y losa de concreto armado y en cuanto al piso, la mayoría es de concreto.

# **1.4.2. Vías de acceso**

La ciudad Esquipulas se ubica a 222 km de la ciudad capital: 136 km sobre la CA-9, Ciudad de Guatemala - Río Hondo, Zacapa, y 86 km sobre la CA-10, Río Hondo, Zacapa - Esquipulas, Chiquimula.

Para acceder al caserío Bojórquez, primero, se debe tomar un desvío a 5 km de la ciudad Esquipulas sobre la carretera CA-10 rumbo a la zona fronteriza de Agua Caliente, que conduce a la aldea Atulapa, ésta se atraviesa para posteriormente recorrer 4 km y finalmente llegar al caserío. El tiempo aproximado para llegar a la comunidad es de 20 minutos.

#### **1.4.3. Servicios públicos**

- Agua: una parte de la población se abastece con un sistema de agua entubada, el resto se provee de afluentes cercanos a la comunidad.
- Drenajes: actualmente el caserío no cuenta con sistema de alcantarillado sanitario.
- Energía eléctrica: el caserío aún no cuenta con energía eléctrica.
- Educación: la comunidad cuenta con un establecimiento educativo, Escuela Oficial Rural Mixta Caserío Bojórquez, que cubre el nivel primario.
- Salud: en la comunidad existe un centro de convergencia para brindar apoyo médico; este no cuenta con equipo, mobiliario, materiales ni medicamentos para un funcionamiento óptimo, solamente brinda consultas médicas una vez al mes.
- Transporte público: debido a que el camino es de terracería, solo ingresan vehículos de doble tracción y motocicletas.

# **2. DISEÑO DE PUENTE VEHICULAR, CASERÍO BOJÓRQUEZ, ALDEA ATULAPA, MUNICIPIO DE ESQUIPULAS, DEPARTAMENTO DE CHIQUIMULA**

## **2.1. Levantamiento topográfico**

En el diseño de puentes es necesario realizar un levantamiento topográfico previo para obtener información del terreno sobre el que se desea ejecutar la obra. Esta información es útil para determinar la ubicación del puente y su geometría, además, sirve de base para los estudios hidrológicos e hidráulicos.

Para este proyecto, se tomaron puntos en una distancia de 100 m en dirección al norte y al sur, con referencia a la corriente del río; al este y al oeste, se visaron 50 m, sobre el eje de la carretera. El levantamiento fue de primer orden, planimétrica y altimétricamente.

## **2.1.1. Planimetría**

"Parte de la topografía que se refiere a la posición de puntos y su proyección sobre un plano horizontal" (Jiménez, 2007, p.16).

## **2.1.2. Altimetría**

"Es la parte de la topografía que tiene por objeto el estudio de los métodos y procedimientos para representar el relieve del terreno" (Jiménez, 2007, p.17).

#### **2.2. Estudio hidrológico e hidráulico**

## **2.2.1. Método racional**

El método racional es de los más utilizados para la estimación del caudal máximo asociado a determinada lluvia de diseño, definido mediante la siguiente expresión:

$$
Q = \frac{C_e I A}{360}
$$

Donde:

 $Q =$  caudal máximo  $(m^3/s)$ 

 $C_e$  = coeficiente de escorrentía, que depende de la cobertura vegetal, la pendiente y el tipo de suelo (adimensional)

 $I =$  intensidad máxima de la lluvia, para una duración igual al tiempo de concentración y para un período de retorno dado  $(mm/h)$ 

 $A = \hat{a}$ rea de la cuenca ( $ha$ )

#### **2.2.1.1. Coeficiente de escorrentía**

"Es la relación entre la parte de la precipitación que circula superficialmente y la precipitación total, entendiendo que la parte superficial es menor que la precipitación total al descontar la evaporación, evapotranspiración, almacenamiento, etc" (ATHA, 2000, p. 58).

. "El coeficiente de escorrentía, C, se estima en base a las características hidrogeológicas de las cuencas" (INSIVUMEH, 2002, p. 10).

Los valores de los coeficientes de escorrentía se representan en la siguiente tabla:

|                 | Pendiente   | Capacidad de infiltración del suelo |                  |                     |  |
|-----------------|-------------|-------------------------------------|------------------|---------------------|--|
| Uso del suelo   | del terreno | Alto                                | Medio            | Bajo                |  |
|                 |             | (suelos arenosos)                   | (suelos francos) | (suelos arcillosos) |  |
|                 | 5%          | 0.30                                | 0.50             | 0.60                |  |
| Tierra agrícola | $5 - 10%$   | 0.40                                | 0.60             | 0.70                |  |
|                 | $10 - 30%$  | 0.50                                | 0.70             | 0.80                |  |
|                 | 5%          | 0.10                                | 0.30             | 0.40                |  |
| Potreros        | $5 - 10%$   | 0.15                                | 0.35             | 0.55                |  |
|                 | $10 - 30%$  | 0.20                                | 0.40             | 0.60                |  |
|                 | $< 5\%$     | 0.10                                | 0.30             | 0.40                |  |
| <b>Bosques</b>  | $5 - 10%$   | 0.25                                | 0.35             | 0.50                |  |
|                 | $10 - 30%$  | 0.30                                | 0.50             | 0.60                |  |

Tabla 1. **Valores indicativos del coeficiente de escorrentía**

 $\mathbf{r} = \mathbf{r}$ 

Fuente: National Engineering Handbook (1972)

Tomando en cuenta las observaciones realizadas en las visitas de campo al lugar en estudio, se considera que el uso que se da al suelo es homogéneo, siendo en su mayoría agrícola.

El tipo de suelo de la cuenca es arenoso, según el estudio realizado en el sitio donde estará ubicado el puente vehicular.

Para determinar la pendiente del terreno, se aplica el criterio del rectángulo equivalente:

$$
S = \frac{H}{L_{mayor}}
$$

Donde:

 $S =$  pendiente de la cuenca

 $H =$  diferencia de elevación entre los puntos extremos del cauce principal (m) =  $228 m$ 

 $L_{\text{mavor}}$  =Lado mayor del rectángulo equivalente

$$
S = \frac{228 \, m}{6314.28 \, m} = 0.036 = 3.6\%
$$

Por tanto, se define un coeficiente de escorrentía (C) igual a 0.30.

## **2.2.1.2. Intensidad de lluvia**

Este valor se determina a partir de las curvas de intensidad–duración– frecuencia (IDF). Según el INSIVUMEH, el tipo de modelo para representar matemáticamente las curvas tiene la forma de:

$$
i_{Tr} = \frac{A}{(B + tc)^n}
$$

Donde:

 $i_{Tr}$  = intensidad de lluvia (mm/hr), asociada a una frecuencia de ocurrencia, representada por el período de retorno (Tr)

 $tc =$  tiempo de concentración (min)

 $A, B, n =$  parámetros de ajuste

Los parámetros de ajuste para la familia de curvas IDF para la estación de Esquipulas, municipio de Esquipulas, departamento de Chiquimula son los que se muestran en la tabla 2.

| <b>ESQUIPULAS</b> |              |       |       |       |       |       |       |       |
|-------------------|--------------|-------|-------|-------|-------|-------|-------|-------|
| Tr                | $\mathbf{2}$ | 5     | 10    | 20    | 25    | 30    | 50    | 100   |
| A                 | 3,300        | 2,060 | 1,280 | 1,230 | 1,225 | 1,222 | 1,213 | 1,205 |
| B                 | 20           | 11    | 6     | 6     | 6     | 6     | 6     | 6     |
| N                 | 0.962        | 0.836 | 0.721 | 0.7   | 0.696 | 0.694 | 0.69  | 0.686 |
| R <sub>2</sub>    | 0.999        | 0.998 | 0.996 | 0.996 | 0.996 | 0.996 | 0.996 | 0.996 |

Tabla 2. **Parámetros de ajuste para intensidad de lluvia**

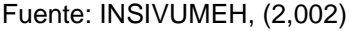

Tiempo de concentración

Se le denomina así "al tiempo transcurrido, desde que una gota de agua cae, en el punto más alejado de la cuenca hasta que llega a la salida de ésta" (Villón, 2002, p. 251).

Para calcular el tiempo de concentración se aplica la fórmula de Kirpich:

$$
tc = 0.0195 \left(\frac{L^3}{H}\right)^{0.385}
$$

Donde:

 $tc =$  tiempo de concentración (min)

 $L_{cauge}$  = longitud del cauce (m) = 6314.28 m

 $H =$  diferencia de elevación entre los puntos extremos del cauce principal (m) =  $228 m$ 

$$
tc = 0.0195 \left( \frac{(6314.28 \, m)^3}{228 \, m} \right)^{0.385} = 59.10 \, min
$$

Cuando el tiempo de concentración es muy alto, se recomienda utilizar un valor de  $tc = 12 min y$  por tratarse del diseño de puente vehicular, se considera un tiempo de retorno igual a 50 años, siendo la intensidad de lluvia la siguiente:

$$
i_{50\text{ años}} = \frac{1213}{(6+12)^{0.686}} = 167.01 \text{ mm/h}
$$

# **2.2.1.3. Área de la cuenca**

"Es la medida de la superficie de captación y conducción de una precipitación" (Gámez, 2009, p. 26).

Con apoyo del software ArcMap 10.1, utilizando modelos de elevación digital (DEM, por sus siglas en inglés) de Guatemala proporcionados por el laboratorio de Sistemas de Información Geográfica (SIG) de la carrera de Ingeniería en Administración de Tierras del Centro Universitario de Oriente – CUNORI-, se determinó el área tributaria de la cuenca, siendo de 11.915 km<sup>2</sup> (1191.50 ha).

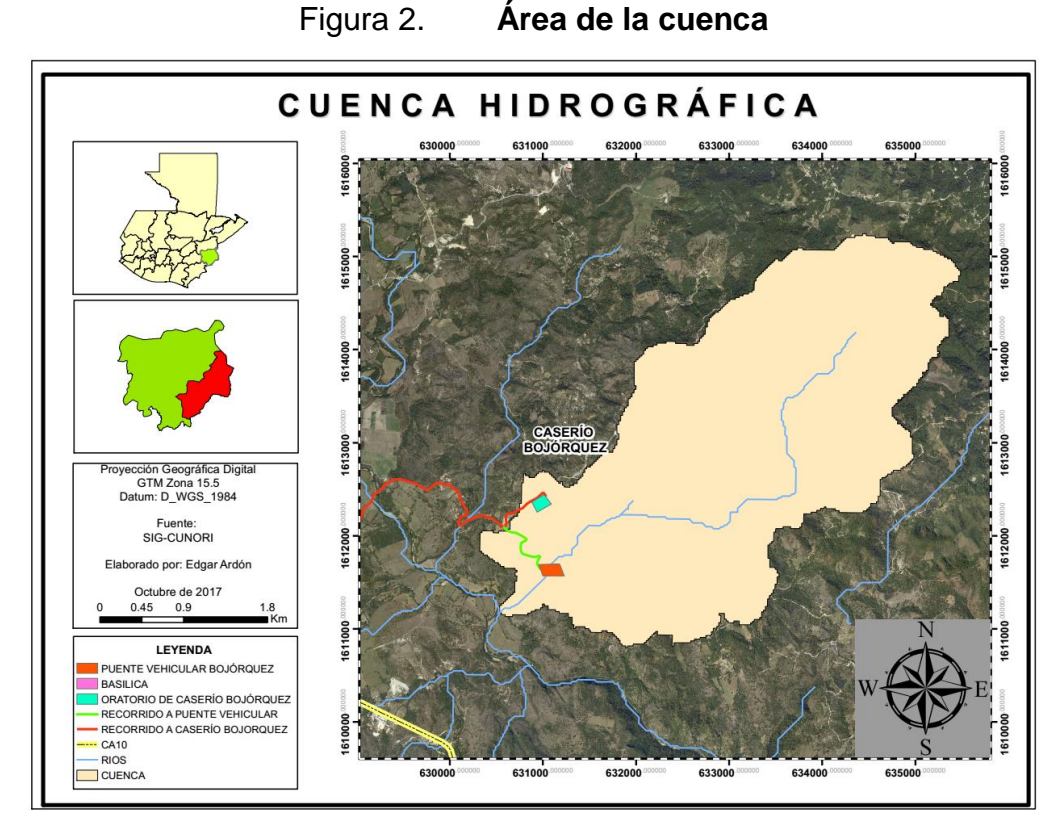

Fuente: elaboración propia

# **2.2.1.4. Caudal de diseño**

Aplicando la ecuación del método racional, el caudal de diseño es:

$$
Q = \frac{0.30 * 167.01 \frac{mm}{h} * 1191.50 \text{ ha}}{360} = 165.83 \frac{m^3}{s}
$$

# **2.2.2. Método sección – pendiente**

Para la aplicación de este método, se requiere conocer la altura máxima alcanzada por una corriente de crecida máxima extraordinaria. Este valor se obtuvo mediante observaciones del terreno e información proporcionada por vecinos del lugar en estudio.

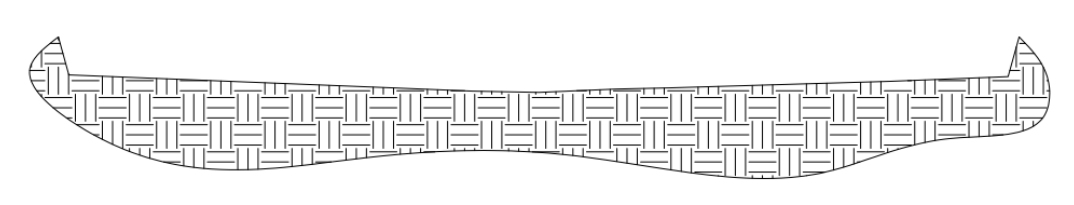

Figura 3. **Perímetro mojado y área de sección transversal del río**

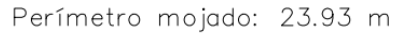

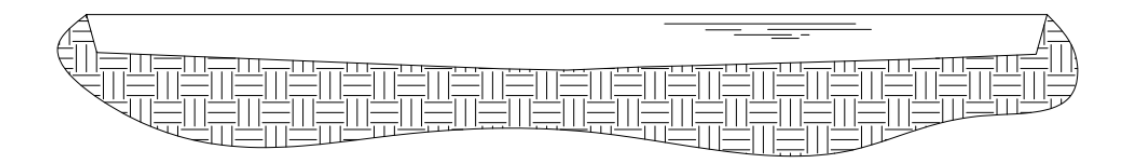

Área de sección transversal: 24.74 m2

Fuente: elaboración propia

$$
Q = v * A
$$

Donde:

- $Q =$  caudal máximo (m<sup>3</sup>/s) = Caudal obtenido en el método racional
- $v =$  velocidad (m/s)
- $A = \hat{a}$ rea de la sección transversal del río (m<sup>2</sup>) = longitud del puente \* tirante máximo =  $25y_{max}$

Despejando el tirante máximo:

$$
Q = v * 25 y_{max}
$$

$$
y_{max} = \frac{Q}{25*v}
$$

La velocidad se calcula con la fórmula de Manning:

$$
v = \frac{1}{n} * R_h^{2/3} * S^{1/2}
$$

Donde:

 $v =$  velocidad media del agua (m/s)

 $n =$  coeficiente de rugosidad para canales abiertos = 0.040 para corrientes limpias, serpenteantes, algunos pozos y bancos de arena (ver tabla 3)

 $R_h$  = radio hidráulico (m)

 $S =$  pendiente del cauce (%) = 3.6 %

| TIPO DE CANAL Y DESCRIPCION                       | <b>MÍNIMO</b> | <b>NORMAL</b> | <b>MAXIMO</b> |
|---------------------------------------------------|---------------|---------------|---------------|
| Corrientes menores (ancho superficial en nivel    |               |               |               |
| creciente < 100 pie)                              |               |               |               |
| 1. Limpias, rectas, máximo nivel, sin montículos  | 0.025         | 0.03          | 0.033         |
| ni pozos profundos                                |               |               |               |
| 2. Igual al anterior, pero con más piedras y      | 0.03          | 0.035         | 0.04          |
| malezas                                           |               |               |               |
| 3. Limpio, serpenteante, algunos pozos y bancos   | 0.033         | 0.04          | 0.045         |
| de arena                                          |               |               |               |
| 4. Igual al anterior, pero con matorrales         | 0.035         | 0.045         | 0.05          |
| 5. Igual al anterior, niveles bajos, pendientes y | 0.04          | 0.048         | 0.055         |
| secciones m[as ineficientes                       |               |               |               |
| 6. Igual al 4, pero con más piedras               | 0.045         | 0.05          | 0.06          |
| 7. Tramos lentos, con malezas y pozos profundos   | 0.05          | 0.07          | 0.08          |
| 8. Tramos con muchas malezas, pozos profundos     |               |               |               |
| o canales de crecientes con muchos árboles con    | 0.075         | 0.1           | 0.15          |
| matorrales bajos                                  |               |               |               |

Tabla 3. **Valores de coeficientes de rugosidad**

Fuente: Chow (2004), p. 110

Radio hidráulico

$$
R_h = \frac{A}{PM}
$$

Donde:

 $R_h$  = radio hidráulico (m)

 $A = \hat{\mathsf{area}}$  de la sección transversal del río (m<sup>2</sup>)

 $PM =$  perímetro mojado de la sección del río (m)

$$
R_h = \frac{24.74 \, m^2}{23.93 \, m} = 1.03 \, m
$$

Entonces:

$$
v = \frac{1}{0.040} * (1.03 \, \text{m})^{2/3} * (0.036)^{1/2} = 4.84 \, \text{m/s}
$$

$$
y_{max} = \frac{165.83 \, m^3 /_S}{25 * 4.84 \, m /_S} = 1.37 \, m
$$

Según las normas AGIES NSE 5.2 (2013), sección 2.3.3, el tirante mínimo recomendable es de 2.50 m a partir del espejo de agua; por tanto, la altura desde el fondo del río al rostro inferior de la viga principal es de 3.87 m.

#### **2.3. Estudio de suelos**

Para comprobar la calidad del suelo se realizó el ensayo de penetración estándar (SPT), el cual se rige bajo las normas ASTM D1586 y AASHTO T 206; en este ensayo, un "muestreador se introduce en el suelo con golpes de martillo en la parte superior de la barra de perforación. El peso estándar del martillo es de 623 N y, para cada golpe, el martinete tiene una altura de caída de 762 mm. Se registra el número de golpes necesarios para la penetración del muestreador en intervalos de 152.4 mm" (Das, 2015, p. 293). La suma de los dos últimos valores registrados corresponde al valor de penetración N y se expresa en golpes/pie. El ensayo concluye cuando exista "rechazo", es decir que se ha llegado a roca o un suelo de buena calidad y esto ocurre en uno de los siguientes casos:

- N es mayor de 50 golpes/15 cm.
- N es igual a 100 golpes/pie.
- No hay avance del muestreador luego de 10 golpes.

Finalmente, la muestra de suelo recuperada del tubo muestreador se almacena y se transporta al laboratorio.

El valor N obtenido en campo debe sufrir ciertas correcciones, debido a diferentes factores que intervienen en la realización del ensayo. La fórmula para calcular el valor de N de campo corregido es la siguiente:

$$
N'_{70} = N_{pm} * C_N * \eta_1 * \eta_2 * \eta_3 * \eta_4
$$

Donde:

 $N'_{70}$  = número de penetración estándar corregido

 $N_{vm}$  = número de penetración medido, igual a la suma de los últimos dos valores registrados

 $C_N$  = factor de corrección para suelos granulares

 $\eta_1$  = eficiencia del martillo (%)

 $\eta_2$  = corrección para la longitud de la varilla

 $\eta_3$  = corrección del muestreador

 $\eta_4$  = corrección para el diámetro de la perforación

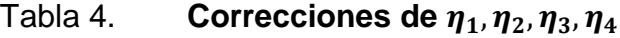

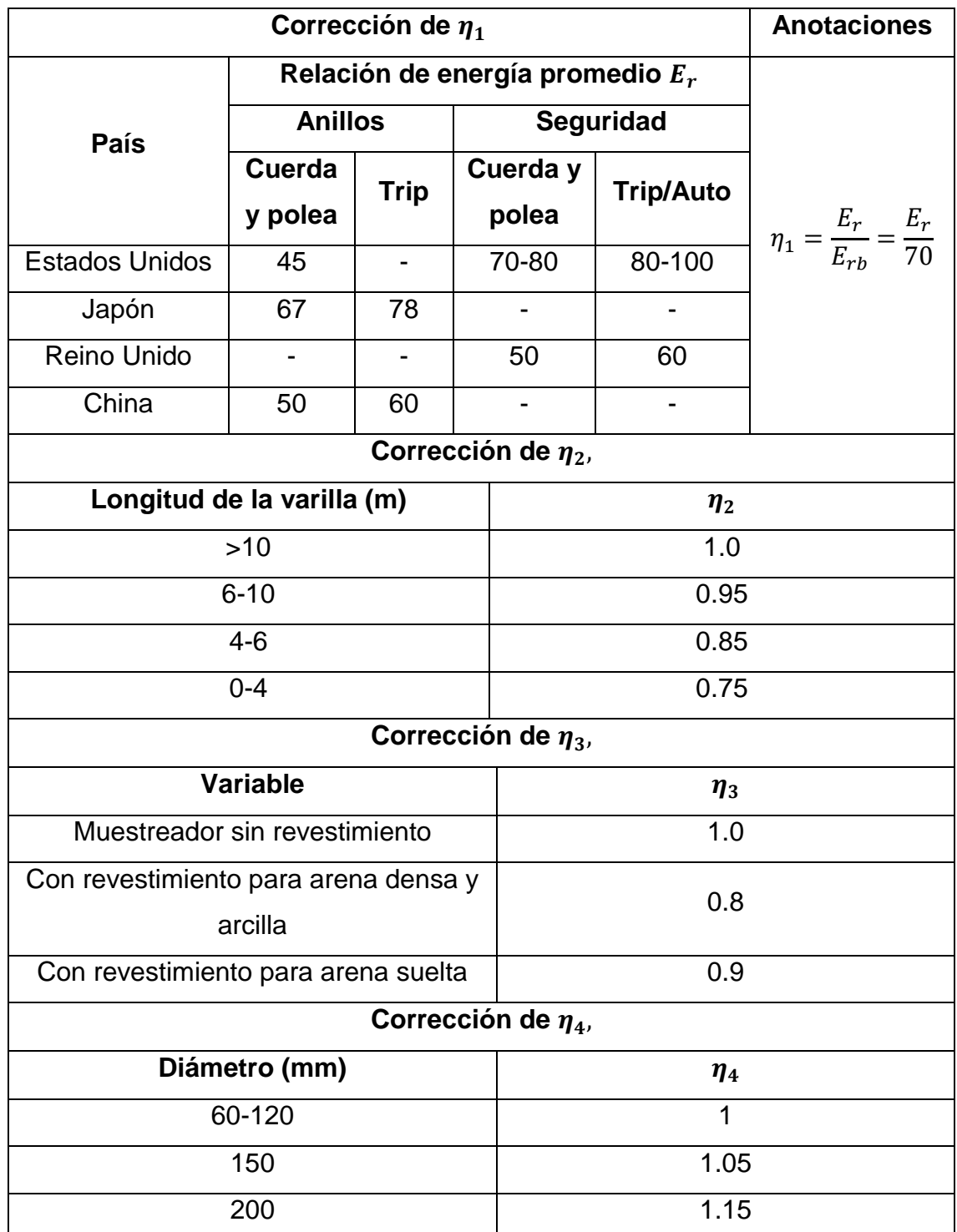

Fuente: adaptada de Bowles (1997)

| No.                     | Profundidad<br>(pie) | N              |
|-------------------------|----------------------|----------------|
| 1                       | 0.5                  | 5              |
| $\overline{2}$          | 1                    | 7              |
| 3                       | 1.5                  | 8              |
| $\overline{\mathbf{4}}$ | $\overline{2}$       | $\overline{7}$ |
| 5                       | 2.5                  | 4              |
| 6                       | 3                    | 14             |
| $\overline{7}$          | 3.5                  | 20             |
| 8                       | $\overline{4}$       | 39             |
| 9                       | 4.5                  | 36             |
| 10                      | 5                    | 37             |
| 11                      | 5.5                  | Rechazo        |

Tabla 5. **Datos del ensayo de penetración estándar**

Fuente: adaptada de sondeo dinámico (anexo A), Centro de Investigaciones de Ingeniería –CII-, Universidad de San Carlos de Guatemala (2018)

Para este caso en particular, los valores a utilizar son los siguientes:

$$
N = 36 + 37 = 73
$$
golpes/pie  

$$
\eta_1 = \frac{70}{70} = 1
$$

$$
\eta_2 = 0.75
$$

$$
\eta_3 = 1
$$

$$
\eta_4 = 1
$$

Para calcular el factor de corrección para suelos granulares se utiliza la ecuación dada por Liao y Whitman (1986):

$$
C_N = \left[\frac{1}{\left(\frac{\sigma'_o}{p_a}\right)}\right]^{0.5} \le 2.0
$$

Donde:

 $C_N =$  factor de corrección para suelos granulares  $p_a$  = presión de sobrecarga de referencia =1 Ton/pie<sup>2</sup>  $\sigma'_{o}$  = esfuerzo efectivo o presión intergranular

$$
\sigma'_{o} = \gamma_{s} * h_{1}
$$

Donde:

 $\sigma'_{o}$  = esfuerzo efectivo o presión intergranular  $\gamma_{\rm s} =$  peso específico del suelo (1.30 T/m $^3$ )

 $h_1$  = profundidad del sondeo dinámico = 5.75 pie

$$
\sigma'_{o} = \left( 1.30 \text{ } \frac{\text{Top}}{\text{m}^3} \times \frac{1 \text{ m}^3}{35.29 \text{ ft}^3} \right) \times 3.75 \text{ ft} = 0.138 \text{ } \frac{\text{Top}}{\text{ph}^2}
$$

$$
C_N = \left[ \frac{1}{\left( \frac{0.138 \text{ } \frac{T \cdot n}{T \cdot n}}{1 \text{ } \frac{T \cdot n}{T \cdot t^2}} \right)} \right]^{0.5} = 2.69 > 2.00
$$

Usar

$$
C_N=2.00
$$

$$
N'_{70} = 2 * 73 * 1 * 1 * 0.75 = 109 \text{ golpes/pie}
$$

Capacidad de carga

La capacidad de carga por medio del ensayo de penetración estándar (SPT) se determina mediante las siguientes ecuaciones:

$$
q_u = \frac{N'_{70}}{F_1} * K_d, \qquad B \le F_4
$$

$$
q_u = \frac{N'_{70}}{F_2} * \left(\frac{B_{cim} + F_3}{B_{cim}}\right)^2 * K_d, \qquad B > F_4
$$

Donde:

 $q_u =$  capacidad de carga del suelo  $N'_{70}$  = número de penetración estándar corregido  $F_1, F_2, F_3, F_4$  = factores para SPT  $B_{\text{cim}} =$  ancho de cimentación = 5 m  $K_d = 1 + 0.33 * \frac{D_f}{R}$  $\frac{C_f}{B} \leq 1.33$  (Sugerido por Meyerhof (1965))  $D_f = \cot \theta$  de cimentación (3 m)

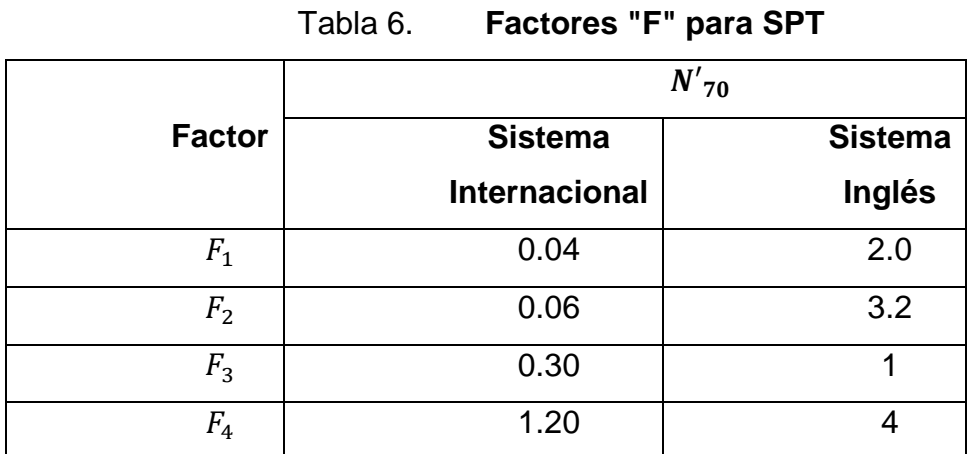

Fuente: Bowles, J Foundation Analysis and Design (1997)

Como  $B > F_4$  (4 > 1.20) se utiliza la fórmula:

$$
q_u = \frac{N'_{70}}{F_2} * \left(\frac{B_{cim} + F_3}{B_{cim}}\right)^2 * K_d
$$
  

$$
K_d = 1 + 0.33 * \frac{3 m}{5 m} = 1.2 \le 1.33
$$

$$
q_u = \frac{109}{0.06} * \left(\frac{5 + 0.30}{5}\right)^2 * 1.20 = 2449 \text{ KPa} = 250 \text{ }^{Ton}/_{m^2}
$$

La capacidad de carga admisible del suelo es:

$$
q_{adm} = \frac{q_u}{FS}
$$

Donde:

 $q_{adm} =$  capacidad de carga admisible del suelo

 $q_u =$  capacidad de carga del suelo

 $FS =$  factor de seguridad = 3

$$
q_{adm} = \frac{250 \text{ Ton}}{3} / m^2 = 83.33 \text{ Ton} / m^2
$$

# **2.4. Estudio de tráfico**

Tabla 7. **Estudio de tráfico**

| Día              | <b>Camiones</b> | <b>Pick-ups</b> | <b>Motocicletas</b> |
|------------------|-----------------|-----------------|---------------------|
| Sábado           | 15              | 16              | 12                  |
| <b>Miércoles</b> |                 |                 |                     |

Fuente: elaboración propia

Con los datos obtenidos en la observación de campo, se determinó que el vehículo de mayor peso que transita por el lugar es el denominado por las normas AASHTO LRDF como HL-93 (AASHTO LRFD, 2014, sección 3.6.1.2.2). Los pesos y las separaciones en los ejes son como se muestran en la figura 4.

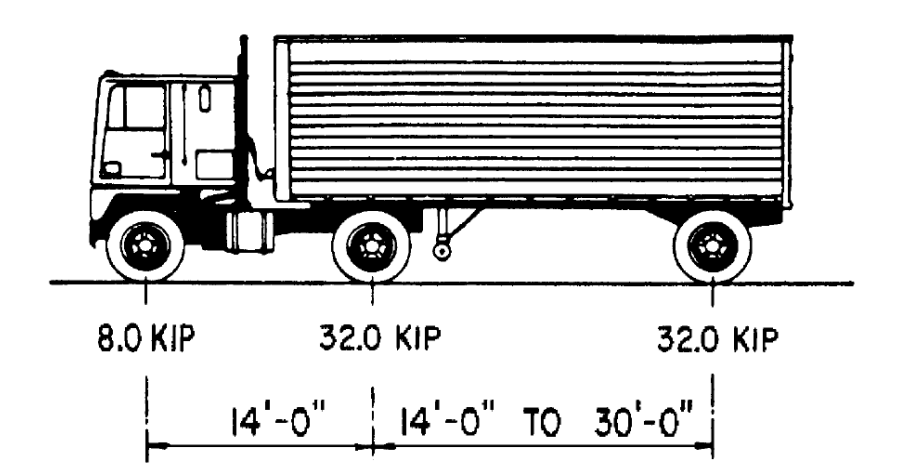

Figura 4. **Características del vehículo de diseño**

Fuente: Normas AASHTO LRFD (2014), sección 3.6.1.2.2-1

# **2.5. Geometría del puente**

Las características del puente vehicular son las siguientes:

- Fabricado de concreto armado
- Esviaje de 25°
- Distancia entre estribos de 25 m
- Una vía de 3.60 m
- Paso peatonal en ambos lados del puente de 40 cm de ancho
- Pasamanos de 0.20 m de ancho y 1.10 m de altura

# **2.6. Criterios y especificaciones para el diseño de puentes de concreto**

El diseño del puente se realizó utilizando como base las normas AASHTO Standard (2002), AASHTO LRFD (2014) y los requisitos de reglamento para concreto estructural ACI 318S-14 (2014).

- Concreto: resistencia a la compresión a los 28 días de 280 kg/cm<sup>2</sup> (4,000 psi).
- Acero de refuerzo: varillas de acero corrugadas con una resistencia a la fluencia de 4,200 kg/cm2 (grado 60).
- Peso específico del concreto reforzado: 2400 kg/m<sup>3</sup>
- Carga viva: corresponde al vehículo de diseño HL-93 (AASHTO LRFD, 2014, sección 3.6.1.2.2).
- Recubrimiento: los elementos construidos contra el suelo y permanentemente en contacto con él, 75 mm; elementos expuestos a la intemperie, 50 mm. (ACI 318S-14, 2014, tabla 20.6.1.3.1.)
- Almohada de neopreno: basado en el método A Almohadilla elastomérica y cojinete elastomérico con refuerzo de acero (AASHTO Standard, 2002, sección 14.6.6).

# **2.7. Diseño de superestructura**

Corresponde al cálculo estructural de los elementos que conforman la superestructura del puente: losa, vigas, baranda, diafragmas, cortina y vigas de apoyo.

#### **2.7.1. Pre-dimensionamiento de elementos estructurales**

# **2.7.1.1. Losa**

"Es el elemento estructural que sirve para soportar el tránsito vehicular y peatonal para luego transmitir sus cargas al sistema de vigas" (Seminario, 2004, p.22).

Según AASHTO LRFD (2014), tabla 2.5.2.6.3-1 el espesor (*t*) de la losa se determina mediante la fórmula:

$$
t = \frac{1.2(S + 10)}{30}
$$

Donde:

 $t =$  espesor de losa

 $S = \text{lux libre entire vigas en pie}$ 

# **2.7.1.2. Vigas**

"Es la parte encargada de soportar todas las cargas tanto vivas como muertas, que son transferidas desde la losa de rodamiento" (CEPREDENAC & SIECA, 2013, p.81).

La tabla 2.5.2.6.3-1 de la norma AASHTO LRFD (2014) establece que la altura de las vigas principales para tramos continuos será de la siguiente manera:

$$
H_V = 0.07 L_T
$$

Donde:

 $H_V =$  altura de viga (m)

 $L_T =$  luz del tramo del puente (m)

La base de la viga se determina con la siguiente fórmula:

$$
b_V = \frac{H_V}{3.5}
$$

Donde:

 $b_V =$  base de la viga (m)

 $H_V =$  altura de viga (m)

## **2.7.1.3. Diafragmas**

"Su función es distribuir en forma uniforme las cargas provenientes de las vigas; se construyen en sentido transversal a las vigas longitudinales dándoles rigidez a las mismas" (CEPREDENAC & SIECA, 2013, p.81).

Diafragma exterior

$$
H_{DE}=\frac{1}{2}H_V
$$

Donde:

 $H_{DE}$  = altura del diafragma exterior  $H_V =$  altura de viga (m)

$$
b_{DE} = \frac{H_{DE}}{3.5}
$$

Donde:

 $H_{DE}$  = altura del diafragma exterior (m)

 $b_{DE}$  = base de diafragma exterior (m)

Diafragma interior

$$
H_{DI} = \frac{3}{4} H_V
$$

Donde:

 $H_{DI}$  = altura del diafragma interior

 $H_V =$  altura de viga (m)

$$
b_{DI} = \frac{H_{DI}}{3.5}
$$

Donde:

 $H_{DI}$  = altura del diafragma interior (m)  $b_{DI}$  = base de diafragma interior (m)

#### **2.7.1.4. Cortina**

"Es la parte del estribo que recibe y retiene el relleno. Tiene el mismo ancho de la superestructura, su altura depende de la distancia que exista entre el terreno natural y la rasante de la carretera" (CEPREDENAC & SIECA, 2013, p.80).

La altura de la cortina debe ser igual a la altura de las vigas principales, por lo que será de 1.75 m y su base de 0.40 m.

### **2.7.1.5. Vigas de apoyo**

"Son los elementos horizontales que reciben directamente los extremos de las vigas de la superestructura, sobre la cual se colocan los apoyos que pueden ser: planchas de neopreno, apoyo de balancín o apoyo de rodillo" (CEPREDENAC & SIECA, 2013, p.80).

La base de la viga de apoyo se calcula asumiendo que por cada metro de longitud del puente hay 2 cm de ancho de la viga y a dicho resultado, sumarle la base de la cortina.

$$
b_{VA} = 0.02 * L_{puente} + b_c
$$

# Donde:

 $b_{VA}$  = base de viga de apoyo (m)  $L_{puente}$  = longtiud del puente (m)  $b_c =$  base de cortina (m)

$$
b_{VA} = 0.02 \, \frac{cm}{m} \cdot 25 \, \text{m} + 0.40 \, \text{m} = 0.90 \, \text{m}
$$

La base de la viga de apoyo será de 1.00 m y se asume una altura de 0.40 m.

# **2.7.2. Diseño de losa**

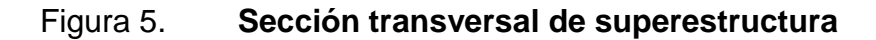

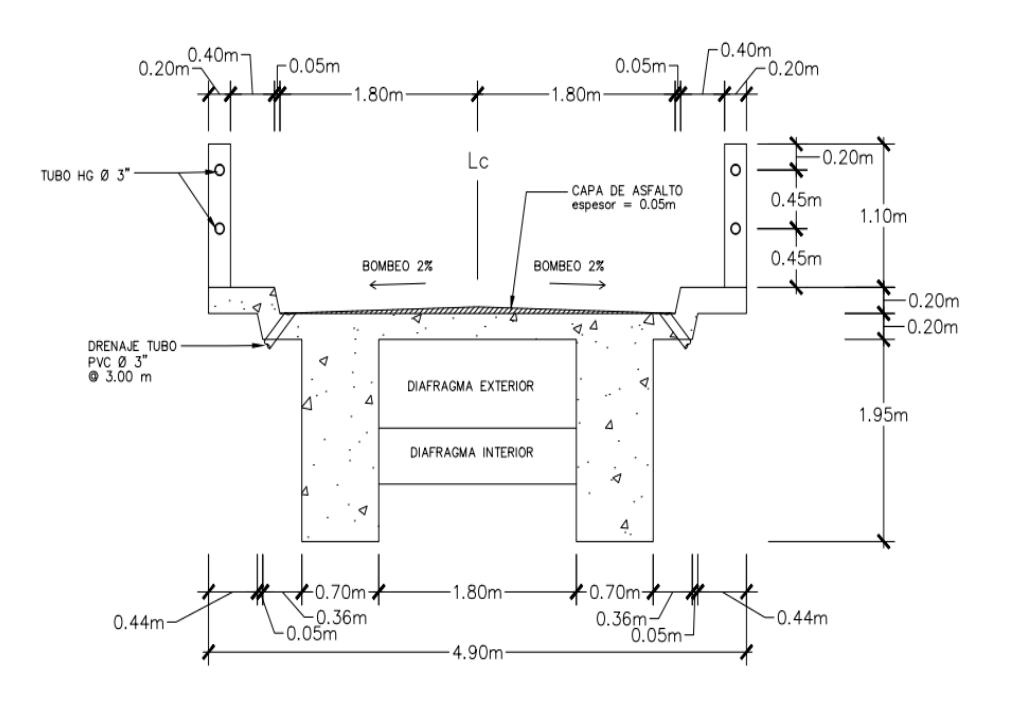

Fuente: elaboración propia

# **2.7.2.1. Cálculo del peralte**

$$
t = \frac{1.2(S + 10)}{30}
$$

Donde:

 $t =$  espesor de losa

 $S = \text{luz}$  libre entre vigas en pie = 1.8 m = 5.90 pie

$$
t = \frac{1.2(5.90\,\text{pie} + 10)}{30}
$$

 $t = 0.64$  pie = 0.20 m

### **2.7.2.2. Cálculo de momentos**

Momento por carga muerta

Este momento se produce por la sumatoria de las cargas permanentes que soporta la losa, incluyendo el peso de la misma.

$$
w_{losa} = \gamma_c * t * 1m
$$

$$
w_{losa} = 2400 \frac{kg}{m^3} * 0.2m * 1m = 480 \frac{kg}{m}
$$

$$
w_{\text{pavimento}} = \gamma_p * t_p * 1\text{m}
$$

 $w_{\textit{pavimento}} = 2200 \frac{kg}{m^3} * 0.05 m * 1 m = 110 \frac{kg}{m}$ 

$$
w_{pasamanos} = \frac{Asección * Hposte * \gamma_c}{separación entre postes}
$$

$$
w_{pasamanos} = \frac{0.20m * 0.20m * 1.10m * 2400 \frac{kg}{m^3}}{2m} = 52.8 \frac{kg}{m}
$$

 $w_T = w_{losa} + w_{pavimento} + w_{pasamanos}$ 

$$
w_T = 480 \frac{kg}{m} + 110 \frac{kg}{m} + 52.8 \frac{kg}{m} = 642.8 \frac{kg}{m}
$$

Momento en voladizo

$$
M_{CMV_1} = \frac{w_T l_1^2}{2}
$$

Donde:

 $M_{CMV_1}$  = momento por carga muerta en voladizo (kg-m)

 $w_T$  = peso total distribuido (kg/m)

 $l_1$  = distancia de eje de viga a borde del voladizo (m) = 1.20 m

$$
M_{CMV1} = \frac{642.8 \, \frac{kg}{m} \cdot (1.20 \, \text{m})^2}{2} = 462.82 \, kg - m
$$

Momento entre vigas

$$
M_{CMV2} = \frac{w_T l_2^2}{10}
$$

Donde:

 $M_{CMV_2}$  = momento por carga muerta entre vigas (kg-m)

 $w_T$  = peso total distribuido (kg/m)

 $l_2$  = distancia entre eje de vigas (m) = 2.50 m

$$
M_{CMV_2} = \frac{642.8 \, \frac{kg}{m} \cdot (2.50 \, m)^2}{10} = 401.75 \, kg - m
$$

El momento por carga muerta es el que ocurre en el voladizo, pues es el de mayor valor.

$$
M_{CM} = 462.82 kg - m
$$

El momento por carga viva es producido por la carga vehicular, según el estudio de tráfico es la del vehículo de diseño HL-93; para determinarlo se utiliza la ecuación propuesta por AASHTO Standard (2002), sección 3.24.3.1 caso A.

$$
M_{CV} = 0.8 \frac{(S+2)}{32} P
$$

Donde:

 $M_{CV}$  = momento por carga viva (kg-m)  $S =$  luz libre entre vigas (pie) = 1.8 m = 5.90 pie  $P = \text{carga}$  de rueda de diseño (lb) =  $\frac{32\ 000\ lb}{2}$  = 16000 lb

$$
M_{CV} = 0.8 \frac{(5.90 \text{ pie} + 2)}{32} * 16000 \text{ lb} = 3160 \text{ lb} - \text{pie} = 437.92 \text{ kg} - m
$$

#### **2.7.2.3. Carga de impacto**

AASHTO Standard (2002), sección 3.8.2.1. establece que la cantidad de carga de impacto se expresa como una fracción de los esfuerzos de carga viva, y se determina mediante la fórmula:

$$
CI = \frac{50}{S + 125} \le 30\%
$$

Donde:

 $CI = carga$  de impacto

 $S = \text{lux libre entre vigas (pie)} = 1.8 \text{ m} = 5.90 \text{ pie}$ 

$$
CI = \frac{50}{5.90 \text{ pie} + 125} = 0.38 = 38\% \ge 30
$$

Debido a que la carga de impacto excede a la establecida por la normativa AASHTO, se utilizará la máxima permitida:

$$
\text{CI} = 30\%
$$

#### **2.7.2.4. Momento último de diseño**

Es la combinación del momento por carga muerta y viva amplificado por la carga de impacto, para su cálculo se utilizan los valores de amplificación que se establecen en la sección 3.22.1 de AASHTO Standard (2002).

$$
M_U = 1.3\left(M_{CM} + \frac{5}{3}M_{CV} * CI\right)
$$

Donde:

 $M_U =$  momento último (kg-m)  $M_{CM}$  = momento por carga muerta (kg-m)  $M_{CV}$  = momento por carga viva (kg-m)
$$
M_U = 1.3 \left( 462.82 kg - m + \frac{5}{3} * 437.92 kg - m * 1.30 \right) = 1835.14 kg - m
$$

### **2.7.2.5. Cálculo del acero de refuerzo**

Para el cálculo del área de acero transversal en la cama inferior se utiliza la fórmula siguiente:

$$
As (req) = \frac{0.85 f' c}{F y} \left( bd - \sqrt{(bd)^2 - \frac{M_U * b}{0.003825 * f' c}} \right)
$$

Donde:

 $As (req) = \text{área de acero requerido (cm}^2)$  $M_U =$  momento último de diseño (kg-m) = 1835.14  $kg - m$  $f'c =$  esfuerzo máximo de compresión del concreto = 280  $kg/cm^2$  $Fy =$  esfuerzo de fluencia del acero = 4200  $kg/cm^2$  (grado 60)  $b_L$  = base de la losa (cm) = 100 cm  $d=$  peralte efectivo de la losa (cm) =  $t-rec-\frac{\phi}{2}$  $/$ <sub>2</sub>  $\phi$  = diámetro de varilla No. 4 = 1.27 cm  $rec$  = recubrimiento = 5 cm

$$
d = 20 \, \text{cm} - 5 \, \text{cm} - \frac{1.27 \, \text{cm}}{2} = 14.37 \, \text{cm}
$$

$$
As(req) = \frac{0.85 * 280}{4200} \left( 100 * 14.37 - \sqrt{(100 * 14.37)^2 - \frac{1835.14 * 100}{0.003825 * 280}} \right)
$$
  
= 3.45 cm<sup>2</sup>

La ecuación 9.6.1.2 (b) del ACI 318-14 (2014) establece que el acero mínimo debe ser el siguiente:

$$
As(min) = \frac{14 \times b \times d}{Fy}
$$

$$
As(min) = \frac{14 * 100 * 14.37}{4200} = 4.79 \text{ cm}^2
$$

Área de acero máximo

$$
As(max) = 0.5\rho_b * b * d
$$

$$
\rho_b = \frac{\beta_1 * 0.003 * Es * 0.85 * f'c}{Fy(Fy + 0.003Es)}
$$

Donde:

 $\rho_b$  = cuantía de acero balanceada (adimensional)  $\beta_1 =$  la tabla 22.2.2.4.3 del ACI 318S-14 (2014) establece que si  $f'c \leq$  $281kg/cm^2$  el valor de  $\beta_1$  será de 0.85  $Es =$  módulo de elasticidad = 2.039x10<sup>6</sup> kg/cm<sup>2</sup>  $f'c =$  esfuerzo máximo de compresión del concreto = 280  $kg/cm<sup>2</sup>$  $Fy =$  esfuerzo de fluencia del acero = 4200  $kg/cm^2$  (grado 60)

$$
\rho_b = \frac{0.85 * 0.003 * 2.039 \times 10^6 \, kg/_{cm^2} * 0.85 * 280 \, kg/_{cm^2}}{4200 \, kg/_{cm^2} (4200 \, kg/_{cm^2} + 0.003 * 2.039 \times 10^6 \, kg/_{cm^2})} = 0.0286
$$

$$
As(max) = 0.50 * 0.0286 * 100 \text{ cm} * 14.37 \text{ cm} = 20.55 \text{ cm}^2
$$

Análisis del área de acero

$$
As(min) < As(req) < As(max)
$$
\n
$$
As(req) = 3.45 \, \text{cm}^2
$$
\n
$$
As(min) = 4.79 \, \text{cm}^2
$$
\n
$$
As(max) = 20.55 \, \text{cm}^2
$$

Como  $As(min) > As(req)$ , se recomienda colocar en la cama inferior el área de acero mínimo.

$$
As=4.79\ cm^2
$$

Se propone utilizar varilla No. 4 grado 60, cuya área es  $Av = 1.27$   $cm<sup>2</sup>$ .

No. 
$$
variables = \frac{As(cama inferior)}{Av}
$$

No. varillas = 
$$
\frac{4.79 \text{ cm}^2}{1.27 \text{ cm}^2}
$$
 = 3.77 varillas  $\approx$  4 varillas

Espaciamiento

$$
S = \frac{100 \text{ cm}}{4 \text{ variables}} = 25 \text{ cm}
$$

Colocar No. 4 G60 @ 25 cm en la cama inferior.

El área de acero transversal requerido para cubrir la cama superior de la losa es el correspondiente al acero por temperatura. Según la ecuación 24.4.3.2 del ACI, la cuantía mínima de refuerzo por temperatura para valores de  $fy \geq$ 4200 $\left. {kg} \right/_{cm^2}$  debe ser:

$$
\rho_{min} = \frac{0.018 * 4200}{Fy}
$$

$$
\rho_{min} = \frac{0.0018 * 4200}{4200} = 0.018
$$

$$
As(temp) = 0.0018 * b * t
$$

$$
As(temp) = 0.0018 * 100 cm * 20 cm = 3.6 cm2
$$

Se propone utilizar varilla No. 4 grado 60, cuya área es  $Av = 1.27$   $cm<sup>2</sup>$ .

$$
No. \, variables = \frac{As(temp)}{Av}
$$

No. *varillas* = 
$$
\frac{3.6 \text{ cm}^2}{1.27 \text{ cm}^2}
$$
 = 2.83 *varillas*  $\approx$  3 *varillas*

Espaciamiento

$$
S = \frac{100 \text{ cm}}{3 \text{ variables}} = 33.33 \text{ cm}
$$

Colocar No. 4 G60 @ 30 cm en la cama superior

Para el refuerzo longitudinal para la cama superior e inferior de la losa, la sección 3.24.10.2 de AASHTO Standard (2002) recomienda que el porcentaje debe ser como máximo el 67% del refuerzo transversal.

$$
F. L = \frac{220}{\sqrt{S}} \le 67\%
$$

Donde:

 $F.L.$  = Factor de refuerzo longitudinal (%)

 $S =$  luz libre entre vigas (pie) = 1.8 m = 5.90 pie

$$
F.L. = \frac{220}{\sqrt{5.90}} = 90.57\% > 67\%
$$

Se toma el porcentaje máximo recomendado por AASHTO, que en este caso sería de 67%; por tanto, el área de acero para el refuerzo longitudinal es el siguiente:

$$
As_{long} = 67\% * 4.79 \, \text{cm}^2 = 3.21 \, \text{cm}^2
$$

Se propone utilizar varilla No. 4 grado 60, cuya área es  $Av = 1.27$   $cm<sup>2</sup>$ .

$$
No. \, variables = \frac{As_{long}}{Av}
$$

No. *varillas* = 
$$
\frac{3.21 \text{ cm}^2}{1.27 \text{ cm}^2}
$$
 = 2.53 *varillas*  $\approx$  3 *varillas*

Espaciamiento

$$
S = \frac{100 \text{ cm}}{3 \text{ variables}} = 33.33 \text{ cm}
$$

Colocar No. 4 G60 @ 0.30 m longitudinalmente en ambas camas

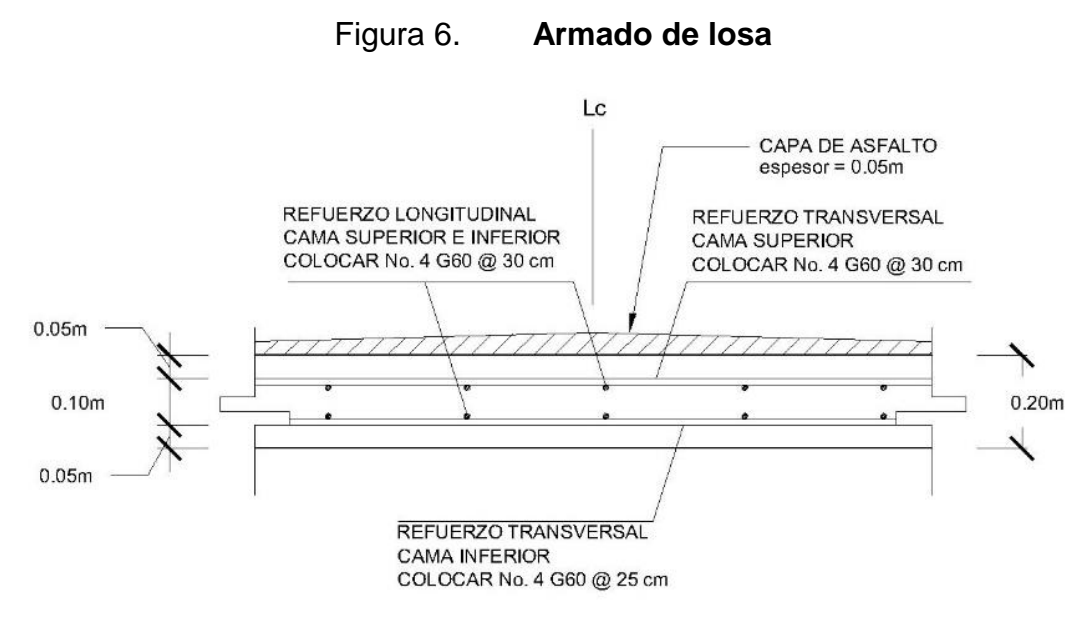

Fuente: elaboración propia

### **2.7.3. Diseño de pasamanos**

Los pasamanos "son la parte de la estructura que tiene por objeto servir de protección a los peatones y vehículos que transitan sobre el puente" (Dirección General de Caminos, 2001, SECCION 567.01).

Según especificaciones AASHTO Standard (2002), sección 2.7.1, los pasamanos y sus columnas se diseñan con las cargas descritas en la figura 7.

# Figura 7. **Diagrama de cargas y puntos de aplicación para diseño de pasamanos**

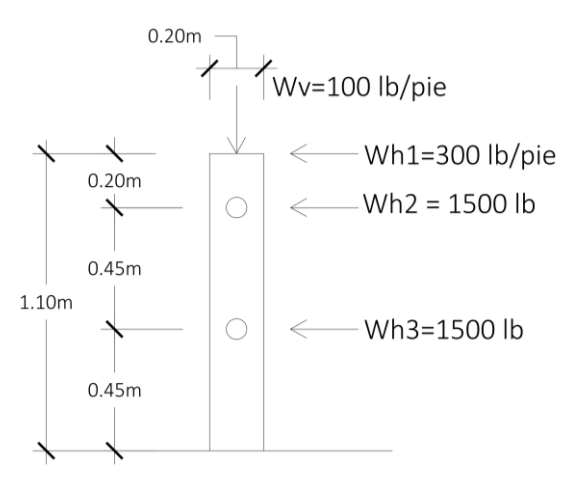

Fuente: elaboración propia

El pasamanos se diseñó como viga continua y se tomó la carga horizontal 300 lb/pie, además se utilizó tubería de acero galvanizado de 3", la cual tiene las siguientes características:

$$
\emptyset_{exterior} = 3.5"
$$
  

$$
\emptyset_{interior} = 3.068"
$$

*Peso de tubo* = 
$$
7.58
$$
 lb/pie

Inercia de un cilindro

$$
I_{cil} = \frac{\pi}{4} * ((radio\ mayor)^4 - (radio\ menor)^4)
$$

$$
I_{cil} = \frac{\pi}{4} * \left( \left( \frac{3.5}{2} \right)^4 - \left( \frac{3.068}{2} \right)^4 \right) = 3.02 \text{ pulg}^4
$$

Módulo de sección

$$
Ms = \frac{Inercia de un cilindro}{radio mayor}
$$

$$
Ms = \frac{3.02 \, pulg^4}{\frac{3.5 \, pulg}{2}} = 1.73 \, pulg^3
$$

Análisis de resistencia del tubo

$$
M_U = Ms * f
$$

Donde:

 $M_U =$  momento último de diseño ( $lb - ft$ )

 $Ms =$  módulo de sección (pulg<sup>3</sup>)

 $f =$  factor de resistencia del tubo de acero galvanizado (lb/pulg<sup>2</sup>) = 20,000 lb/pulg<sup>2</sup>

$$
M_U = 1.73 \text{ pulg}^3 * 20,000 \text{ lb} / \text{pulg}^2
$$

$$
M_U = 34600 \text{ lb} - \text{pulg} = 2883.33 \text{ lb} - \text{pie}
$$

Como son tramos continuos, se tiene lo siguiente:

$$
M_U = \frac{Wh1 * L_S^2}{10}
$$

Donde:

 $M_U$  = momento último de diseño ( $lb - pie$ ) = 2883.33  $lb - pie$  $Wh1 = \text{carga horizontal mayor } lb/pie$  $L<sub>S</sub>$  = separación máxima entre columnas del pasamanos ( $pie$ )

Despejando L para conocer la separación máxima, se obtiene la siguiente expresión:

$$
L = \sqrt{\frac{10 * M_U}{Wh1}}
$$

$$
L = \sqrt{\frac{10 * 2883.33 \, lb - pie}{300 \, lb/pie}} = 9.80 \, pie = 2.99 \, m
$$

Se utilizará una separación de 2 m entre ejes de columnas del pasamanos.

Las columnas son de concreto reforzado y se colocan a cada 2 m de distancia, cada una está empotrada en la losa, por lo que se diseña a flexocompresión (carga axial más un momento).

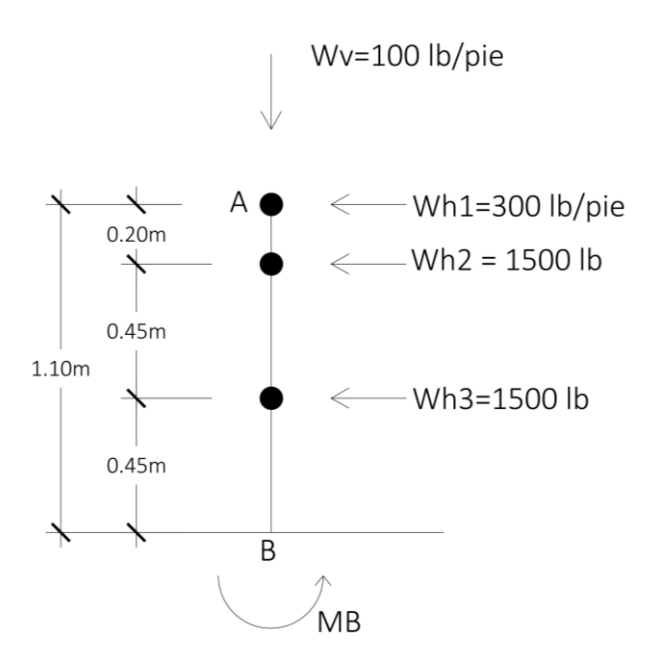

### Figura 8. **Diagrama de cuerpo libre de la columna**

Fuente: elaboración propia

Integración de cargas

$$
w_{col} = 1.4 * \gamma_c * Asecci \delta n - col * Hcol
$$

 $w_{col} = 1.4 * 2400 \frac{kg}{m^3} * 0.20m * 0.20m * 1.10m = 147.84 kg = 325.25 lb$ 

 $w_{tubo} = 1.4 * No. tubos * Peso$  específico de tubo  $* L$  tubo

$$
w_{tubo} = 1.4 * 2 * 7.58 \frac{kg}{m^3} * 2 m * \frac{3.28 \text{ pie}}{1 \text{ m}} = 139.23 \text{ lb}
$$

 $W_{CV-100} = Wv * large$  de columna

$$
w_{CV-100} = 100 \frac{lb}{pie} * 0.2 \ m * \frac{3.28 \ pie}{1 \ m} = 65.6 \ lb
$$

$$
P_U = w_T = w_{col} + w_{tubo} + w_{CV-100}
$$
  

$$
P_U = w_T = 325.35 \, lb + 139.23 \, lb + 65.6 \, lb = 530.08 \, lb = 240.95 \, kg
$$

$$
W_{CH-300} = Wh1 * Hcol
$$

$$
w_{CH-300} = 300 \frac{lb}{pie} * 1.10 \, m * \frac{3.28 \, pie}{1 \, m} = 1082.40 \, lb = 492 \, kg
$$

Momento total

$$
M_T = 492 kg * \left(\frac{1.10 m}{2}\right) + \left(1500 lb * \frac{1 kg}{2.2 lb}\right) * (0.90 m) + \left(1500 lb * \frac{1 kg}{2.2 lb}\right) * 0.45 m = 1191.05 kg - m
$$

Esbeltez

Para columnas no arriostradas contra desplazamientos laterales, la esbeltez se calcula con la ecuación 6.2.5 (a) del ACI:

$$
Esb = \frac{kl_u}{r} \ge 22
$$

Donde:

 $k =$  factor de longitud efectiva (adimensional), se utiliza un valor de 2 por la condición de extremo superior libre e inferior empotrado (ver anexo B).

 $l_u =$  longitud efectiva (m) = 1.10 m

 $r =$  radio de giro (m) = 0.3 h

$$
Esb = \frac{2 * 1.10 m}{0.30 * 0.20 m} = 36.67 \ge 22, si \text{ es selelta}
$$

Se diseñó como columna corta con carga axial y momento aumentado, debido a que cumplió con la condición de esbeltez para ello se procedió a calcular el maximizador, con la ecuación 6.6.4.6.2b del ACI:

$$
\delta = \frac{1}{1 - \frac{P_U}{0.75 P_{cr}}} \ge 1.0
$$

Donde:

 $\delta$  = maximizador de momento

 $P_U = \text{carga axial total}$ 

 $P_{cr}$  = carga de pandeo de Euler

$$
Ec = 15,100\sqrt{f'c}
$$

$$
Ec = 15,100 \sqrt{280 \frac{kg}{cm^2}} = 252,671.33 \frac{kg}{cm^2}
$$

$$
I_g = \frac{1}{12}bh^3
$$
  

$$
I_g = \frac{1}{12}(20 \text{ cm})(20 \text{ cm})^3 = 13{,}333.33 \text{ cm}^4
$$

$$
EI = \frac{0.4EcI_g}{1 + \beta_d}
$$

$$
EI = \frac{0.4 * 252,671.33 \frac{kg}{cm^2} * 13,333.33 \text{ cm}^4}{1} = 1.35 \times 10^9 kg - cm^2
$$

$$
P_{cr} = \frac{\pi^2 * EI}{(kl_u)^2}
$$

$$
P_{cr} = \frac{\pi^2 * 1.35 \times 10^9 kg - cm^2}{(2 * 110 cm)^2} = 275,288.55 kg = 275.29 T on
$$

Siendo el maximizador del momento el siguiente:

$$
\delta = \frac{1}{1 - \frac{240.95 \, kg}{0.75 * 275288.55 \, kg}} = 1.00
$$

Calculando el momento aumentado

$$
M_{MT} = \delta * M_T
$$

Donde:

 $M_{MT}$  = momento aumentado total  $\delta$  = maximizador de momento  $M_T =$  momento total

$$
M_T = 1.00 * 1191.05 kg - m = 1191.05 kg - m
$$

La columna debe soportar una carga axial de  $240.95 kg$  y un momento mayorado de 1191.05  $kg - m$ . El diseño del acero se calculó mediante el método gráfico.

$$
\gamma = \frac{h-2*rec}{h}
$$

$$
\gamma = \frac{20 \, cm - 2 * 4 \, cm}{20 \, cm} = 0.6
$$

$$
k' = \frac{P_U}{\phi f' c h^2}
$$

Donde:

 $P_U =$  carga axial total = 240.95  $kg$ 

 $\phi = 0.65$  para columnas rectangulares

 $f'c =$  esfuerzo máximo de compresión del concreto = 280  $kg/cm^2$ 

 $h =$  longitud de sección de columna = 20 cm

$$
k' = \frac{240.95 kg}{(0.65) (280 \frac{kg}{f_{cm}^2})(20cm)^2} = 0.00331
$$

$$
e = \frac{M_{MT}}{P_U}
$$

$$
e = \frac{1191.05 \, kg - m}{240.95 \, kg} = 4.94 \, m = 494 \, cm
$$

$$
k'\left(\frac{e}{h}\right) = 0.00331 * \left(\frac{494}{20}\right) = 0.082
$$

Verificando los valores de k' y k' $\left(\frac{e}{b}\right)$  $\frac{e}{h}$ ) en el diagrama de interacciones que se encuentra en el anexo C, se obtiene un valor de:

$$
\rho_{\mu}=0.24
$$

Calculando el área de acero requerido

$$
As = \frac{0.85\rho_{\mu} * f'c * A_g}{Fy}
$$

$$
As = \frac{0.85 * 0.24 * 280 \frac{kg}{cm^2} * (20 \text{ cm})^2}{4200 \frac{kg}{cm^2}} = 5.44 \text{ cm}^2
$$

Colocar 2 No. 4 G 60 en el área a compresión y 2 No. 5 G 60 en el área a tensión.

$$
As_T = 2 * (1.27cm^2) + 2 * (1.98 cm^2) = 6.50 cm^2
$$

Se verificó si el porcentaje de acero total se encontraba dentro de los límites establecidos por el código ACI, sección 18.7.4.1.

$$
1\% \leq \% As_T \leq 6\%
$$

$$
\%As_T = \frac{As_T * 100}{A_g}
$$

$$
\%As_T = \frac{6.50 \, \text{cm}^2 \times 100}{(20 \, \text{cm})^2} = 1.63\%
$$

 $1\% \le 1.63\% \le 6\%$  Si cumple

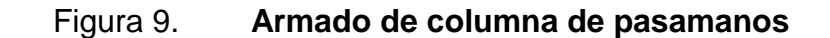

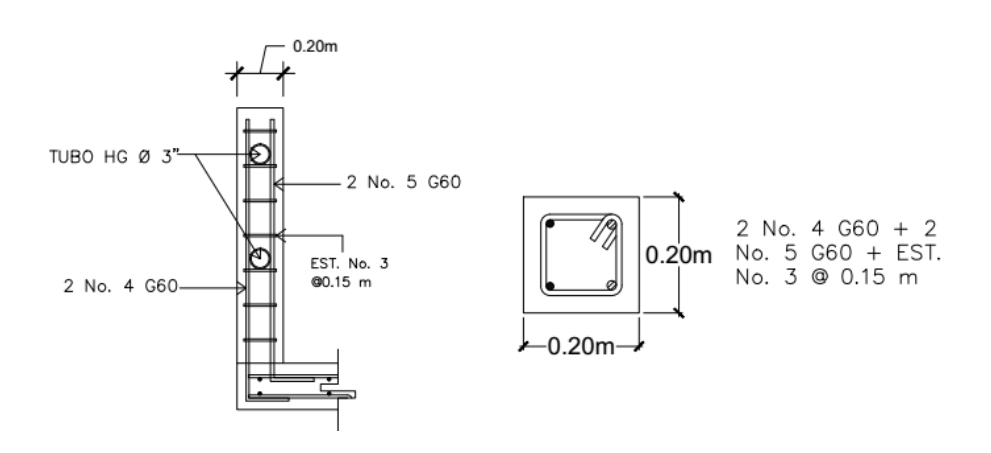

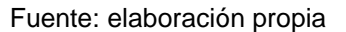

### **2.7.4. Diseño de banqueta**

La banqueta será de concreto reforzado, dicho refuerzo es una prolongación del acero de la losa.

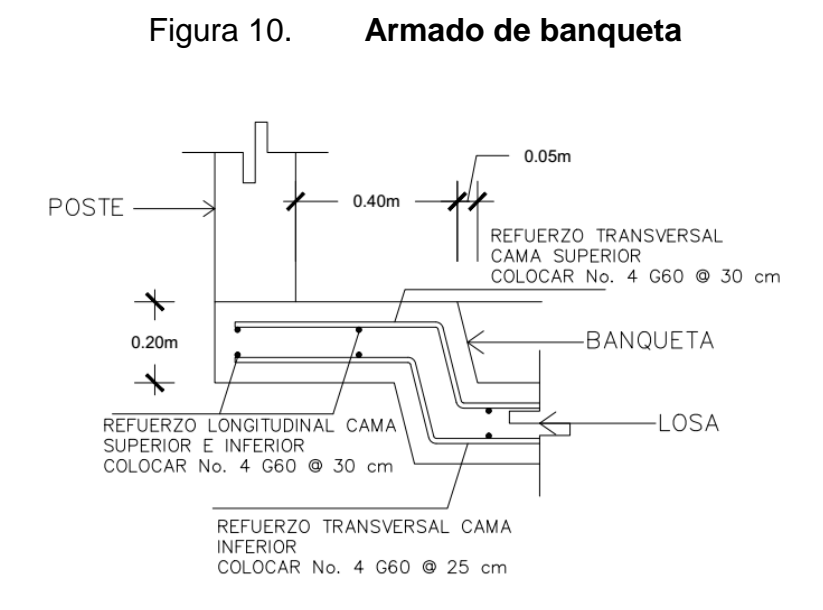

Fuente: elaboración propia

### **2.7.5. Diseño de vigas principales**

### **2.7.5.1. Cálculo de sección de viga principal**

$$
H_V = 0.07 L_T
$$

Donde:

 $H_V =$  altura de viga (m)  $L_T =$  luz del tramo del puente (m)

$$
H = 0.07 (25 m) = 1.75 m
$$

La base de la viga se determina con la siguiente fórmula:

$$
b_V = \frac{H_V}{3.5}
$$

Donde:

 $b_V =$  base de la viga (m)  $H_V =$  altura de viga (m)

$$
b_V = \frac{1.75 \, m}{3.5} = 0.5 \, m
$$

Para evitar que el área de acero requerido sea mayor que el máximo, según lo establecido por el código ACI, se aumentarán las dimensiones de la sección de la viga, quedando así:

$$
H_V = 1.75 m
$$
  

$$
b_V = 0.70 m
$$

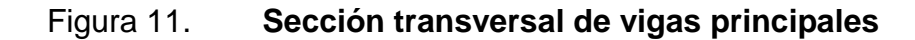

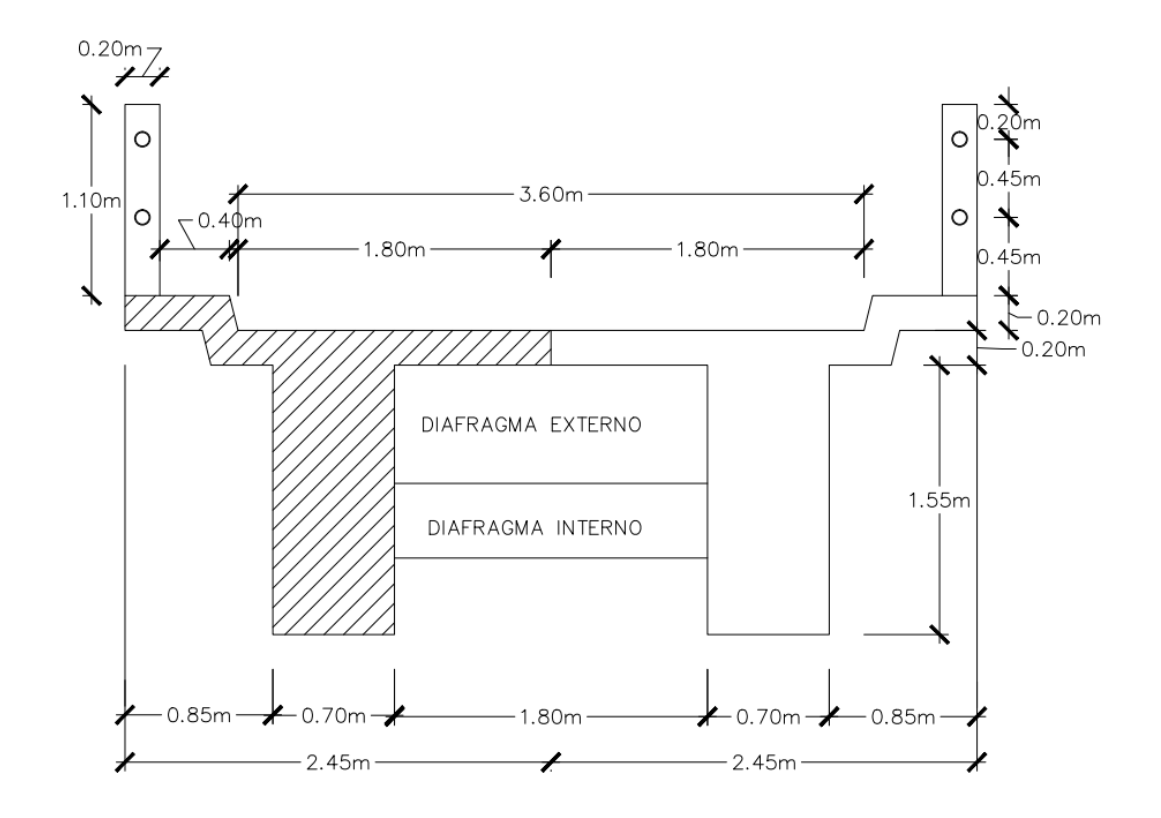

Fuente: elaboración propia

### **2.7.5.2. Cálculo de momentos**

El momento máximo producido por la carga muerta se determinó mediante la fórmula:

$$
M_{CM} = \frac{w_T L_T^2}{8} + P_{DI} * a
$$

Donde:

 $M_{CM}$  = momento por carga muerta (kg-m)  $w_T$  = peso distribuido total (kg/m)

 $L_T =$  luz del tramo del puente (m)

 $P_{DI}$  = peso del diafragma interior (kg)  $a =$  distancia del apoyo al diafragma interior = 8.33 m

Integración de cargas

$$
w_{(losa+banqueta)} = \text{área de concreto} * \gamma_c
$$

 $w_{(losa+banqueta)} = 0.5212 \text{ m}^2 * 2400 \frac{kg}{m^3} = 1250.88 \frac{kg}{m}$ 

$$
w_{\text{pavimento}} = \gamma_p * t_p * \text{ancho útil}
$$

$$
w_{\text{pavimento}} = 2200 \frac{kg}{m^3} * 0.05m * 1.80m = 198 \frac{kg}{m}
$$

$$
w_{pasamanos} = 52.8 \frac{kg}{m}
$$

$$
w_{viga} = \text{Asección} * \gamma_c
$$

Donde:

Asección − viga = área transversal de la viga (la altura no incluye el espesor de la losa)

$$
w_{viga} = 1.55 * 0.70 * 2400 \frac{kg}{m^3} = 2604 \frac{kg}{m}
$$

$$
w_T = w_{(losa + banqueta)} + w_{pavimento} + w_{pasamanos} + w_{viga}
$$

$$
w_T = 1250.88 \frac{kg}{m} + 198 \frac{kg}{m} + 52.8 \frac{kg}{m} + 2604 \frac{kg}{m} = 4105.68 \frac{kg}{m}
$$

Peso de diafragma interno

$$
P_{DI} = A\secci\acute{o}n * l_{diafragma} * \gamma_c
$$

Donde:

 $P_{DI}$  = peso de diafragma interno (kg)  $A sección = área$  transversal del diafragma interno (m<sup>2</sup>)  $l_{diaffragma}$  = longitud del diafragma (m)  $\gamma_c=$  peso específico del concreto (kg/m $^3)$ 

$$
P_{DI} = 1.31 \, m \cdot 0.40 \, m \cdot 1.80 \, m \cdot 2400 \, kg /_{m^3} = 2263.68 \, kg
$$

### Figura 12. **Diagrama de carga muerta para vigas principales**

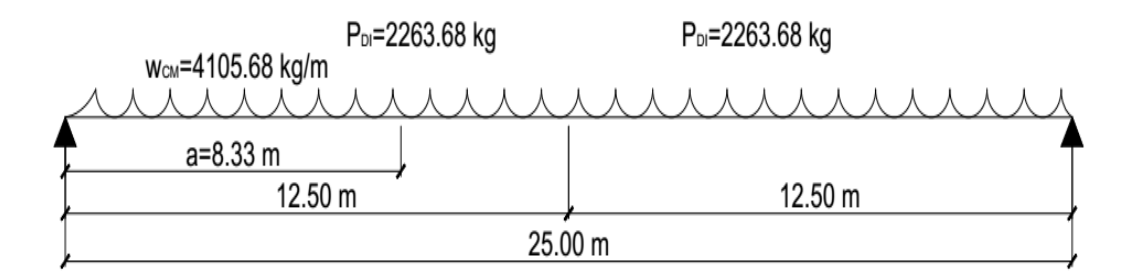

Fuente: elaboración propia

Por tanto, el momento por carga muerta es el siguiente:

$$
M_{CM} = \frac{4105.68 \, kg/m \cdot (25 \, \text{m})^2}{8} + 2263.68 \, kg \cdot 8.33 \, m = 339,612.70 \, kg - m
$$
\n
$$
= 339.61 \, Ton - m
$$

El momento por carga viva se calculó utilizando el vehículo de diseño Hl-93 como se muestra en la figura 13; para obtenerlo se aplicó el teorema de Barré, el cual, indica que el máximo momento ocurre cuando la resultante de todas las cargas aplicadas y la más pesada equidistan del centro de la luz.

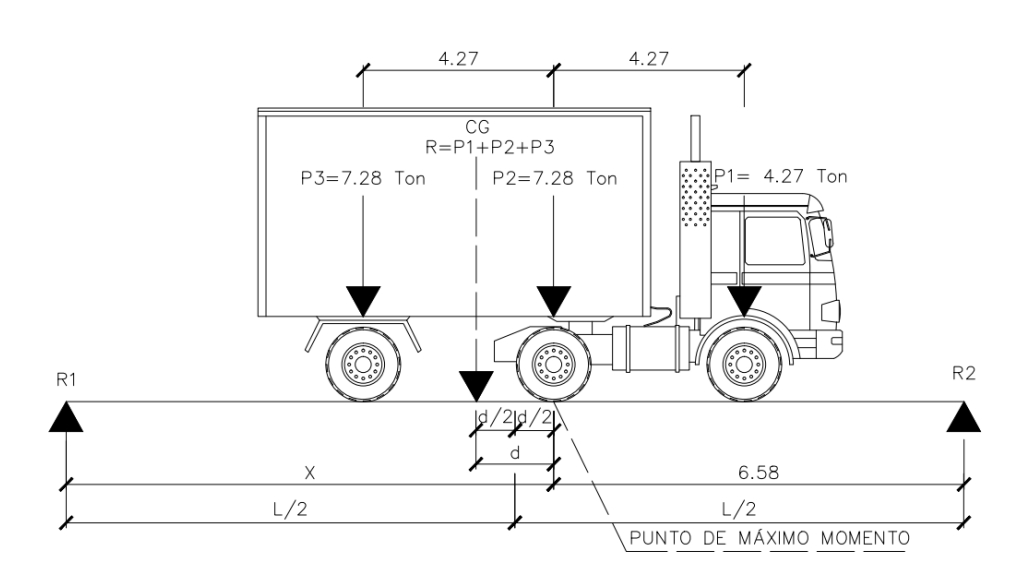

Figura 13. **Diagrama de distribución de carga viva**

Fuente: elaboración propia

$$
R = P1 + P2 + P3
$$

Donde:

R = fuerza resultante en el centro de gravedad de carga viva

P1, P2, P3 = cargas de rueda de diseño (Ton)

$$
P1 = 8 \, kip = 3.67 \, Ton = \frac{3.67 \, Ton}{2} = 1.84 \, Ton
$$
\n
$$
P2 = P3 = 32 \, kip = 14.55 \, Ton = \frac{14.55 \, Ton}{2} = 7.28 \, Ton
$$

$$
R = 1.84 + 7.28 + 7.28 = 16.4
$$
 *Ton*

Haciendo sumatoria de momentos en el punto "CG", donde ocurre la fuerza resultante del vehículo de diseño.

$$
\sum M_{CG} = 0 \qquad + \sum
$$
  
P3(4.27 - d) - P2 \* d - P1(d + 4.27) = 0  
4.27P3 - 4.27d - P2 \* d - P1d - 4.27P1 = 0  

$$
d = \frac{4.27P3 - 4.27P1}{P1 + P2 + P3}
$$

$$
d = \frac{4.27(7.28) - 4.27(1.84)}{1.84 + 7.28 + 7.28} = 1.42 m
$$

El momento máximo ocurre cuando la carga más pesada (P2) equidista del centro del puente con la resultante de las cargas actuantes (R).

Momento flector bajo P2

$$
M_{P2} = xR1 - 4.27P3
$$

La reacción R1 se consigue realizando sumatoria de momentos en la reacción R2.

$$
\sum M_{R2}=0 \qquad \qquad +{\bf \bullet}
$$

$$
-LR1 + (L - x + d)R = 0
$$

$$
R1 = \frac{(L - x + d)R}{L}
$$

Sustituyendo R1 en la ecuación del momento flector M<sub>P2</sub>.

$$
M_{P2} = x \frac{(L - x + d)R}{L} - 4.27P3
$$

El momento flector máximo ocurre cuando  $\frac{dM_{P2}}{dx} = 0$ .

$$
\frac{dM_{P2}}{dx} = \frac{(L - x + d)R}{L} - \frac{Rx}{L} = 0
$$

$$
x = \frac{L + d}{2}
$$

$$
25 + 1.42
$$

 $= 13.21 m$ 

Siendo el momento máximo por carga viva el siguiente:

2

 $x =$ 

$$
M_{CV} = 13.21 * \frac{(25 - 13.21 + 1.42) * 16.4}{25} - 4.27 * 7.28 = 83.39
$$
 *Ton - m*

El factor de distribución es la proporción de carga viva que recibe cada viga. La tabla 3.23.1. de AASHTO Standard (2002) establece que si la separación entre vigas principales es menor a 6 pie (1.83 m), el factor de distribución es:

$$
Fd = \frac{S}{6 \,\text{pies}}
$$

Donde:

Fd= factor de distribución (adimensional)

 $S =$  luz libre entre vigas (pie) = 1.8 m = 5.90 pie

$$
Fd = \frac{5.904 \text{ pie}}{6 \text{ pie}}
$$

$$
ra = 0.984
$$

### **2.7.5.3. Carga de impacto**

Aplicando la ecuación propuesta por AASHTO Standard (2002), sección 3.8.2.1 para carga de impacto:

$$
CI = \frac{50}{L + 125} \le 30\%
$$

Donde:

 $CI = \text{carga}$  de impacto

 $L =$  longitud del tramo de diseño (pie) = 25 m = 82 pie

$$
CI = \frac{50}{82 + 125} = 0.24 = 24\% \le 30
$$

### **2.7.5.4. Momento último de diseño**

Para la viga se calculó mediante los valores de amplificación que se establecen en la sección 3.22.1 de AASHTO Standard (2002).

$$
M_U = 1.3 \left( M_{CM} + \frac{5}{3} M_{CV} * CI * Fd \right)
$$

Donde:

 $M_U =$  momento último de diseño (Ton-m)

 $M_{CM}$  = momento por carga muerta (Ton-m)

 $M_{CV}$  =momento por carga viva (Ton-m)

 $CI = \text{carga}$  de impacto

 $Fd =$  Factor de distribución

$$
M_U = 1.3 \left( (339.61 \text{ Ton} - m) + \frac{5}{3} (83.39 \text{ Ton} - m * 1.24 * 0.984) \right)
$$
  
= 661.95  $\text{ Ton} - m$ 

#### **2.7.5.5. Cálculo de acero de refuerzo**

Para el cálculo del área de acero en las vigas principales, que resista el momento último de diseño, se aplicó el análisis por resistencia de vigas de acuerdo con el código ACI.

Área de acero requerido

$$
As (req) = \frac{0.85 f' c}{F y} \left( bd - \sqrt{(bd)^2 - \frac{M_U * b}{0.003825 * f' c}} \right)
$$

Donde:

 $As (req) = \text{área de acero requerido (cm}^2)$  $M_U =$  momento último de diseño (kg-m) = 661.95  $T \circ n - m =$ 661,950  $kg - m$  $f'c =$  esfuerzo máximo de compresión del concreto = 280  $kg/cm^2$ 

 $Fy =$  esfuerzo de fluencia del acero = 4200  $kg/cm^2$  (grado 60)

 $b_V$  = base de la viga (cm) = 70 cm

 $d=$  peralte efectivo de la viga (cm) =  $H - rec - \frac{\phi}{2}$  $/2$  $\phi$  = diámetro de varilla No. 11 = 3.49 cm  $rec$  = recubrimiento = 5 cm

$$
d = 175 \, \text{cm} - 5 \, \text{cm} - \frac{3.49 \, \text{cm}}{2} = 168.26 \, \text{cm}
$$

$$
As(req) = \frac{0.85 * 280}{4200} \left( 70 * 168.26 - \sqrt{(70 * 168.26)^2 - \frac{661,950 * 70}{0.003825 * 280}} \right)
$$
  
= 113.77 cm<sup>2</sup>

Para determinar el área de acero mínimo se utiliza la ecuación 9.6.1.2 de las normas ACI 318-14 (2014):

$$
As(min) = \frac{14 \times b \times d}{Fy}
$$

$$
As(min) = \frac{14 * 70 * 168.26}{4200} = 39.26 \text{ cm}^2
$$

El área de acero máximo se calcula con la siguiente ecuación:

$$
As(max) = 0.5\rho_b * b * d
$$

$$
\rho_b = \frac{\beta_1 * 0.003 * Es * 0.85 * f'c}{Fy(Fy + 0.003Es)}
$$

Donde:

 $\rho_b$  = cuantía de acero balanceada (adimensional)

 $\beta_1 =$  la tabla 22.2.2.4.3 del ACI 318S-14 (2014) establece que si  $f'c \leq$  $281kg/cm^2$  el valor de  $\beta_1$  será de 0.85  $Es =$  módulo de elasticidad = 2.039x10<sup>6</sup> kg/cm<sup>2</sup>  $f'c =$  esfuerzo máximo de compresión del concreto = 280  $kg/cm^2$  $Fy =$  esfuerzo de fluencia del acero = 4200  $\left. {kg} \right/_{Cm^2}$  (grado 60)

$$
\rho_b = \frac{0.85 * 0.003 * 2.039x10^6 \, kg/_{cm^2} * 0.85 * 280 \, kg/_{cm^2}}{4200 \, kg/_{cm^2} (4200 \, kg/_{cm^2} + 0.003 * 2.039x10^6 \, kg/_{cm^2})} = 0.0286
$$

 $As(max) = 0.50 * 0.0286 * 70 cm * 168.26 cm = 168.43 cm<sup>2</sup>$ 

Análisis del área de acero

$$
As(req) = 113.77 \, \text{cm}^2
$$
\n
$$
As(min) = 39.26 \, \text{cm}^2
$$
\n
$$
As(max) = 168.43 \, \text{cm}^2
$$

$$
As(min) < As(req) < As(max)
$$
\n
$$
39.26\,cm^2 < 113.77\,cm^2 < 168.43\,cm^2
$$

En base al análisis anterior, el área de acero que se le colocará a la viga es el acero requerido.

$$
As (req) = 113.77 cm2
$$

En la cama inferior se debe colocar el 50% del área de acero requerido como varillas corridas y el otro 50% como bastones en el centro de la viga.

$$
As(cama inferior) = 50\% As(req)
$$
  

$$
As(cama inferior) = 50\% (113.77 cm2) = 56.89 cm2
$$

Se propone utilizar varilla No. 11 grado 60, cuya área es  $Av = 9.58$   $cm<sup>2</sup>$ .

No. 
$$
variables = \frac{As(cama\ inferior)}{Av}
$$

No. *varillas* = 
$$
\frac{56.89 \text{ cm}^2}{9.58 \text{ cm}^2}
$$
 = 5.94 *varillas*

Colocar 6 No. 11 G60 corridas en la cama inferior y 6 No. 11 G60 en el centro de la viga.

En la cama superior se debe colocar el 33% del área de acero requerido.

$$
As(cama superior) = 33\% As(req)
$$

$$
As(cama superior) = 0.33 * (113.77 cm2) = 37.54 cm2
$$

Se propone utilizar varilla No. 10 grado 60, cuya área es  $Av = 7.92 \text{ cm}^2$ .

No. *varillas* = 
$$
\frac{As(cama superior)}{Av}
$$

No. *varillas* = 
$$
\frac{37.54 \text{ cm}^2}{7.92 \text{ cm}^2}
$$
 = 4.74 *varillas*

Colocar 5 No. 10 G60 corridas en la cama superior

Por ser vigas de gran peralte, se recomienda reforzarlas a lo largo de sus caras laterales utilizando, al menos, 5.29 cm<sup>2</sup> de acero por cada metro de alto.

$$
As (adicional) = 5.29 \, \text{cm}^2 / m * H
$$

$$
As (adicional) = 5.29 \, \frac{\text{cm}^2}{m} \cdot 1.75 \, m = 9.26 \, \text{m}^2
$$

Se propone utilizar varilla No. 5 grado 60, cuya área es  $Av = 1.98$   $cm<sup>2</sup>$ .

$$
No. \, variables = \frac{As (adicional)}{Av}
$$

No. *varillas* = 
$$
\frac{9.26 \text{ cm}^2}{1.98 \text{ cm}^2}
$$
 = 4.68 *varillas*

Colocar 5 No. 5 G60 corridas en cada lado de la viga

Diseño a corte

"El refuerzo a cortante restringe el crecimiento de fisuras inclinadas y, por consiguiente, aumenta la ductilidad de la viga y advierte sobre peligro de falla" (ACI 318S-14, 2014 sección R9.6.3.1.).

La fuerza cortante total sobre la viga está compuesta por la producida por la carga muerta, viva y de impacto.

El cortante máximo debido a la carga muerta es de:

$$
V_{CM} = \frac{w_T L_T}{2} + \frac{P_{DI}}{2}
$$

Donde:

 $V_{CM}$  = corte por carga muerta (kg)  $w_T$  = peso distribuido total (kg/m)  $L_T =$  luz del tramo del puente (m)  $P_{DI}$  = peso del diafragma interior (kg)

$$
V_{CM} = \frac{4105.68 \frac{kg}{m} \cdot 25 \frac{m}{2}}{2} + \frac{2 \cdot 2263.68 \text{ kg}}{2} = 53,584.68 \text{ kg}
$$

El corte máximo por carga viva ocurre cuando el eje de mayor carga del vehículo de diseño se encuentra exactamente sobre uno de los apoyos, cuyo valor es igual al de la reacción de este.

## Figura 14. **Diagrama de posición de vehículo de diseño para esfuerzos cortantes**

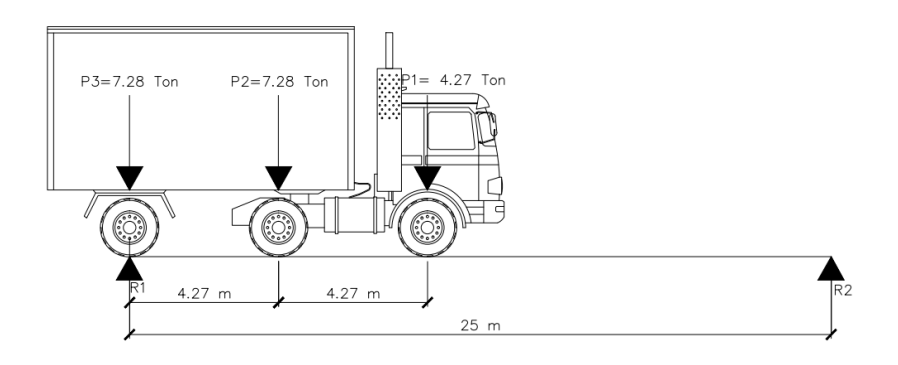

Fuente: elaboración propia

La reacción R1 se consigue realizando sumatoria de momentos en la reacción R2.

$$
\sum M_{R2} = 0 \qquad \qquad + \mathcal{O}
$$

$$
-25m * R1 + 25m * 7.28T on + (25m - 4.27m) * 7.28T on
$$

$$
+ (25m - 4.27m - 4.27m) * 1.84T on = 0
$$

$$
R1 = \frac{363.20}{25} = 14.53 \text{ Ton} = 14530 \text{ kg} = V_{CV}
$$

El factor de distribución es la proporción de carga que recibe cada viga; este factor se le añade a la carga viva. La tabla 3.23.1. de AASHTO Standard (2002) establece que si la separación entre vigas principales es menor a 6 pie (1.83 m), el factor de distribución es de la siguiente manera:

$$
Fd = \frac{S}{6\,\text{pie}}
$$

Donde:

Fd= factor de distribución (adimensional)

 $S = \text{luz}$  libre entre vigas (pie) = 1.8 m = 5.90 pie

$$
\mathrm{Fd} = \frac{5.90 \,\mathrm{pie}}{6 \,\mathrm{pie}}
$$

$$
Fd = 0.98
$$

La carga de impacto se determina aplicando la ecuación propuesta por AASHTO Standard (2002), sección 3.8.2.1:

$$
CI = \frac{50}{L + 125} \le 30\%
$$

Donde:

 $CI = \text{carga}$  de impacto

 $L =$  longitud del tramo de diseño (pie) = 25 m = 82 pie

$$
CI = \frac{50}{82 + 125} = 0.24 = 24\% \le 30
$$

Por tanto, el corte último de diseño es:

$$
V_U = 1.3\left(V_{CM} + \frac{5}{3}V_{CV} * CI * Fd\right)
$$

### Donde:

 $V_U =$  corte último de diseño (kg)  $V_{CM} =$  corte por carga muerta (kg)  $V_{CV}$  = corte por carga viva (kg)  $CI = \text{carga}$  de impacto  $Fd =$  Factor de distribución

$$
V_U = 1.3 \left( (53,584.68 \text{ kg}) + \frac{5}{3} (14,530 \text{ kg} * 1.24 * 0.984) \right) = 108,072.75 \text{ kg}
$$

La sección 22.5.1.1. del ACI, establece que la resistencia nominal para cortante en una dirección en una sección,  $V_n$ , es:

$$
V_n = V_{cr} + V_s
$$

Donde:

 $V_n=$  resistencia nominal para fuerza cortante  $= \vphantom{\big|}^{\textstyle V_U}$  $/_{\phi}$ 

 $V_{cr}$  = fuerza cortante que resiste el concreto

 $V_s$  = fuerza cortante que resiste el acero

Por tanto, el corte último de diseño es de la siguiente manera:

$$
V_U = \phi V_{cr} + \phi V_s
$$

Donde:

 $V_{II}$  = corte último de diseño

 $\phi$  = factor de reducción de resistencia = 0.75

La fuerza cortante que resiste el concreto se calcula utilizando la ecuación 22.5.5.1 del ACI.

$$
V_{cr}=0.53\lambda bd\sqrt{f'c}
$$

Donde:

 $V_{cr}$  = fuerza cortante resistente del concreto (kg)  $\lambda =$  factor de reducción por peso de los agregados del concreto = 1  $b_V =$  base de la viga (cm) = 70 cm  $d =$  peralte efectivo de la viga (cm) = 168.26 cm  $f'c =$  esfuerzo máximo de compresión del concreto = 280  $kg/cm^2$ 

$$
V_{cr} = 0.53 * 1 * 70 \, \text{cm} * 168.26 \, \text{cm} * \sqrt{280 \, \frac{kg}{cm^2}} = 104,456.10 \, \text{kg}
$$

$$
\phi V_{cr} = 0.75 * 104,456.10 kg = 78,342.08 kg
$$

Como  $V_U > \phi V_{cr}$ , 108,072.75  $kg > 78,342.08$  kg la viga debe reforzarse a corte mediante el uso de estribos. Para determinar la zona donde se requiere el confinamiento se desarrolló un análisis de relación de triángulos.

## Figura 15. **Diagrama de fuerzas cortantes**

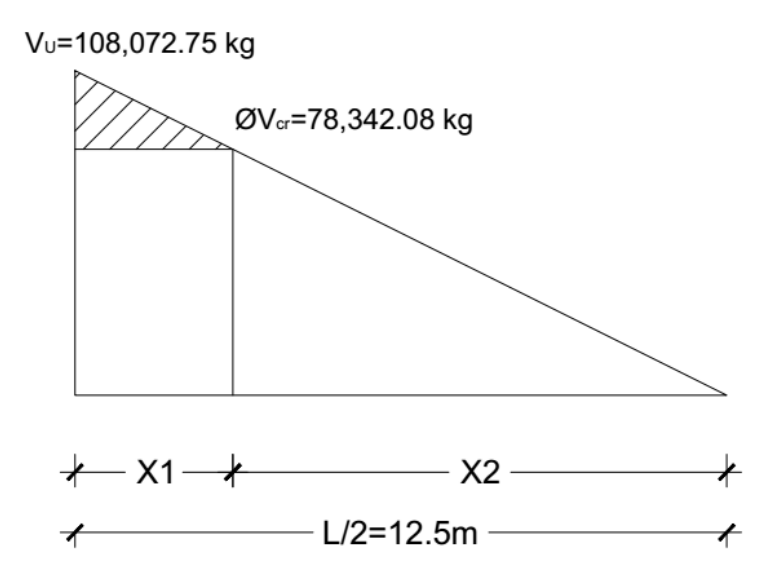

Fuente: elaboración propia

$$
\frac{V_U}{L/2} = \frac{\phi V_{cr}}{X2}
$$

$$
X2 = \frac{78342.08 \text{ kg} \times 12.5 \text{ m}}{108,072.75 \text{ kg}} = 9.06 \text{ m}
$$

 $X1 = z$ ona a reforzar por corte =  $L/2 - X2$ 

$$
X1 = 12.5 m - 9.06 m = 3.44 m
$$

$$
X1=3.5\ m
$$

La separación de los estribos se calculó basándose en la ecuación 22.5.10.5.3 del ACI:

$$
S = \frac{A_v * Fy * d}{Vs}
$$

Donde:

 $S =$  separación entre estribos  $A_v = \hat{\mathbf{a}}$ rea efectiva de las ramas de varilla  $Fy =$  esfuerzo de fluencia del acero = 2810  $\left. {kg} \right/_{cm^2}$  (grado 40)  $d =$  peralte efectivo de la viga (cm) = 168.26 cm  $V_s =$  fuerza cortante que resiste el acero =  $V_s = \frac{V_U - \phi V_{cr}}{\phi}$ φ

$$
V_s = \frac{108,072.75 \text{ kg} - 78,342.08 \text{ kg}}{0.75} = 39,640.89 \text{ kg}
$$

Se propone utilizar varilla No. 4 grado 40, cuya área es  $Av = 1.27$   $cm<sup>2</sup>$ .

$$
S = \frac{2 * 1.27 \, \text{cm}^2 * 2810 \, \frac{\text{kg}}{\text{cm}^2} \cdot 168.26 \, \text{cm}}{39,640.89 \, \text{kg}} = 30.30 \, \text{cm}
$$

Colocar estribos No. 4 G40 @ 0.30 m, en los primeros 3.5 m de ambos extremos de la viga.

En el centro de la viga, el concreto ofrece la suficiente resistencia por cortante para evitar cualquier falla, por lo que no es necesario el uso de estribos; sin embargo, se utilizarán cantidades mínimas.

Según la tabla 9.7.6.2.2. del ACI, si  $V_s \leq 1.1\sqrt{f'c}bd$ , entonces la separación máxima para el refuerzo cortante será igual a  ${}^d\!/_{2}$ ; de lo contrario será  ${}^d\!/_{4}$ .

$$
V_s \le 1.1 \sqrt{280 \frac{kg}{cm^2}} \times 70 \, \text{cm} \times 168.26 \, \text{cm}
$$

39,640.89  $kg \le 216,795.68$   $kg$ 

Por tanto,

$$
S_{max} = \frac{d}{2} \le 30 \text{ cm}
$$

$$
S_{max} = \frac{168.26 \text{ cm}}{2} = 84.13 \text{ cm} < 30 \text{ cm}
$$

Utilizar  $S_{max} = 30$  cm

Colocar estribos No. 4 G40 @ 0.30 m, en el centro de la viga.
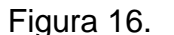

Figura 16. **Armado longitudinal de viga**

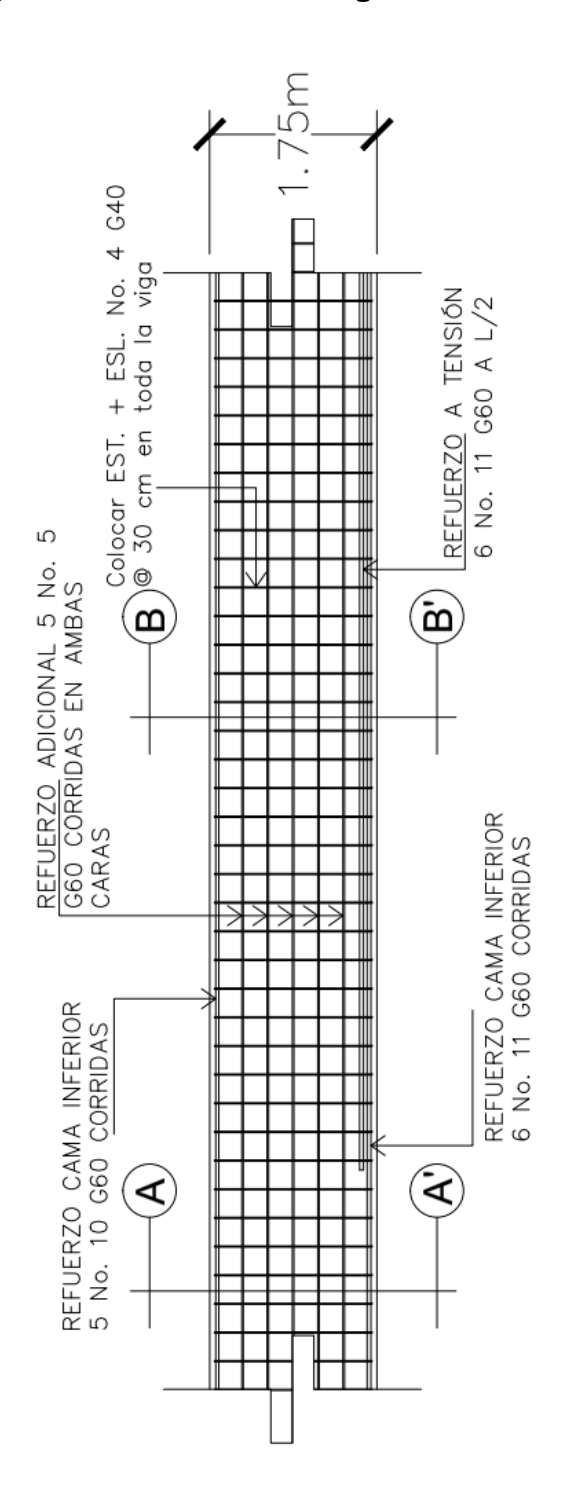

Fuente: elaboración propia

69

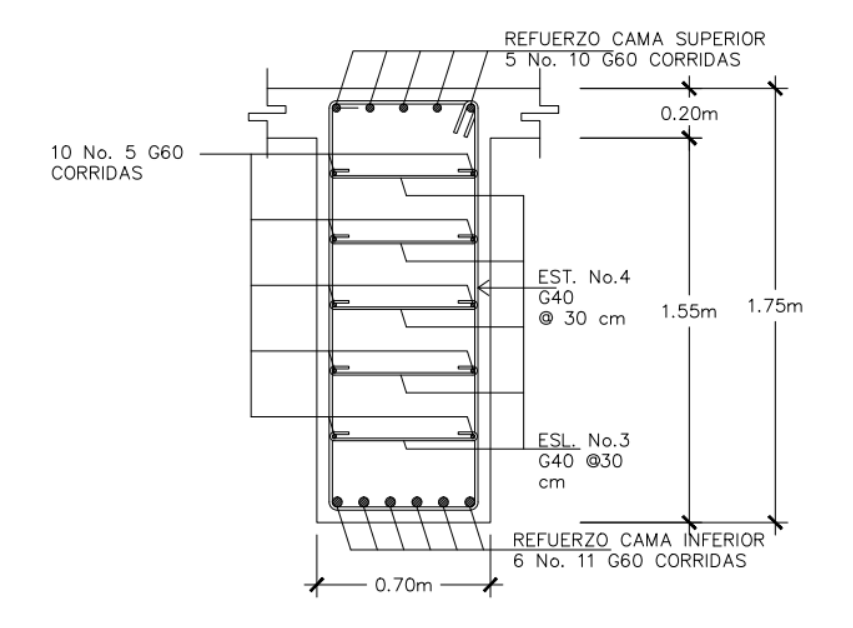

# Figura 17. **Armado final de viga, sección A-A'**

Fuente: elaboración propia

# Figura 18. **Armado final de viga, sección B-B'**

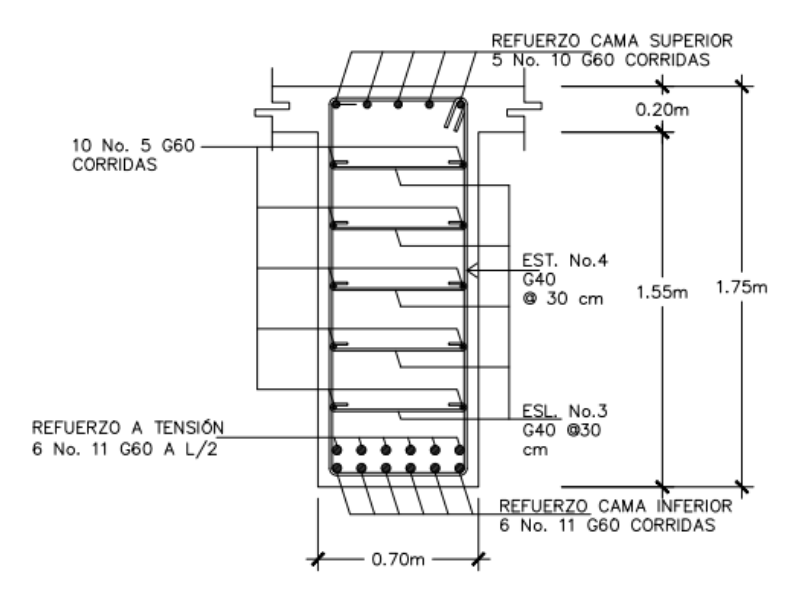

Fuente: elaboración propia

# **2.7.6. Diseño de diafragma exterior e interior**

Según la sección 8.12.2. de AASHTO Standard (2002), cuando la luz de un puente es mayor a 40 pie (12.20 m) debe colocarse un diafragma en el punto donde el momento es máximo.

Para este caso se diseñaron diagramas interiores y exteriores.

## **2.7.6.1. Separación**

La luz del puente es de 25 m; los diafragmas exteriores se encuentran en los extremos de las vigas principales y los diafragmas interiores distan de ellos 8.33 m.

#### **2.7.6.2. Dimensionamiento**

Diafragma exterior

$$
H_{DE}=\frac{1}{2}H_V
$$

Donde:

 $H_{DE}$  = altura del diafragma exterior

 $H_V =$  altura de viga (m)

$$
H_{DE} = \frac{1}{2}(1.75m) = 0.88 m
$$

$$
b_{DE} = \frac{H_{DE}}{3.5}
$$

Donde:

 $H_{DE}$  = altura del diafragma exterior (m)

 $b_{DE}$  = base de diafragma exterior (m)

$$
b_{DE} = \frac{0.88 \, m}{3.5} = 0.25 \, m
$$

$$
Usar b_{DE} = 0.30 m
$$

Diafragma interior

$$
H_{DI} = \frac{3}{4} H_V
$$

Donde:

 $H_{DI}$  = altura del diafragma interior  $H_V =$  altura de viga (m)

$$
H_{DI} = \frac{3}{4}(1.75m) = 1.31 m
$$

$$
b_{DI} = \frac{H_{DI}}{3.5}
$$

Donde:

 $H_{DI}$  = altura del diafragma interior (m)

 $b_{DI}$  = base de diafragma interior (m)

$$
b_{DI} = \frac{1.31 \, m}{3.5} = 0.37 \, m
$$

$$
Usar b_{DI}=0.40 m
$$

#### **2.7.6.3. Cálculo de acero de refuerzo**

Tanto el diafragma interior como el exterior serán reforzados con el acero mínimo permitido por el código ACI, ecuación 9.6.1.2 (b).

Diafragma exterior

$$
As(min) = \frac{14 \times b \times d}{fy}
$$

Donde:

 $d=$  peralte efectivo del diafragma (cm) =  $H_{DE}-rec-\frac{\phi}{2}$  $/2$ 

 $\phi$  = diámetro de varilla No. 6 = 1.905 cm

$$
d = 88 \, \text{cm} - 5 \, \text{cm} - \frac{1.905 \, \text{cm}}{2} = 82.05 \, \text{cm}
$$

$$
Fy = 4200 \text{ kg/cm}^2
$$
 (Grado 60)

$$
As(min) = \frac{14 * 30 * 82.05}{4200} = 8.21 \, cm^2
$$

Se propone utilizar varilla No. 6 grado 60, cuya área es  $Av = 2.85$   $cm<sup>2</sup>$ .

$$
No. \, variables = \frac{As(min)}{Av}
$$

No. *varillas* = 
$$
\frac{8.21 \text{ cm}^2}{2.85 \text{ cm}^2}
$$
 = 2.88 *varillas*

Colocar 3 No. 6 G60 corridas en la cama inferior y 3 No. 6 G60 corridas en la cama superior.

Por ser diafragmas de gran peralte, se recomienda reforzarlos a lo largo de sus caras laterales utilizando, al menos, 5.29 cm<sup>2</sup> de acero por cada metro de alto.

$$
As (adicional) = 5.29 \, \text{cm}^2 / m * H_{DE}
$$

$$
As (adicional) = 5.29 \, \frac{\text{cm}^2}{m} \cdot 0.88 \, m = 4.66 \, \text{cm}^2
$$

Se propone utilizar varilla No. 5 grado 60, cuya área es  $Av = 1.98$   $cm<sup>2</sup>$ .

$$
No. \, variables = \frac{As (adicional)}{Av}
$$

No. *varillas* = 
$$
\frac{4.66 \text{ cm}^2}{1.98 \text{ cm}^2}
$$
 = 2.35 *varillas*

Colocar 3 No. 5 G60 corridas en cada lado del diafragma exterior

Para el diseño del refuerzo transversal, se tomará en consideración lo indicado en el ACI 318S-14, sección 21.3.4.3, que deben colocarse estribos espaciados a no más de d/2 en toda la longitud del elemento.

$$
S = \frac{d}{2}
$$

$$
S = \frac{82.05 \text{ cm}}{2} = 41.02 \text{ cm}
$$

Colocar estribo No. 3 G40 @ 0.30 m.

# Figura 19. **Armado de diafragma exterior**

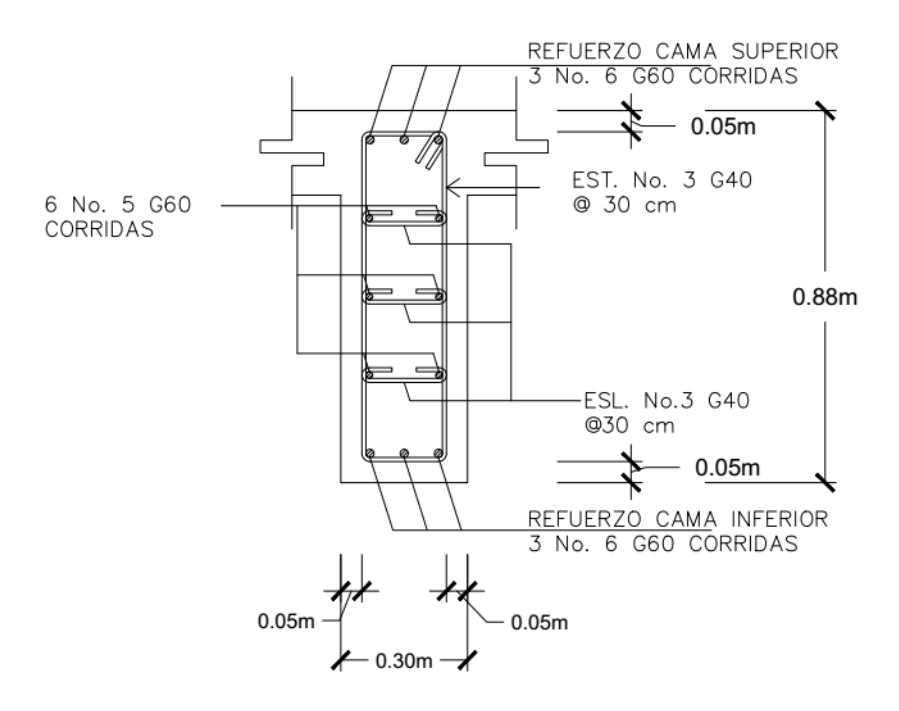

Fuente: elaboración propia

Diafragma interior

$$
As(min) = \frac{14 \times b \times d}{Fy}
$$

Donde:

 $d=$  peralte efectivo del diafragma (cm) =  $H_{DI}-rec-\frac{\phi}{2}$  $\frac{1}{2}$ 

 $\phi$  = diámetro de varilla No. 6 = 1.905 cm

$$
d = 131 \, \text{cm} - 5 \, \text{cm} - \frac{1.905 \, \text{cm}}{2} = 125.05 \, \text{cm}
$$

$$
Fy = 4200 \text{ kg/cm}^2 \ (Grado 60)
$$

$$
As(min) = \frac{14 * 40 * 125.05}{4200} = 16.67 \text{ cm}^2
$$

Se propone utilizar varilla No. 7 grado 60, cuya área es  $Av = 3.88$   $cm<sup>2</sup>$ .

$$
No. \, variables = \frac{As(min)}{Av}
$$

No. *varillas* = 
$$
\frac{16.67 \text{ cm}^2}{3.88 \text{ cm}^2}
$$
 = 4.30 *varillas*

Colocar 5 No. 7 G60 corridas en la cama inferior y 5 No. 7 G60 corridas en la cama superior

Por ser diafragmas de gran peralte, se recomienda reforzarlos a lo largo de sus caras laterales utilizando, al menos, 5.29 cm<sup>2</sup> de acero por cada metro de alto.

$$
As (adicional) = 5.29 \, \text{cm}^2 / m * H_{DI}
$$

$$
As (adicional) = 5.29 \, \text{ cm}^2 / \text{m} \cdot 1.31 \, \text{m} = 6.93 \, \text{m}^2
$$

Se propone utilizar varilla No. 5 grado 60, cuya área es  $Av = 1.98$   $cm<sup>2</sup>$ .

$$
No. \, variables = \frac{As (adicional)}{Av}
$$

No. *varillas* = 
$$
\frac{6.93 \text{ cm}^2}{1.98 \text{ cm}^2}
$$
 = 3.50 *varillas*

Colocar 4 No. 5 G60 corridas en cada lado del diafragma interior

Para el diseño del refuerzo transversal, se tomará en consideración lo indicado en el ACI 318S-14, sección 21.3.4.3, que deben colocarse estribos espaciados a no más de d/2 en toda la longitud del elemento.

$$
S = \frac{d}{2}
$$

$$
S = \frac{125.05 \text{ cm}}{2} = 62.53 \text{ cm}
$$

Colocar estribo No. 3 G40 @ 0.30 m

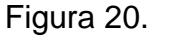

Figura 20. **Armado de diafragma interior**

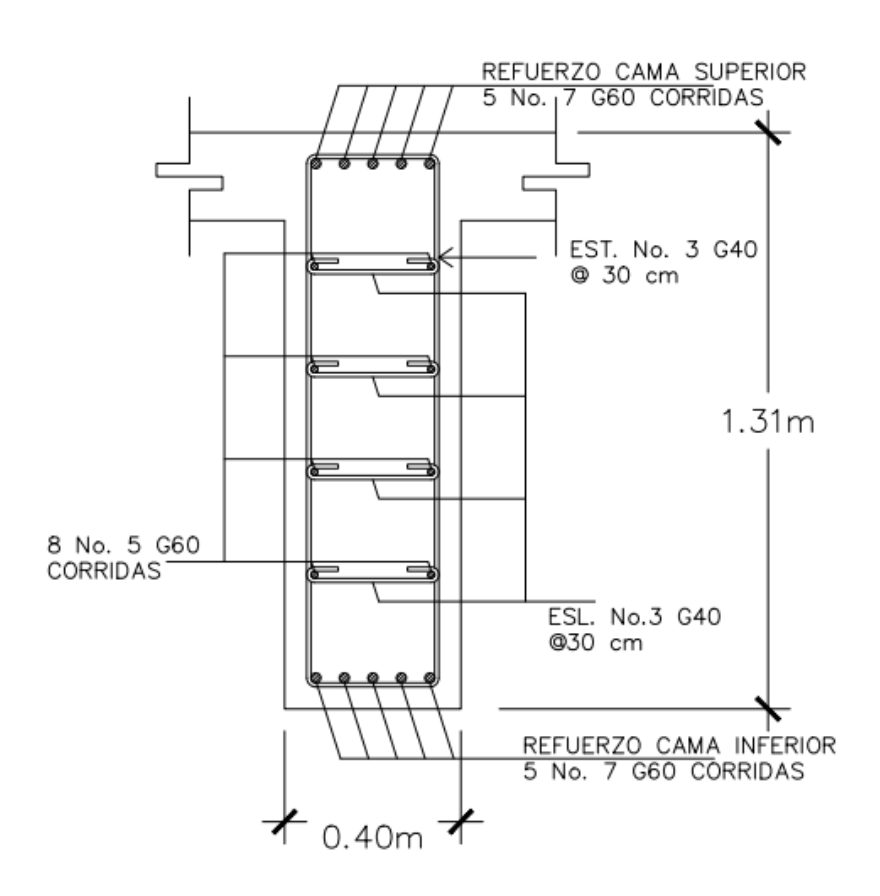

Fuente: elaboración propia

#### **2.8. Diseño de subestructura**

La subestructura "es el conjunto de elementos que soportan el peso de la superestructura, responsable del traslado de fuerzas al suelo" (CEPREDENAC & SIECA, 2013, p.79).

#### **2.8.1. Diseño de cortina y viga de apoyo**

#### **2.8.1.1. Cortina**

Presión lateral

McCormac (2011)

Para fines de diseño, generalmente es satisfactorio suponer que la presión activa varía linealmente con la profundidad del relleno. En otras palabras, es como si detrás del muro hubiese un líquido (sólo en lo que respecta a la presión lateral) con un peso que puede variar de considerablemente menor que el peso del agua a uno considerablemente mayor. Estas presiones laterales supuestas suelen denominarse presiones equivalentes de líquido (p. 393).

La sección 3.20.1 de AASHTO Standard (2002) establece que las estructuras que retienen algún material de relleno, no deben ser diseñadas para un peso equivalente líquido menor a 30  $^{lb}/_{ft^3} \left($ 481.19  $^{kg}/_{m^3} \right)$  y la sección 3.20.3 de la misma normativa define una sobrecarga viva de presión ubicada a una distancia no menor de 2  $ft (0.61 m)$  sobre la superficie de rodadura; por tanto, para

determinar el empuje total producido por el suelo se utiliza la siguiente ecuación:

$$
E_T = E_S + E_{SC}
$$

Donde:

 $E_T =$  empuje total del suelo

 $E_S =$  empuje debido al suelo

 $E_{Sc}$  = empuje debido a la sobrecarga

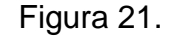

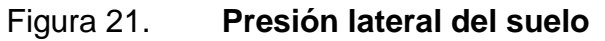

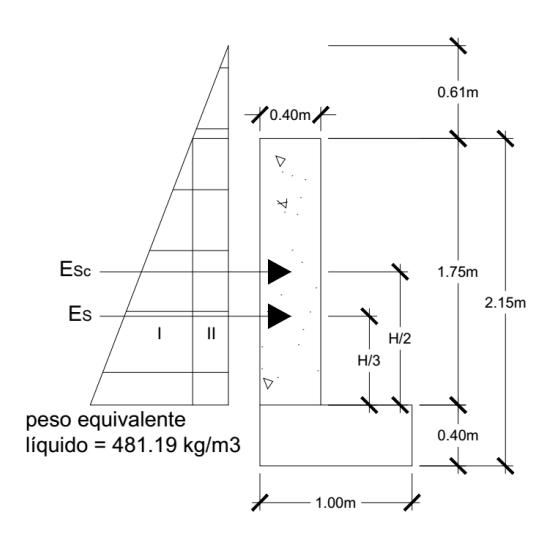

Fuente: elaboración propia

Empuje debido al suelo

$$
E_S = \frac{1}{2} * w * Hc^2
$$

Donde:

 $E_S =$  empuje debido al suelo (kg/m)

 $\displaystyle{ {\rm w} = {\rm p}$ eso equivalente líquido = 30  $\displaystyle{[lb/_{pie^3} = 481.19}$   $\displaystyle{kg/_{m^3}}$  $Hc =$  altura de cortina (m) = 1.75 m

$$
E_S = \frac{1}{2} * 481.19 \frac{kg}{m^3} * (1.75 \text{ m})^2 = 736.82 \frac{kg}{m}
$$

Empuje debido a la sobrecarga

$$
E_{Sc} = w * h_{sc} * Hc
$$

Donde:

 $E_{Sc}$  = empuje debido a la sobrecarga  $\displaystyle{ {\rm w} = {\rm p}$ eso equivalente líquido = 30  $\displaystyle{[lb/_{pie^3} = 481.19}$   $\displaystyle{ {}^k g/_{m^3} }$  $h_{sc}$  = altura a la que actúa la sobrecarga = 2  $pie = 0.61$  m Hc = altura de cortina =  $1.75$  m

$$
E_{Sc} = 481.19 \frac{kg}{m^3} * 0.61 m * 1.75 m = 513.67 \frac{kg}{m}
$$

El empuje total del suelo es:

$$
E_T = 736.82 \frac{kg}{m} + 513.67 \frac{kg}{m} = 1250.49 \frac{kg}{m}
$$

Momento actuante total del suelo

$$
M_{E_T} = M_{E_S} + M_{E_{Sc}}
$$

Donde:

 $M_{E_T}$  = momento actuante total del suelo

 $M_{E_S}$  = momento debido al suelo

 $M_{E_{Sc}}$  = momento debido a la sobrecarga

Momento debido al suelo

$$
M_{E_S} = \frac{1}{3} * Hc * E_S
$$

$$
M_{E_S} = \frac{1}{3} * 1.75m * 736.82 \frac{kg}{m} = 429.81 \frac{kg - m}{m}
$$

Momento debido a la sobrecarga

$$
M_{E_{Sc}} = \frac{1}{2} * Hc * E_{SC}
$$

$$
M_{Esc} = \frac{1}{2} * 1.75m * 513.67 \frac{kg}{m} = 449.46 \frac{kg - m}{m}
$$

El momento actuante total del suelo es el siguiente:

$$
M_{E_T} = 429.81 + 449.46 = 879.27 \frac{kg - m}{m}
$$

Tabla 8. **Empuje y momento actuante sobre la cortina**

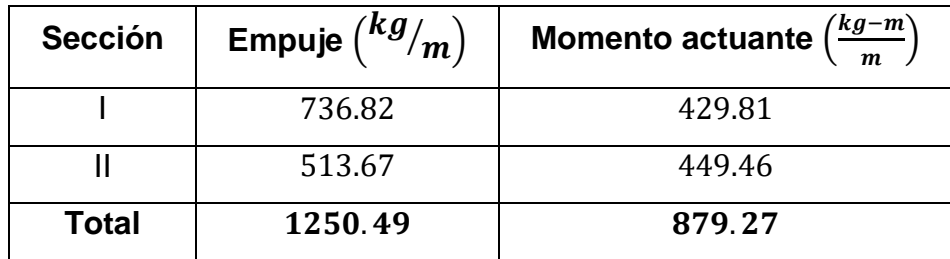

Fuente: elaboración propia

• Fuerza longitudinal

Según la norma AASHTO Standard (2002), sección 3.9, la fuerza longitudinal será igual al 5% de la carga viva, asumiendo que su centro de gravedad está localizado a 6 pie (1.83 m) arriba de la carpeta de rodadura.

$$
FL = \frac{5\%P}{Hc}
$$

Donde:

 $FL =$  Fuerza longitudinal  $P =$  cargas de rueda de diseño (kg) = 7280  $kg$  $Hc =$  altura de cortina = 1.75 m

$$
FL = \frac{0.05 * 7280 kg}{1.75 m} = 208 \frac{kg}{m}
$$

Momento de fuerza longitudinal

$$
M_{FL}=FL*(Hc+1.83m)
$$

$$
M_{FL} = 208 \frac{kg}{m} * (1.75m + 1.83m) = 744.64 \frac{kg - m}{m}
$$

• Fuerza de sismo

$$
EQ=12\%w_c
$$

Donde:

 $EO =$  fuerza de sismo  $w_c$  = peso distribuido de la cortina

$$
w_c = 2400 \frac{kg}{m^3} * 0.40m * 1.75m = 1680 \frac{kg}{m}
$$

$$
EQ = 0.12 * 1680 \frac{kg}{m} = 201.6 \frac{kg}{m}
$$

Momento de sismo

$$
M_{EQ} = EQ * \frac{Hc}{2}
$$

$$
M_{EQ} = 201.6 \frac{kg}{m} \cdot \frac{1.75m}{2} = 176.40 \frac{kg - m}{m}
$$

Cálculo de momento por grupos

En la sección 3.22.1 de las normas AASHTO Standard (2002) se encuentran diferentes grupos de combinaciones de cargas para condiciones de servicio y de factores de diseño a las que puede estar sujeta una estructura; para este caso en particular, se analizarán los grupos III, VI y VII de factores de diseño de carga, tomando como resultado el grupo que genere mayor momento.

$$
Grupo\ (III) = 1.3(1.3M_{E_T} + M_{FL})
$$

$$
Grupo (III) = 1.3(1.3 * 879.27 + 744.64) = 2454.00 \frac{kg - m}{m}
$$

$$
Grupo\ (VI)=1.25\big(1.3M_{E_T}+M_{FL}\big)
$$

$$
Grupo\ (VI) = 1.25(1.3*879.27+744.64) = 2359.61 \frac{kg-m}{m}
$$

$$
Grupo\ (VII)=1.3\big(1.3M_{E_T}+M_{EQ}\big)
$$

$$
Grupo\ (VII) = 1.3(1.3*879.27+176.40) = 1715.29 \frac{kg-m}{m}
$$

El momento de diseño es entonces el obtenido por el grupo (III)

$$
2454.00 \frac{kg-m}{m}
$$

Para el cálculo del área de acero vertical se utiliza la fórmula siguiente:

$$
As (req) = \frac{0.85 f' c}{F y} \left( bd - \sqrt{(bd)^2 - \frac{M_U * b}{0.003825 * f' c}} \right)
$$

Donde:

 $As (req) = \text{área de acero requerido (cm}^2)$  $M_U =$  momento último de diseño  $\frac{kg-m}{m} = 2454.00 \frac{kg-m}{m}$  $f'c =$  esfuerzo máximo de compresión del concreto = 280  $kg/cm^2$  $Fy =$  esfuerzo de fluencia del acero = 4200  $kg/cm^2$  (grado 60)  $b =$  base de la cortina (cm) = 100 cm  $d=$  peralte efectivo de la cortina (cm) =  $t-rec-\frac{\phi}{2}$  $/2$  $\phi$  = diámetro de varilla No. 4 = 1.27 cm  $rec =$  recubrimiento = 7.5 cm

$$
d = 40 \, \text{cm} - 7.5 \, \text{cm} - \frac{1.27 \, \text{cm}}{2} = 31.87 \, \text{cm}
$$

$$
As(req) = \frac{0.85 * 280}{4200} \left( 100 * 31.87 - \sqrt{(100 * 31.87)^2 - \frac{2454.00 * 100}{0.003825 * 280}} \right)
$$
  
= 2.05 cm<sup>2</sup>

La ecuación 9.6.1.2 (b) del ACI 318S-14 (2014) establece que el acero mínimo debe ser el siguiente:

$$
As(min) = \frac{14 \cdot b \cdot d}{Fy}
$$

$$
As(min) = \frac{14 * 100 * 31.87}{4200} = 10.62 \, \text{cm}^2
$$

El área de acero máximo es la siguiente:

$$
As(max) = 0.5\rho_b * b * d
$$

$$
\rho_b = \frac{\beta_1 * 0.003 * Es * 0.85 * f'c}{Fy(Fy + 0.003Es)}
$$

Donde:

 $\rho_b$  = cuantía de acero balanceada (adimensional)

 $\beta_1 =$  la tabla 22.2.2.4.3 del ACI 318S-14 (2014) establece que si  $f'c \leq$  $281kg/cm<sup>2</sup>$  el

valor de  $\beta_1$  será de 0.85

 $Es =$  módulo de elasticidad = 2.039x10<sup>6</sup> kg/cm<sup>2</sup>

 $f'c =$  esfuerzo máximo de compresión del concreto = 280  $kg/cm^2$ 

 $Fy =$  esfuerzo de fluencia del acero = 4200  $\left. {kg} \right/_{cm^2}$  (grado 60)

$$
\rho_b = \frac{0.85 * 0.003 * 2.039x10^6 \, kg/_{cm^2} * 0.85 * 280 \, kg/_{cm^2}}{4200 \, kg/_{cm^2} (4200 \, kg/_{cm^2} + 0.003 * 2.039x10^6 \, kg/_{cm^2})} = 0.0286
$$

$$
As(max) = 0.50 * 0.0286 * 100 * 31.87 = 45.57 cm2
$$

Análisis del área de acero

$$
As (req) = 2.05 \, \text{cm}^2
$$

 $As(min) = 10.62 \, cm^2$ 

 $As(max) = 45.57 cm<sup>2</sup>$ 

 $As(min) < As(req) < As(max)$ 

$$
10.62\ cm^2 \le 2.05\ cm^2 < 45.57\ cm^2
$$

Como  $As(min) > As(req)$ , se recomienda colocar el área de acero mínima.

$$
As=10.62\ cm^2
$$

Se propone utilizar varilla No. 5 grado 60, cuya área es  $Av = 1.98$   $cm<sup>2</sup>$ .

No. *varillas* = 
$$
\frac{As(cama inferior)}{Av}
$$

No. *varillas* = 
$$
\frac{10.62 \text{ cm}^2}{1.98 \text{ cm}^2}
$$
 = 5.36 *varillas*  $\approx$  6 *varillas*

Espaciamiento

$$
S = \frac{100 \text{ cm}}{6 \text{ variables}} = 16 \text{ cm}
$$

Colocar No. 6 G60 @ 0.16 m en ambas camas.

El área de acero horizontal requerido es por temperatura. Según la ecuación 24.4.3.2 del ACI, la cuantía mínima de refuerzo por temperatura para valores de  $fy \geq 4200 \frac{kg}{cm^2}$  debe ser:

$$
\rho_{min} = \frac{0.018 * 4200}{Fy}
$$

$$
\rho_{min} = \frac{0.0018 * 4200}{4200} = 0.018
$$

$$
As(temp) = 0.0018 * Hc * d
$$

 $As(temp) = 0.0018 * 175 cm * 31.87 cm = 10.04 cm<sup>2</sup>$ 

Se propone utilizar varilla No. 4 grado 60, cuya área es  $Av = 1.27$   $cm<sup>2</sup>$ .

$$
No. \, variables = \frac{As(temp)}{Av}
$$

No. *varillas* = 
$$
\frac{10.04 \text{ cm}^2}{1.27 \text{ cm}^2}
$$
 = 7.90 *varillas*  $\approx$  8 *varillas*

Espaciamiento

$$
S = \frac{175 \text{ cm}}{8 \text{ variables}} = 22 \text{ cm}
$$

Colocar No. 4 G60 @ 0.22 m.

Revisión por cortante

$$
Grupo\ (III) = 1.3(1.3E_T + FL)
$$

$$
Grupo (III) = 1.3 \left( 1.3 * 1250.49 \frac{kg}{m} + 208 \frac{kg}{m} \right) = 2383.73 \frac{kg}{m}
$$

 $Grupo (VI) = 1.25(1.3E_T + FL)$ 

$$
Grupo\ (VI)=1.25\left(1.3*1250.49\frac{kg}{m}+208\frac{kg}{m}\right)=2292.05\frac{kg}{m}
$$

$$
Grupo\ (VII) = 1.3(1.3E_T + \text{EQ})
$$

$$
Grupo\ (VII)=1.3\left(1.3*1250.49\frac{kg}{m}+201.6\frac{kg}{m}\right)=2375.41\frac{kg}{m}
$$

El cortante de diseño es entonces el obtenido por el grupo (III):  $V_U =$ 2383.73 $kg/m * 1.75 m = 4171.53 kg$ 

Cortante que resiste el concreto

La fuerza cortante que resiste el concreto se determina mediante la ecuación 22.5.5.1 del ACI 318S-14.

$$
V_{cr} = 0.53 \lambda b d \sqrt{f' c}
$$

Donde:

 $V_{cr}$  = fuerza cortante resistente del concreto (kg)  $\lambda$  = factor de reducción por peso de los agregados del concreto = 1  $b_V =$  base de la viga (cm) = 100 cm  $d =$  peralte efectivo de la viga (cm) = 31.87 cm  $f'c =$  esfuerzo máximo de compresión del concreto = 280  $kg/cm^2$ 

$$
V_{cr} = 0.53 * 1 * 100 \, \text{cm} * 31.87 \, \text{cm} \sqrt{280 \, \frac{kg}{cm^2}} = 28264.22 \, \text{kg}
$$

$$
\phi V_{cr} = 0.75 * 28264.22 kg = 78,342.08 kg
$$

Como  $\phi V_{cr} > V_U$ , el concreto resiste las fuerzas cortantes que actúan sobre el elemento estructural, por lo que no se necesita refuerzo a corte.

#### **2.8.1.2. Viga de apoyo**

La viga de apoyo se coloca a lo largo del estribo, por lo que no sufre flexión alguna, solamente aplastamiento; por esa razón se reforzará con el acero mínimo.

La ecuación 9.6.1.2 (b) del ACI 318S-14 (2014) establece que el acero mínimo debe ser el siguiente:

$$
As(min) = \frac{14 \times b \times d}{fy}
$$

Donde:

 $As(min) = \hat{a}$ rea de acero mínimo (cm<sup>2</sup>)

 $Fy =$  esfuerzo de fluencia del acero = 4200  $kg/cm^2$  (grado 60)  $b =$  base de la viga de apoyo (cm) = 100 cm  $d=$  peralte efectivo de la viga de apoyo (cm) =  $t-rec-\frac{\phi}{2}$  $\frac{1}{2}$  $\phi =$  diámetro de No. 4 = 1.27 cm  $rec =$  recubrimiento = 7.5 cm

$$
d = 40 \, \text{cm} - 7.5 \, \text{cm} - \frac{1.27 \, \text{cm}}{2} = 31.87 \, \text{cm}
$$

$$
As(min) = \frac{14 * 100 * 31.87}{4200} = 10.62 \, \text{cm}^2
$$

Se propone utilizar varilla No. 4 grado 60, cuya área es  $Av = 1.27$   $cm<sup>2</sup>$ .

$$
No. \, variables = \frac{As(min)}{Av}
$$

No. *varillas* = 
$$
\frac{10.62 \text{ cm}^2}{1.27 \text{ cm}^2}
$$
 = 8.36 *varillas*

Colocar 5 No. 4 G60 corridas en cada cama

Para el diseño del refuerzo transversal, se tomará en consideración lo indicado en el ACI 318S-14, sección 21.3.4.3, que deben colocarse estribos espaciados a no más de d/2 en toda la longitud del elemento.

$$
S=\frac{\mathrm{d}}{2}
$$

$$
S = \frac{31.87 \text{ cm}}{2} = 15.94 \text{ cm}
$$

Colocar estribo No. 3 G40 @ 0.15 m.

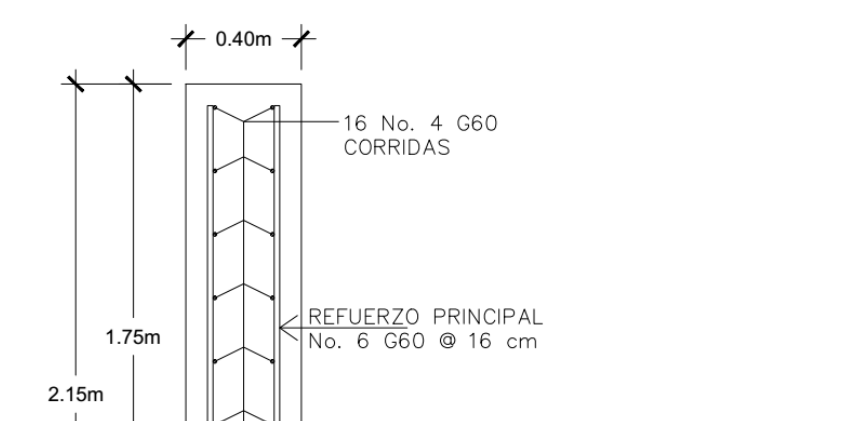

 $0.60m$ 

 $1.00m$ 

Figura 22. **Armado de cortina y viga de apoyo**

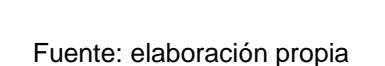

ESL+EST. No. 3<br>G40 @ 15 cm

10 No. 5 G60

CORRIDAS

APOYO DE NEOPRENO VER DETALLE

#### **2.8.2. Diseño de estribos**

 $0.40m$ 

Los estribos "tienen la función de soportar los extremos de las vigas de la superestructura y simultáneamente retener el relleno de acceso al puente" (CEPREDENAC & SIECA, 2013, p.79).

Para garantizar que los estribos resistirán las cargas que les serán aplicadas, se deben realizar los chequeos correspondientes

Chequeo contra volteo

$$
FsV = \frac{Mr}{Ma} > 2
$$

Donde:

 $FsV =$  factor de seguridad contra volteo

 $Mr =$  momento resistente total

 $Ma =$  momento actuante total

Chequeo contra deslizamiento

$$
FSD = 0.5 * \frac{(\Sigma V)}{E_T} > 1.5
$$

Donde:

 $FsD =$  factor de seguridad contra deslizamiento  $\sum V = \text{carga vertical total}$  $E_T =$  empuje total del suelo

Chequeo contra presiones máximas y mínimas

$$
q_{min} = \frac{\sum V}{B_{cim}} \left( 1 - \frac{6e}{B_{cim}} \right) > 0
$$

$$
q_{max} = \frac{\sum V}{B_{cim}} \left( 1 + \frac{6e}{B_{cim}} \right) < q_a
$$

Donde:

 $q_{max}^{min}=$  presiones máximas y mínimas

 $\sum V$  = carga vertical total

 $B_{\text{cim}} =$  Ancho de cimentación

 $e =$  excentricidad

 $q_a$  = capacidad de carga admisible del suelo

$$
e = \frac{B_{cim}}{2} - \frac{M_{NETO}}{\sum V}
$$

Donde:

 $M_{NETO}$  = momento neto=  $Mr - Ma$ 

Para calcular el momento actuante se utiliza la fórmula siguiente:

$$
MaT = M_{E_S} + M_{E_{Sc}}
$$

Donde:

 $MaT =$  momento actuante total del suelo

 $M_{E_S}$  = momento debido al suelo

 $M_{E_{Sc}}$  = momento debido a la sobrecarga

En la sección 2.8.1.1. se estableció que las estructuras que retienen algún material de relleno serán diseñadas con un peso equivalente líquido de 30  $^{lb}/_{ft^3} \left(481.19 \frac{kg}{m^3}\right)$  y una sobrecarga viva ubicada a una distancia no menor de  $2 ft (0.61 m)$  sobre la superficie de rodadura.

El empuje total producido por el suelo se determina con la siguiente expresión

$$
E_T = E_S + E_{SC}
$$

Donde:

 $E_T =$  empuje total del suelo  $E_S =$  empuje debido al suelo

# $E_{Sc}$  = empuje debido a la sobrecarga

Figura 23. **Presión lateral del suelo y geometría del estribo**

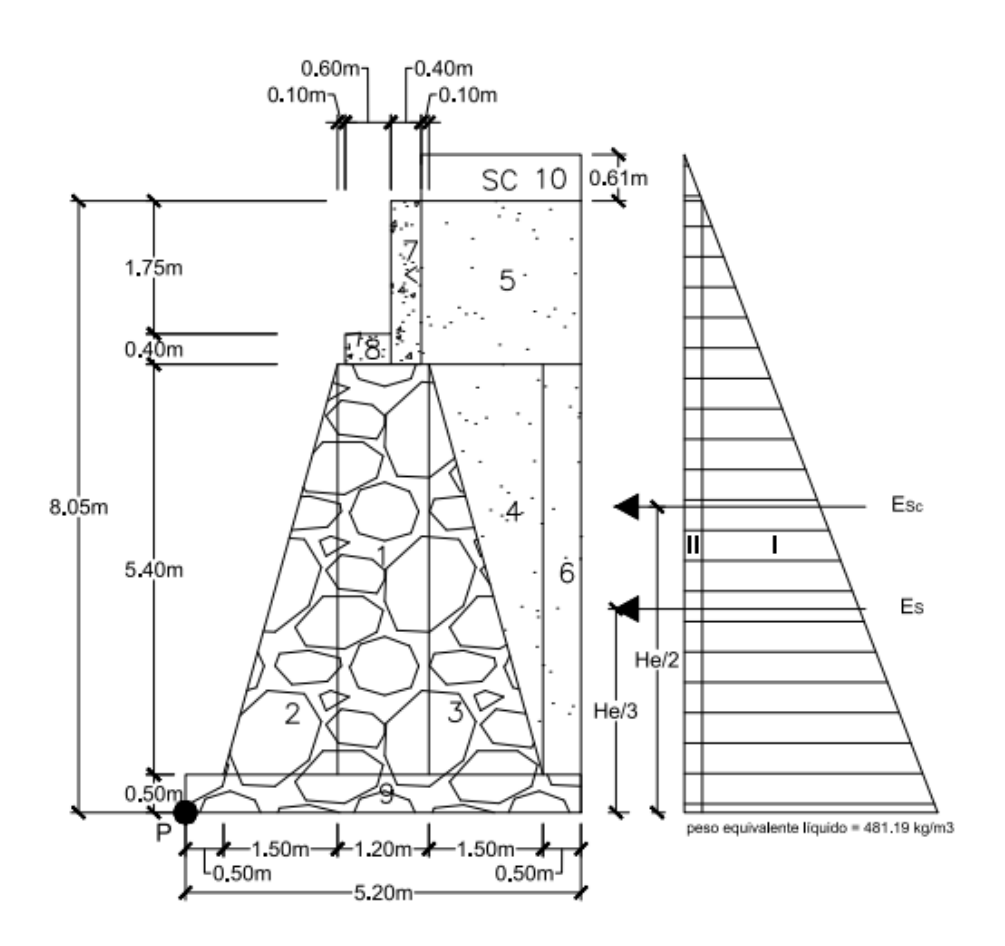

Fuente: elaboración propia

Empuje debido al suelo

$$
E_S = \frac{1}{2} * w * He^2
$$

Donde:

 $\mathit{E_{S}}=$  empuje debido al suelo  $\left({k g /_{m}}\right)$  $\displaystyle{ {\rm w} = {\rm p}$ eso equivalente líquido = 30  $\displaystyle{[lb/_{pie^3} = 481.19}$   $\displaystyle{kg/_{m^3}}$  $He =$  altura de estribo  $(m)$ 

$$
E_S = \frac{1}{2} * 481.19 \frac{kg}{m^3} * (8.05 \text{ m})^2 = 15591.16 \frac{kg}{m}
$$

Empuje debido a la sobrecarga

$$
E_{Sc} = w * h_{sc} * He
$$

Donde:

 $E_{Sc}$  = empuje debido a la sobrecarga  $\displaystyle w=$  peso equivalente líquido = 30  $\displaystyle {lb}/_{pie^3}$  = 481.19  $\displaystyle {kg}/_{m^3}$  $h_{sc}$  = altura a la que actúa la sobrecarga = 2  $ft = 0.61$  m  $He =$ altura de estribo

$$
E_{Sc} = 481.19 \frac{kg}{m^3} * 0.61 m * 8.05 m = 2362.88 \frac{kg}{m}
$$

El empuje total del suelo es:

$$
E_T = 15591.16 \frac{kg}{m} + 2362.88 \frac{kg}{m} = 17954.04 \frac{kg}{m}
$$

Momento debido al suelo

$$
E_S = \frac{1}{3} * He * E_S
$$

$$
M_{E_S} = \frac{1}{3} * 8.05 \, m * 15591.16 \, kg/m = 41836.27 \, \frac{kg - m}{m}
$$

Momento debido a la sobrecarga

$$
M_{E_{Sc}} = \frac{1}{2} * He * E_{SC}
$$

$$
M_{E_{Sc}} = \frac{1}{2} * 8.05 \, m * 2362.88 \, kg / m = 9510.61 \, \frac{kg - m}{m}
$$

Por tanto, el momento actuante total del suelo es:

$$
MaT = 41836.27 + 9510.61 = 51346.88 \frac{kg - m}{m}
$$

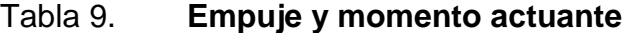

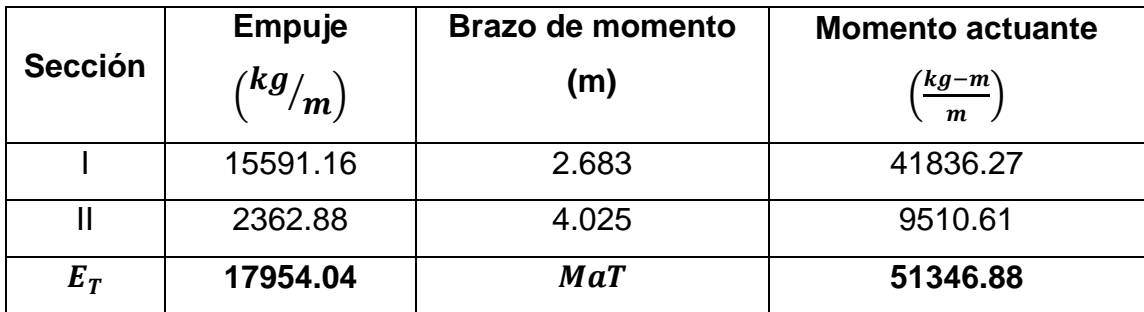

Fuente: elaboración propia

El momento resistente lo proporciona la estructura y el relleno.

|                |                 | <b>Peso</b>       | <b>Peso</b>     | <b>Brazo de</b> | <b>Momento</b>                |
|----------------|-----------------|-------------------|-----------------|-----------------|-------------------------------|
| <b>Sección</b> | Área<br>$(m^2)$ | específico        | $\binom{kg}{m}$ | momento         | resistente                    |
|                |                 | $\binom{kg}{m^3}$ |                 | (m)             | $\left(\frac{kg-m}{m}\right)$ |
| 1              | 6.480           | 2200              | 14256           | 2.60            | 37065.60                      |
| 2              | 4.050           | 2200              | 8910            | 1.50            | 13365.00                      |
| 3              | 4.050           | 2200              | 8910            | 3.70            | 32967.00                      |
| $\overline{4}$ | 4.050           | 1500              | 6075            | 4.20            | 25515.00                      |
| 5              | 4.515           | 1500              | 6772.5          | 4.15            | 28105.88                      |
| 6              | 2.700           | 1500              | 4050            | 4.95            | 20047.50                      |
| $\overline{7}$ | 0.860           | 2400              | 2064            | 2.90            | 5985.60                       |
| 8              | 0.240           | 2400              | 576             | 2.40            | 1382.40                       |
| 9              | 2.600           | 2200              | 5720            | 2.60            | 14872.00                      |
| 10             | 1.281           | 1500              | 1921.5          | 4.15            | 7974.23                       |
|                |                 |                   | 59255.00        | $Mr_1$          | 187280.20                     |

Tabla 10. **Momento resistente**

## Fuente: elaboración propia

El brazo de momento corresponde a la distancia que existe, en sentido horizontal, desde la punta del estribo (P) hasta el centroide de la sección analizada.

# **2.8.2.1. Revisión del muro sin superestructura**

Chequeo contra volteo

$$
FsV = \frac{Mr}{Ma} > 2
$$

$$
FsV = \frac{187280.20 \frac{kg - m}{m}}{51346.88 \frac{kg - m}{m}} = 3.65 > 2
$$

Chequeo contra deslizamiento

$$
FSD = 0.5 * \frac{(\sum V_1)}{E_T} > 1.5
$$

$$
FSD = 0.5 * \frac{59255.00 \, kg/m}{17954.04 \, kg/m} = 1.65 > 1.5
$$

Chequeo contra presiones máximas y mínimas

$$
q_{min} = \frac{\sum V}{B_{cim}} \left( 1 - \frac{6e}{B_{cim}} \right) > 0
$$

$$
q_{max} = \frac{\sum V}{B_{cim}} \left( 1 + \frac{6e}{B_{cim}} \right) < q_a
$$

$$
e = \frac{B_{cim}}{2} - \frac{M_{NETO}}{\sum V_1}
$$

$$
e = \frac{5.20m}{2} - \frac{187280.20 \frac{kg - m}{m} - 51346.88 \frac{kg - m}{m}}{59255.00 \frac{kg}{m}} = 0.31 m
$$

$$
q_{max} = \frac{59255.00 \frac{kg}{m}}{5.20 m} \left(1 + \frac{6 * 0.31 m}{5.20 m}\right) = 15471.16 \frac{kg}{m^2} < 83,330 \frac{kg}{m^2}
$$

$$
q_{min} = \frac{59255.00 \, \frac{kg}{m}}{5.20 \, m} \left( 1 - \frac{6 \times 0.31 \, m}{5.20 \, m} \right) = 7319.22 \, \frac{kg}{m^2} > 0
$$

# **2.8.2.2. Revisión del muro con superestructura y carga viva**

Esta revisión se realiza para verificar que el muro resista al agregarle el peso de la estructura que debe soportar.

Integración de cargas

La carga viva es:

$$
W_{CV} = 32727.27 kg
$$

En la sección 2.7.5.2. se obtuvo las cargas distribuidas de los elementos que conforman la superestructura, por lo que las cargas muertas que afectan al estribo son como se muestran a continuación:

$$
W_{(losa + banqueta)} = 1250.88 \, \frac{kg}{m} \cdot 25 \, m = 31272 \, kg
$$

$$
W_{\text{pavimento}} = 198 \frac{kg}{m} \cdot 25 \, m = 4950 \, kg
$$

$$
W_{pasamanos} = 52.8 \frac{kg}{m} * 25 \, m * 2 = 2640 \, kg
$$

$$
W_{viga} = 2604 \frac{kg}{m} * 25 m * 2 = 130200 kg
$$

$$
W_{DE} = 0.88 \, m \cdot 0.30 \, m \cdot 1.80 \, m \cdot 2400 \, \frac{kg}{m^3} \cdot 2 = 2280.96 \, kg
$$

$$
W_{DI} = 2263.68 \, kg * 2 = 4527.36 \, kg
$$

 $W_{CMSP} = W_{(losa + banqueta)} + W_{\text{pairimento}} + W_{\text{pasamanos}} + W_{\text{viga}} + W_{\text{DE}} + W_{\text{DI}}$ 

#### Donde:

 $W_{CMSP} =$  Carga muerta total de superestructura  $W_{(losa + banqueta)}$  = peso de losa y banqueta  $W_{\text{pavimento}} = \text{peso de pavimento}$  $W_{pasamanos}$  = peso de pasamanos  $W_{viga}$  = peso de viga  $W_{DE}$  = peso de diafragma exterior  $W_{DI}$  = peso de diafragma interior

$$
W_{CMSP} = 31272 kg + 4950 kg + 2640 kg + 130200 kg + 2280.96 kg
$$
  
+ 4527.36 kg = 175870.32 kg

La carga muerta de subestructura es:

$$
W_{cortina} = 0.40 m * 1.75 m * 5.50 m * 2400 \frac{kg}{m^3} = 9240 kg
$$

 $W_{viga\,de\,apoyo} = 0.40\,m * 1.00\,m * 5.50\,m * 2400\,kg$ <sub>m3</sub> = 5280 kg

$$
W_{CMSB} = W_{cortina} + W_{viga de apoyo}
$$

Donde:

 $W_{CMSB} = Carga$  muerta total de subestructura  $W_{\text{cortina}} = \text{peso}$  de cortina  $W_{viga de apoyo}$  = peso de viga de apoyo

$$
W_{CMSB} = 9240 kg + 5280 kg = 14520 kg
$$

Por tanto, la carga total es:

$$
W_T = \frac{\frac{W_{CV} + W_{CMSP}}{2} + W_{CMSB}}{Lestribo}
$$

$$
W_T = \frac{\frac{32727.27 \, kg + 175870.32 \, kg}{2} + 14520 \, kg}{5.5 \, m} = 21603.42 \frac{kg}{m}
$$

El momento resistente total lo produce el relleno, el muro y la estructura del puente.

$$
M_{r_T} = M_{r_1} + M_{r_2}
$$

Donde:

 $M_{rr}$  = momento resistente total

 $M_{r_1}$  = momento resistente del muro y relleno

 $M_{r_2}$  = momento resistente de la estructura del puente

Tabla 11. **Momento resistente del muro con superestructura**

| <b>Sección</b>  | <b>Peso</b><br>$\binom{kg}{m}$ | <b>Brazo de</b><br>momento<br>(m) | <b>Momento</b><br>resistente<br>$\left(\frac{kg-m}{m}\right)$ |
|-----------------|--------------------------------|-----------------------------------|---------------------------------------------------------------|
| Muro y relleno  | 59255.00                       |                                   | 187280.20                                                     |
| Superestructura | 21603.42                       | 2.6                               | 56168.89                                                      |
| $V_2 =$         | 80858.42                       | $M_{rr}$                          | 243449.09                                                     |

Fuente: elaboración propia

Chequeo contra volteo

$$
FsV = \frac{M_{r_T}}{MaT} > 2
$$

$$
FSV = \frac{243449.09 \frac{kg-m}{m}}{51346.88 \frac{kg-m}{m}} = 4.74 > 2
$$

Chequeo contra deslizamiento

$$
FSD = 0.5 * \frac{(\sum V_2)}{E_T} > 1.5
$$

$$
FSD = 0.5 * \frac{80858.42 \frac{kg}{m}}{17954.04 \frac{kg}{m}} = 2.25 > 1.5
$$

Chequeo contra presiones máximas y mínimas

$$
q_{min} = \frac{\sum V}{B_{cim}} \left( 1 - \frac{6e}{B_{cim}} \right) > 0
$$

$$
q_{max} = \frac{\sum V}{B_{cim}} \left( 1 + \frac{6e}{B_{cim}} \right) < q_a
$$

$$
e = \frac{B_{cim}}{2} - \frac{M_{NETO}}{\sum V_2}
$$

$$
e = \frac{5.20m}{2} - \frac{243449.09 \frac{kg-m}{m} - 51346.88 \frac{kg-m}{m}}{80858.42 \frac{kg}{m}} = 0.22 m
$$

$$
q_{max} = \frac{80858.42 \,^k g/m}{5.20 \, m} \left( 1 + \frac{6 * 0.22 \, m}{5.20 \, m} \right) = 19496.93 \,^k g/m^2 < 83,330 \,^k g/m^2
$$
\n
$$
q_{min} = \frac{80858.42 \,^k g/m}{5.20 \, m} \left( 1 - \frac{6 * 0.22 \, m}{5.20 \, m} \right) = 11602.47 \,^k g/m^2 > 0
$$

# **2.8.2.3. Revisión del muro con sismo sin carga viva**

En esta revisión solamente se incluye la carga muerta de la superestructura, el relleno y el muro.

La carga muerta es:

$$
W_{CM} = \frac{\frac{W_{CMSP}}{2} + W_{CMSB}}{Lestribo}
$$

$$
W_{CM} = \frac{\frac{175870.32 \ kg}{2} + 14520 \ kg}{5.5 \ m} = 18628.21 \frac{\ kg}{m}
$$

El momento resistente total lo produce el relleno, el muro y la carga muerta de la estructura del puente.

$$
M_{r_T} = M_{r_1} + M_{r_3}
$$

Donde:

 $M_{r_T}$  = momento resistente total

 $M_{r_1}$  = momento resistente del muro y relleno

 $5.20<sub>m</sub>$ 

 $M_{r_3}$  = momento resistente de la carga muerta de la estructura del puente

# Tabla 12. **Momento resistente del muro con carga muerta de**

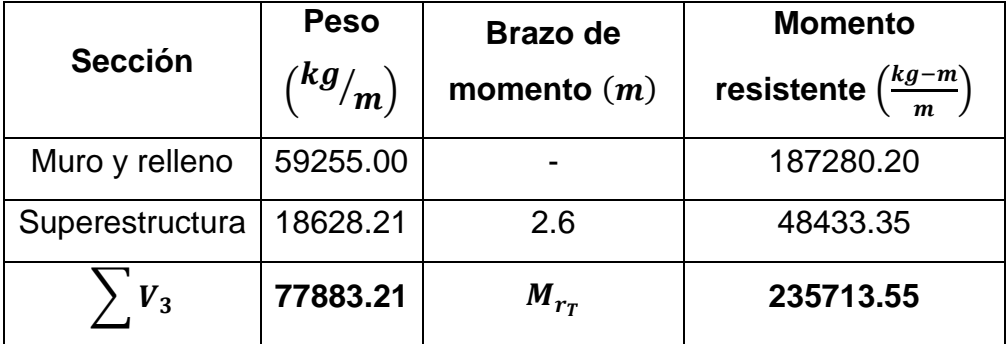

#### **superestructura**

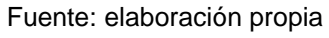

Para la fuerza horizontal se considera un aumento del empuje total en un 8%; así como una carga equivalente al 8% de la carga vertical total.

$$
FH = 1.08 * E_T + 0.08 \sum V_3
$$

Donde:

 $FH =$ fuerza horizontal  $E_T =$  empuje total  $\sum V_3$  = carga vertical total

$$
FH = 1.08 * 17954.04 \frac{kg}{m} + 0.08 * 77883.21 \frac{kg}{m} = 25621.02 \frac{kg}{m}
$$

El momento actuante de sismo total se calcula con la siguiente ecuación:

$$
M_{EQT} = MaT + M_{EQ} + M_{CM}
$$
Donde:

 $M_{EQT}$  = momento actuante de sismo total

 $MaT =$  momento actuante total del suelo

 $M_{EQ}$  = momento actuante de sismo del muro

 $M_{CMS}$  = momento actuante de sismo de la superestructura

| <b>Sección</b> | <b>Area</b><br>$(m^2)$ | <b>Peso</b><br>específico<br>$\binom{kg}{m^3}$ | <b>Peso</b><br>$\binom{kg}{m}$ | Brazo de<br>momento<br>(m) | <b>Momento</b><br>$\left(\frac{kg-m}{m}\right)$ | <b>Momento</b><br>de sismo<br>$\left(\frac{kg-m}{m}\right)$ |
|----------------|------------------------|------------------------------------------------|--------------------------------|----------------------------|-------------------------------------------------|-------------------------------------------------------------|
| 1              | 6.480                  | 2200.00                                        | 14256.00                       | 3.200                      | 45619.20                                        | 3649.54                                                     |
| 2              | 4.050                  | 2200.00                                        | 8910.00                        | 2.300                      | 20493.00                                        | 1639.44                                                     |
| 3              | 4.050                  | 2200.00                                        | 8910.00                        | 2.300                      | 20493.00                                        | 1639.44                                                     |
| $\overline{4}$ | 4.050                  | 1500.00                                        | 6075.00                        | 4.100                      | 24907.50                                        | 1992.60                                                     |
| 5              | 4.515                  | 1500.00                                        | 6772.50                        | 6.975                      | 47238.19                                        | 3779.06                                                     |
| 6              | 2.700                  | 1500.00                                        | 4050.00                        | 3.200                      | 12960.00                                        | 1036.80                                                     |
| 7              | 0.860                  | 2400.00                                        | 2064.00                        | 6.975                      | 14396.40                                        | 1151.71                                                     |
| 8              | 0.240                  | 2400.00                                        | 576.00                         | 6.100                      | 3513.60                                         | 281.09                                                      |
| 9              | 2.600                  | 2200.00                                        | 5720.00                        | 0.250                      | 1430.00                                         | 114.40                                                      |
| 10             | 1.281                  | 1500.00                                        | 1921.50                        | 8.355                      | 16054.13                                        | 1284.33                                                     |
|                |                        | $V_4=$                                         | 59255.00                       |                            | $M_{EQ}$                                        | 16568.40                                                    |

Tabla 13. **Momento actuante de sismo del muro**

Fuente: elaboración propia

El brazo de momento corresponde a la distancia que existe, en sentido vertical, desde la punta del estribo (P) hasta el centroide de la sección analizada.

$$
M_{CM} = 0.08 * brazo de momento * W_{CM}
$$

$$
M_{CM} = 0.08 * 6.30 m * 18628.21 \frac{kg}{m} = 9388.62 \frac{kg - m}{m}
$$

$$
M_{EQT} = 51346.88 \frac{kg-m}{m} + 16568.40 \frac{kg-m}{m} + 9388.62 \frac{kg-m}{m}
$$

$$
= 77303.9 \frac{kg-m}{m}
$$

Chequeo contra volteo

$$
FSV = \frac{M_{r_T}}{MaT} > 2
$$

$$
FsV = \frac{235713.55 \frac{kg-m}{m}}{77303.9 \frac{kg-m}{m}} = 3.05 > 2
$$

Chequeo contra deslizamiento

$$
FSD = 0.5 * \frac{(\sum V_3)}{FH} > 1.5
$$

$$
FSD = 0.5 * \frac{77883.21 \frac{kg}{m}}{25621.02 \frac{kg}{m}} = 1.52 > 1.5
$$

Chequeo contra presiones máximas y mínimas

$$
q_{min} = \frac{\sum V}{B_{im}} \left( 1 - \frac{6e}{B_{cim}} \right) > 0
$$

$$
q_{max} = \frac{\sum V}{B_{cim}} \left( 1 + \frac{6e}{B_{cim}} \right) < q_a
$$
\n
$$
e = \frac{B_{cim}}{2} - \frac{M_{NETO}}{\sum V_3}
$$

$$
e = \frac{5.20m}{2} - \frac{235713.55 \frac{kg-m}{m} - 77303.9 \frac{kg-m}{m}}{77883.21 \frac{kg}{m}} = 0.57 m
$$

$$
q_{max}=\frac{77883.21\,{k g}_{m}}{5.20\,m}\Big(1+\frac{6*0.57\,m}{5.20\,m}\Big)=24828.15\,{k g}_{m^2}<83.330\,{k g}_{m^2}
$$

$$
q_{min} = \frac{77883.21 \, \frac{kg}{m}}{5.20 \, m} \left( 1 - \frac{6 \times 0.57 \, m}{5.20 \, m} \right) = 5126.93 \, \frac{kg}{m^2} > 0
$$

### **2.8.3. Diseño de aleros**

Los aleros "son estructuras laminares solidarios con la geometría adecuada para la contención lateral de los terraplenes de acceso" (Seminario, 2004, p.119).

Para el diseño de los aleros se realizan los mismos chequeos que se utilizaron en los estribos: volteo, deslizamiento, presiones máximas y mínimas.

Para calcular el momento actuante se utiliza la fórmula siguiente:

$$
MaT = M_{E_S} + M_{E_{Sc}}
$$

Donde:

 $MaT =$  momento actuante total del suelo

 $M_{E_S}$  = momento debido al suelo

 $M_{Esc}$  = momento debido a la sobrecarga

De la sección 2.8.1.1. se conoce que el peso equivalente líquido es de 30  $^{lb}/_{pie^3} \left($ 481.19  $^{kg}/_{m^3} \right)$  y la sobrecarga viva ubicada a 2  $pie$  (0.61  $m$ ) sobre la superficie de rodadura.

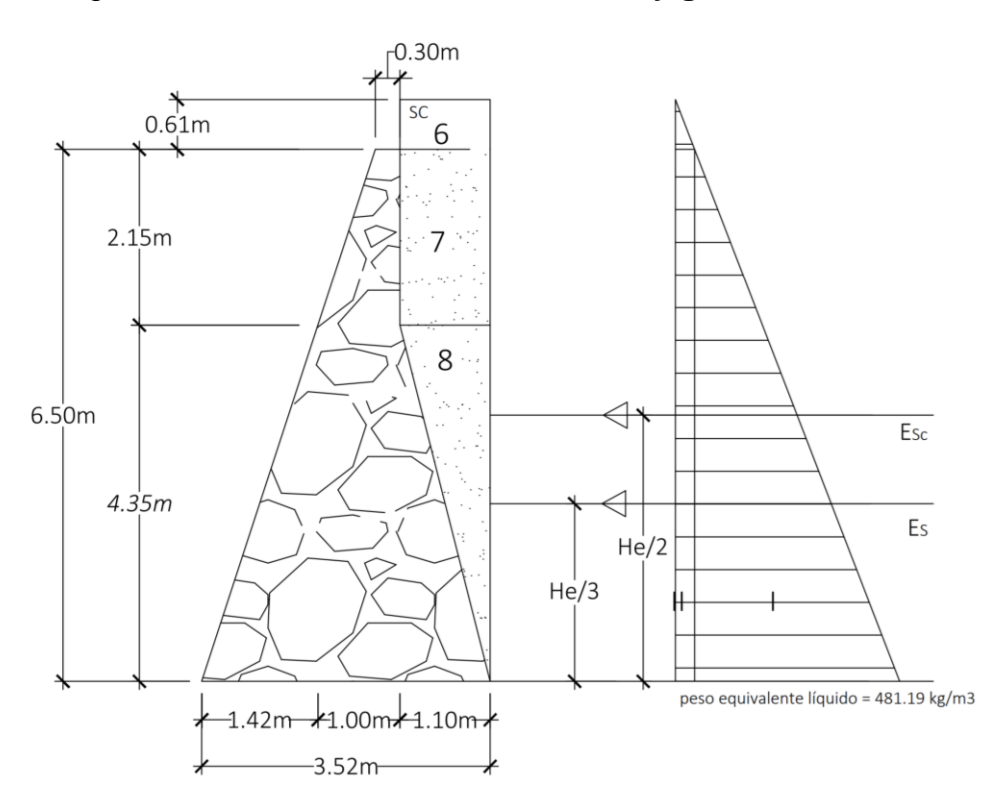

Figura 24. **Presión lateral del suelo y geometría del alero**

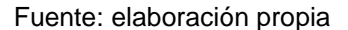

Empuje debido al suelo

$$
E_S = \frac{1}{2} * w * He^2
$$

Donde:

 $\mathit{E_{S}}=$  empuje debido al suelo  $\left({k g /_{m}}\right)$  $\displaystyle{ {\rm w} = {\rm p}$ eso equivalente líquido = 30  $\displaystyle{[lb/_{pie^3} = 481.19}$   $\displaystyle{kg/_{m^3}}$  $He =$  altura de estribo  $(m)$ 

$$
E_S = \frac{1}{2} * 481.19 \frac{kg}{m^3} * (6.50 \text{ m})^2 = 10165.14 \frac{kg}{m}
$$

Empuje debido a la sobrecarga

$$
E_{Sc} = w * h_{sc} * He
$$

Donde:

 $E_{Sc}$  = empuje debido a la sobrecarga  $\displaystyle w=$  peso equivalente líquido = 30  $^{lb}/_{pie^3}$  = 481.19  $^{kg}/_{m^3}$  $h_{sc}$  = altura a la que actúa la sobrecarga = 2  $ft = 0.61$  m  $He =$  altura de estribo

$$
E_{Sc} = 481.19 \frac{kg}{m^3} * 0.61 \, m * 6.50 \, m = 1907.92 \frac{kg}{m}
$$

El empuje total del suelo es:

$$
E_T = 10165.14 \frac{kg}{m} + 1907.92 \frac{kg}{m} = 12073.06 \frac{kg}{m}
$$

Momento debido al suelo

$$
_{E_{S}}=\frac{1}{3}*He*E_{S}
$$

$$
M_{E_S} = \frac{1}{3} * 6.50 \, m * 10165.14 \, kg/m = 22024.47 \, \frac{kg - m}{m}
$$

Momento debido a la sobrecarga

$$
M_{E_{Sc}} = \frac{1}{2} * He * E_{SC}
$$

$$
M_{E_{Sc}} = \frac{1}{2} * 6.50 \, m * 1907.92 \, \frac{kg}{m} = 6200.74 \, \frac{kg - m}{m}
$$

El momento actuante total del suelo es el siguiente:

$$
MaT = 22024.47 + 6200.74 = 28225.21 \frac{kg - m}{m}
$$

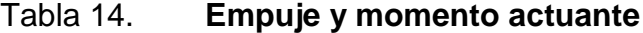

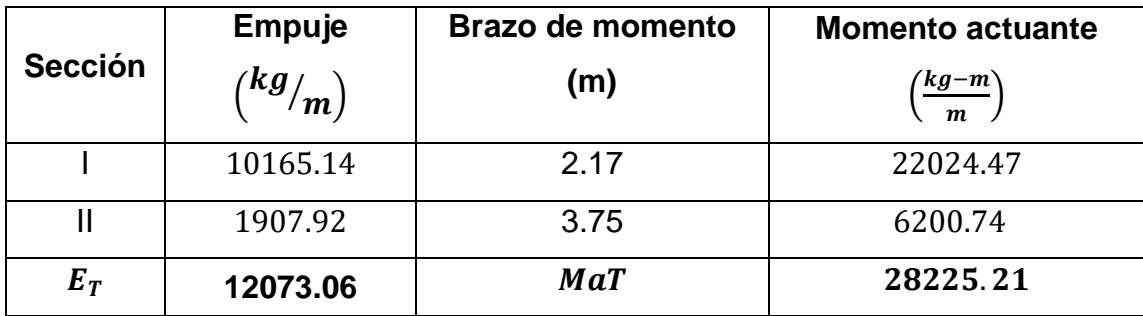

El momento resistente lo proporciona la estructura y el relleno.

| <b>Sección</b> | Área<br>$(m^2)$ | <b>Peso</b><br>específico<br>$\binom{kg}{m^3}$ | <b>Peso</b><br>$\binom{kg}{m}$ | <b>Brazo de</b><br>momento<br>(m) | <b>Momento</b><br>resistente<br>$\left(\frac{kg-m}{m}\right)$ |
|----------------|-----------------|------------------------------------------------|--------------------------------|-----------------------------------|---------------------------------------------------------------|
| 1              | 4.350           | 2200                                           | 9570                           | 1.92                              | 18374.40                                                      |
| 2              | 3.089           | 2200                                           | 6794.7                         | 0.95                              | 6432.32                                                       |
| 3              | 3.089           | 2200                                           | 6794.7                         | 2.79                              | 18934.56                                                      |
| $\overline{4}$ | 0.753           | 2200                                           | 1655.5                         | 1.89                              | 3123.38                                                       |
| 5              | 0.645           | 2200                                           | 1419                           | 2.27                              | 3221.13                                                       |
| 6              | 0.671           | 1500                                           | 1006.5                         | 2.97                              | 2989.31                                                       |
| $\overline{7}$ | 2.365           | 1500                                           | 3547.5                         | 2.97                              | 10536.08                                                      |
| 8              | 4.785           | 1500                                           | 7177.5                         | 2.79                              | 20001.30                                                      |
|                |                 |                                                | 37965.40                       | $Mr_1$                            | 83612.47                                                      |

Tabla 15. **Momento resistente**

Fuente: elaboración propia

Chequeo contra volteo

$$
FsV = \frac{Mr}{Ma} > 2
$$

$$
FsV = \frac{83612.47 \frac{kg-m}{m}}{28225.21 \frac{kg-m}{m}} = 2.96 > 2
$$

Chequeo contra deslizamiento

$$
FSD = 0.5 * \frac{(\sum V_1)}{E_T} > 1.5
$$

$$
FSD = 0.5 * \frac{37965.40 * g}{12073.06 * g/m} = 1.57 > 1.5
$$

Chequeo contra presiones máximas y mínimas

$$
q_{min} = \frac{\sum V}{B_{cim}} \left( 1 - \frac{6e}{B_{cim}} \right) > 0
$$

$$
q_{max} = \frac{\sum V}{B_{cim}} \left( 1 + \frac{6e}{B_{cim}} \right) < q_a
$$

$$
e = \frac{B_{cim}}{2} - \frac{M_{NETO}}{\sum V_1}
$$

$$
e = \frac{3.52m}{2} - \frac{83612.47 \frac{kg-m}{m} - 28225.21 \frac{kg-m}{m}}{37965.40 \frac{kg}{m}} = 0.30 m
$$

$$
q_{max} = \frac{37965.40 \frac{kg}{m}}{3.52 \, m} \left( 1 + \frac{6 * 0.30 \, m}{3.52 \, m} \right) = 16301.00 \frac{kg}{m^2} < 83,330 \frac{kg}{m^2}
$$

$$
q_{min} = \frac{37965.40 \frac{kg}{m}}{3.52 \, m} \left( 1 - \frac{6 \times 0.30 \, m}{3.52 \, m} \right) = 5270.25 \frac{kg}{m^2} > 0
$$

#### **2.8.4. Diseño de almohada de neopreno**

Productos técnicos especializados (s.f.), establece lo siguiente:

Los apoyos elastoméricos son dispositivos que se sitúan entre dos elementos estructurales (vigas y pilares, o vigas y estribos), y que tiene como principal aplicación la transmisión de cargas de un elemento al otro.

Estos dispositivos además se encargan de permitir o restringir movimientos (ya sean rotaciones o desplazamientos) entre los elementos adyacentes y deben tener una durabilidad acorde al ciclo de vida de la estructura en la que actúan (párr. 1-2).

El capítulo 14 de AASHTO establece las condiciones para los distintos apoyos en un puente; para este caso, son elastoméricos reforzados con acero y su diseño está basado en el método A – Almohadilla elastomérica y cojinete elastomérico con refuerzo de acero (AASHTO Standard, 2002, sección 14.6.6).

Movimiento horizontal máximo

$$
\Delta s = L_{puente} (\varepsilon_{temp} + \varepsilon_{frag})
$$

Donde:

 $\Delta s$  = movimiento horizontal máximo

 $\varepsilon_{temp}$  = deformación unitaria del concreto debido al cambio de temperatura  $\varepsilon_{frag}$  = deformación unitaria del concreto debido a la retracción del fraguado

$$
\varepsilon_{temp} = T^{\circ}_{MAX} * c_{dc}
$$

Donde:

 $T^{\circ}_{MAX}$  = temperatura máxima = 73°F (22°C)

 $c_{dc}$  = coeficiente de dilatación del concreto = 11x10<sup>-6</sup>

$$
\varepsilon_{temp} = 22^{\circ}C * 11x10^{-6} = 2.42x10^{-4}
$$

 $\varepsilon_{frag} = 10\% * \varepsilon_{concrete}$ 

Donde:

 $\varepsilon_{concrete}$  = deformación unitaria máxima del concreto

$$
\varepsilon_{frag} = 10\% * 0.003 = 3x10^{-4}
$$

Entonces,

$$
\Delta s = 25 \text{m} (2.42 \text{x} 10^{-4} + 3 \text{x} 10^{-4}) = 0.01355 \text{ m}
$$

Como factor de seguridad, el desplazamiento horizontal se aumenta un 20%.

$$
\Delta s = 1.20 * 0.01355 \, m = 0.01626 \, m = 16.26 \, mm
$$

Según AASHTO Standard (2002), sección 14.6.6.3.4, el espesor total del apoyo elastomérico debe ser diseñado para que cumpla con la condición  $h_{rt} \geq$ 2Δs; donde:

 $h_{rt}$  = espesor total del elastómero de apoyo (mm)  $\Delta s$  = movimiento horizontal máximo

$$
h_{rt} = 2 * 16.26 \, mm = 32.52 \, mm
$$

Se propone un apoyo elastomérico con un espesor total de 40 mm, dividido en tres capas interiores de 10 mm cada una y dos exteriores de 5 mm, separadas entre sí por láminas de refuerzo de acero, cumpliendo así con lo establecido en la sección 14.6.5.1 de AASHTO Standard (2002), donde indica que el espesor de las capas exteriores debe ser menor que el 70% de las interiores. Dimensionamiento del apoyo elastomérico

La normativa AASHTO Standard (2002) en su sección 14.6.6.3.2 establece que el esfuerzo a compresión del apoyo elastomérico debe cumplir con las siguientes condiciones:

$$
\sigma_{TL} \le 70 \frac{\text{kg}}{cm^2}
$$

$$
\sigma_{TL} \le 1.0 \text{GS}
$$

Donde:

 $\sigma_{TL} =$  esfuerzo a compresión (kg/cm<sup>2</sup>)  $G_{cort}$  = módulo cortante (kg/cm<sup>2</sup>)  $S =$  factor de forma de una capa de apoyo elastomérico

Utilizando la tabla 14.6.5.2-1 de AASHTO Standard (2002), se propone utilizar un apoyo elastomérico de dureza 60 en la escala de Shore A, en el cual, su módulo cortante ( ${\rm G}_{cort}$ ) varía entre 9.16 kg/cm<sup>2</sup> y 14 kg/cm<sup>2</sup>. Para este caso en particular se utiliza un valor de G=10 kg/cm<sup>2</sup>.

$$
\sigma_{TL}=1.0GS
$$

$$
\rightarrow S = \frac{\sigma_{TL}}{G} = \frac{70 \text{ kg}}{10 \text{ kg}} \cdot \frac{2 \text{ m}^2}{cm^2} = 7
$$

Además, el factor de forma se define con la siguiente ecuación, según AASHTO Standard (2002), sección 14.3.

$$
S = \frac{LW}{2h_{rmax}(L_{apoyo} + w)}
$$

Donde:

 $L_{anovo}$  = longitud del apoyo elastomérico rectangular (paralelo al eje longitudinal del puente)  $W =$  ancho del apoyo elastomérico rectangular (transversal al eje longitudinal del puente), igual al ancho de la viga = 700 mm

 $h_{rmax}$  = espesor de la capa más delgada del apoyo elastomérico

Sustituyendo los valores y despejando  $L$  se obtiene lo siguiente:

$$
7 = \frac{L_{apoyo} * 700}{2 * 10 (L + 700)}
$$

$$
7(2 * 10 (L_{apoyo} + 700)) = L_{apoyo} * 700
$$

$$
140L + 98000 = 700L_{apoyo}
$$

$$
L=175\;mm
$$

Se tomará una longitud  $L = 200$  mm

Comprobación del esfuerzo a compresión

$$
\sigma_{TL} = \frac{W_{dise\|\text{no}}}{A_{elast\omega}\sigma_{mero}} \le 70 \text{ kg}/\frac{\text{kg}}{\text{cm}^2}
$$

Donde:

 $\sigma_{TL} =$  esfuerzo a compresión (kg/cm $^2$ )

 $W_{diseño}$  = carga total de diseño en cada apoyo (kg)

 $A_{elastómero} =$  área del apoyo elastomérico (cm $^2)$ 

$$
W_{dise\|o} = \frac{W_{CV} + W_{CMSP}}{2}
$$

Donde:

 $W_{diseño}$  = carga total de diseño en cada apoyo (kg)

 $W_{CV}$  = carga viva total (kg)

 $W_{CM}$  = carga muerta total (kg)

$$
W_{diseño} = \frac{32727 kg + 175870.32 kg}{2} = 104298.80 kg
$$

$$
\sigma_{TL} = \frac{104298.80 \text{ kg}}{70 \text{ cm} \times 20 \text{ cm}} = 74.59 \text{ kg} / \frac{\text{kg}}{\text{cm}^2} > 70 \text{ kg} / \frac{\text{kg}}{\text{cm}^2}
$$
 No cumple

Para que el esfuerzo a compresión cumpla con lo requerido, se aumenta la longitud del apoyo elastomérico, siendo  $L_{apoyo} = 300$  mm.

$$
\sigma_{TL} = \frac{104298.80 \text{ kg}}{70 \text{ cm} \times 30 \text{ cm}} = 49.67 \text{ kg} / \frac{\text{kg}}{\text{cm}^2} < 70 \text{ kg} / \frac{\text{kg}}{\text{cm}^2} \quad \text{Si cumple}
$$

La deformación instantánea de compresión debe calcularse, según AASHTO Standard (2002), sección 14.6.6.3.3, como:

$$
\delta = \sum \epsilon_i \, h_{ri}
$$

#### Donde:

- $\delta$  = deformación instantánea de compresión
- $\epsilon_i$  = compresión instantánea de una capa de apoyo elastomérico
- $h_{ri}$  = espesor de una capa de apoyo elastomérico

Los valores de  $\epsilon_i$  pueden obtenerse de la figura 25.

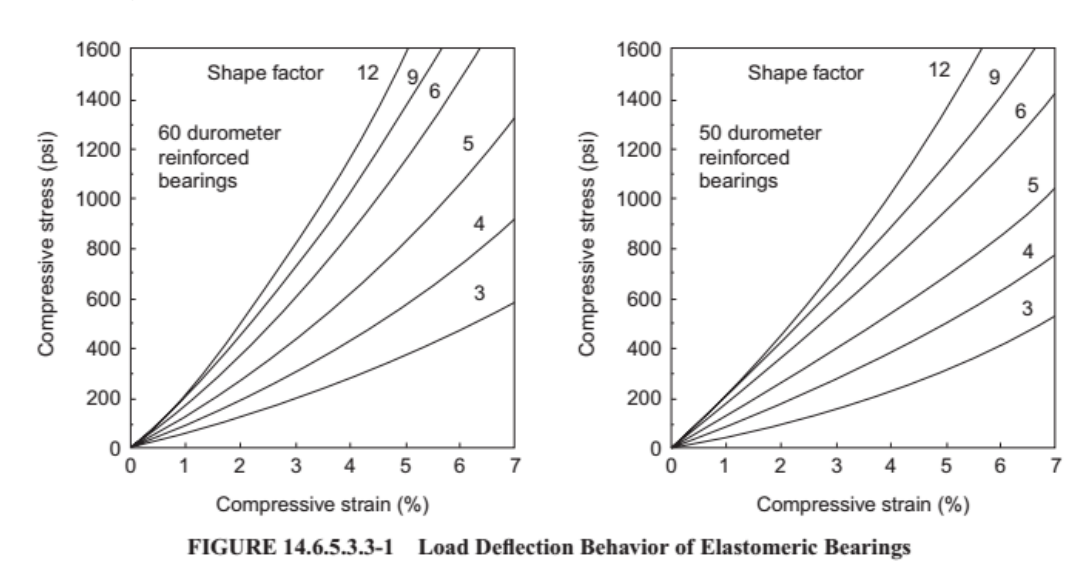

Figura 25. **Deformación de carga de apoyo elastomérico**

Fuente: AASHTO Standard, 2002, sección 14.6.4.3.3

Utilizando una dureza de 60, un factor de forma de 7 y un esfuerzo a compresión sobre el apoyo de 49.67 kg/cm<sup>2</sup> (705 psi), se obtiene una deformación instantánea ( $\epsilon_i$ ) igual a 3%

$$
\delta = 3 * 0.03 * 10mm + 2 * 0.03 * 5mm = 1.2 mm
$$

"La rotación alrededor de cada eje se tomará como la rotación máxima posible entre la parte superior e inferior de la almohadilla, causada por la falta

inicial de paralelismo y la rotación del extremo de la viga" (AASHTO Standard, 2002, p. 399).

Estas rotaciones deben limitarse a lo siguiente, según AASHTO Standard (2002), sección 14.6.6.3.5b -1:

$$
\sigma_{TL} \ge 0.5GS \left(\frac{L}{h_{ri}}\right)^2 \frac{\theta_m x}{n}
$$
  
o  

$$
\sigma_{TL} \ge 0.5GS \left(\frac{W}{h_{ri}}\right)^2 \frac{\theta_m z}{n}
$$

Donde:

 $\sigma_{TL} =$  esfuerzo a compresión (kg/cm $^2$ )

 $G_{cort}$  = módulo cortante (kg/cm<sup>2</sup>) = 10 kg/cm<sup>2</sup>

 $S =$  factor de forma de una capa de apoyo elastomérico

 $L =$  longitud del apoyo elastomérico rectangular (paralelo al eje longitudinal del  $puente) = 300$  mm

 $h_{ri}$  = espesor de una capa de apoyo elastomérico = 10 mm

 $W =$  ancho del apoyo elastomérico rectangular (transversal al eje longitudinal del puente), igual al ancho de la viga = 700 mm

 $n = n$ úmero de capas internas de elastómero

 $\theta_m$  = rotación

Según el análisis estructural, la rotación en el apoyo de una viga simplemente apoyada es el siguiente

$$
\theta_m = \frac{L_{puente}^3}{24EI}
$$

#### Donde:

 $\theta_m =$  rotación

 $L_{puente}$  = longitud del puente = 25 m

 $E =$  módulo de elasticidad = 2.04x10<sup>6</sup> kg/cm<sup>2</sup> = 2.04x10<sup>10</sup> kg/m<sup>2</sup>

 $I =$  momento centroidal de inercia de la sección transversal de la viga $=$  $\frac{BH^3}{42}$  $\frac{311}{12}$  =

$$
\frac{0.70*1.75^3}{12} = 0.31m^4
$$

 $q = c$ arga total de diseño distribuida

$$
q = \frac{(W_{CV} + W_{CM})}{L_{puente}}
$$

$$
q = \frac{32727 \, kg + 175870.32 \, kg}{25} = 8343.89 \frac{kg}{m}
$$

$$
\theta_m = \frac{8343.89 \frac{kg}{m} \cdot (25 \, m)^3}{24 \cdot 2.04 \times 10^{10} \frac{kg}{m^2} \cdot 0.31 m^4} = 0.000859 \, rad
$$

$$
\sigma_X = 0.5 * 10 \frac{\text{kg}}{\text{cm}^2} \cdot 7 * \left(\frac{300 \text{ mm}}{10 \text{ mm}}\right)^2 * \frac{0.000859 \text{ rad}}{3} = 9.02 \frac{\text{kg}}{\text{cm}^2}
$$
  

$$
\leq 49.67 \frac{\text{kg}}{\text{cm}^2}
$$

$$
\sigma_Z = 0.5 * 10 \frac{\text{kg}}{\text{cm}^2} \cdot 7 * \left(\frac{700 \text{ mm}}{10 \text{ mm}}\right)^2 * \frac{0.000859 \text{ rad}}{3} = 49.11 \frac{\text{kg}}{\text{cm}^2}
$$
  

$$
\leq 49.67 \frac{\text{kg}}{\text{cm}^2}
$$

Según la sección 14.6.3.6. de AASHTO Standard (2002), para asegurar la estabilidad, el espesor total del apoyo no debe exceder el menor valor de L/3 o W/3; por lo tanto, el espesor total del apoyo (40 mm) no debe exceder los siguientes valores

$$
L_{\text{/3}} = \frac{300 \text{ mm}}{3} = 100 \text{ mm} > 40 \text{ mm}.
$$
 Sí cumple

$$
W\left/3 = \frac{700 \, \text{mm}}{3} = 233.33 \, \text{mm} > 40 \, \text{mm}
$$
. Sí cumple

El espesor del refuerzo, según AASHTO Standard (2002), sección 14.6.6.3.7 debe satisfacer la siguiente condición:

$$
h_s > \frac{3.0h_{rmax}\sigma_{TL}}{Fy}
$$

Donde:

 $h_s$  = espesor de lámina de refuerzo  $h_{rmax}$  = espesor de la capa interna más delgada del apoyo elastomérico  $\sigma_{TL} =$  esfuerzo a compresión (kg/cm<sup>2</sup>) = 49.67  $\mathrm{^{kg}/_{cm^2}}$  $Fy =$  resistencia a la fluencia del acero = 1700  $\mathrm{^{kg}}\!/\!_{cm^2}$ 

$$
h_s = \frac{3.0 * 10 \, \text{mm} * 49.67 \, \frac{\text{kg}}{\text{cm}^2}}{1700 \, \frac{\text{kg}}{\text{cm}^2}} = 0.88 \, \text{mm}
$$

Usar láminas de acero de 1 mm de espesor.

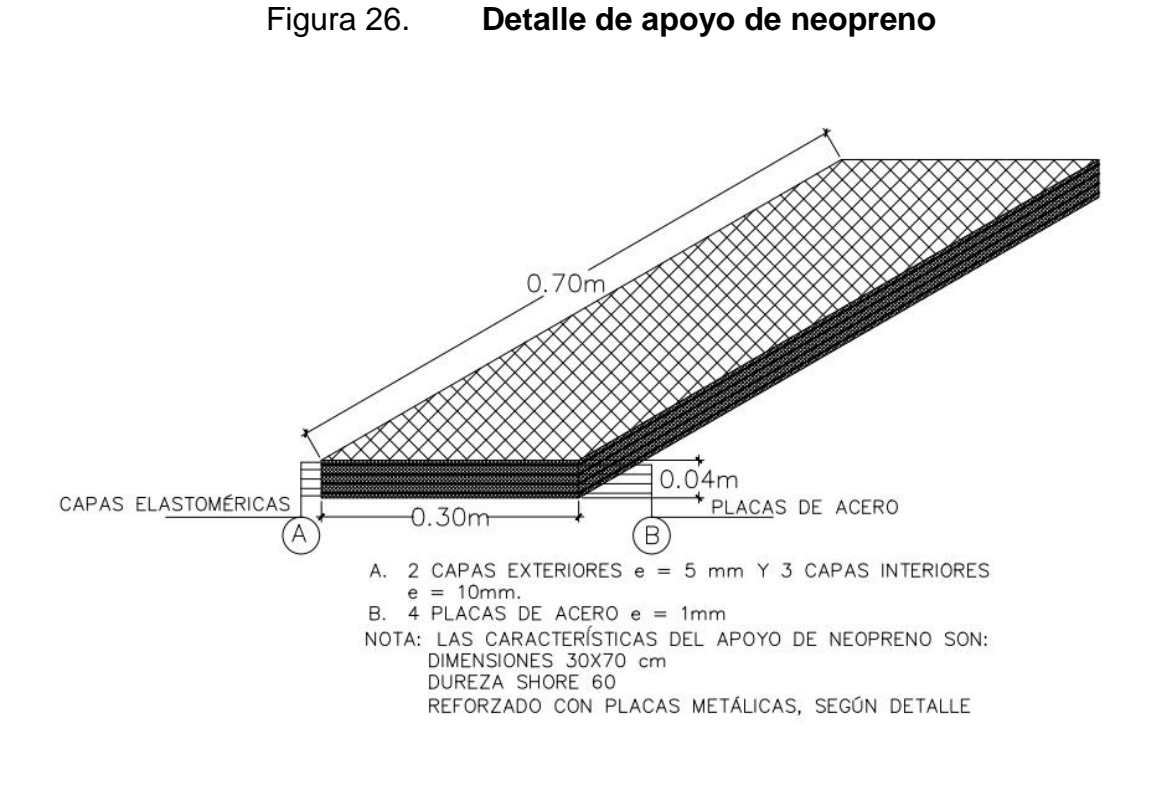

Fuente: elaboración propia

### **2.8.5. Diseño de juntas angulares**

"Al final de cada superestructura existe una separación; esta junta permite a la superestructura tener holgura en sentido longitudinal en variaciones por temperatura o en el momento de un sismo no golpear la próxima" (CEPREDENAC & SIECA, 2013, p.81).

#### Figura 27. **Junta de placa deslizable**

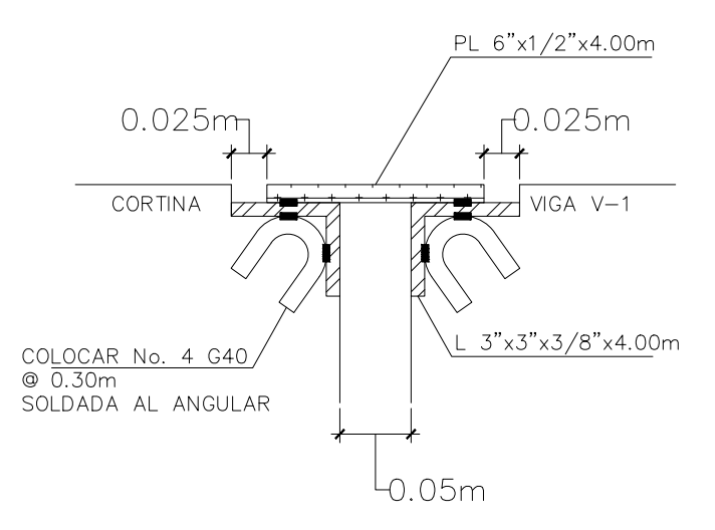

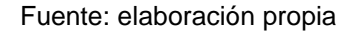

#### **2.8.6. Diseño de obras de protección**

Es necesario colocar lloraderos en los estribos y aleros, conformados por tubos PVC de ∅ 4" embebidos en el muro, separados horizontal y verticalmente a cada 1.5 m para prevenir la acumulación de agua detrás de este.

Se recomienda el enrocamiento de los cimientos de los estribos y aleros para evitar el socavamiento producido por el golpe del agua sobre ellos.

#### **2.9. Presupuesto**

Utilizando los planos constructivos del proyecto se elaboró el presupuesto, cuantificando renglones de trabajo, los cuales contienen los materiales a utilizar y la mano de obra necesaria. Los precios de los materiales están basados en cotizaciones realizadas en la ciudad de Esquipulas, departamento de Chiquimula.

## **2.9.1. Integración de costos unitarios**

El costo del proyecto alcanzó un monto total de Q.1,675,014.64, el cual está conformado por los siguientes renglones de trabajo:

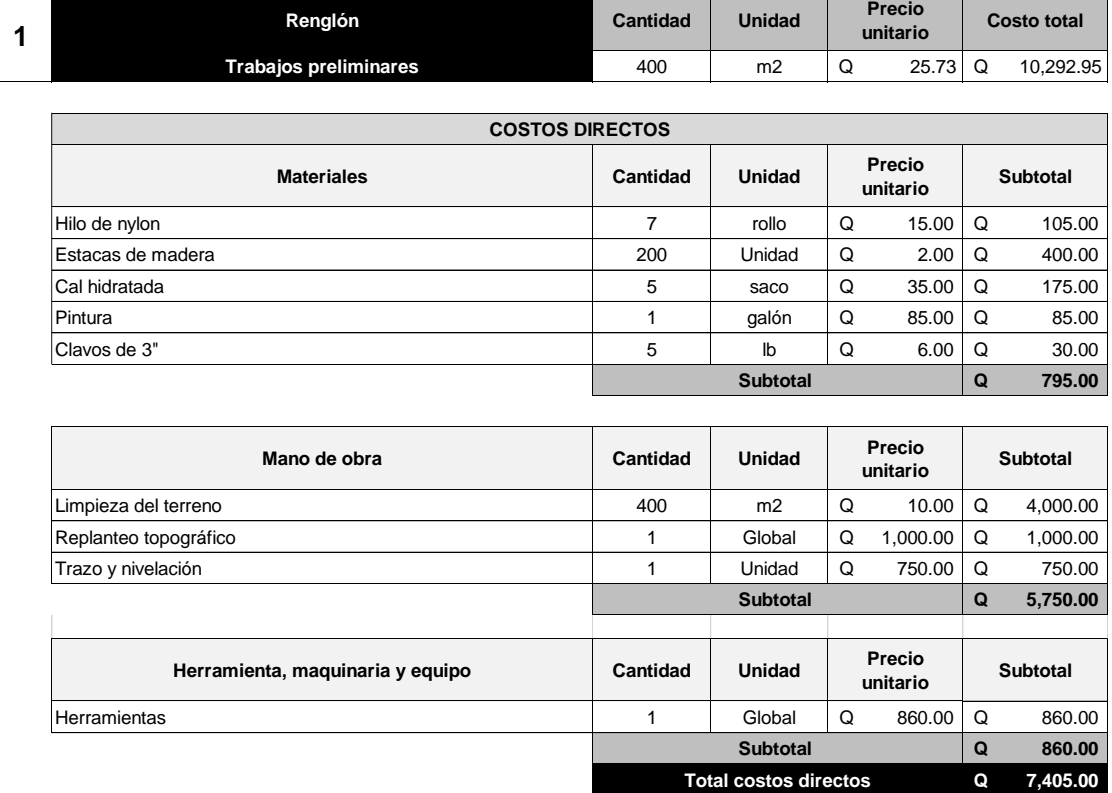

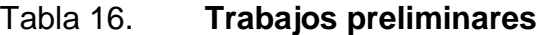

the contract of the contract of the

 $\blacksquare$ 

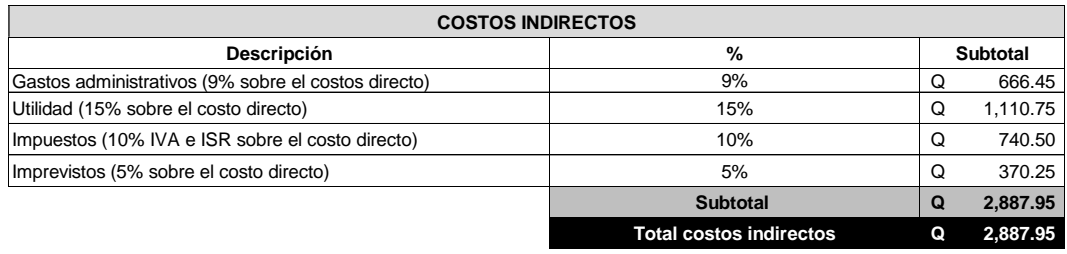

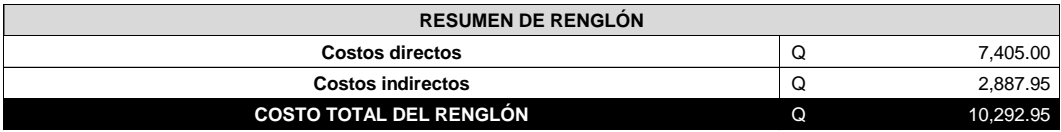

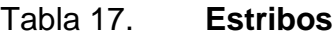

**2**

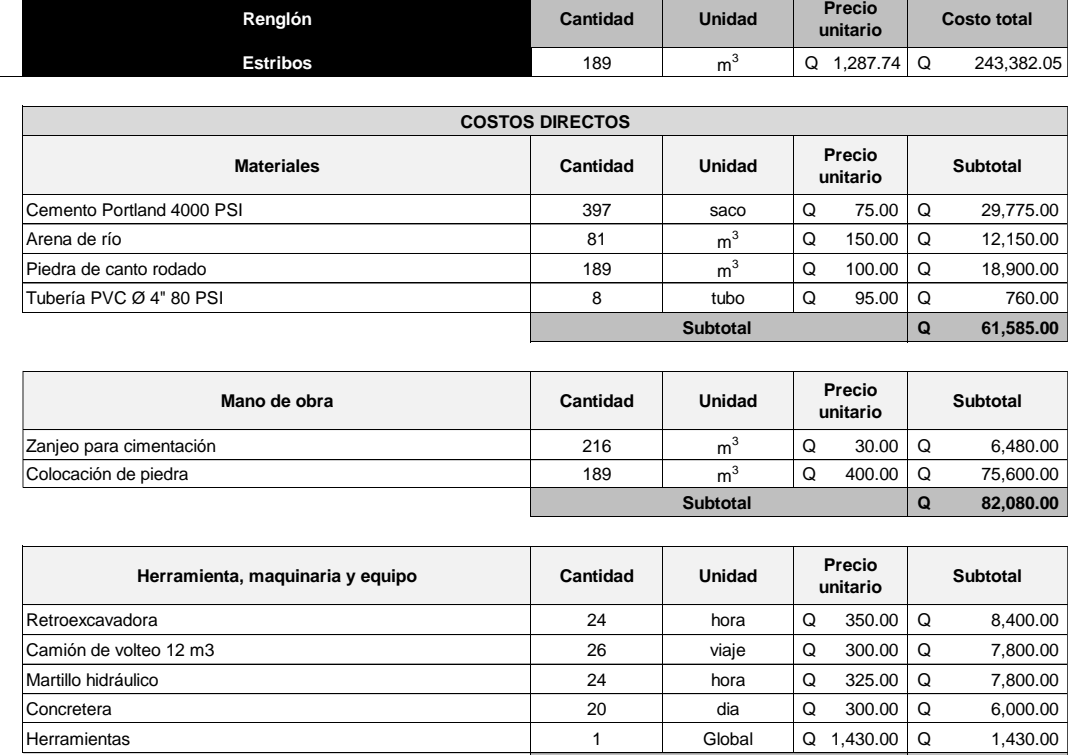

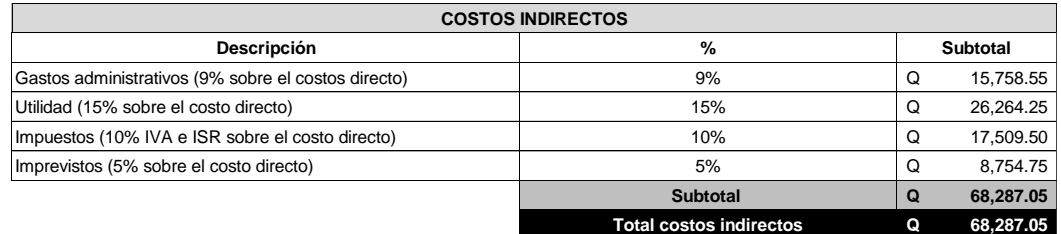

**Subtotal Total costos directos** **Q 31,430.00 Q 175,095.00**

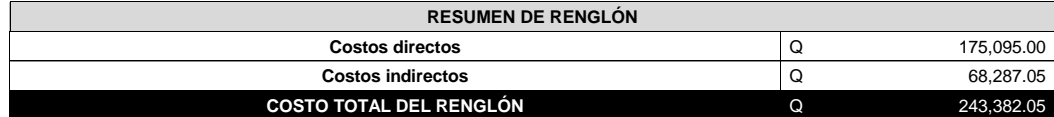

## Tabla 18. **Aleros**

**3**

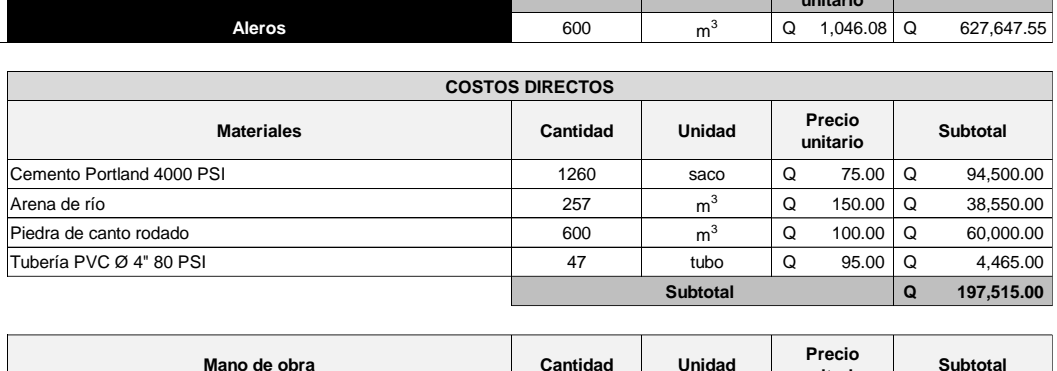

**Renglón Cantidad Unidad Precio** 

**unitario Costo total**

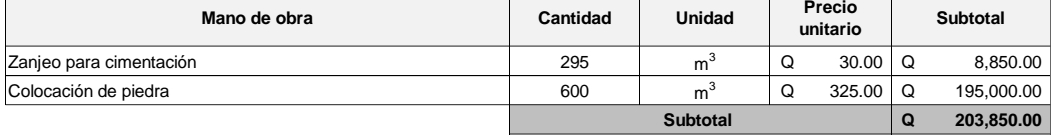

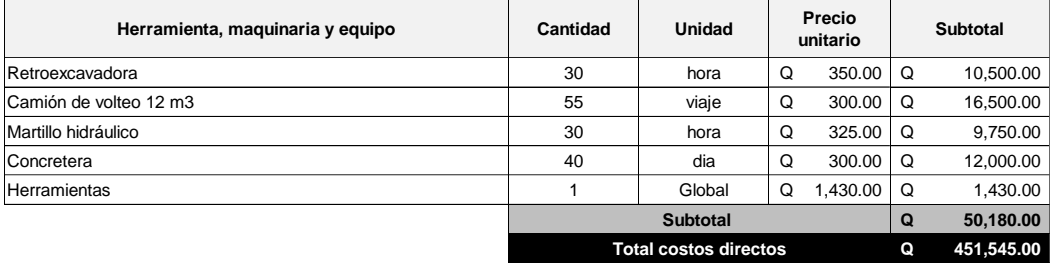

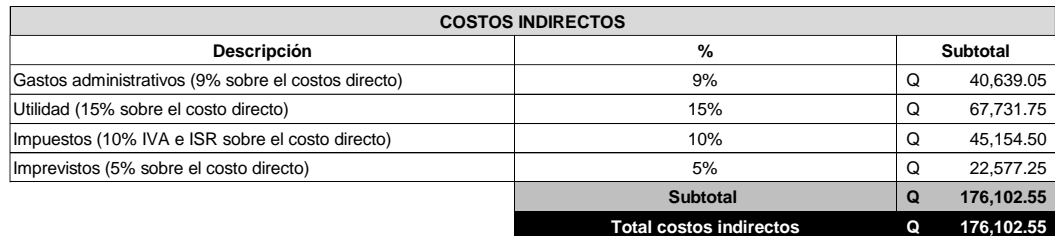

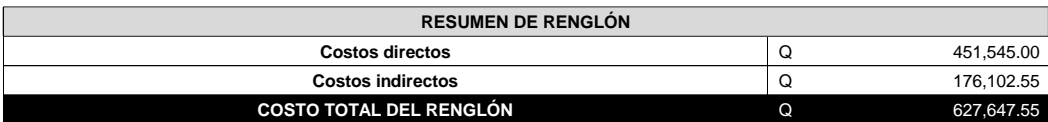

## Tabla 19. **Cortina + viga de apoyo**

**4**

**Renglón Cantidad Unidad Precio**  Costo total **Cortina + Viga de apoyo** 11 1 m Q 3,647.30 Q 40,120.27 **Materiales Cantidad Unidad Precio unitario Subtotal** Cemento Portland 4000 PSI 125 saco Q 75.00 Q 9,375.00 Arena de río  $m^3$ <sup>3</sup> Q 150.00 Q 1,149.00 **COSTOS DIRECTOS**

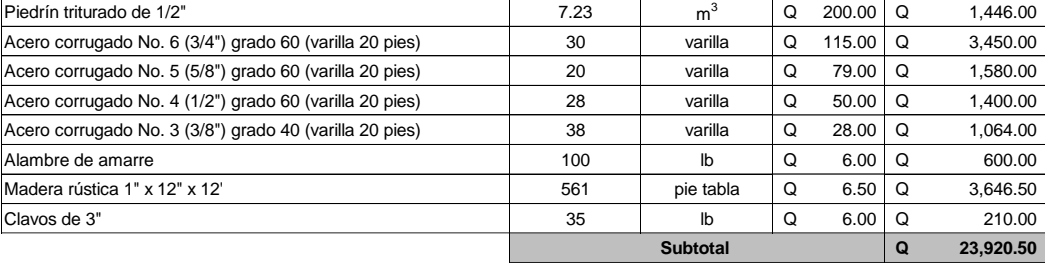

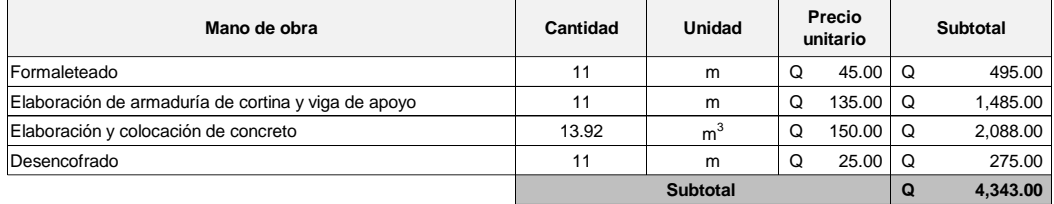

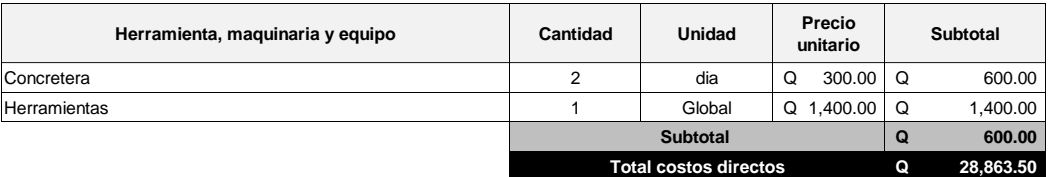

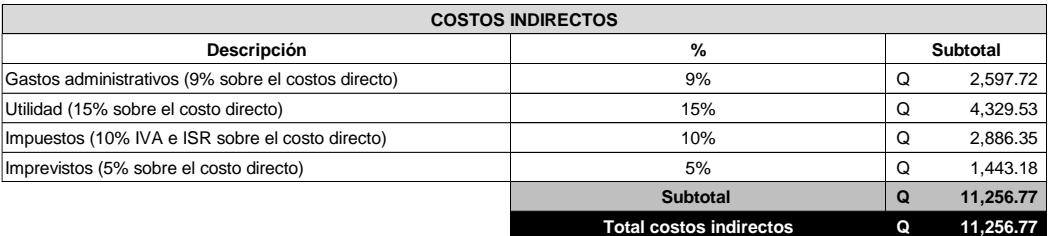

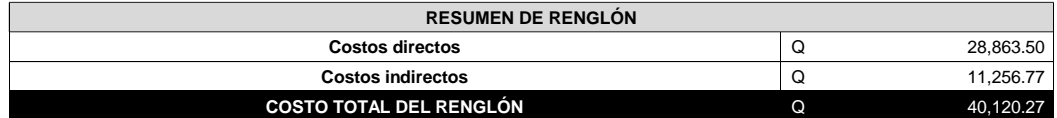

# Tabla 20. **Apoyo de neopreno**

**5**

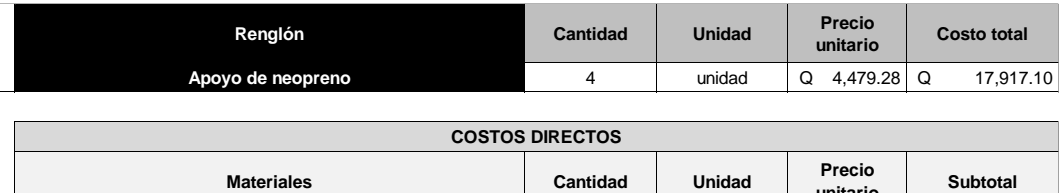

**unitario Costo total**

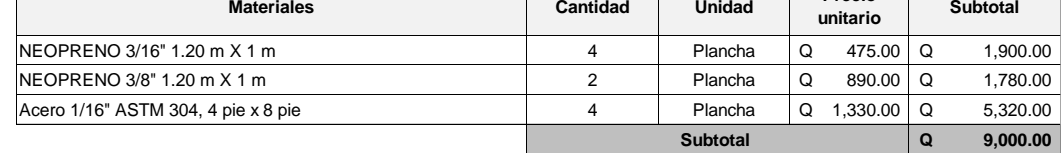

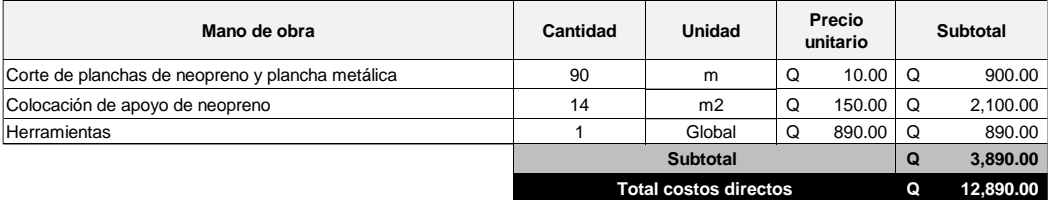

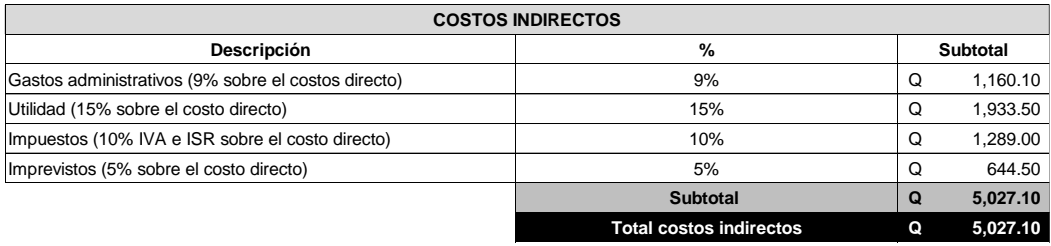

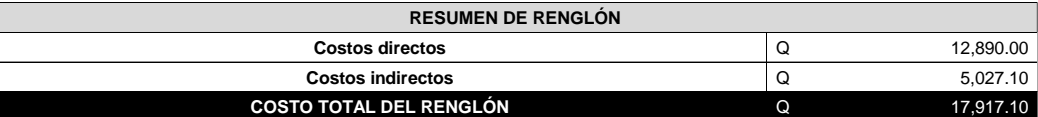

# Tabla 21. **Viga V-1**

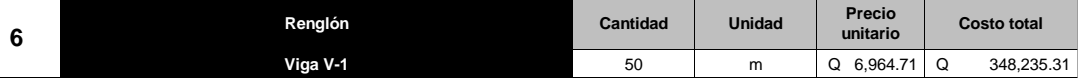

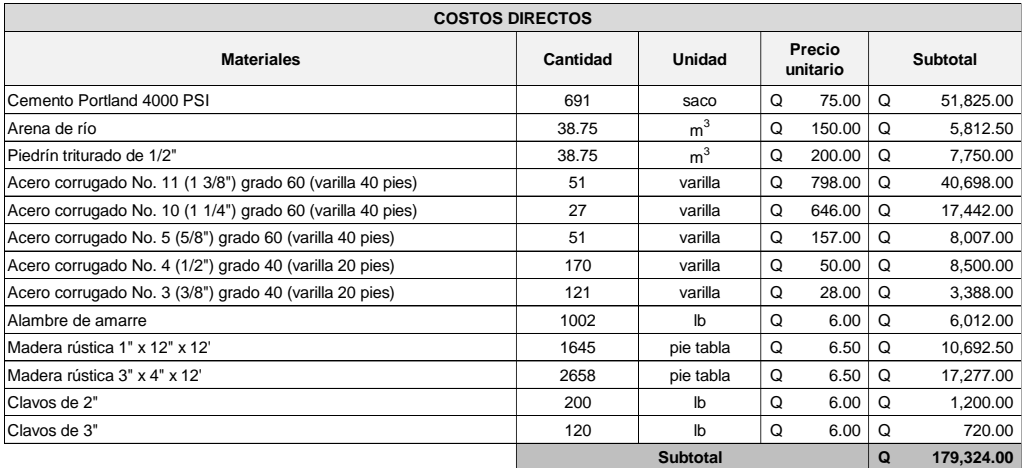

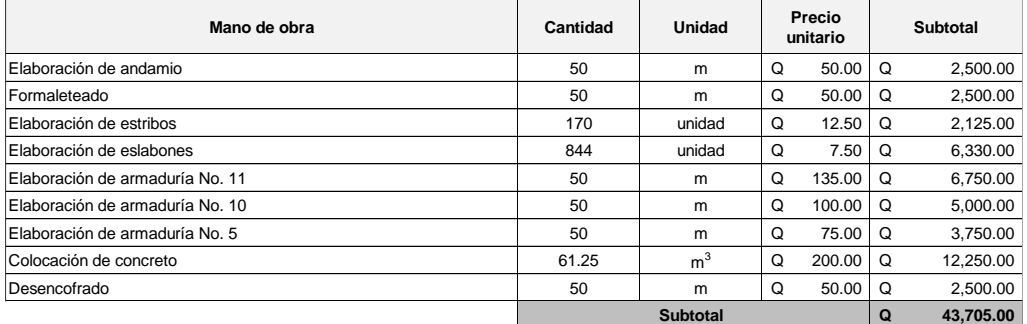

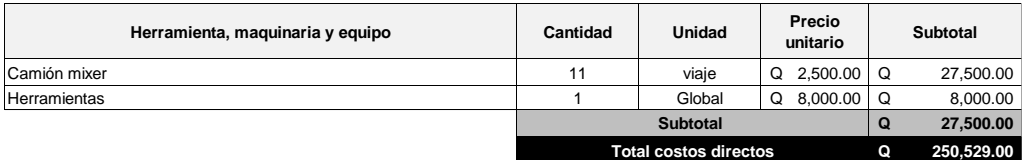

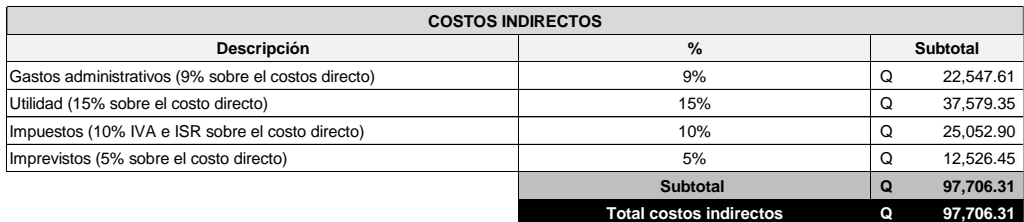

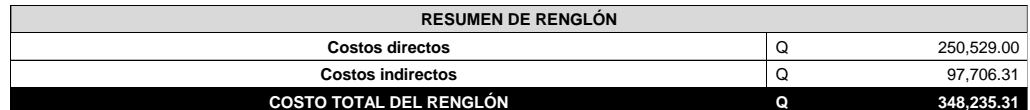

# Tabla 22. **Diafragma interior D-1**

**Diafragma interior D-1** 5 m Q 3,421.90 Q 17,109.51

**unitario Costo total**

**Renglón Cantidad Property** 

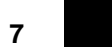

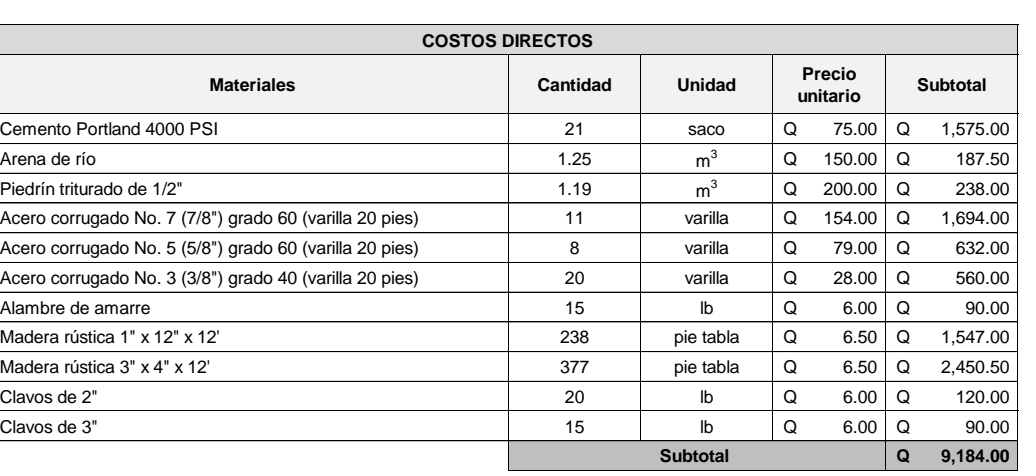

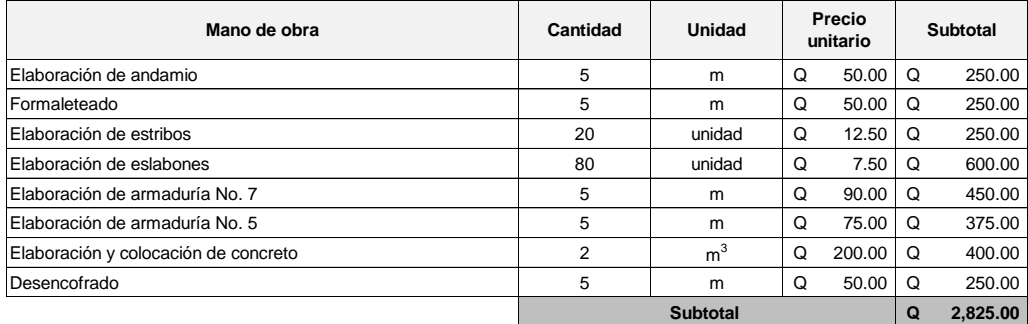

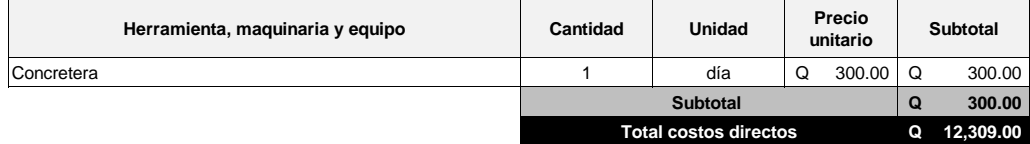

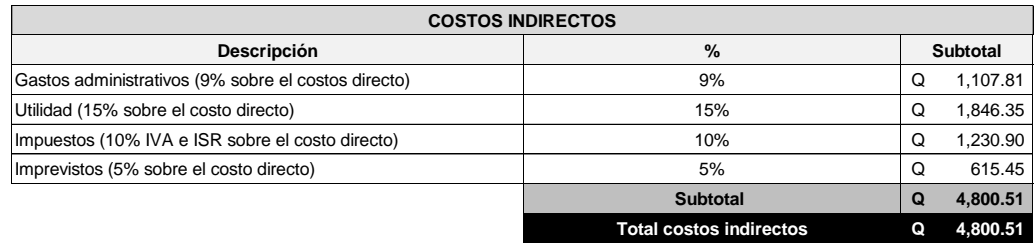

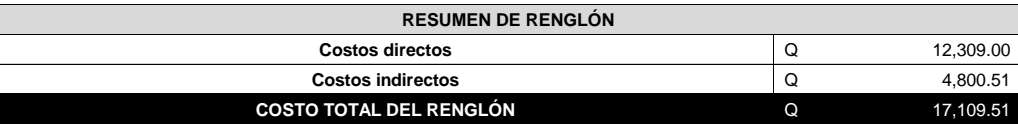

**8**

# Tabla 23. **Diafragma exterior D-2**

and the contract of the contract of

 $\blacksquare$ 

**The Contract** 

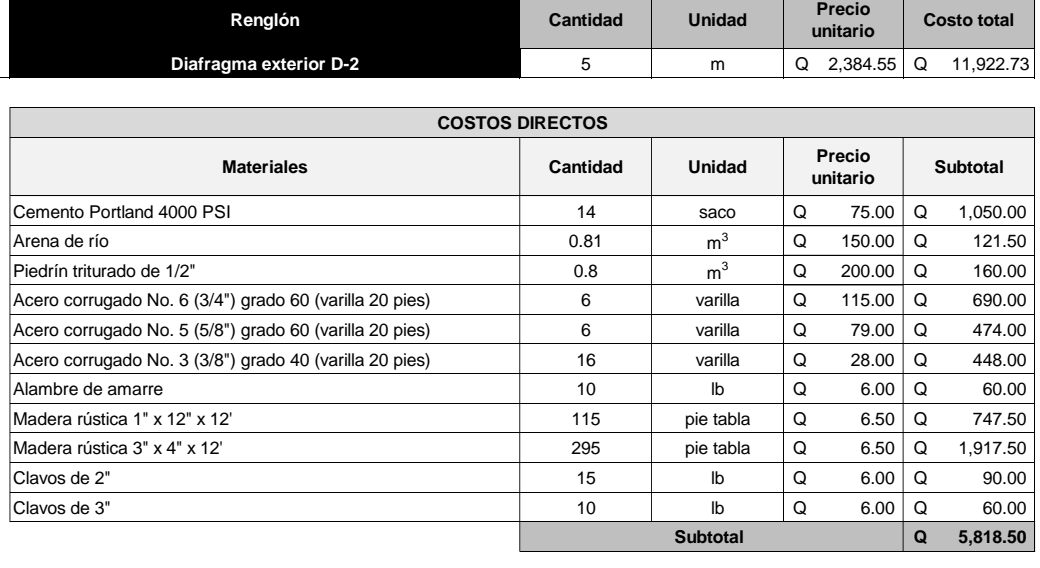

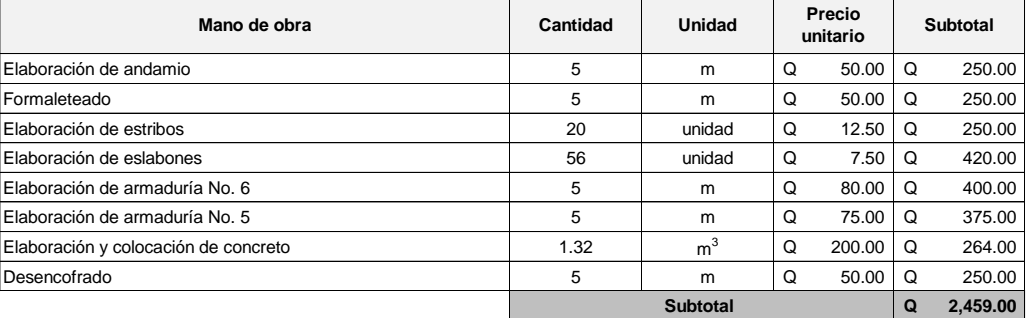

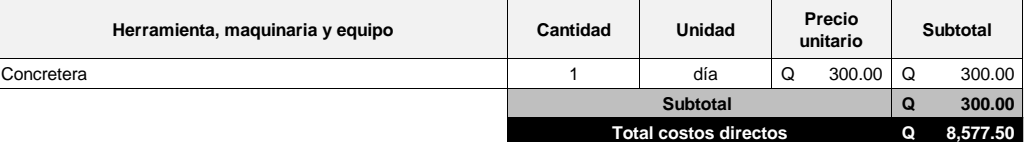

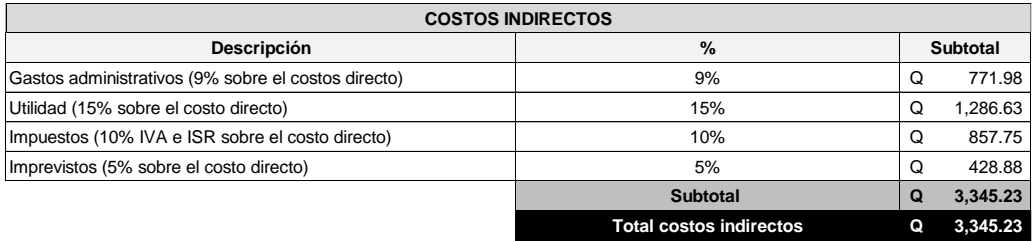

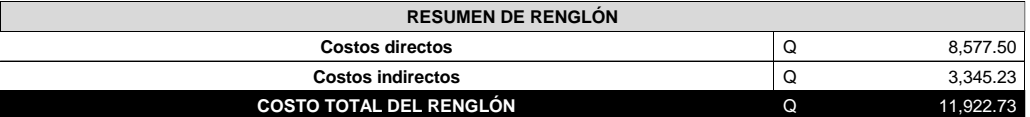

## Tabla 24. **Losa + banqueta**

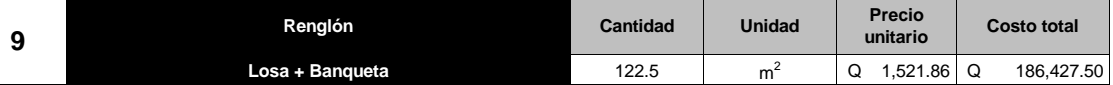

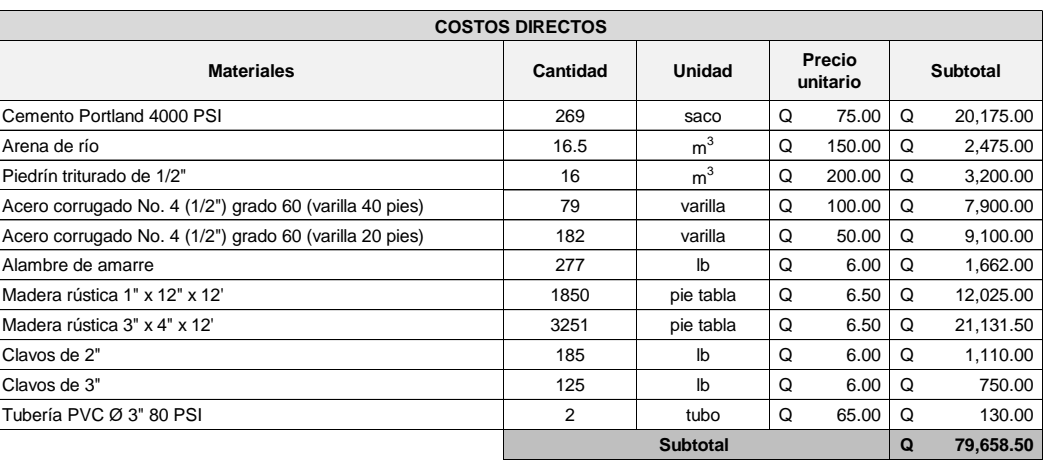

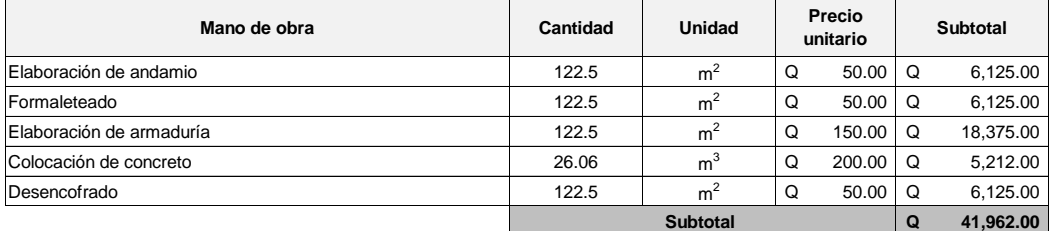

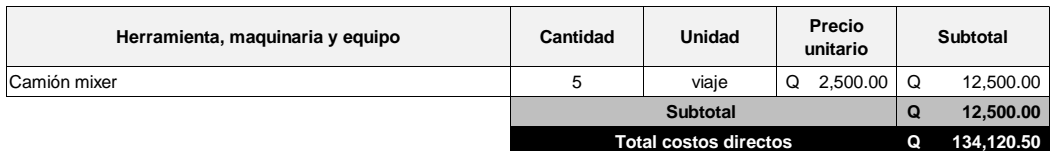

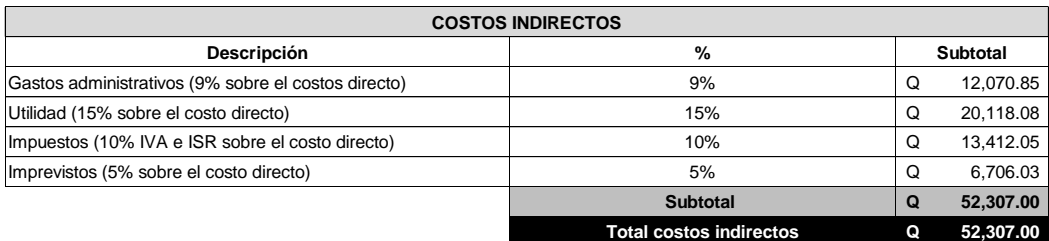

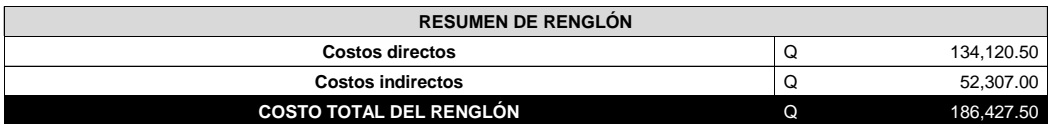

## Tabla 25. **Pasamanos**

**Renglón Cantidad Unidad Precio unitario Costo total Pasamanos** 50 m Q 570.64 Q 28,531.84 **10**

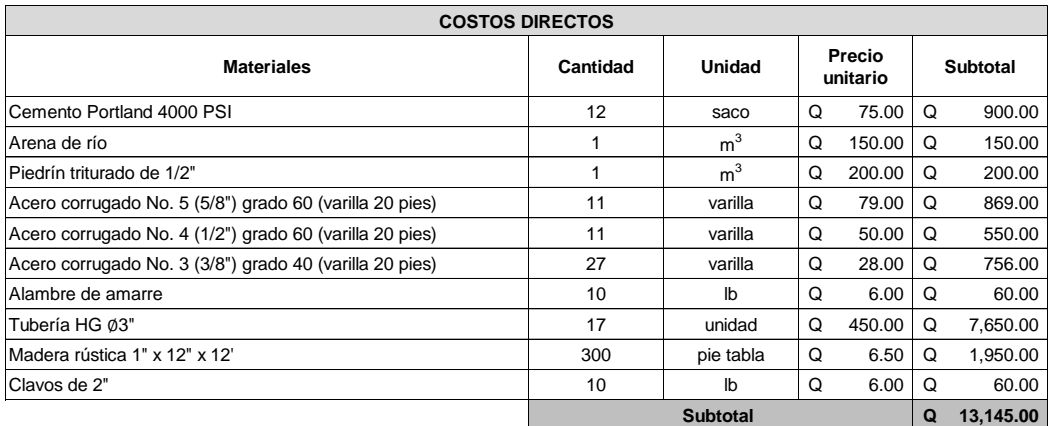

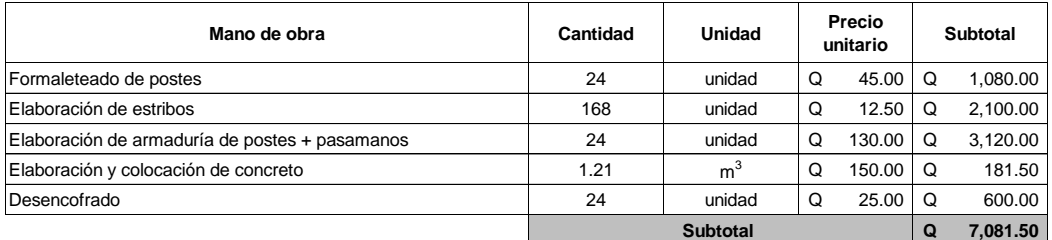

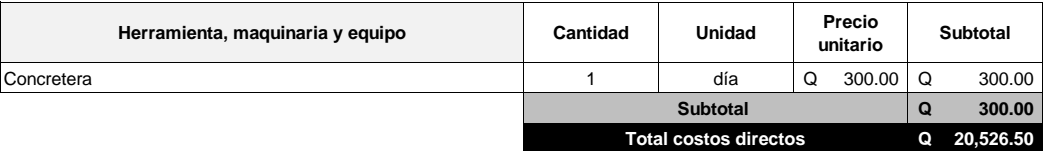

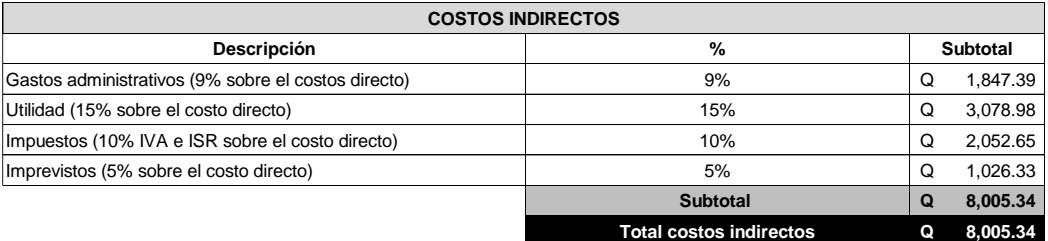

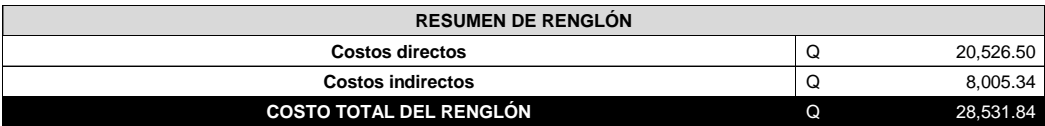

# Tabla 26. **Movimiento de tierras (relleno)**

n i

**11**

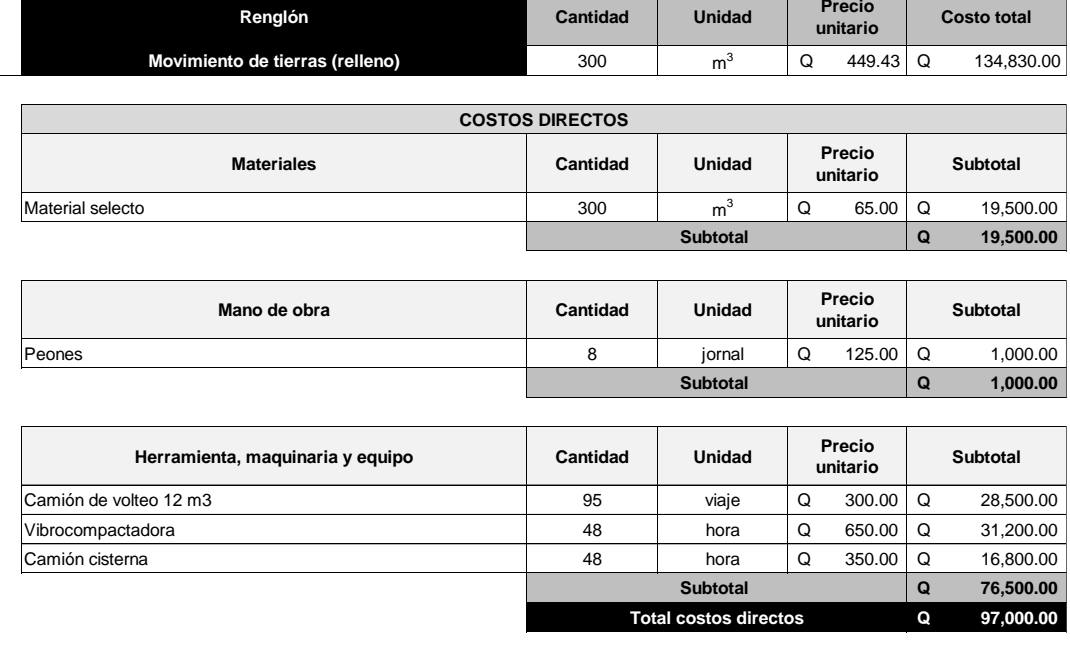

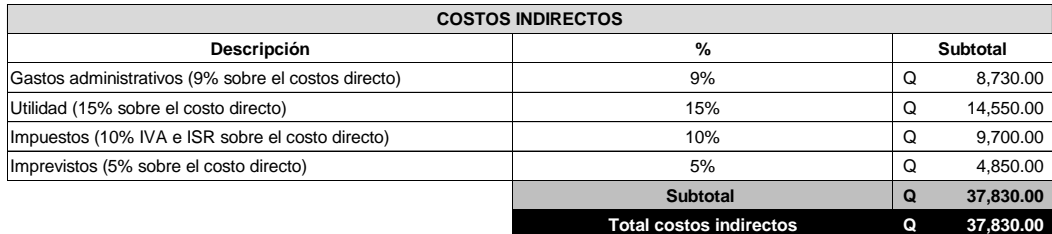

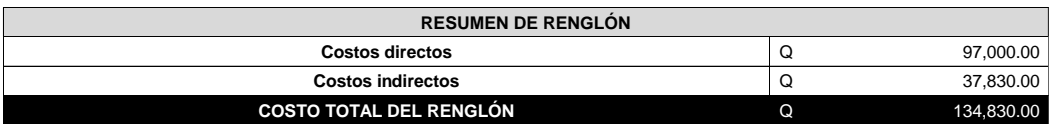

## Tabla 27. **Junta angular**

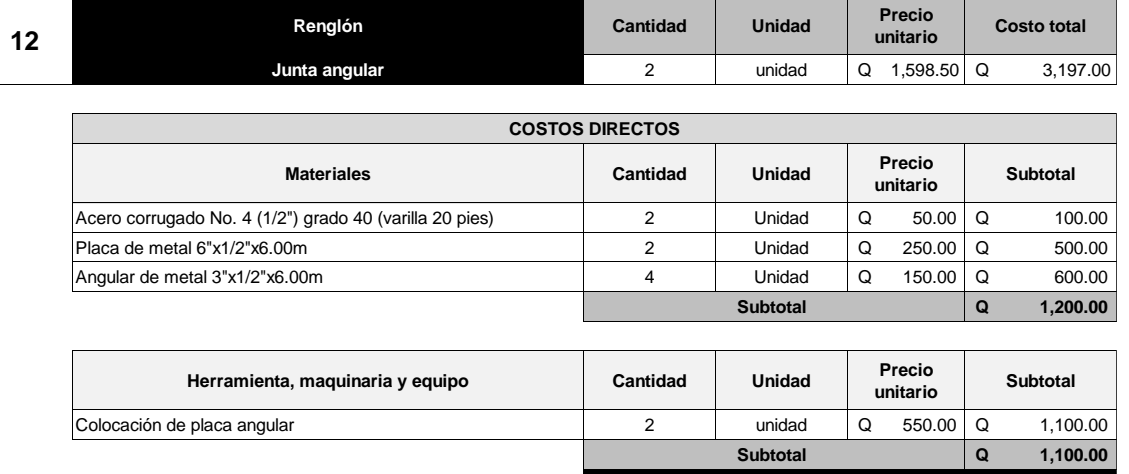

**Q 2,300.00 Total costos directos**

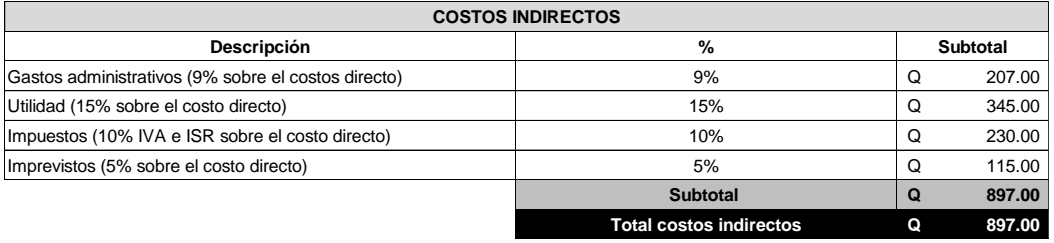

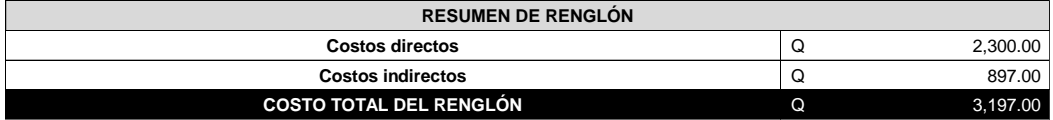

## Tabla 28. **Señalización vertical**

**13**

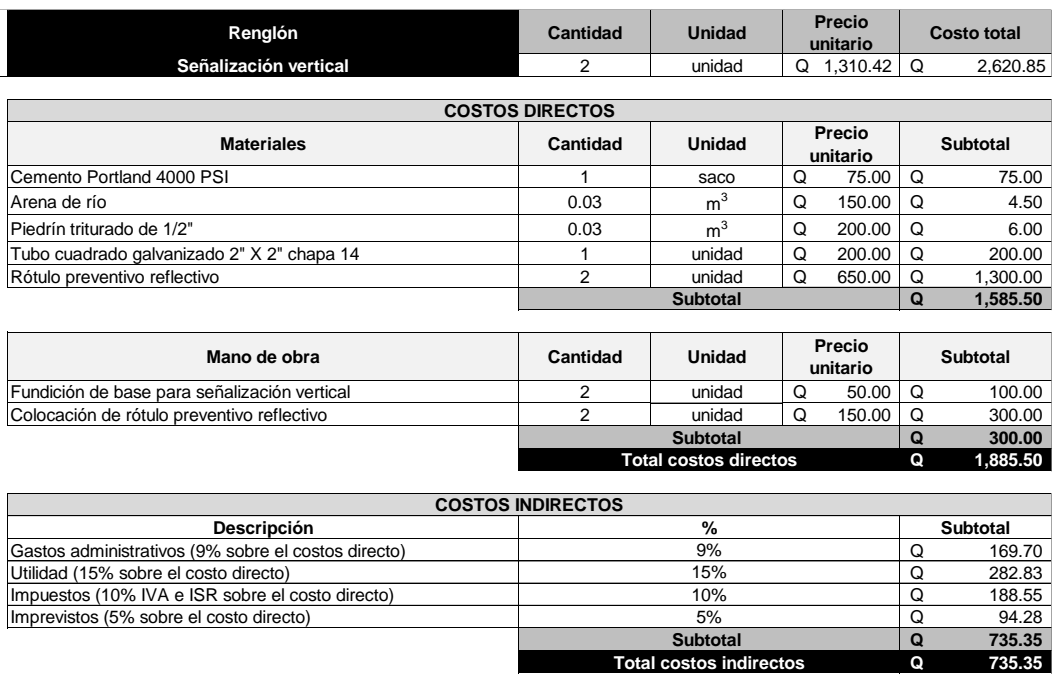

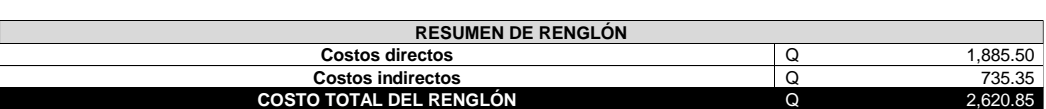

**Total costos indirectos**

**Subtotal** 

**Q 735.35 Q 735.35**

# Tabla 29. **Limpieza final**

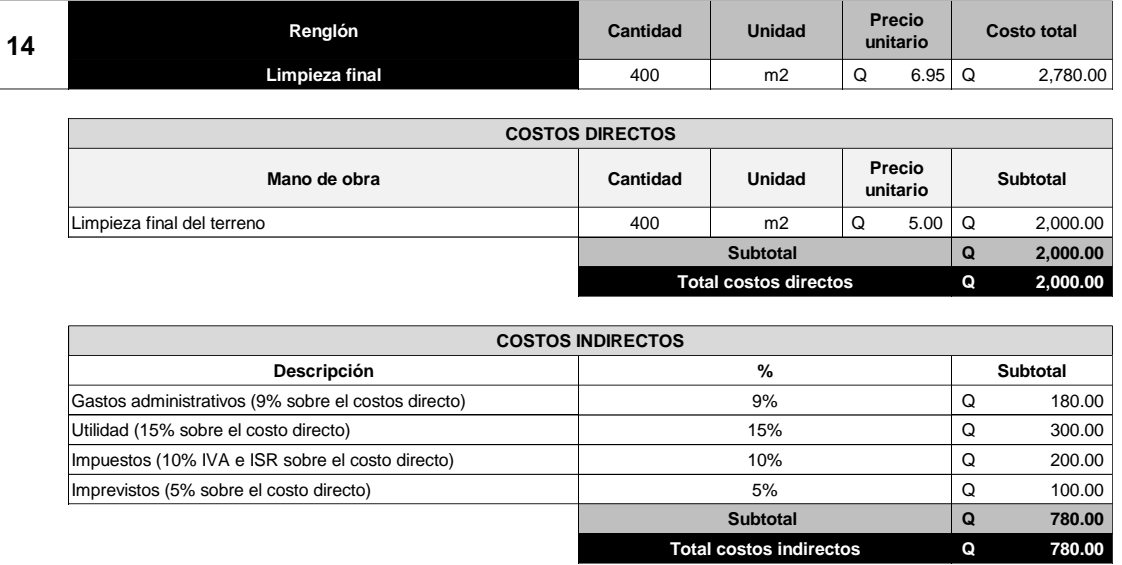

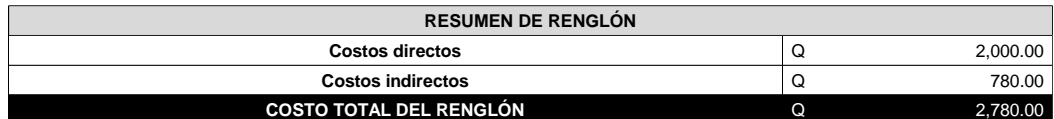

Fuente: elaboración propia

## Tabla 30. **Resumen de impuestos**

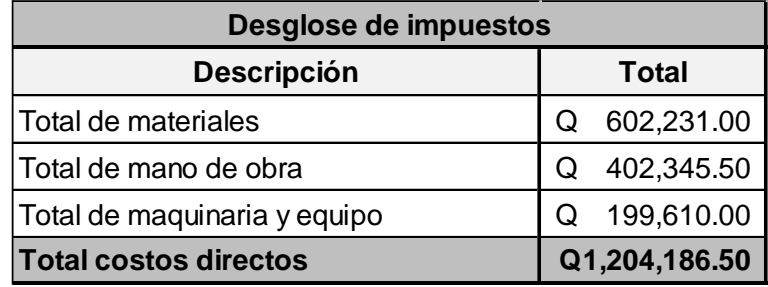

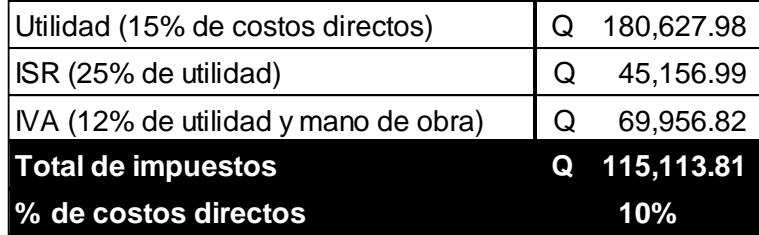

# Tabla 31. **Resumen de dirección de campo y gastos administrativos**

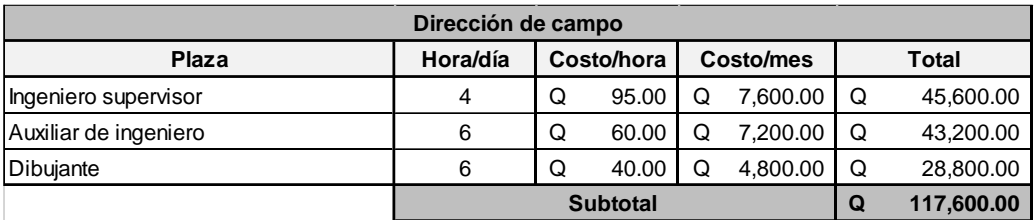

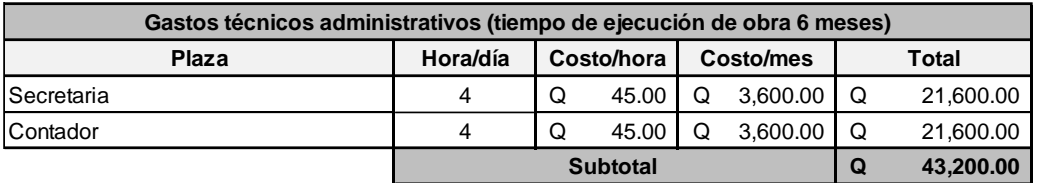

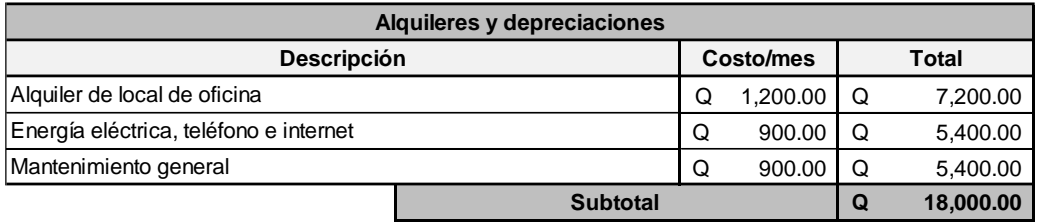

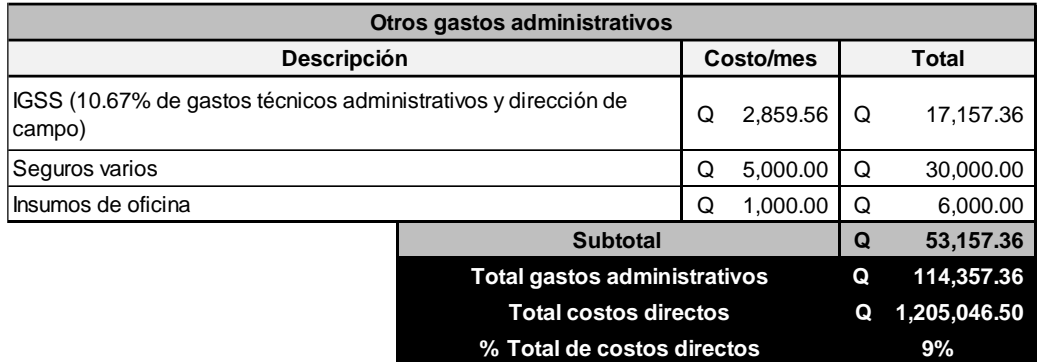

# Tabla 32. **Resumen de renglones**

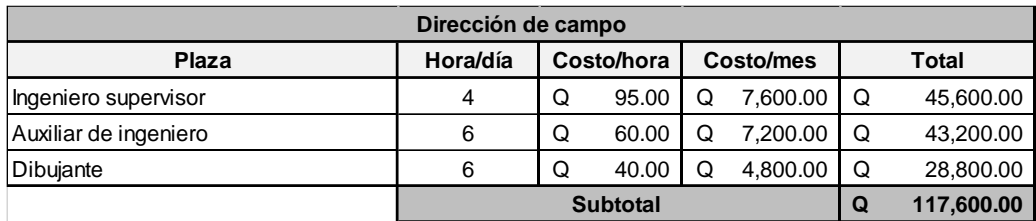

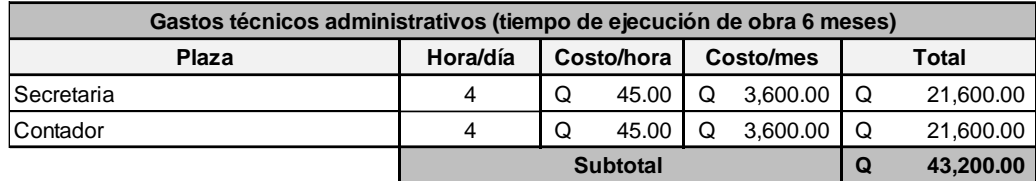

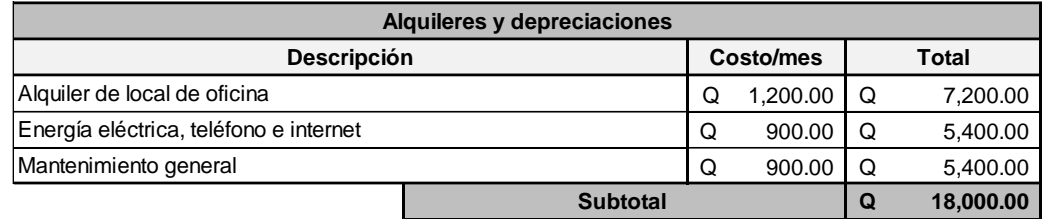

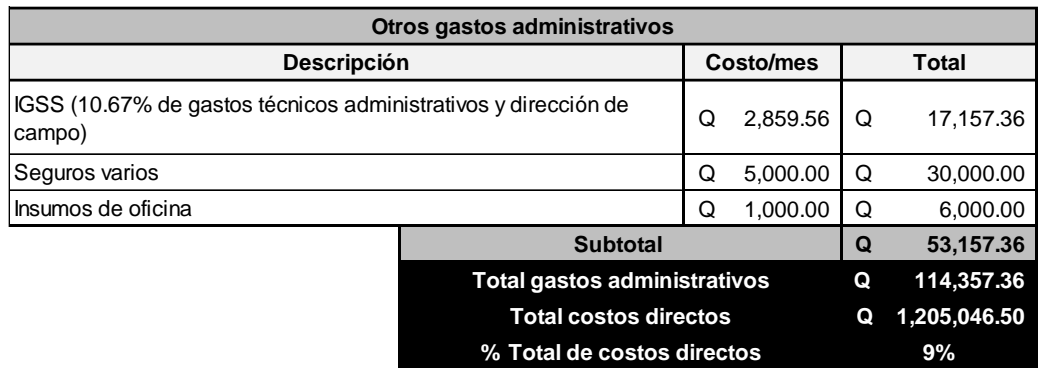

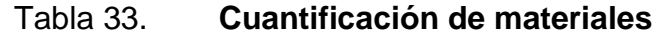

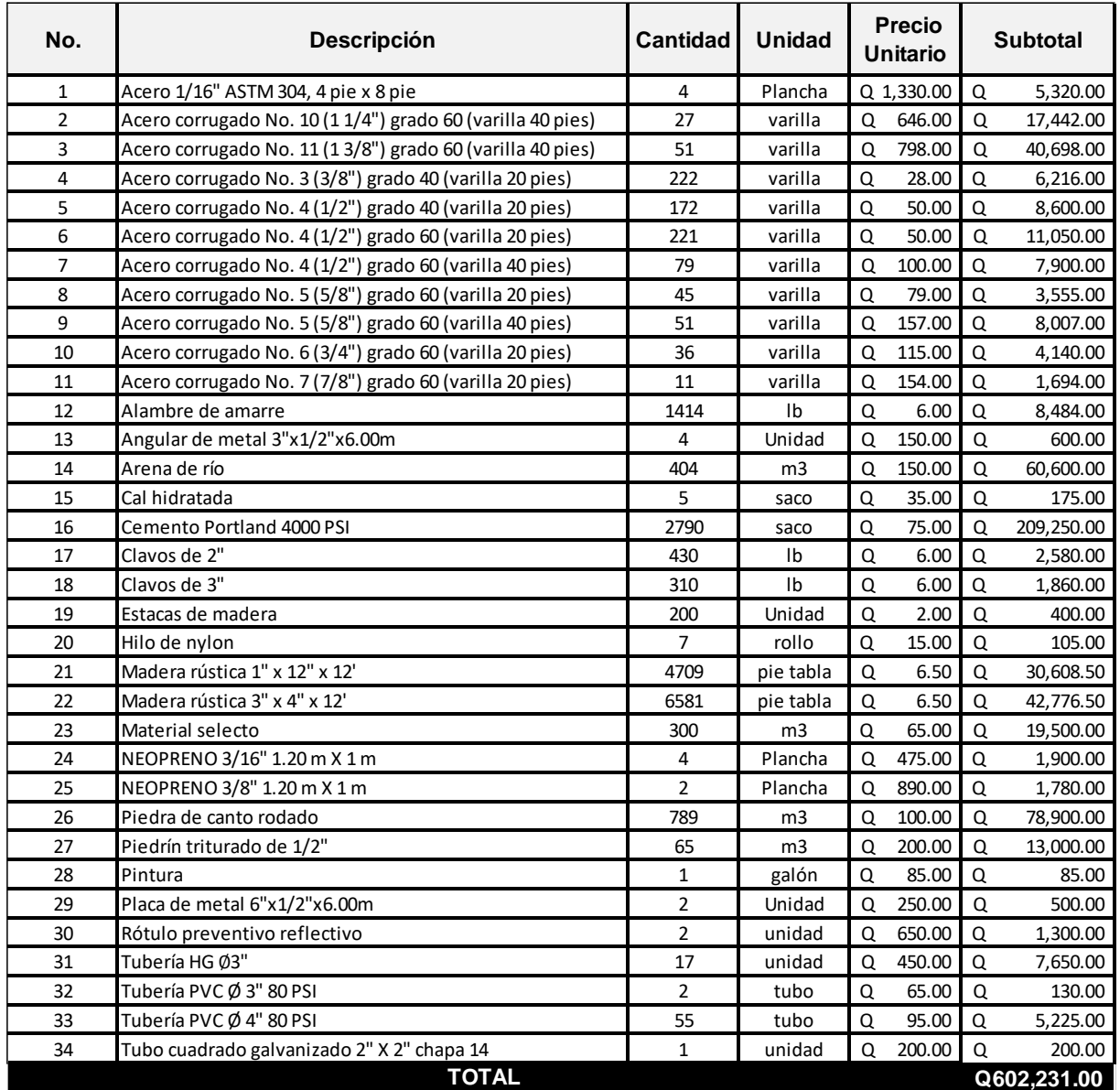
### **2.9.2. Cronograma de ejecución físico y financiero**

El cronograma de ejecución muestra el avance físico de la obra, en el que se realizarán los desembolsos de acuerdo a cada renglón de trabajo para el proyecto. El período estipulado para la construcción del puente vehicular es de 6 meses.

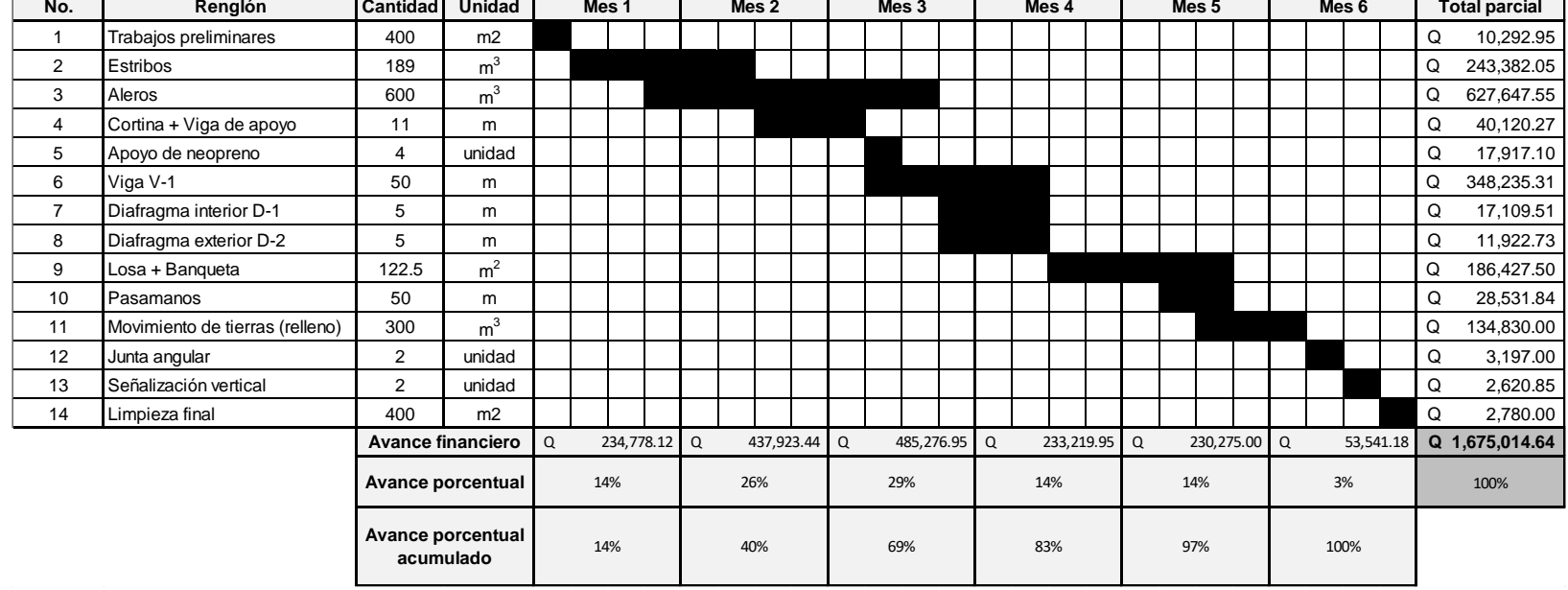

### Tabla 34. **Cronograma de ejecución físico y financiero**

### **2.10.Especificaciones técnicas**

Las siguientes especificaciones tienen como fin garantizar la adecuada construcción del puente vehicular.

- Limpieza, chapeo y destronque: Consiste en la limpieza general del terreno, eliminando toda clase de vegetación y desechos. Si existiesen árboles que entorpezcan el avance de las obras, deberán ser cortados y extraer totalmente sus raíces; el resto de los árboles se protegerán durante el tiempo que dure la ejecución de la obra.
- Excavación para cimientos: La profundidad de las excavaciones para los estribos no debe exceder a lo indicado por el supervisor. El fondo de la zanja se nivelará y se apisonará perfectamente antes de iniciarse la cimentación. También, debe evitarse que penetren aguas en las zanjas; si este fuera el caso, será el supervisor el encargado de evacuarlas.
- Estribos y aleros: Estos elementos serán fundidos de mampostería de piedra. Emplear piedras mayores de 30 cm que no tenga grietas o fisuras e inclusiones de materiales que disminuyan su resistencia.

Los espacios entre las piedras no deben ser mayores de 2.5 cm. En espacios mayores de 3 cm deberán de acuñarse con piedras pequeñas del mismo tipo que las grandes.

Se deben de respetar los hilos guías y plomos, comprobando la verticalidad del muro en las superficies que lo requieran.

 Relleno para rampas de acceso: Es el relleno que se construye en los accesos de un puente. Debe ser material granular de libre drenaje, libre de exceso de humedad, terrones de arcilla, raíces, césped u otro material deletéreo.

No debe colocarse ningún relleno contra cualquier estructura de concreto antes de que esta hay adquirido la resistencia para soportar los esfuerzos que recibe.

Bombeo y drenaje

La carpeta de rodadura deberá contar con una pendiente del 2% a partir del eje central del puente vehicular para bombeo transversal; así también, cada 3 metros se colocarán tubos PVC  $\phi = 3$ " que sirvan para drenar las aguas pluviales.

 Estructuras de concreto reforzado (Dirección General de Caminos, 2001, Sección 551): Es el concreto de calidad especificada para uso estructural, producto de la mezcla y combinación de cemento hidráulico, agregados, agua y aditivos en las porciones adecuadas. Debe tener una resistencia mínima a la compresión a los 28 días de 280 kg/cm<sup>2</sup> (4000 PSI) utilizando proporción 1:2:2.

Cementos hidráulicos: Estos cementos deben ajustarse a las normas AASHTO M 85, ASTM C 150 ó COGUANOR NG 41005 para los cementos Portland ordinarios y a las normas AASHTO M 240, ASTM C 595 ó COGUANOR NG 41001 y ASTM C 1157, para cementos hidráulicos mezclados y debiendo indicarse su clase de resistencia en MPa o en lbs/pulg2.

143

Agregado fino: se utilizará arena de grano duro, libre de arcilla, limos, materias orgánicas u otras sustancias que puedan afectar las propiedades y calidad del concreto. Debe cumplir con las especificaciones de los agregados para concreto COGUANOR NGO 41 007 o ASTM C33.

Agregado grueso: deberá ser grava o roca triturada. Tendrá que estar formado de partículas duras, resistentes, duraderas, limpias, libres de materia vegetal y sin recubrimiento de materiales extraños. Debe cumplir con las especificaciones de los agregados para concreto COGUANOR NGO 41 007 o ASTM C33.

Agua: El agua para mezclado y curado del concreto o lavado de agregados debe ser preferentemente potable, limpia y libre de cantidades perjudiciales de aceite, ácidos, álcalis, azúcar, sales como cloruros o sulfatos, material orgánico y otras sustancias que puedan ser nocivas al concreto o al acero. El agua de mar o aguas salobres y de pantanos no debe usarse para concreto reforzado.

Refuerzo: consistirá en varillas de acero corrugado grado 40 y 60, según lo indicado en planos; su superficie debe estar libre de óxido, escamas y materias extrañas que perjudiquen la adherencia del concreto.

La separación mínima entre barras se basa en el capítulo 25.2 del ACI 318-14:

- La distancia libre entre mínima entre barras paralelas no debe ser menor a 25 mm,  $d_b$  y  $(4/3)d_{agg.}$
- Cuando el refuerzo paralelo se coloque en dos o más capas, las barras de las capas superiores deben colocarse exactamente sobre las de las capas inferiores, con una distancia libre entre capas no menor de 25 mm.
- Para refuerzo longitudinal en columnas, pedestales, puntales y elementos de borde en muros, la distancia libre entre barras debe ser al menos el mayor de 40 mm, 1.5  $d_b$  y (4/3) $d_{aqa}$ .

### Traslapes (AASHTO 8.25)

Se evitarán empalmes en los puntos donde el esfuerzo sea máximo. En empalmes traslapados, la longitud del traslape será como mínimo 30 veces el diámetro de la barra principal, pero en ningún caso será menor de 30 cm.

El empalme se incrementará en un 20% cuando se traslape en un mismo punto barras separadas transversalmente 12 diámetros de la varilla o menos; cuando se traslape encontrándose localizados a menos de 15 cm o 6 diámetros de la varilla de un borde del mismo donde se encuentre. No más de la mitad de las barras de un miembro estructural se traslaparán en un espacio longitudinal de 40 diámetros de la barra.

Los traslapes se calcularán sobre la base de la longitud de desarrollo establecida en cada caso. Se recomienda el uso de uniones mecánicas para las barras No 11 de tal modo que desarrollen un 125% del módulo de fluencia nominal de la barra, siguiendo la especificación AASHTO 8.33.2, evitando localizarlas en los puntos donde se

producen esfuerzos de tensión críticos y nunca en una misma línea, deberán de colocarse alternos a cada 60 centímetros.

### Longitud de desarrollo (AASHTO 8.24.1.12)

Se proporcionará a las barras la longitud necesaria a partir del punto donde se requieren por diseño, siendo esta la mayor de la profundidad efectiva del elemento, 15 diámetros de la barra o L/20.

#### Dobleces (AASHTO 8.23.2.2)

Los dobleces deberán ser hechos en frío y un equivalente a 6 diámetros en su lado libre cuando se trata de 180 grados o 12 diámetros cuando se trata de 90 grados.

Los dobleces para estribos se harán alrededor de un perno cuyo diámetro no será menor de dos veces el diámetro de la barra y para el resto de las barras, se harán siempre y cuando no sea menor que el que a continuación se detalla:

Barras No. 3 a No. 5: 5 diámetros de la varilla Barras No. 5 a No. 25: 6 diámetros de la varilla

Se deberá seguir las normas establecidas para manojos de barras respecto a su cantidad, longitud de desarrollo y recubrimiento, siendo los lineamientos del artículo 8.21.5 de AASHTO Standard.

Recubrimiento: los elementos construidos contra el suelo y permanentemente en contacto con él, 75 mm; elementos expuestos a la intemperie, 50 mm. (ACI 318S-14, 2014, tabla 20.6.1.3.1.)

Acabados: Todas las superficies del concreto deben ser acabadas inmediatamente después del retiro de las formaletas. La mezcla a usarse será de una parte de cemento y dos partes de arena de río cernida.

Encofrado y desencofrado

Formaletas: deben ser lisas y herméticas al mortero; diseñadas y construidas sólidamente, con la rigidez suficiente para evitar distorsiones debidas a la presión del concreto y/o a otras cargas incidentales a la construcción, incluyendo la vibración del concreto, de acuerdo con ACI 347 (Dirección General de Caminos, 2001, Sección 556.11).

Remoción de formaletas: el tiempo de remoción de las formaletas y de la obra falsa está condicionado al tipo y localización de la estructura, al curado, al clima y a otros factores que puedan afectar el endurecimiento del concreto. Normalmente la remoción de formaletas y obra falsa debe ser planificada con anticipación (Dirección General de Caminos, 2001, Sección 556.12).

### **2.11.Evaluación socio-económica**

### **2.11.1. Valor Presente Neto (VPN)**

Serna y Rojas (2012)

Matemáticamente se define como la diferencia entre el valor presente de los ingresos y el valor presente de los egresos de un proyecto. Financieramente se define como la cantidad que se suma o se resta al valor actual de la empresa o inversionista (p. 51).

Este método se determina mediante la siguiente fórmula:

$$
VPN = -l + TA(P/A, i, n) - F * (P/A, i, n)
$$

$$
{P \choose A, i, n} = \frac{(1+i)^n - 1}{i(1+i)^n}
$$

Donde:

 $VPN =$  Valor presente neto (quetzales)

 $l =$  Inversión inicial, Q. 1,997,605.07

 $TA =$  Tarifa poblacional anual, Q.0.00

 $F =$  Costo de operación y mantenimiento anual, Q.0.00

 $i =$ Tasa de interés, 4%

 $n =$  Período de tiempo, 50 años

Figura 28. **Diagrama VPN, puente vehicular**

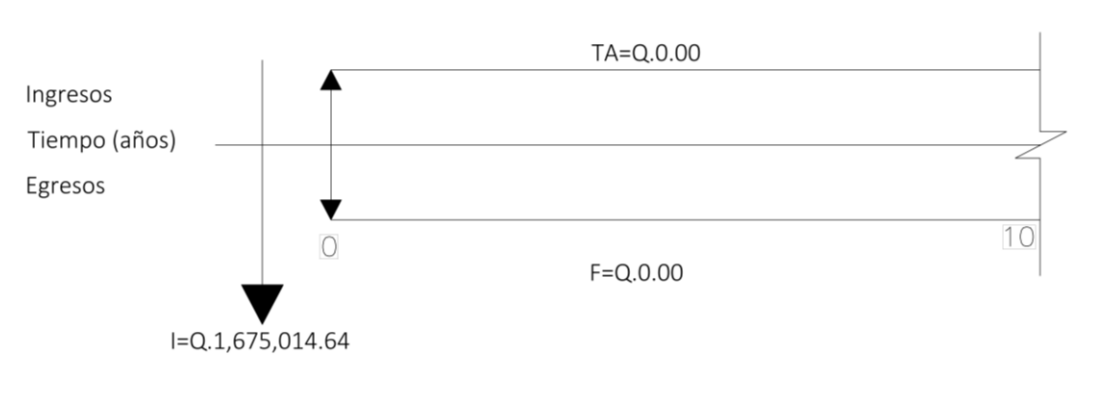

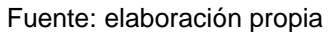

$$
VPN = -Q. 1,675,014.64 + 0 * \left(\frac{(1+0.04)^{50} - 1}{0.04(1+0.04)^{50}}\right) - 0 * \left(\frac{(1+0.04)^{50} - 1}{0.04(1+0.04)^{50}}\right)
$$
  
= -Q. 1,675,014.64

El valor presente neto puede interpretarse de tres formas distintas:

Serna y Rojas (2012)

- Si VPN > 0, significa que la rentabilidad del proyecto es superior a la exigida por el inversionista y por lo tanto el proyecto es conveniente.
- Si VPN = 0, significa que la rentabilidad del proyecto es igual a la exigida por el inversionista y por lo tanto también es conveniente.
- Si VPN < 0, significa que la rentabilidad del proyecto es inferior a la exigida por el inversionista y por lo tanto no es conveniente. Vale la pena aclarar que un VPN negativo no necesariamente significa que el proyecto arroje pérdida, sino que para las expectativas del inversionista de acuerdo a su tasa de oportunidad el proyecto no es atractivo (p. 51-52).

Como el resultado del VPN es negativo, se concluye que el proyecto no es rentable económicamente, porque no se recuperará la inversión realizada; sin embargo, como el proyecto es de carácter social no necesita ser rentable pues su finalidad es brindar desarrollo a la comunidad.

### **2.11.2. Tasa Interna de Retorno (TIR)**

Baca (s.f.), define la tasa interna de retorno como:

La tasa a la cual son descontados los flujos de caja de un proyecto de tal forma que los ingresos y los egresos sean iguales. Desde el punto de vista matemático, la tasa interna de retorno de un flujo de caja de un proyecto es aquella tasa que hace el valor presente neto (VPN) igual a cero (p. 248).

Debido a que el valor presente neto es menor a cero, porque el proyecto es puramente de carácter social, no es necesario realizar el análisis de la tasa interna de retorno (TIR); de tal manera que el análisis fue enfocado como una inversión de costo/beneficio.

Costo = inversión inicial, Q. 1,675,014.64 Beneficio = Población a beneficiar, 173 habitantes

> Costo  $\frac{1}{\text{Beneficio}} =$ Q. 1,675,014.64  $\frac{1}{173}$  habitantes = Q9,682.17/habitante

Las instituciones de inversión social toman las decisiones basándose en el valor anteriormente obtenido y las disposiciones económicas que posean.

#### **2.12.Evaluación de impacto ambiental**

Para todo proyecto, obra, industria o cualquier otra actividad que por sus características puede producir deterioro a los recursos naturales renovables o no, al ambiente, o introducir modificaciones nocivas o notorias al paisaje y a los

recursos culturales del patrimonio nacional, será necesario previamente a su desarrollo un estudio de evaluación del impacto ambiental (MARN, 1986, art. 8).

El Ministerio de Ambiente y Recursos Naturales establece categorías para los diferentes tipos de proyectos según su peligrosidad:

MARN (2016),

- Categoría A: son todos aquellos proyectos de más alto impacto ambiental potencial o riesgo ambiental, los megaproyectos de desarrollo especialmente.
- Categoría B: se refiere a aquellos proyectos considerados como las de moderado impacto ambiental. Se divide en dos clases: la B1, las que se consideran como de moderado a alto impacto ambiental; y la B2, las que se consideran como de moderado a bajo impacto ambiental.
- Categoría C: considera aquellos proyectos de bajo impacto y riesgo ambiental, que se desarrollaran de forma permanente y que se materializan en un solo acto.

Tomando de referencia el "Listado taxativo de proyectos, obras, industrias o actividades" emitido según acuerdo ministerial No. 199-2016, los proyectos de diseño, construcción y operación de puentes vehiculares de una vía son de categoría B2, por lo que se considera de moderado a bajo impacto ambiental.

# Tabla 35. **Listado taxativo de proyectos, obras, industrias o actividades**

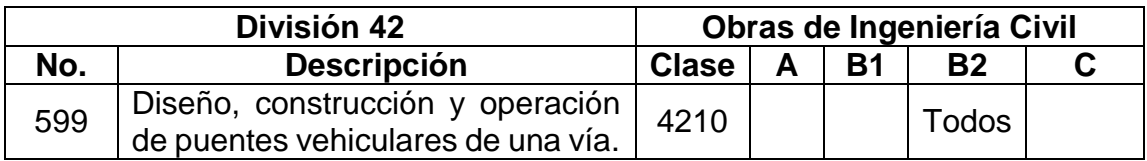

Fuente: MARN (2016)

Por ser una obra de categoría B2, se debe realizar una evaluación ambiental inicial (EAI), con la cual se podrá identificar el impacto negativo que el proyecto tendrá en su entorno; así como las posibles medidas de mitigación.

Información sobre el proyecto:

Ubicación

Nombre de la comunidad: caserío Bojórquez Aldea: Atulapa Municipio: Esquipulas Departamento: Chiquimula

Tipo de proyecto

Puente vehicular de concreto armado de una vía en camino rural

 Consideraciones especiales: se deben tomar durante las visitas al sitio del proyecto

- Consideraciones sobre áreas protegidas: no se ubica dentro de ninguna área protegida legalmente establecida.
- Consideraciones sobre ecosistemas naturales: el proyecto no afecta ecosistemas naturales.
- Otras consideraciones: no aplican.
- Impactos ambientales determinados durante la construcción y operación

Se evalúan mediante una matriz en la cual se incluye el aspecto ambiental afectado, el impacto ambiental producido y las medidas de mitigación que deberán implementarse.

### Tabla 36. **Análisis de impacto ambiental para puente vehicular**

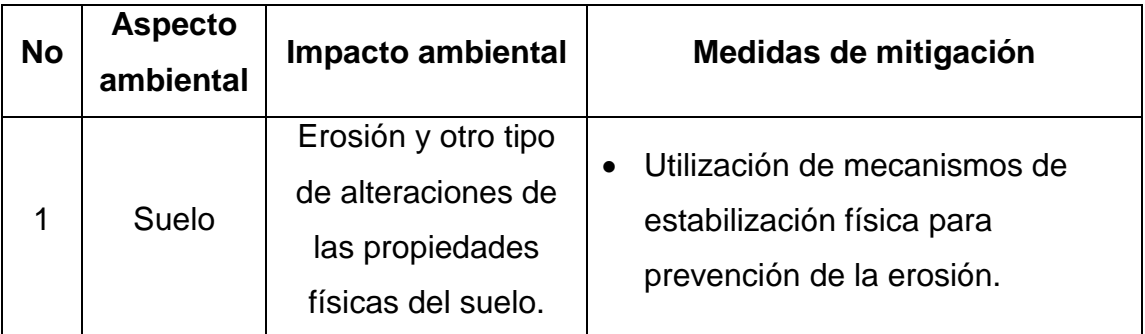

Continuación de tabla 36.

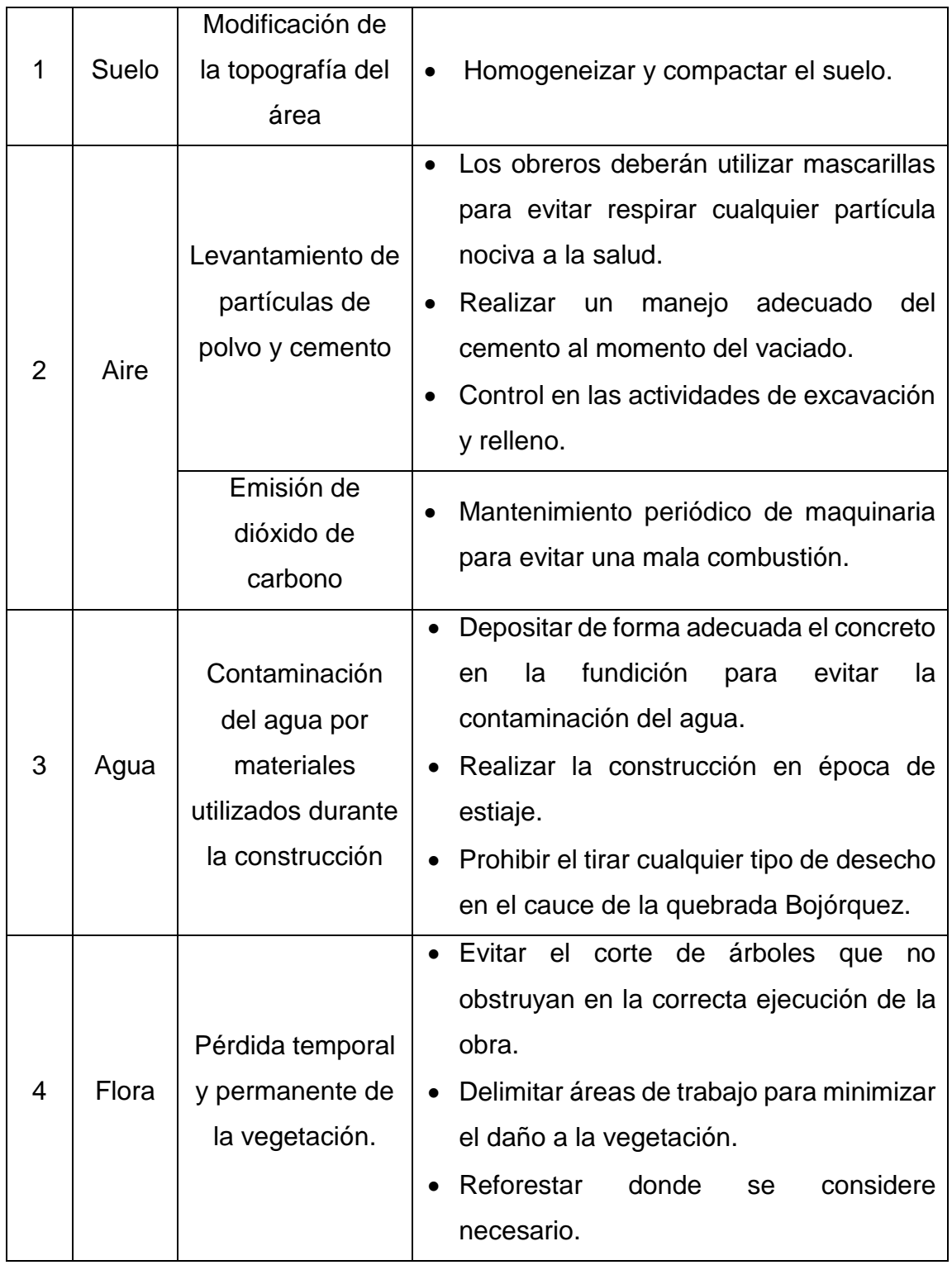

### **CONCLUSIONES**

- 1. Se definió un puente vehicular de 25 m de longitud con un esviaje de 25° basado en el levantamiento topográfico; por medio del estudio de suelos se determinó un valor soporte del suelo de 83.33  $\frac{T \cdot on}{T}$ ; el caudal de diseño es de 165.83 $\left. m^3\right/ _S$ , siendo el tirante hidráulico de 3.87 m y según el estudio de tráfico, el vehículo de diseño es HL-93 (un eje de 8,000 lb y dos ejes de 32,000 lb).
- 2. Se realizó el cálculo estructural de la superestructura del puente compuesta por elementos de concreto armado (dos vigas, una losa, dos banqueta, dos diafragmas externos y uno interno); así como de la subestructura que la constituyen elementos de concreto armado (dos vigas de apoyo y dos cortinas), elementos de mampostería de piedra (dos estribos y cuatro aleros) y complementos (dos almohadas de neopreno y dos juntas angulares) aplicando normas reconocidas internacionalmente como: AASHTO Standard (2002), AASHTO LRFD (2014) y ACI 318S-14 (2014), que garantizan su capacidad y vida útil.
- 3. Se presentó un informe que contiene un juego de siete planos (plantas generales, elevaciones y detalles constructivos), especificaciones técnicas, cronograma de ejecución y un presupuesto detallado en renglones de trabajo, siendo el costo total de la obra de Q 1,675,014.64.

## **RECOMENDACIONES**

- 1. A la Dirección Municipal de Planificación –DMP-, de la municipalidad de Esquipulas, garantizar la supervisión técnica profesional durante la ejecución del proyecto para cumplir con las especificaciones técnicas y los requerimientos contenidos en los planos.
- 2. Al supervisor de la DMP, verificar que los materiales utilizados posean la calidad y las características requeridas, según especificaciones técnicas.
- 3. A la municipalidad de Esquipulas, construir el puente en época de verano, con el fin de que el agua no afecte los trabajos de cimentación.
- 4. Al COCODE del caserío Bojórquez, efectuar un mantenimiento adecuado y periódico a los elementos que conforman el puente vehicular para que desempeñen de manera óptima las funciones para las cuales fueron creados.
- 5. A la municipalidad de Esquipulas, realizar la ejecución del presente proyecto en un período de dos años para garantizar que las condiciones bajo las cuales fue diseñado no hayan sufrido modificaciones.

## **REFERENCIAS BIBLIOGRÁFICAS**

- 1. American Concrete Institute –ACI– (2014). *Requisitos de Reglamento para Concreto Estructural (ACI 318S-14).* USA.
- 2. American Association of State Highways and Transportation Officials AASHTO– (2002). *Standard Specifications for Highway Bridges.* 16a Ed. USA.
- 3. American Association of State Highways and Transportation Officials AASHTO– (2014). *AASHTO LRFD Bridge Design Specifications.* 7a Ed. USA.
- 4. Asociación de Fabricantes de Tubos de Hormigón Armado –ATHA- (2000). *Manual de cálculo, diseño e instalación de tubos de hormigón armado.* España.
- 5. Asociación Guatemalteca de Ingeniería Estructural y Sísmica –AGIES- (2013). *Normas para el diseño y construcción de puentes. Propuesta AGIES NSE 5.2*. Guatemala.
- 6. Baca, G. (s.f). *Ingeniería Económica.* 8a Ed. Bogotá, D.C: Fondo Educativo Panamericano.
- 7. Bowles, J. (1997). *Foundation analysis and design.* 5a Ed. Singapur: McGraw-Hill Companies, Inc.
- 8. Centro de Coordinación para la Prevención de los Desastres Naturales en América Central –CEPREDENAC- & Secretaría de Integración Económica Centroamericana –SIECA-, (2013) *Manual Centroamericano de Gestión de Riesgos*.
- 9. Chow, V. (2004). *Hidráulica de canales abiertos.* Colombia: McGraw-Hill.
- 10. Das, B. (2015). *Fundamentos de ingeniería geotécnica.* 4a Ed. México: Cengage Learning.
- 11. Dirección General de Caminos, (2001). *Especificaciones generales para construcción de carreteras y puentes.* Guatemala.
- 12. Gámez, W. (2009). *Texto básico de Hidrología.* Universidad Nacional Agraria. Facultad de Recursos Naturales y del Ambiente. Managua, **Nicaragua**
- 13. Instituto Nacional de Sismología, Vulcanología, Meteorología e Hidrología –INSIVUMEH–. (2002). *Informe de intensidades de precipitación en Guatemala.* Guatemala.
- 14. Jiménez Cleves, G. (2007). *Topografía para ingenieros civiles*. Universidad del Quindío. Armenia.
- 15. Liao, S. & Whitman, R. (1986). *Overburden Correction Factors for SPT in Sand – JGED*. ASCE, Vol. 112
- 16. McCormac, J. & Brown, R. (2011). *Diseño de concreto reforzado.* 8a Ed. México: Alfaomega.
- 17. Ministerio de Ambiente y Recursos Naturales -MARN-. (11 de julio de 2016). *Reglamento de evaluación*, control y seguimiento ambiental [Acuerdo gubernativo número 137-2016]. DO: Diario de Centroamérica.
- 18. Ministerio de Ambiente y Recursos Naturales -MARN-. (14 de julio de 2016). *Listado taxativo de proyectos, obras, industrias o actividades*  [Acuerdo ministerial número 199-2016]. DO: Diario de Centroamérica.
- 19. Ministerio de Ambiente y Recursos Naturales -MARN-. (5 de diciembre de 1986). *Ley de Protección y mejoramiento del ambiente.* [Decreto 68- 86]. DO: Diario de Centroamérica.
- 20. National Engineering Handbook. (1972). *Sec. 4: Hydrology*. USDA.
- 21. Nilson, A. (2001). *Diseño de estructuras de concreto.* 12a Ed. Colombia: McGraw Hill.
- 22. Ortega Barreda, C. (1983). *Esquipulas, centro de mercadeo turístico artesanal.* (Tesis de licenciatura). Universidad de San Carlos de Guatemala. Facultad de Arquitectura. Guatemala
- 23. Productos técnicos especializados. (s.f.) *Apoyos de neopreno.*  Recuperado el 10 de octubre de 2016 de: [http://www.eymproductostecnicos.com/apoyos\\_de\\_neopreno\\_estruc](http://www.eymproductostecnicos.com/apoyos_de_neopreno_estructurales_y_para_puentes) [turales\\_y\\_para\\_puentes](http://www.eymproductostecnicos.com/apoyos_de_neopreno_estructurales_y_para_puentes)
- 24. Seminario Manrique, E. (2004). *Guía para el diseño de puentes con vigas y losas.* (Tesis de licenciatura). Universidad de Piura. Facultad de Ingeniería.
- 25. Serna, R. & Rojas, G. (2012). *Manual didáctico de matemáticas financieras.* (Tesis de maestría). Universidad EAN. Facultad de postgrados. Bogotá, D.C.
- 26. Villón Béjar, M. (2002). *Hidrología.* 2a Ed. Perú: Villón.
- 27. Villeda, J. (2003). *Datos del Municipio* [En línea] Recuperado el 18 de julio de 2017: [http://www.esquipulas.com.gt/turismo/datos-del](http://www.esquipulas.com.gt/turismo/datos-del-municipio/)[municipio/](http://www.esquipulas.com.gt/turismo/datos-del-municipio/)

# **APÉNDICE**

- **APÉNDICE A** Libreta topográfica, proyecto de diseño de puente vehicular caserío Bojórquez, aldea Atulapa, municipio de Esquipulas, departamento de Chiquimula
- **APÉNDICE B** Fotografías de estudio de suelos, ensayo de penetración estándar (SPT).
- **APÉNDICE C** Planos constructivos, proyecto de diseño de puente vehicular caserío Bojórquez, aldea Atulapa, municipio de Esquipulas, departamento de Chiquimula

## **APÉNDICE A**

# Tabla A-1. **Libreta topográfica, proyecto de diseño de puente vehicular caserío Bojórquez, aldea Atulapa, municipio de Esquipulas, departamento de Chiquimula**

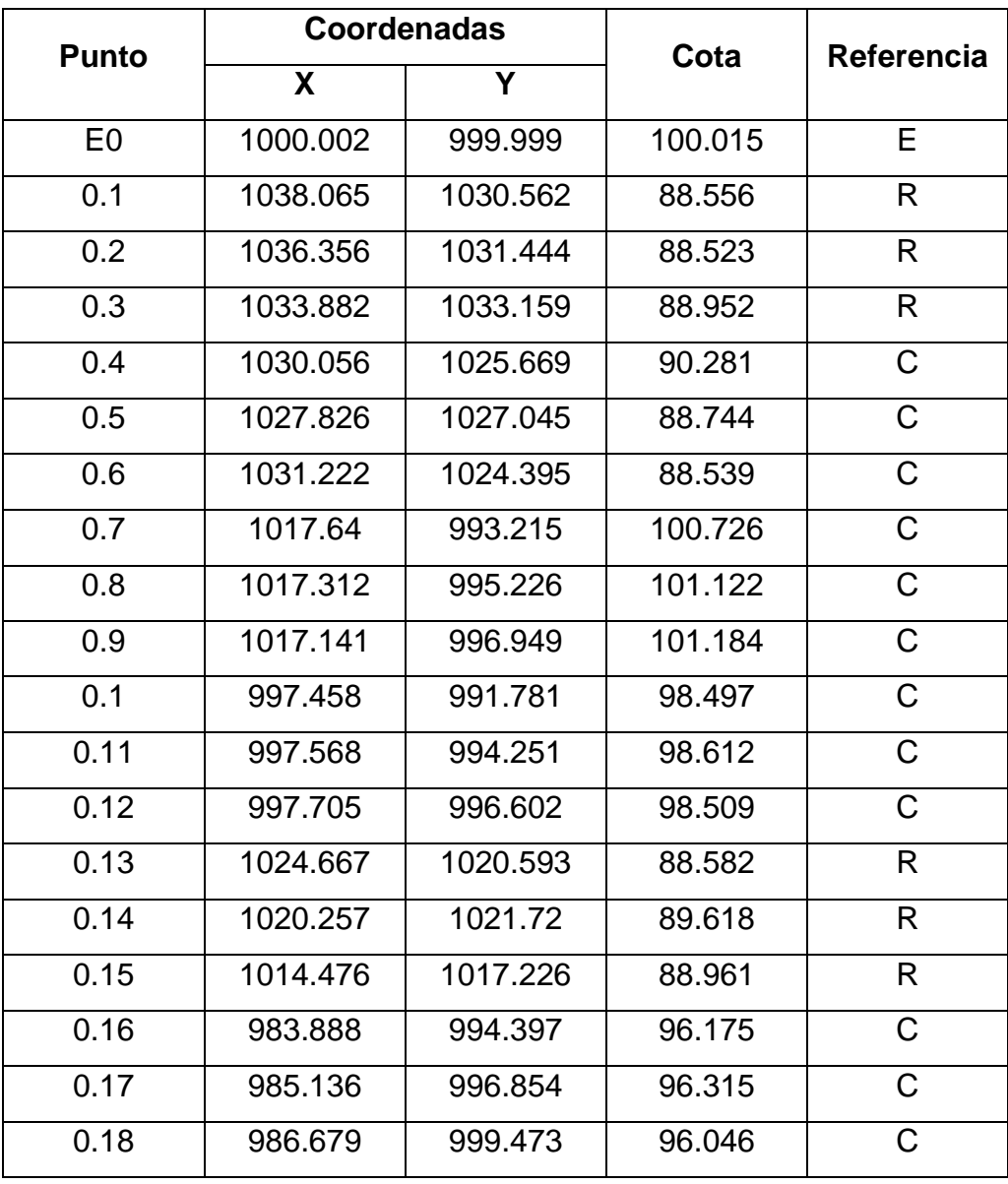

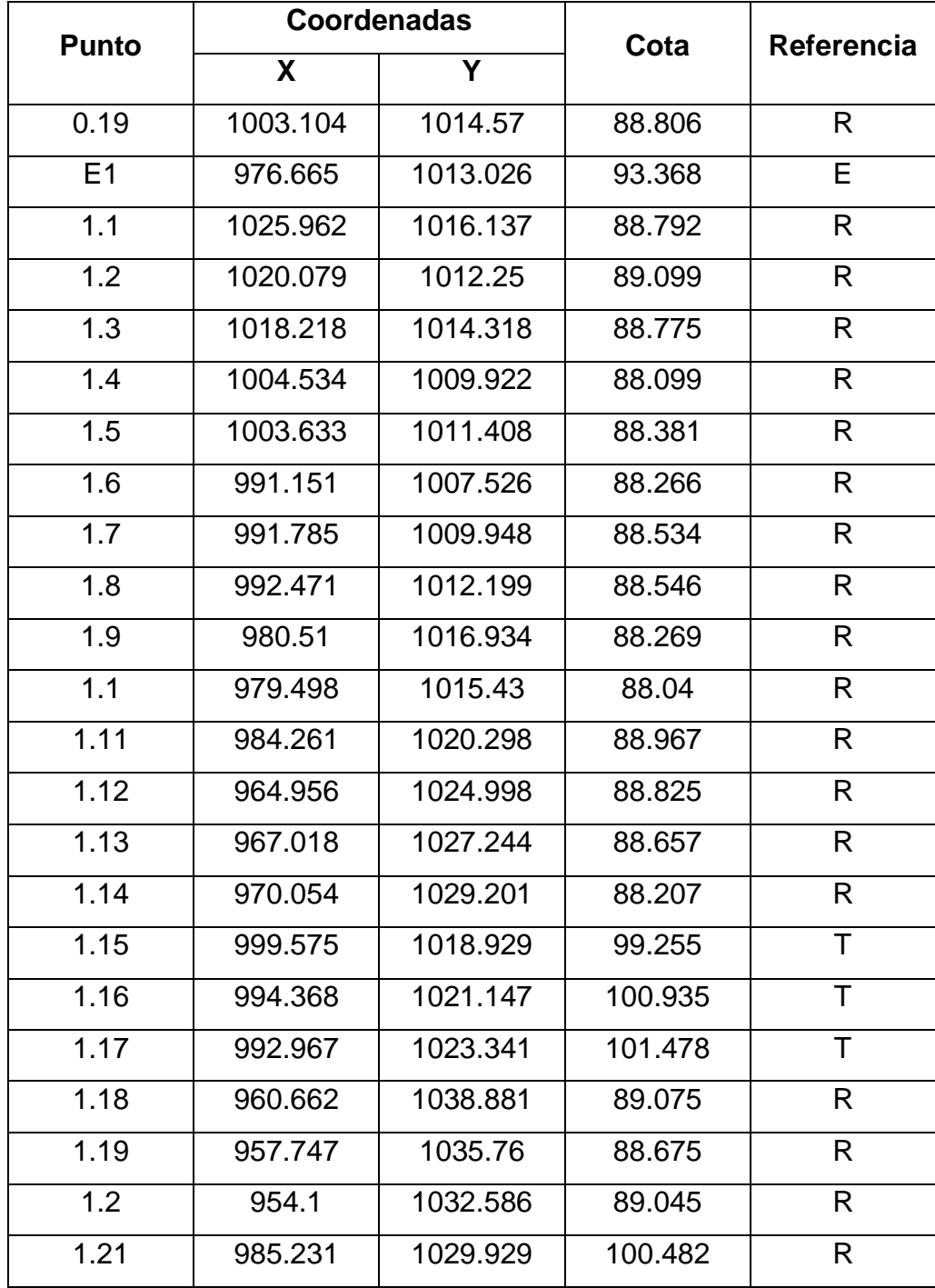

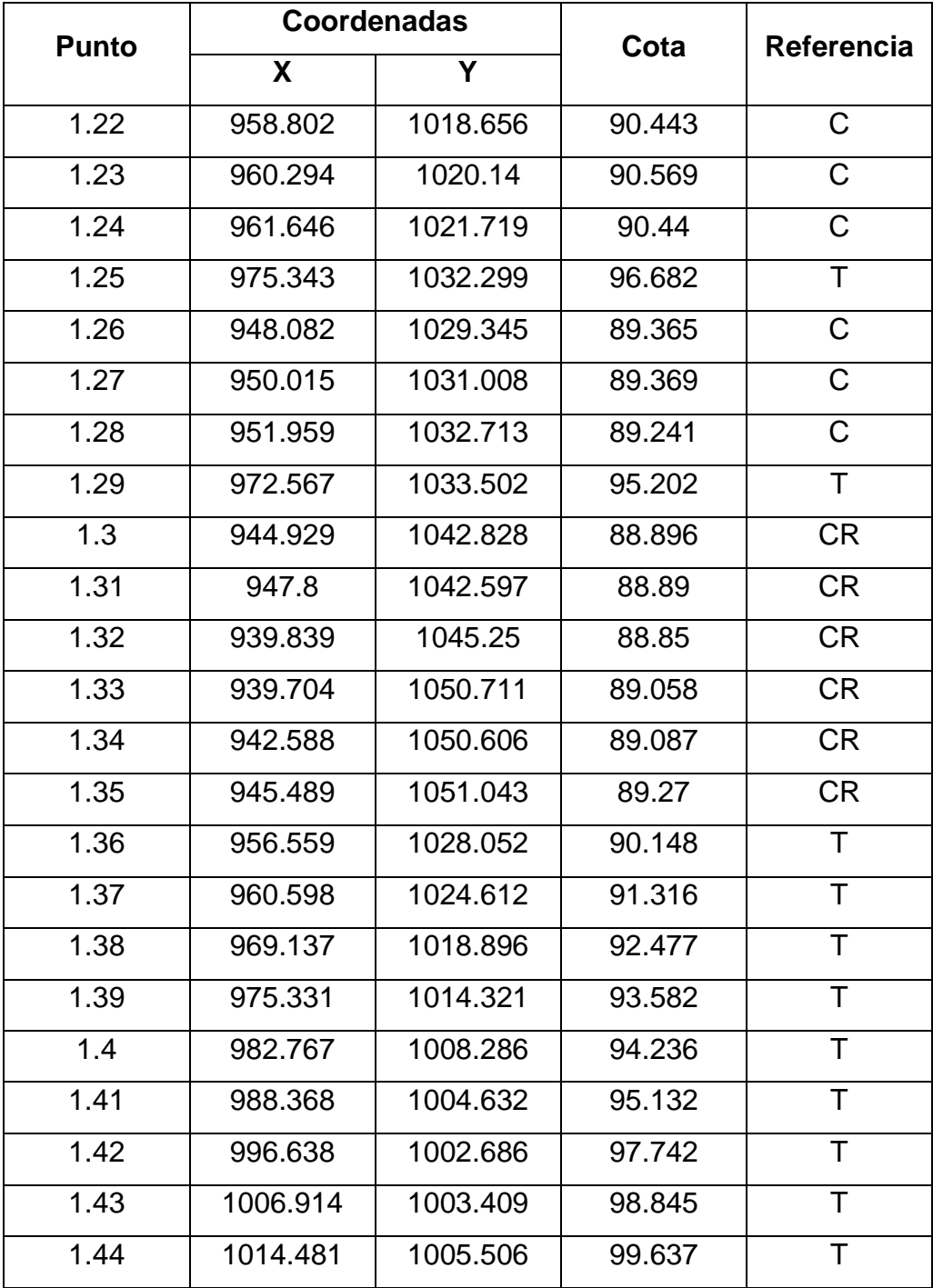

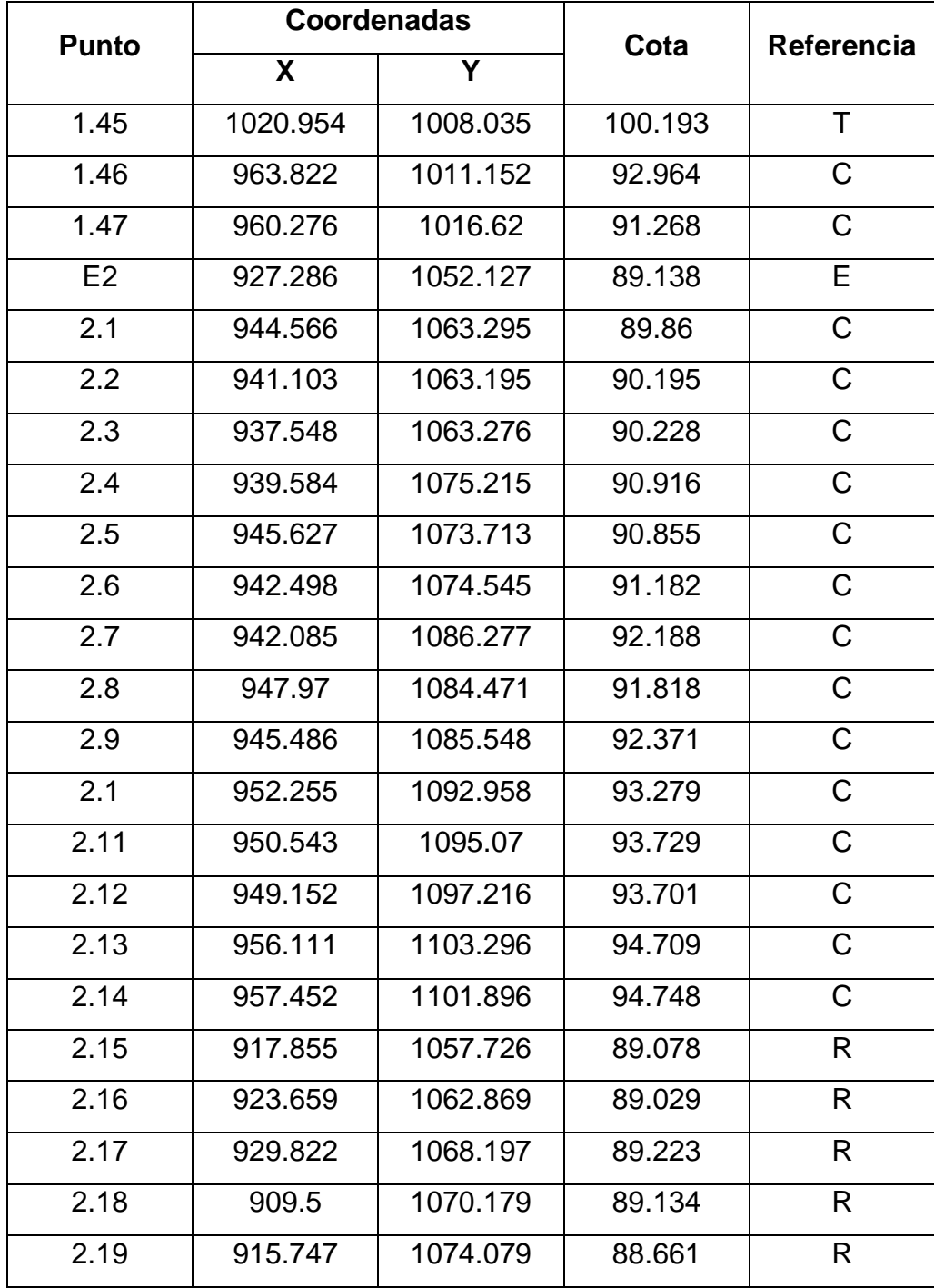

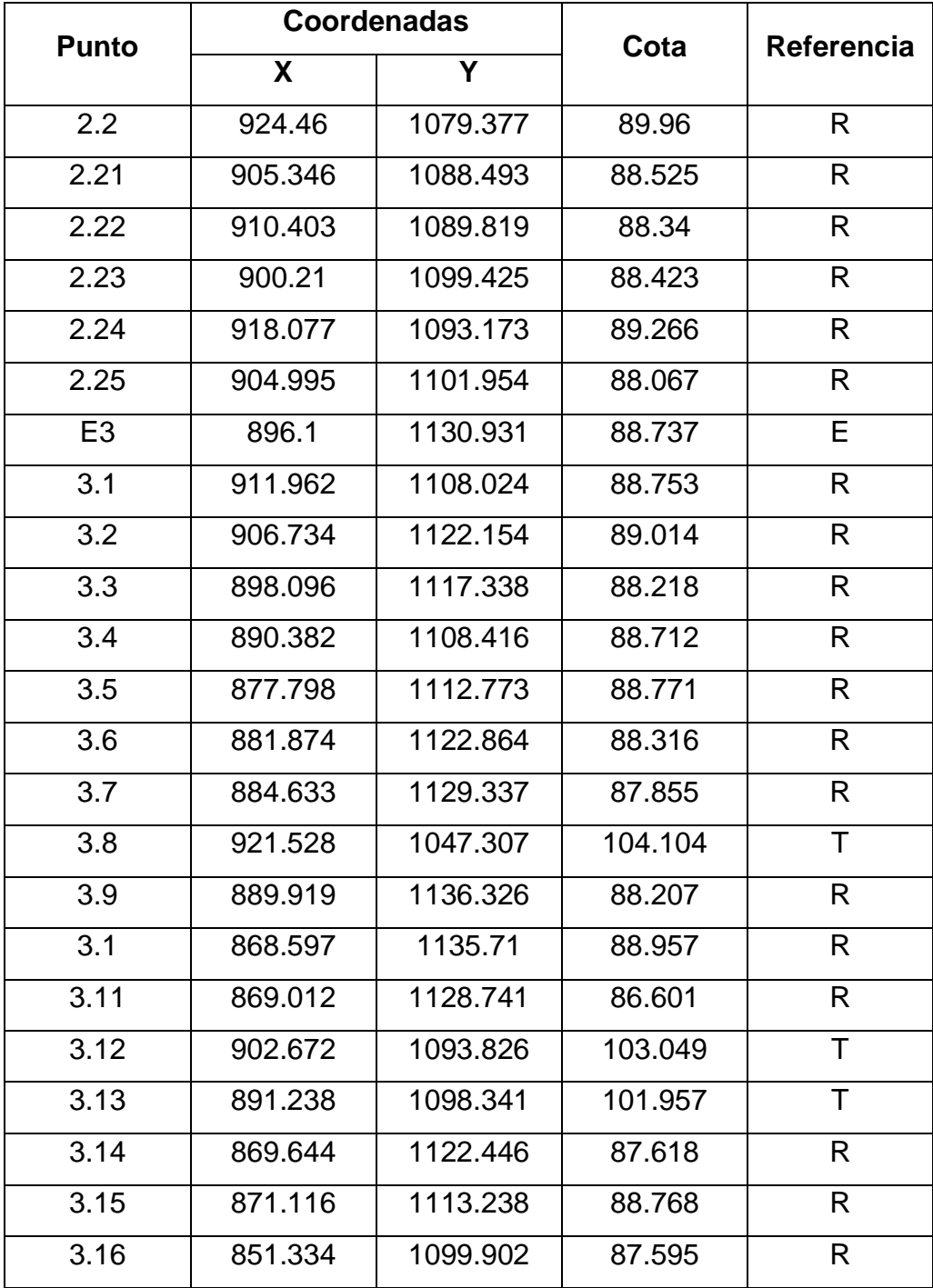

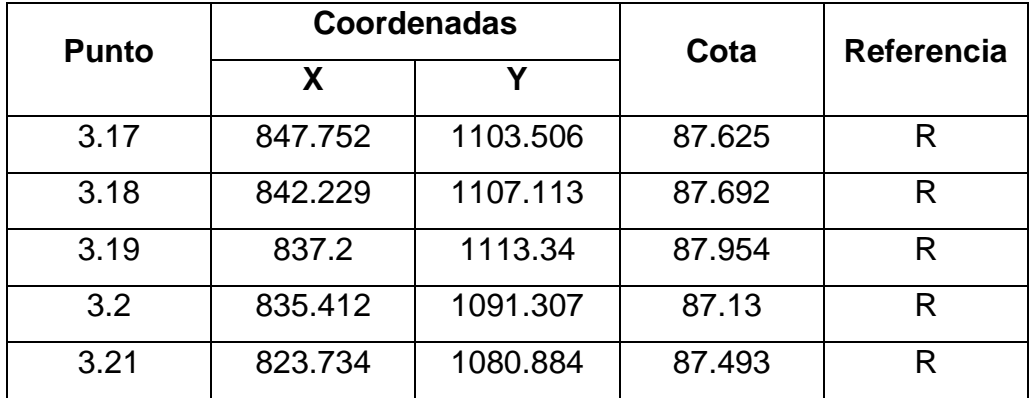

# **APÉNDICE B**

**Fotografías de estudio de suelos, ensayo de penetración estándar (SPT)**

Figura 1. **Armado de equipo**

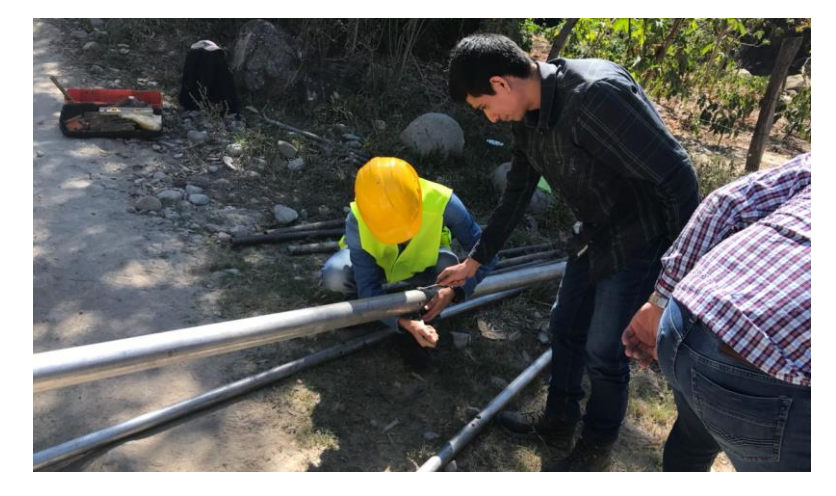

Fuente: elaboración propia

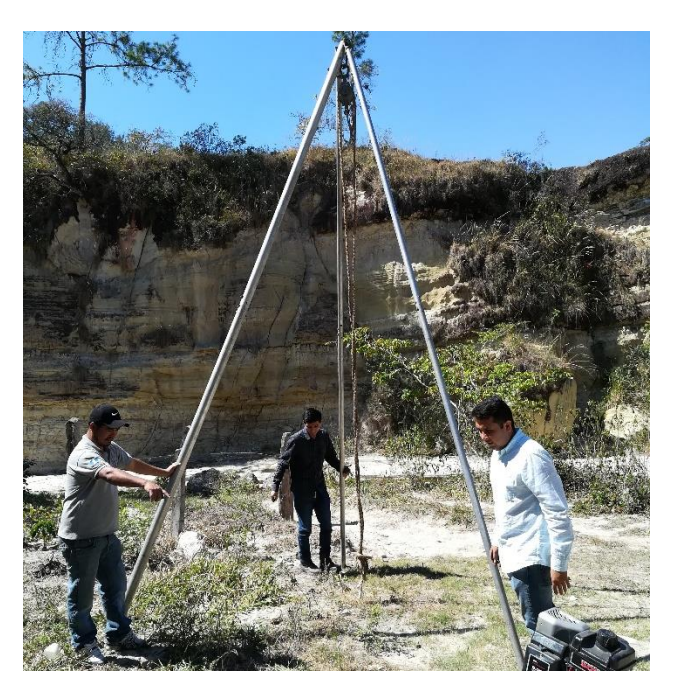

## Figura 2. **Colocación de equipo**

# Figura 3. **Muestreador estándar**

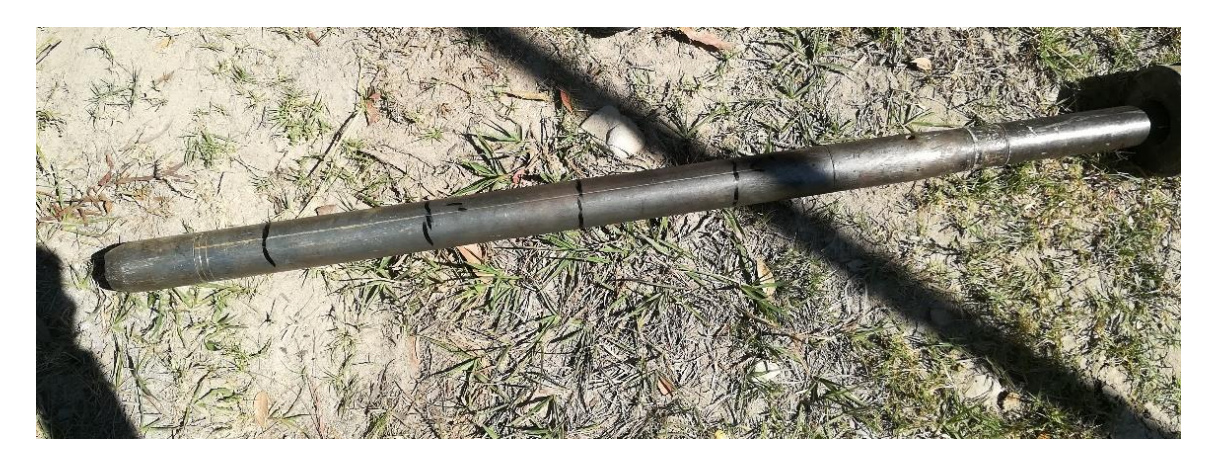

Fuente: elaboración propia

# Figura 4. **Penetración del muestreador en el suelo**

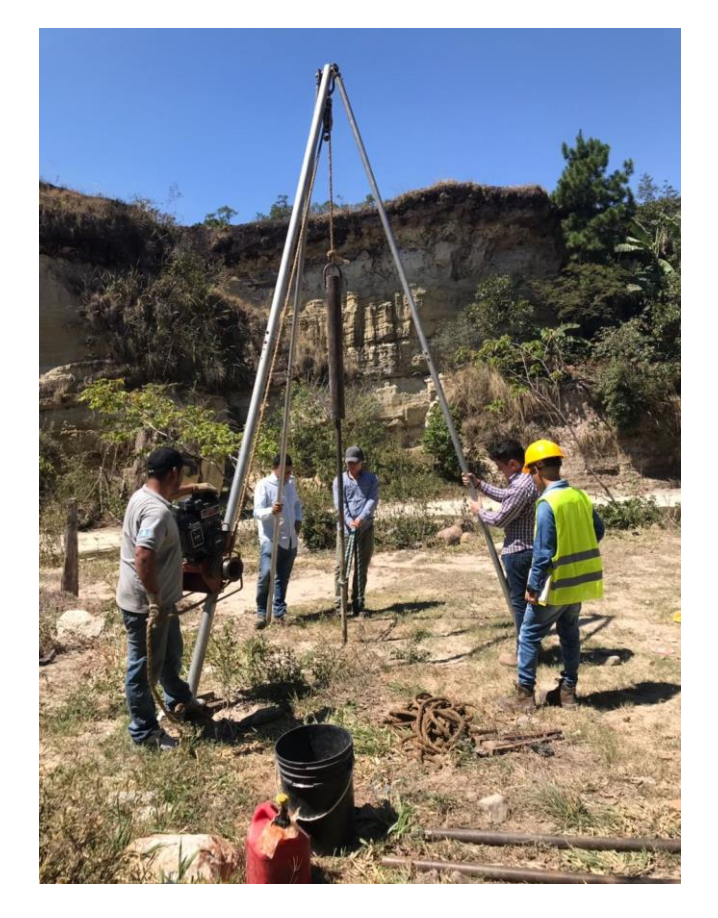

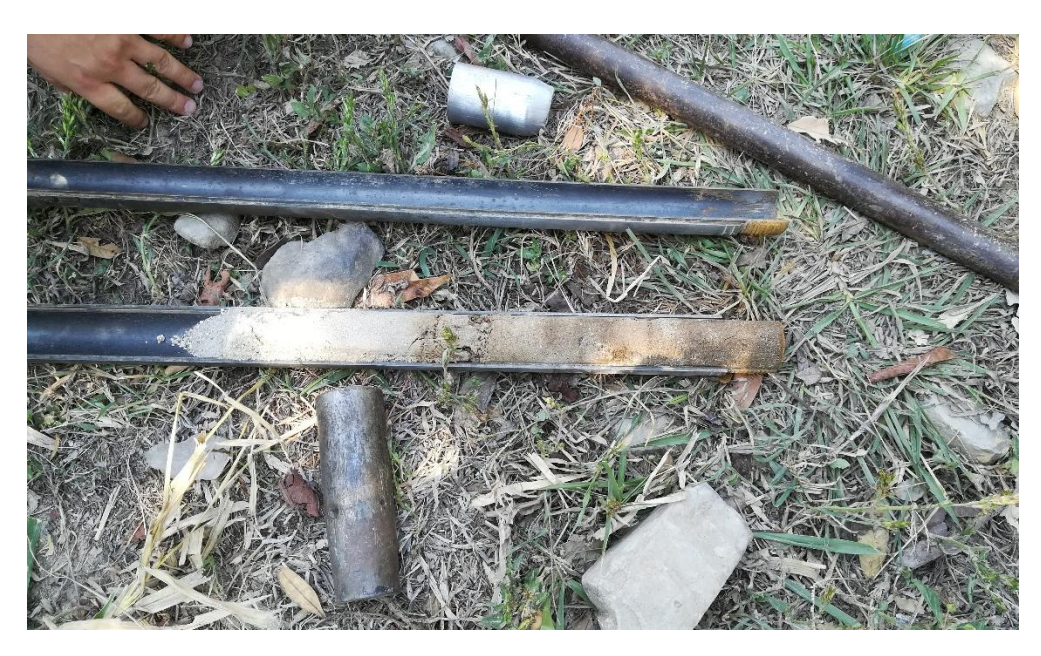

Figura 5. **Muestra de suelo alterada**

## **APÉNDICE C**

# **Planos constructivos, puente vehicular caserío Bojórquez, aldea Atulapa, municipio de Esquipulas, departamento de Chiquimula**

- 1. Planta de curvas de nivel y planta general acotada
- 2. Perfil natural del terreno y elevación longitudinal del puente
- 3. Planta de subestructura
- 4. Detalles de subestructura
- 5. Superestructura
- 6. Detalles constructivos
- 7. Detalles constructivos
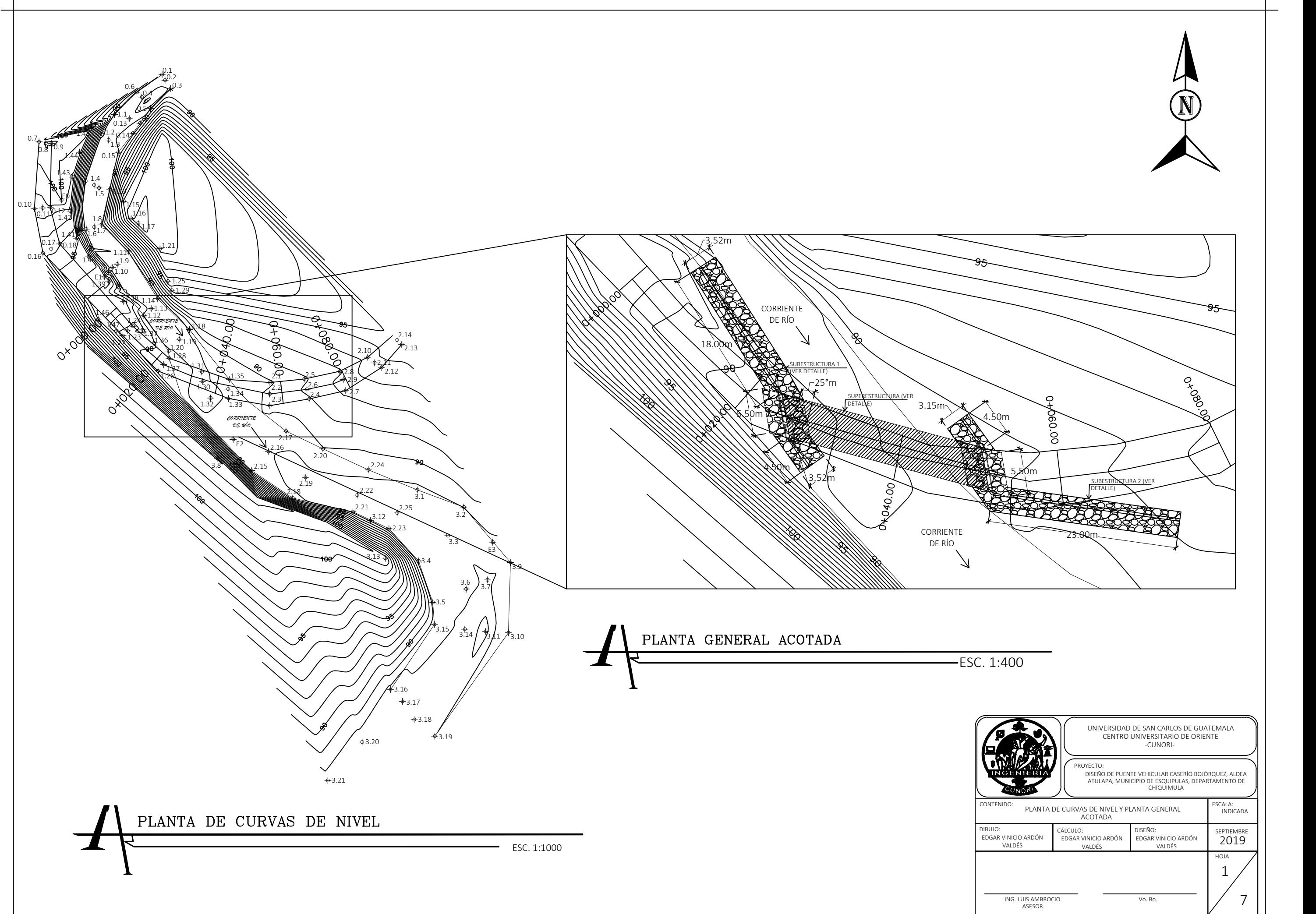

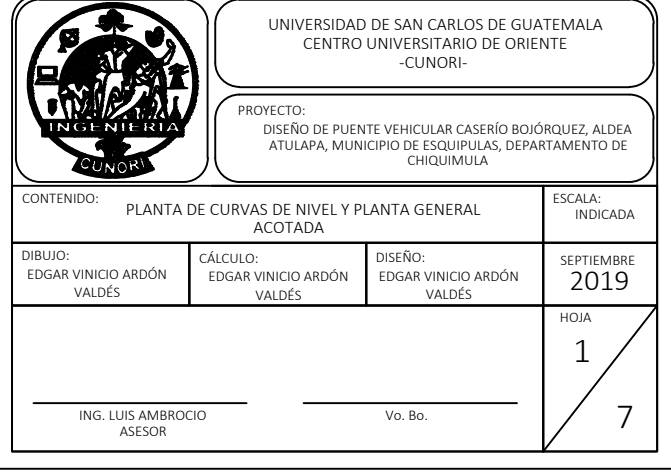

ESFUERZO A COMPRESIÓN A LOS 28 DÍAS: f'c=280 kg/cm2

ESFUERZO A LA FLUENCIA: Fy=2800 kg/cm2 ó 4200 kg/cm2 (SEGÚN SE INDIQUE EN LOS DETALLES GENERALES).

EL TAMAÑO MÁXIMO NOMINAL DEL AGREGADO GRUESO NO

<sup>1</sup> <sup>5</sup> DE LA SEPARACIÓN MENOR ENTRE LOS LADOS DE LA

<sup>3</sup> <sup>4</sup> DEL ESPACIAMIENTO MÍNIMO LIBRE ENTRE VARILLAS DE

EL AGREGADO FINO DEBE ESTAR LIBRE DE ARCILLAS, LIMOS, MATERIAS ORGÁNICAS U OTRAS SUSTANCIAS QUE AFECTEN LAS PROPIEDADES Y

EL AGUA DEBE SER PREFERENTEMENTE POTABLE, LIMPIA Y LIBRE DE CANTIDADES QUE PUEDAN SER NOCIVAS AL CONCRETO O AL ACERO.

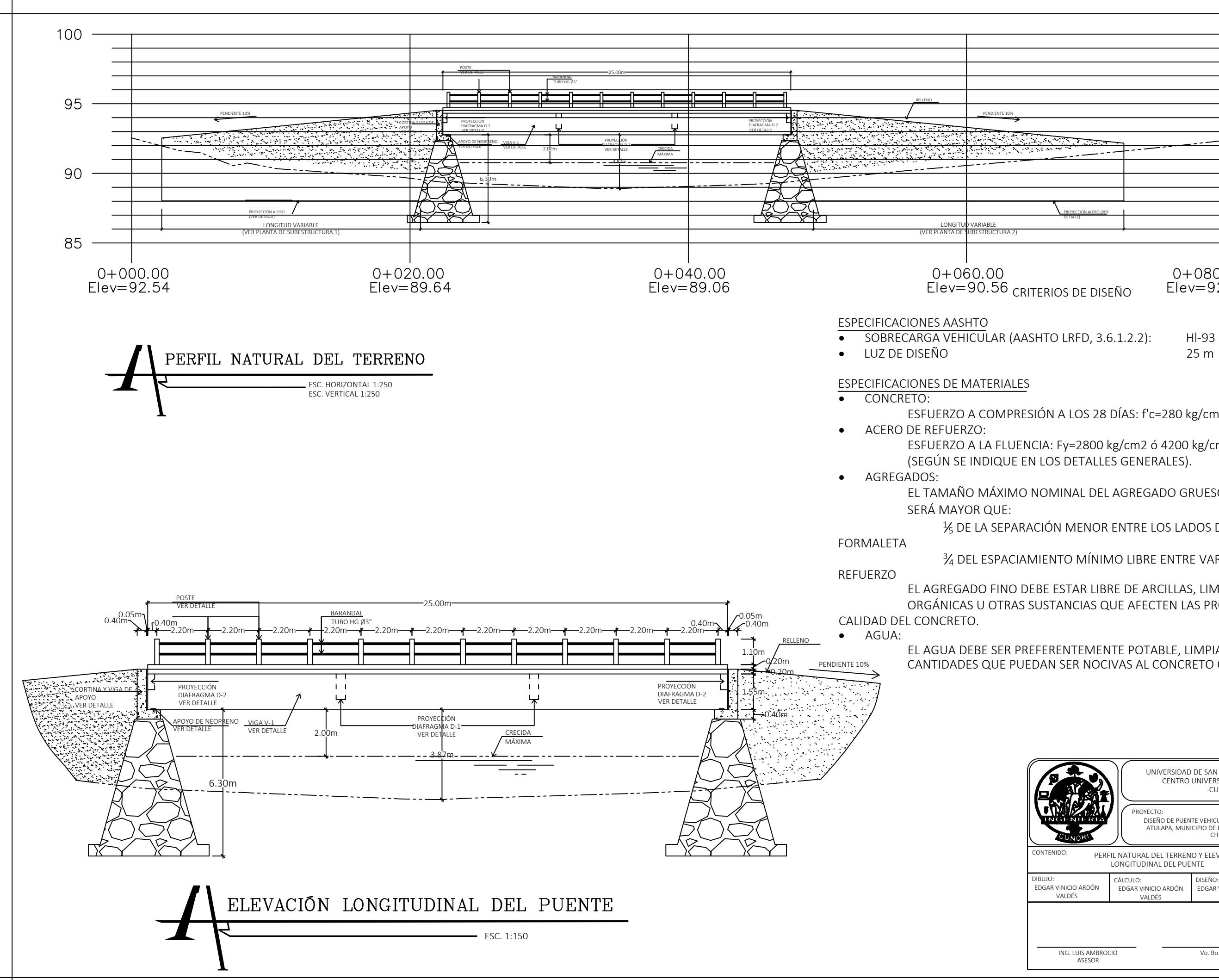

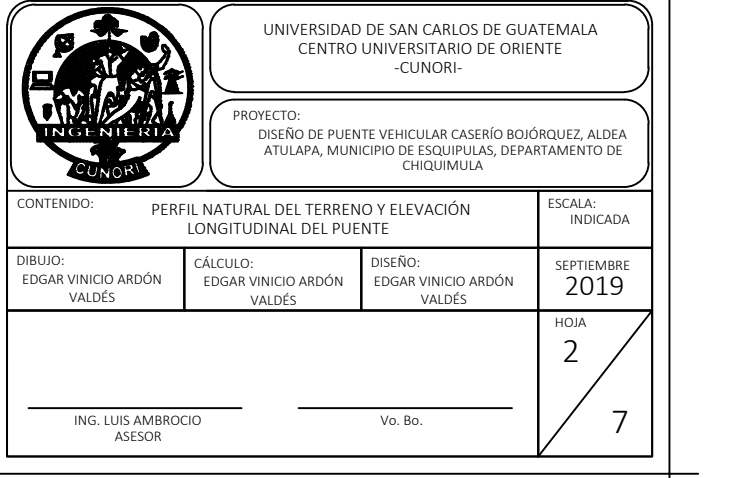

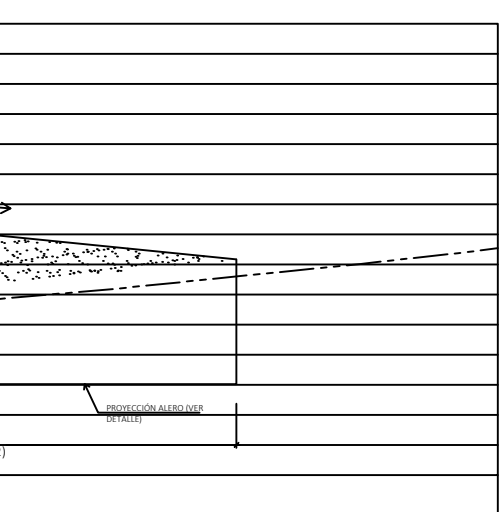

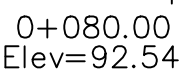

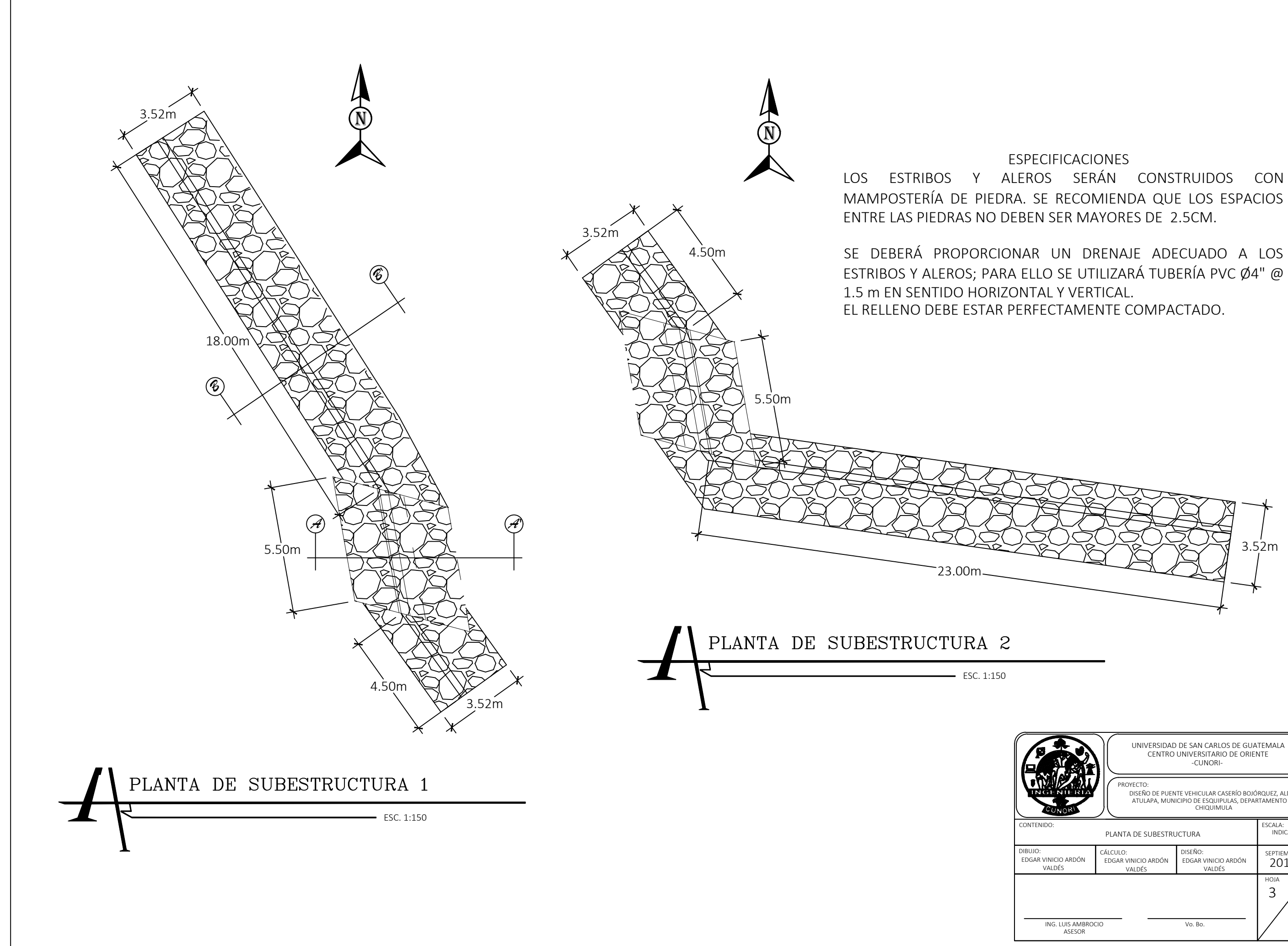

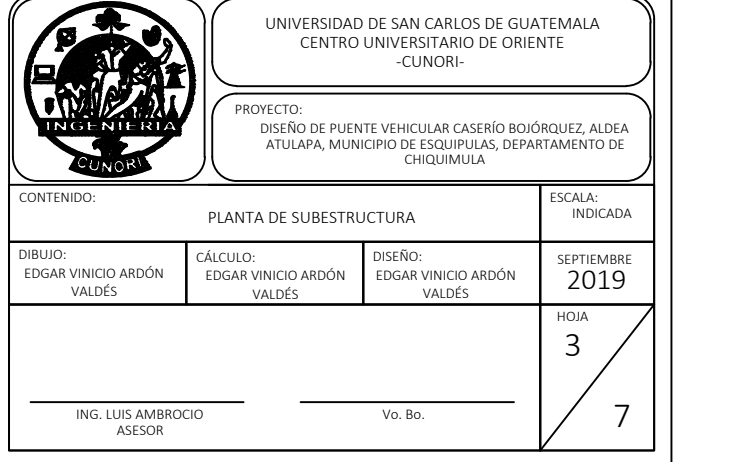

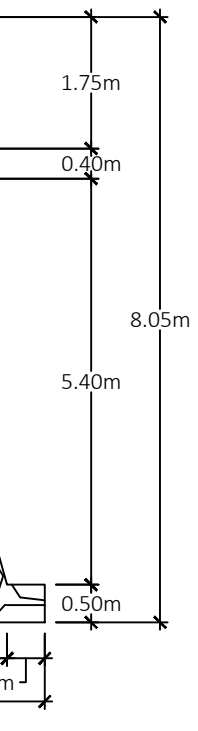

*ESC. 1:100*

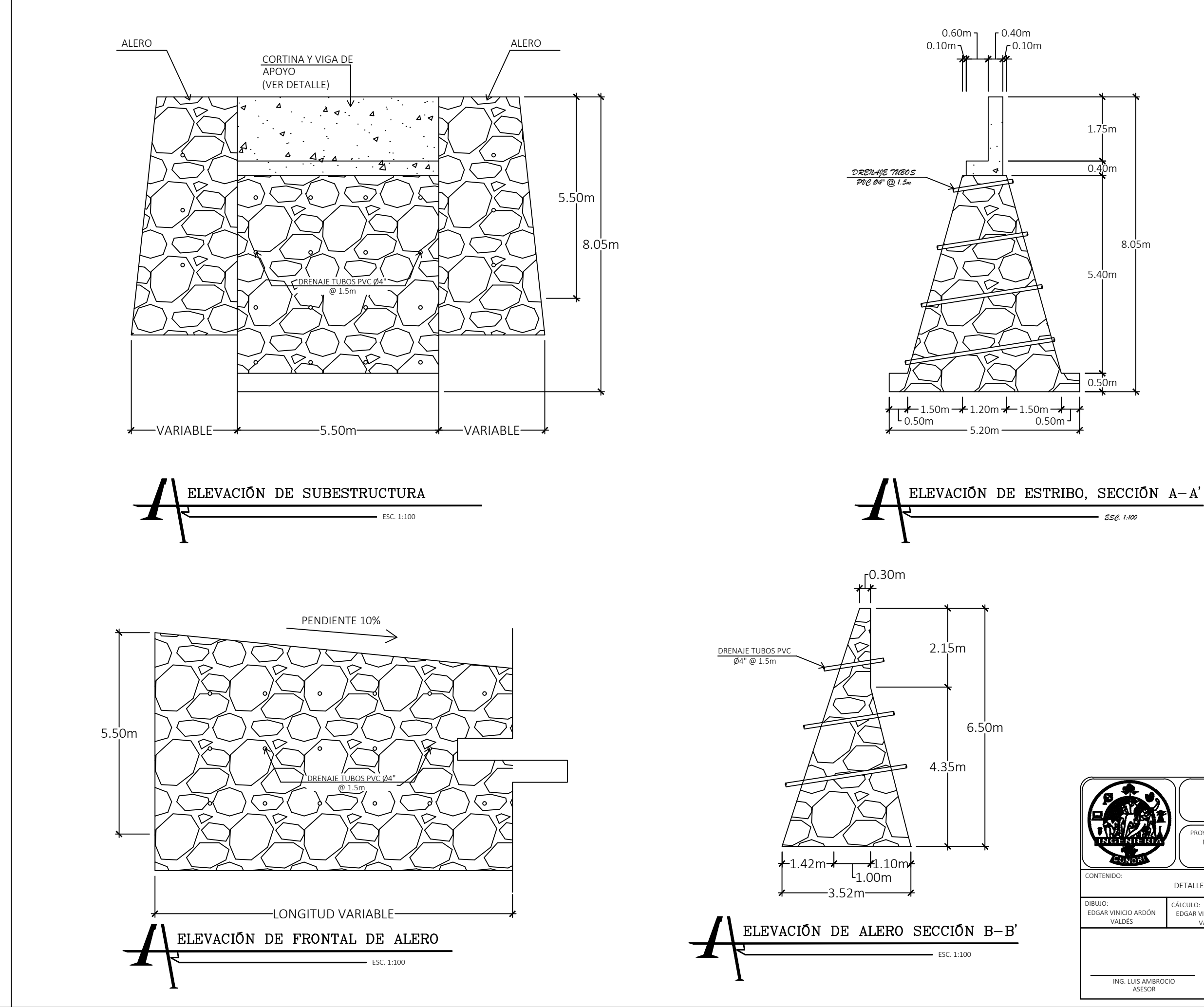

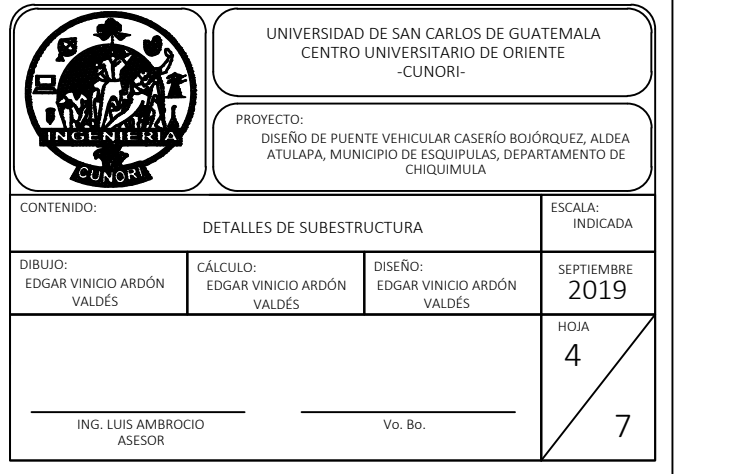

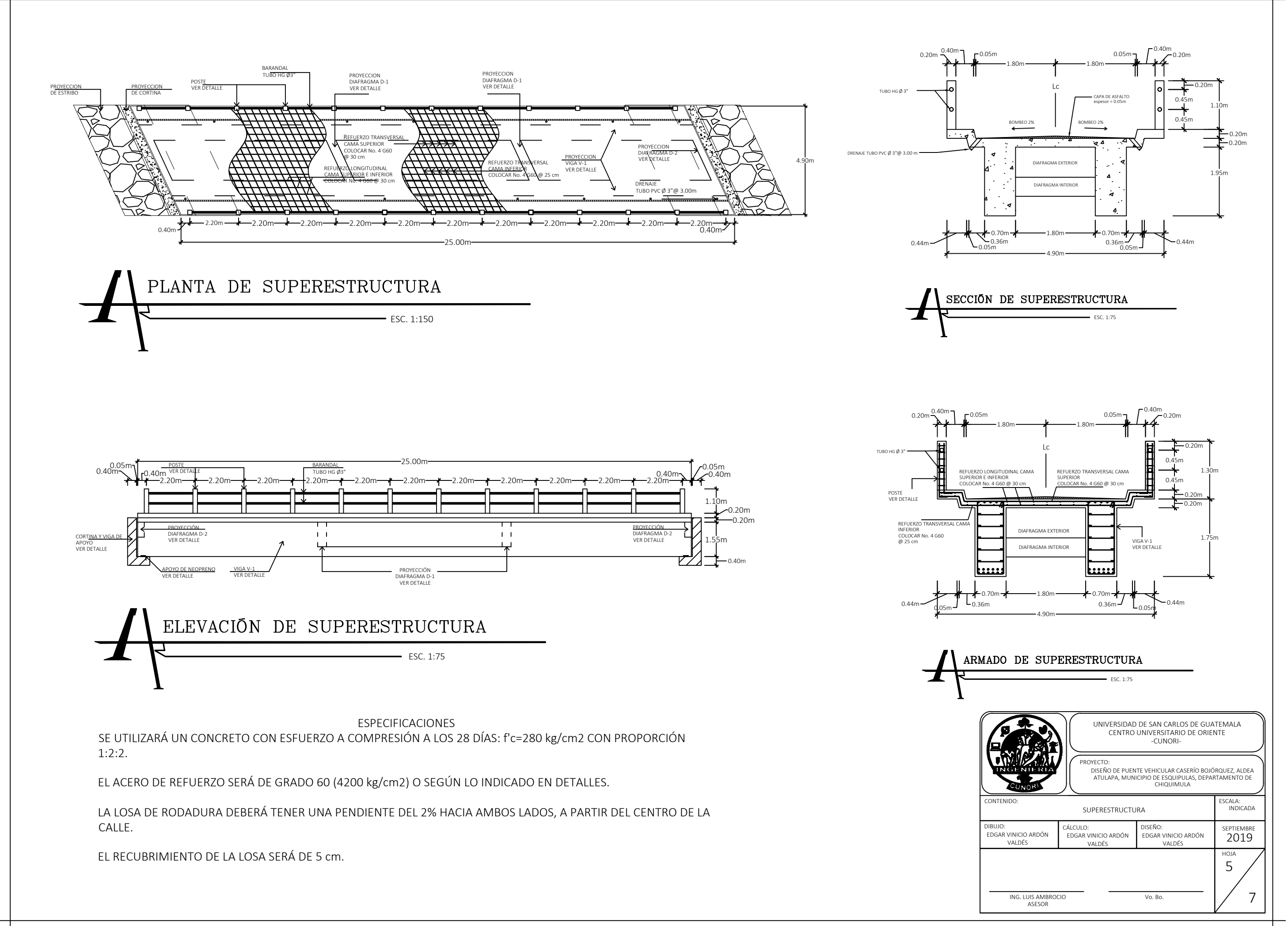

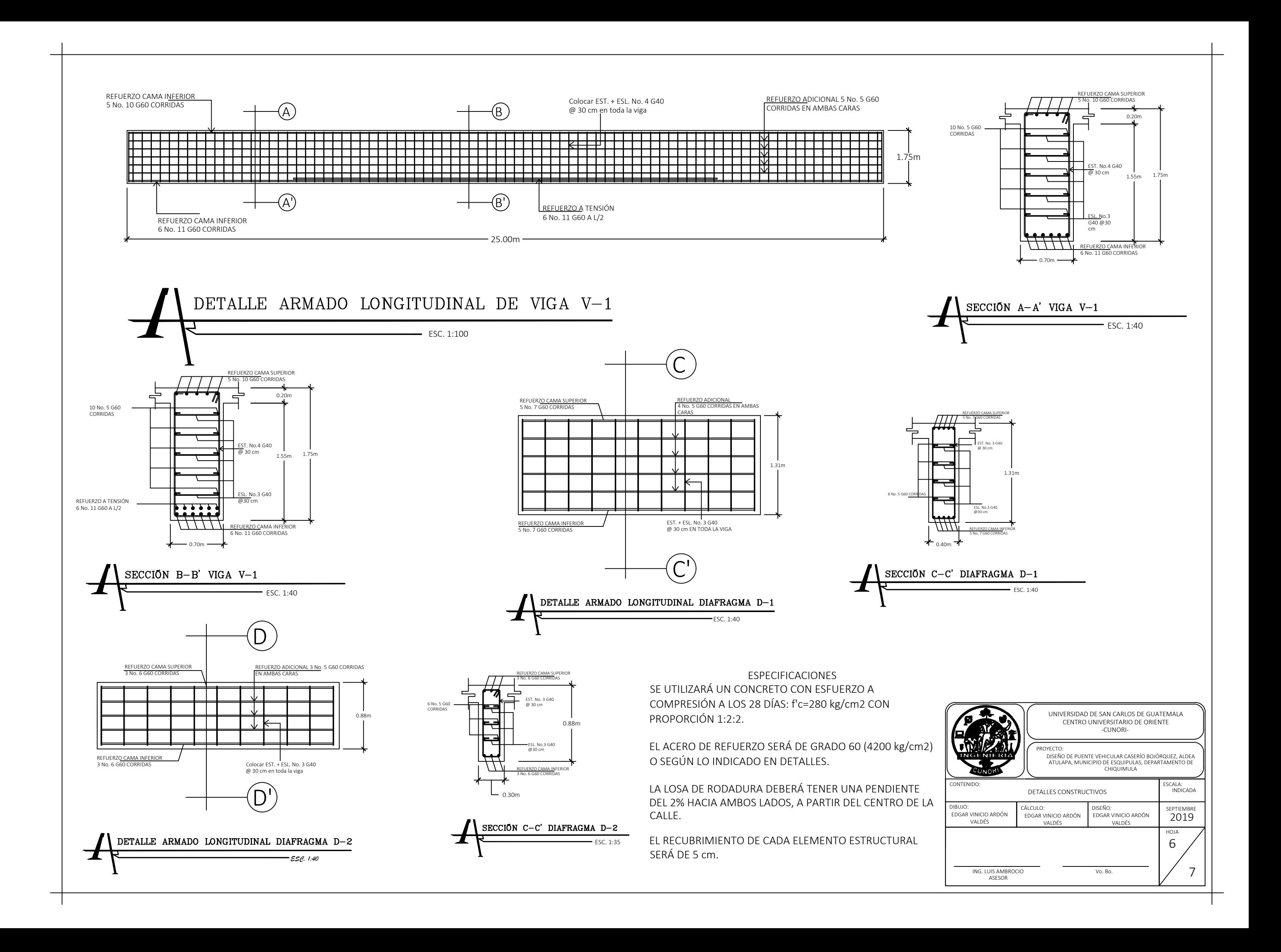

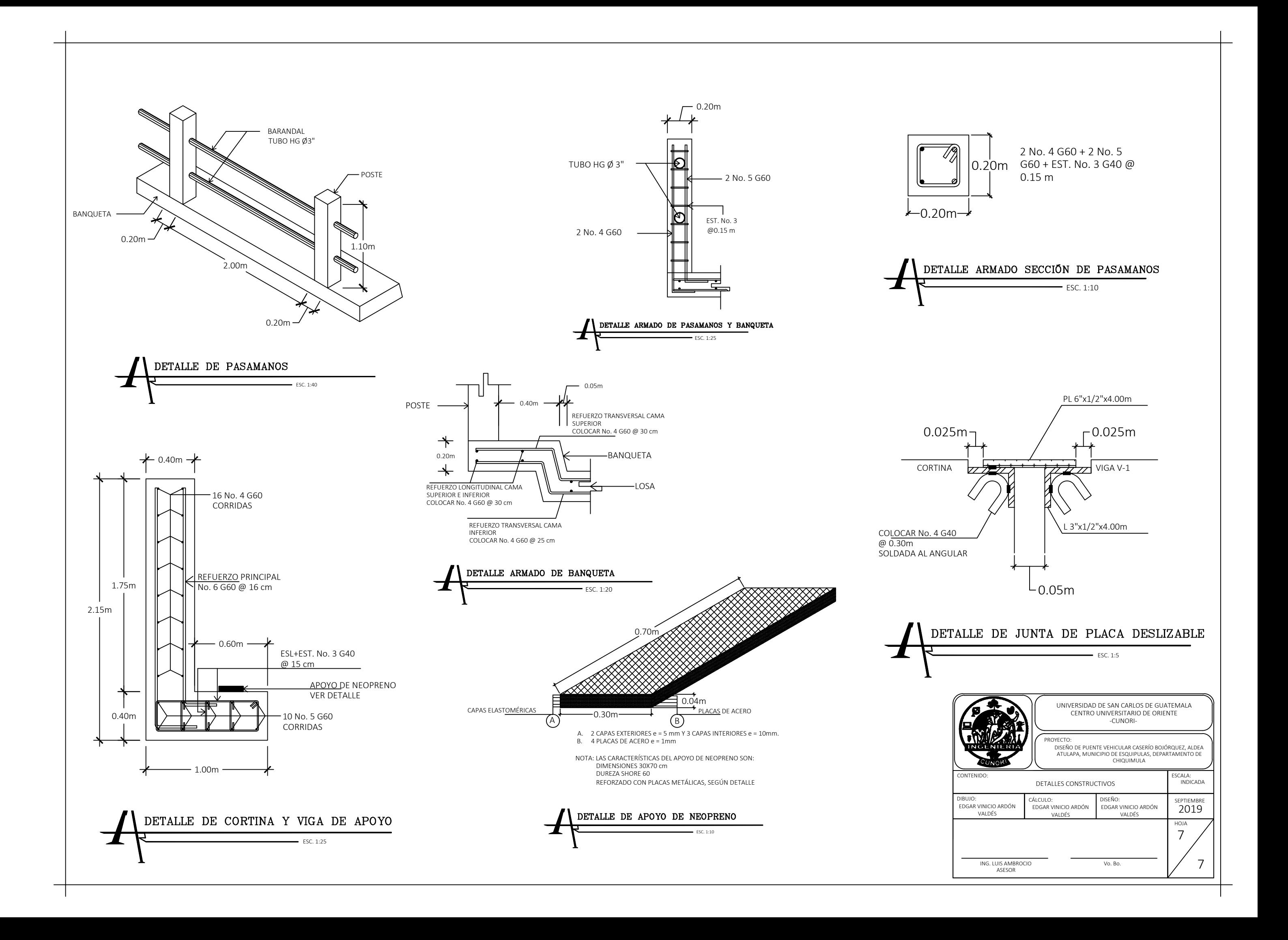

## **ANEXOS**

- **ANEXO A** Informe de ensayo de penetración estándar (SPT)
- **ANEXO B** Pandeo y longitud efectiva de columnas cargadas axialmente
- **ANEXO C** Diagramas de interacción de columnas para columnas rectangulares con estribos y varillas de refuerzo sólo en las caras extremas

#### **ANEXO A**

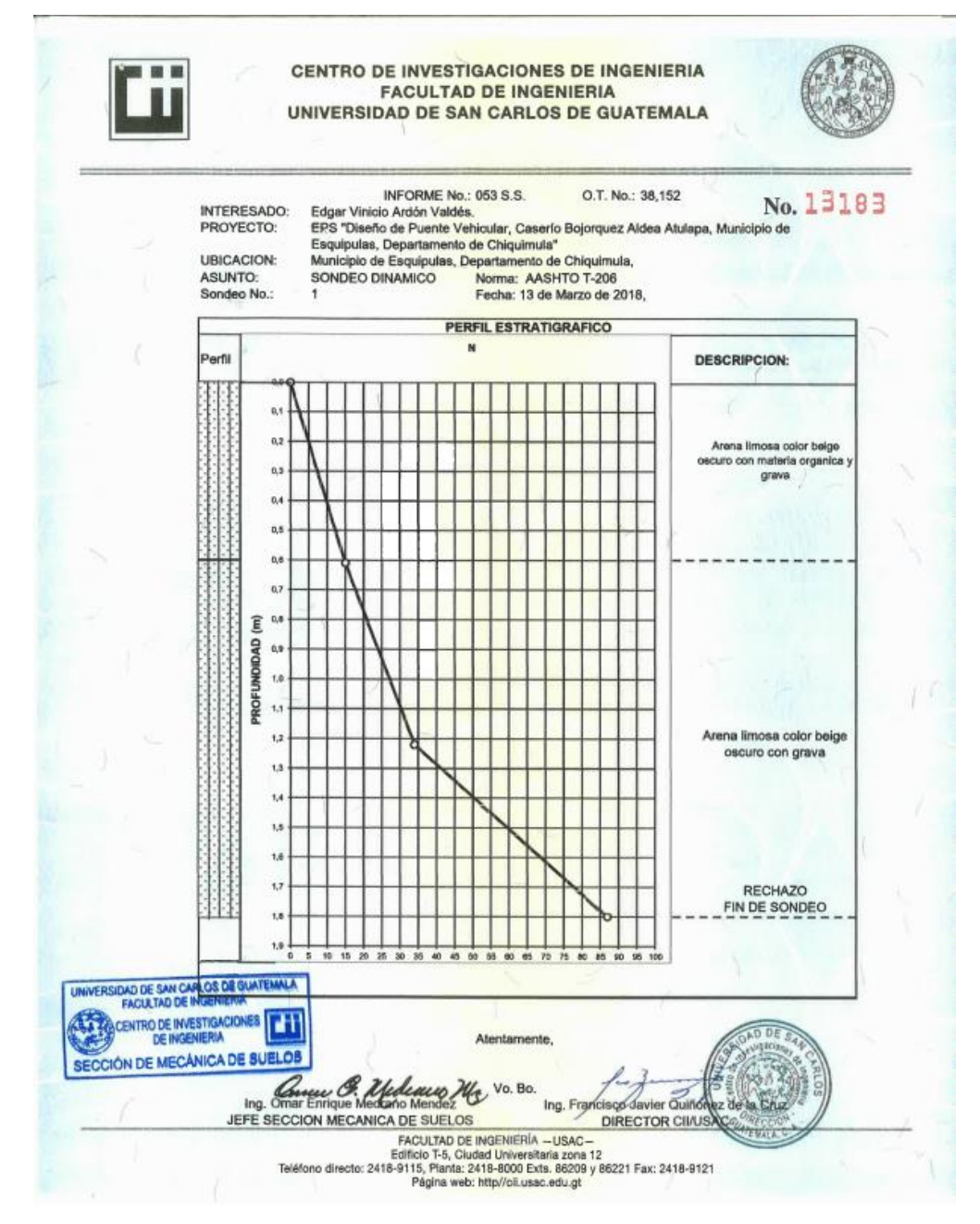

#### Tabla A-1. **Informe de ensayo de penetración estándar (SPT)**

Fuente: Centro de Investigaciones de Ingeniería –CII-, Universidad de San Carlos de Guatemala (2018)

#### **ANEXO B**

# **Pandeo y longitud efectiva de columnas cargadas axialmente**

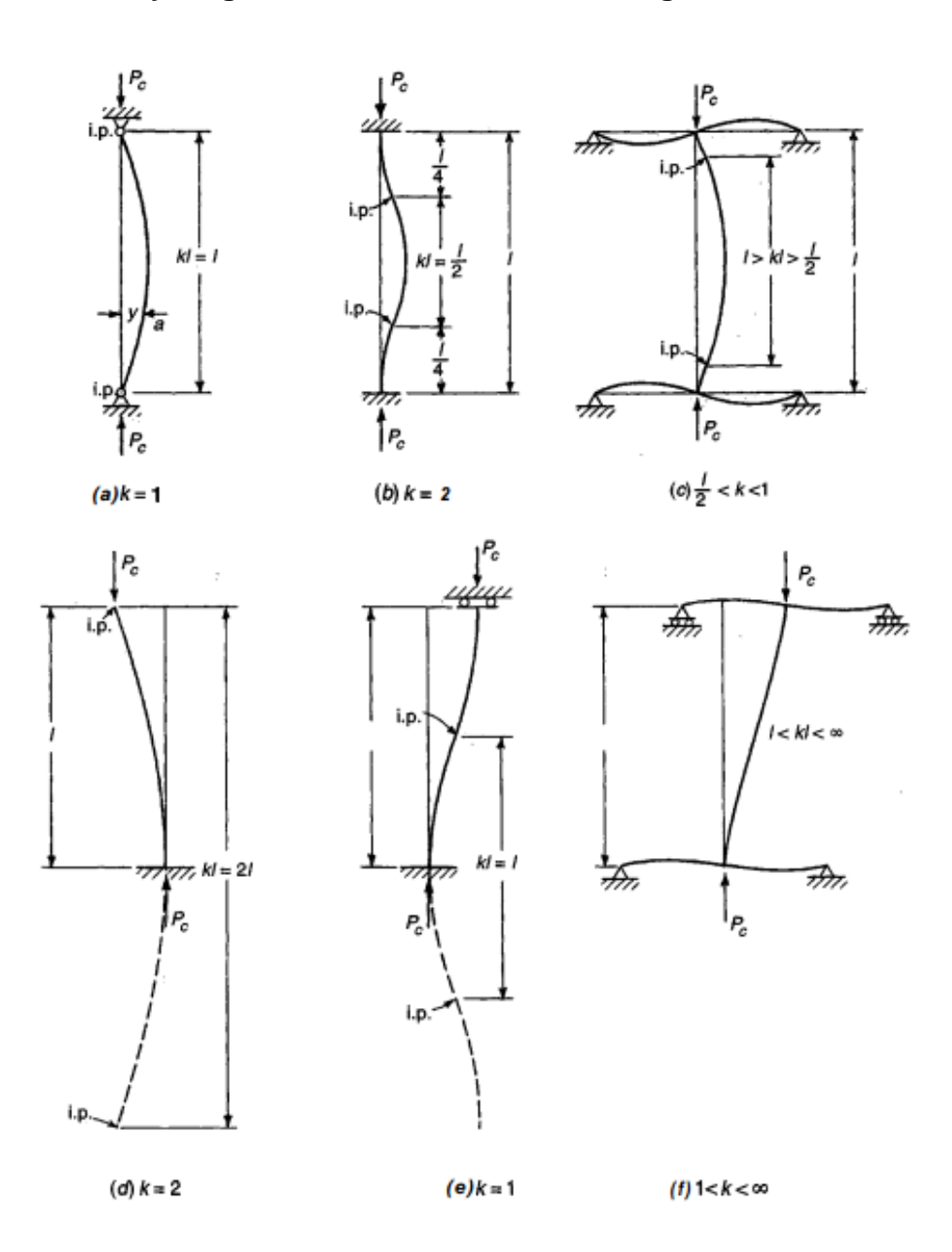

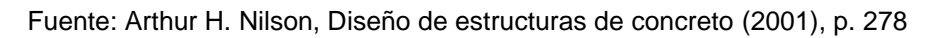

### **ANEXO C**

# **Diagramas de interacción de columnas para columnas rectangulares con estribos y varillas de refuerzo sólo en las caras extremas**

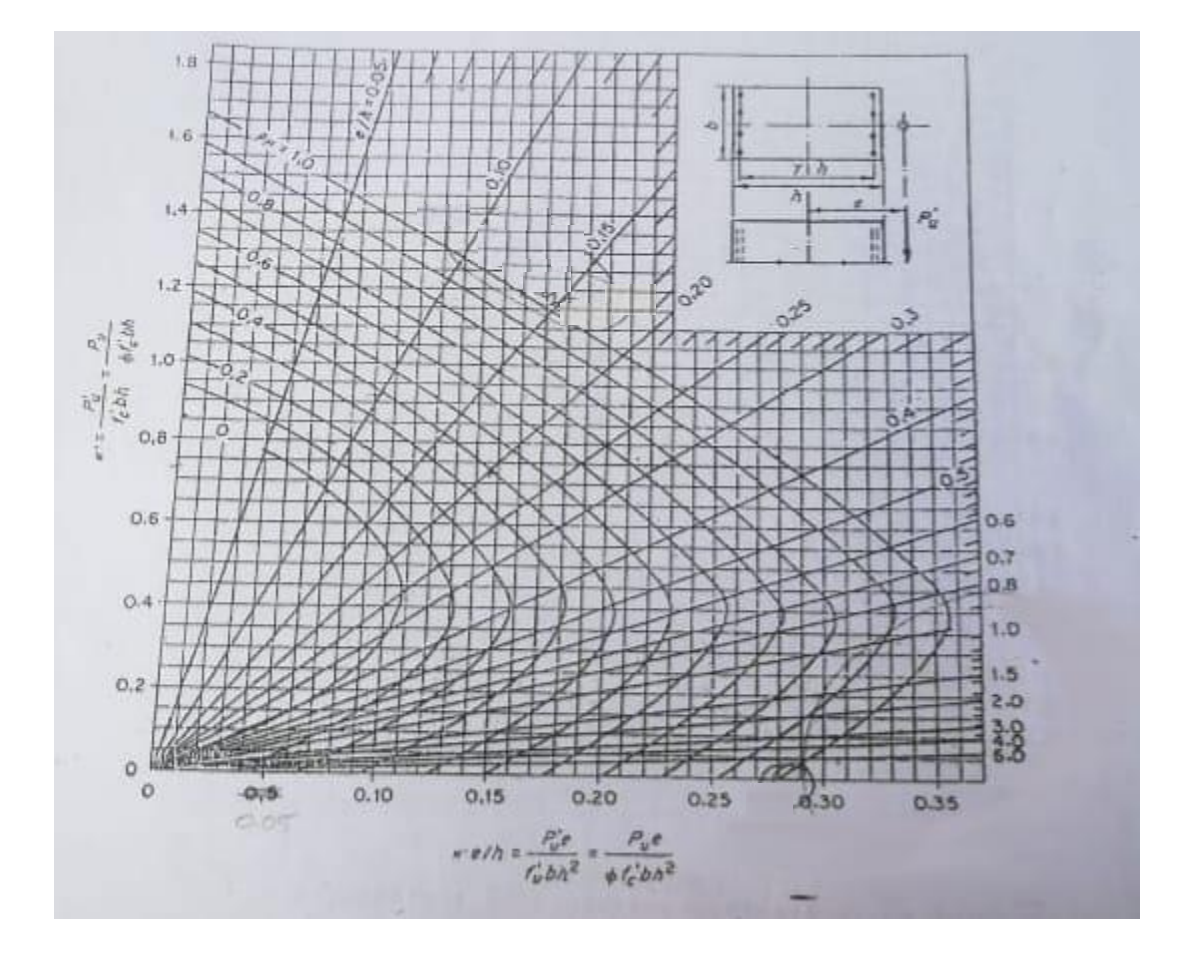

Fuente: McCormac & Brown, (2011)